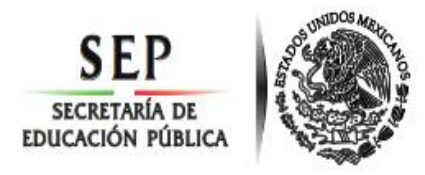

**DIVISIÓN DE ESTUDIOS DE POSGRADO E INVESTIGACIÓN**

**OPCIÓN I.- TESIS**

# **TRABAJO PROFESIONAL**

**"Evaluación de una estación de transferencia aplicando simulación en SIMIO para medir el impacto en la eficiencia de la estación de transferencia con base en el incremento de RSU".**

> **QUE PARA OBTENER EL GRADO DE: MAESTRA EN INGENIERÍA INDUSTRIAL**

> > **PRESENTA:** Jug. Yuridia Solīs Galān

**DIRECTOR DE TESIS:** *M.I.I CONSTANTINO GERARDO MORAS SÁNCHEZ*

> **CO-DIRECTOR DE TESIS:** *DR. GUILLERMO CORTÉS ROBLES*

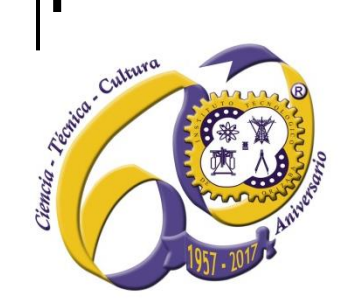

**ORIZABA, VERACRUZ, MÉXICO. NOVIEMBRE DE 2017**

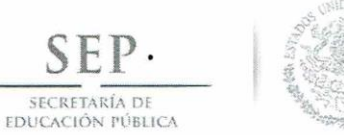

Subsecretaría de Educación Superior Tecnológico Nacional de México Instituto Tecnológico de Orizaba

"Año del Centenario de la Promulgación de la Constitución Política de los Estados Unidos Mexicanos"

10/11/2017 FECHA: DEPENDENCIA: POSGRADO ASUNTO: Autorización de Impresión OPCIÓN:  $\mathsf{T}$ 

#### C. YURIDIA SOLIS GALAN CANDIDATO A GRADO DE MAESTRO EN: INGENIERIA INDUSTRIAL

De acuerdo con el Reglamento de Titulación vigente de los Centros de Enseñanza Técnica Superior, dependiente de la Dirección General de Institutos Tecnológicos de la Secretaría de Educación Pública y habiendo cumplido con todas las indicaciones que la Comisión Revisora le hizo respecto a su Trabajo Profesional titulado:

"EVALUACION DE UNA ESTACION DE TRANSFERENCIA MUNICIPAL APLICANDO SIMULACION EN SIMIO, PARA MEDIR EL IMPACTO EN LA EFICIENCIA DE LA ESTACION DE TRANSFERENCIA CON BASE EN EL INCREMENTO DE RSU".

Comunico a Usted que este Departamento concede su autorización para que proceda a la impresión del mismo.

A T E NTAMENTE RUBEN POSADA GOMEZ

JEFE DE LA DIV. DE ESTUDIOS DE POSGRADO

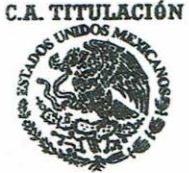

**SECRETARIA DE EDUCACIÓN PÚBLICA** INSTITUTO<br>TECNOLÓGICO **DE ORIZABA** 

ggc

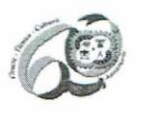

Avenida Oriente 9 Núm. 852, Colonia Emiliano Zapata, C.P. 94320 Orizaba, Veracruz, México Teléfonos: (272) 7 24 40 96 Fax. (272) 7 25 17 28 e- mail: Orizaba@itorizaba.edu.mx www.itorizaba.edu.mx

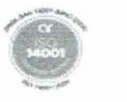

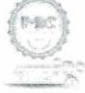

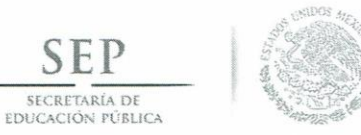

Subsecretaría de Educación Superior Tecnológico Nacional de México Instituto Tecnológico de Orizaba

"Año del Centenario de la Promulgación de la Constitución Política de los Estados Unidos Mexicanos"

FECHA : 30/10/2017

ASUNTO: Revisión de Trabajo Escrito

C. RUBEN POSADA GOMEZ

JEFE DE LA DIVISION DE ESTUDIOS DE POSGRADO E INVESTIGACION. PRESENTE

Los que suscriben, miembros del jurado, han realizado la revisión de la Tesis  $del$  (la)  $C.$  :

YURIDIA SOLIS GALAN

la cual lleva el título de:

"EVALUACION DE UNA ESTACION DE TRANSFERENCIA MUNICIPAL APLICANDO SIMULACION EN SIMIO, PARA MEDIR EL IMPACTO EN LA EFICIENCIA DE LA ESTACION DE TRANSFERENCIA CON BASE EN EL INCREMENTO DE RSU".

Y concluyen que se acepta.

ATENTAMENTE

PRESIDENTE : M.I.I.CONSTANTINO GERARDO MORAS SANCHEZ

SECRETARIO : DR. GUILLERMO CORTES ROBLES

: M.C. MAGNO ANGEL GONZALEZ HUERTA VOCAL

VOCAL SUP. : DR. CUAUHTEMOC SANCHEZ RAMIREZ

FIRMA

EGRESADO (A) DE LA MAESTRIA EN INGENIERIA INDUSTRIAL

OPCION: I Tesis

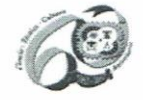

Avenida Oriente 9 Núm. 852, Colonia Emiliano Zapata, C.P. 94320 Orizaba, Veracruz, México Teléfonos: (272) 7 24 40 96 Fax. (272) 7 25 17 28 e- mail: Orizaba@itorizaba.edu.mx www.itorizaba.edu.mx

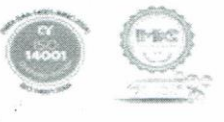

# **Dedicatorias**

A *Dios*, porque día a día me llena de fuerza, fe y esperanza para salir adelante, por ayudarme a tomar las mejores decisiones en mi vida.

A *mis padres*, Cristina y Mateo, por ser mi apoyo y mi ejemplo, por su amor y dedicación, por brindarme las herramientas necesarias para lograr mis objetivos y sueños, porque siempre han confiado en mí, recuerden que los amo.

A *Issa Miguel*, te dedico este logro por ser mi compañero en este camino, mi consejero, mi apoyo, por animarme siempre, por ser el amor de mi vida y por demostrarme que estás conmigo en las buenas y en las malas, porque tenemos un compromiso de amor y vida, te adoro mi amor.

A *mi hermana*, Yadira, porque eres la persona que ha estado conmigo desde que dios nos dio la vida, porque me has dado tu apoyo incondicional y me has alentado siempre a lograr mis metas, a crecer como persona y como profesionista, te amo hermanita.

A *mi cuñado*, Gustavo, por apoyarme como un hermano a lo largo de esta etapa y brindarme su confianza, por cuidar de dos de las personitas más especiales en mi vida, te quiero mucho.

A *mi sobrino*, Gustavito, por ser la alegría de la familia, por hacerme reír con tus ocurrencias, por ser un niño bueno y noble, porque me inspiras a lograr mis sueños, te amo.

A *mis sobrinos*, Gael, Josué Emanuel, Perla, Emir, Mila †, Andrés, Nadia, Leonardo, América, por ser unos niños muy alegres y contagiarme su entusiasmo.

A *mis tías*, Mary, Trini, Panchita, Minche, Romita y a mi tío Andrés †, por estar al pendiente de mí y darme su cariño y apoyo.

A *mis primas y primos*, Ave, Liliana, Elisa, Iván, Dulce †, Isaac †, Karla, Damián y Naty, por ser excelentes primos y compartir muchos momentos juntos, a todos mis primos que me faltó mencionar pero que han dejado un mensaje positivo en mi vida, los quiero.

A *Leonor y Miguel Angel*, por recibirme en su casa como parte de su familia y por apoyarme, los quiero.

A *Dennys y Ernesto*, por ser unas excelentes personas y amigos, por compartir momentos agradables conmigo, los quiero.

A Silvia, Ingrid, Mónica, Marce, Moniquita, MaryJo, Alito, Dieguito, José Pablo, Alejandro Ojeda, Ale Rodríguez, Sergio y Jean, por permitirme conocerlos, por ser amables y brindarme su amistad y cariño.

A mis compañeros de la maestría *Luisa, Missael, Maritza, Mayra, Araceli, Carina, Jason, Eduardo y Salvador*, gracias por ser muy buenos amigos y compañeros, porque juntos iniciamos este recorrido y me han demostrado su apoyo.

A mis *mejores amigos*, Rocío, Sahada, Sol, Chely, Marco, Paolo, Luis y Roberto por estar en momentos importantes en mi vida, por brindarme su amistad y su apoyo dios los bendiga.

# **Agradecimientos**

Al maestro Constantino G. Moras Sánchez, por brindarme su confianza y ser mi director de tesis, por darme consejos y compartir su experiencia de trabajo. Por ser un excelente maestro y persona, gracias maestro Tino.

Al Dr. Guillermo Cortés Robles, por brindarme su apoyo como co-director de tesis, ser un profesional de excelencia y orientarme para desarrollar este trabajo.

Al maestro Magno González Huerta, muchas gracias maestro por darme su confianza, apoyo y la oportunidad para poder lograr esta meta profesional.

A todos mis maestros, gracias por compartir su experiencia y conocimientos, me siento muy orgullosa de haber tenido la oportunidad de aprender de ustedes.

Agradezco al H. Ayuntamiento de Orizaba, por permitirme llevar a cabo este trabajo en la estación de transferencia, en especial al Biólogo Aldo Huerta Peña y al Lic. José Andrés Morales, porque siempre me brindaron las facilidades e información necesaria para desarrollar la investigación.

Agradezco al personal de la estación de transferencia que siempre estuvo dispuesto a colaborar para la realización de este trabajo de tesis.

Agradezco a CONACYT por otorgarme el financiamiento para poder cursar la maestría y así obtener el grado de maestra en ingeniería industrial.

## **Resumen**

Los residuos sólidos urbanos (RSU) son aquellos generados en las casas habitación, que resultan de la eliminación de los materiales que se utilizan en las actividades domésticas, los que provienen de cualquier otra actividad dentro de establecimientos o en la vía pública que genere residuos con características domiciliarias y los resultantes de la limpieza de las vías y lugares públicos. Existe la posibilidad de que el residuo sea valorizado o bien ser sujeto a tratamiento o disposición final. El desarrollo económico e industrial, así como la aparición de nuevos modelos económicos han sido factores en el aumento del volumen y la composición de los residuos generados por las sociedades del mundo. A nivel mundial se estima que la generación de RSU aumente considerablemente para el año 2025, llegando a duplicarse la cifra obtenida en el año 2010, por lo que se espera que pase de 1,300,000 millones de toneladas por año, a aproximadamente 2,200,000 millones de toneladas por año para el 2025. En la ciudad de Orizaba se recolectan en promedio 3,000 toneladas mensuales de RSU, las cuales son trasladadas a una estación de transferencia para ser enviadas al relleno sanitario. En esta investigación se propone la construcción de un modelo de simulación en el software SIMIO con el propósito de llevar a cabo una evaluación del sistema actual de la estación de transferencia municipal, analizando las necesidades futuras de recursos y procesos para incrementar su rentabilidad y el impacto positivo al medio ambiente, mediante la evaluación de alternativas de mejora. Los resultados de la evaluación a través del tiempo de la alternativa de separación de RSU valorizables muestran que para el año 2031 se descargarán en la estación de transferencia entre 4,790 y 5,536 toneladas de RSU. En la evaluación del año 2017 las toneladas que podrían recuperarse son aproximadamente 2,351 toneladas mensuales, al recuperar gran parte de los RSU el potencial económico obtenido se calculó en más de \$300,000 para el año 2018 y para el año 2031 de más de \$1,500,000. El ahorro económico en el costo por disposición final se proyecta de más de \$1,300,000 mensuales. La recomendación para el gobierno de Orizaba es replantearse los métodos de gestión de RSU con los que cuentan actualmente para aumentar el número de toneladas recuperadas de RSU, aumentar el ingreso por la recuperación de los residuos valorizables y disminuir el costo por disposición final.

Palabras clave: Residuos Sólidos Urbanos, Simulación, SIMIO, RSU valorizables.

# **Abstract**

Urban Solid Waste (USW) are those generated in dwelling houses, which result from the elimination of materials used in domestic activities, those that come from any other activity within establishments or by public highway that generates waste with household characteristics and those resulting from the cleaning of roads and public places. There is a possibility that the waste may be recovered or be subject to treatment or final disposal. Economic and industrial development, as well as the emergence of new economic models, have been factors in increasing the volume and composition of the generated waste by the societies of the world. Worldwide, it is estimated that USW generation will increase considerably by 2025, doubling the figure obtained in 2010, which is expected to increase from 1,300,000 million tons per year to approximately 2,200,000 million tons per year by 2025. In Orizaba, an average of 3,000 tons of USW are collected monthly, which are transported to a transfer station to be sent to the landfill. This research proposes the construction of a simulation model in SIMIO software with the purpose of carrying out an evaluation of the current system of the municipal transfer station, analyzing the future needs of resources and processes to increase their profitability and impact positive to the environment, through the evaluation of alternatives for improvement. The results of the evaluation over time of the recoverable USW separation alternative show that by the year 2031 will be downloaded at the transfer station between 4,790 and 5,536 tons of USW. In the evaluation of 2017, the tons that could be recovered are approximately 2,351 tons per month, recovering a large part of the USW the economic potential obtained was estimated at more than \$ 300,000 by the year 2018 and by the year 2031 in more than \$ 1,500,000. The economic saving in the cost by final disposition is projected of more than \$ 1,300,000 per month. The recommendation for the Orizaba City government is to rethink its USW management methods which they currently use to increase the number of tons recovered from USW, to enhance the income by recovering the recoverable residuals and to reduce the cost by final disposition.

Key words: Urban Solid Waste, Simulation, SIMIO, Valuable USW.

# Contenido

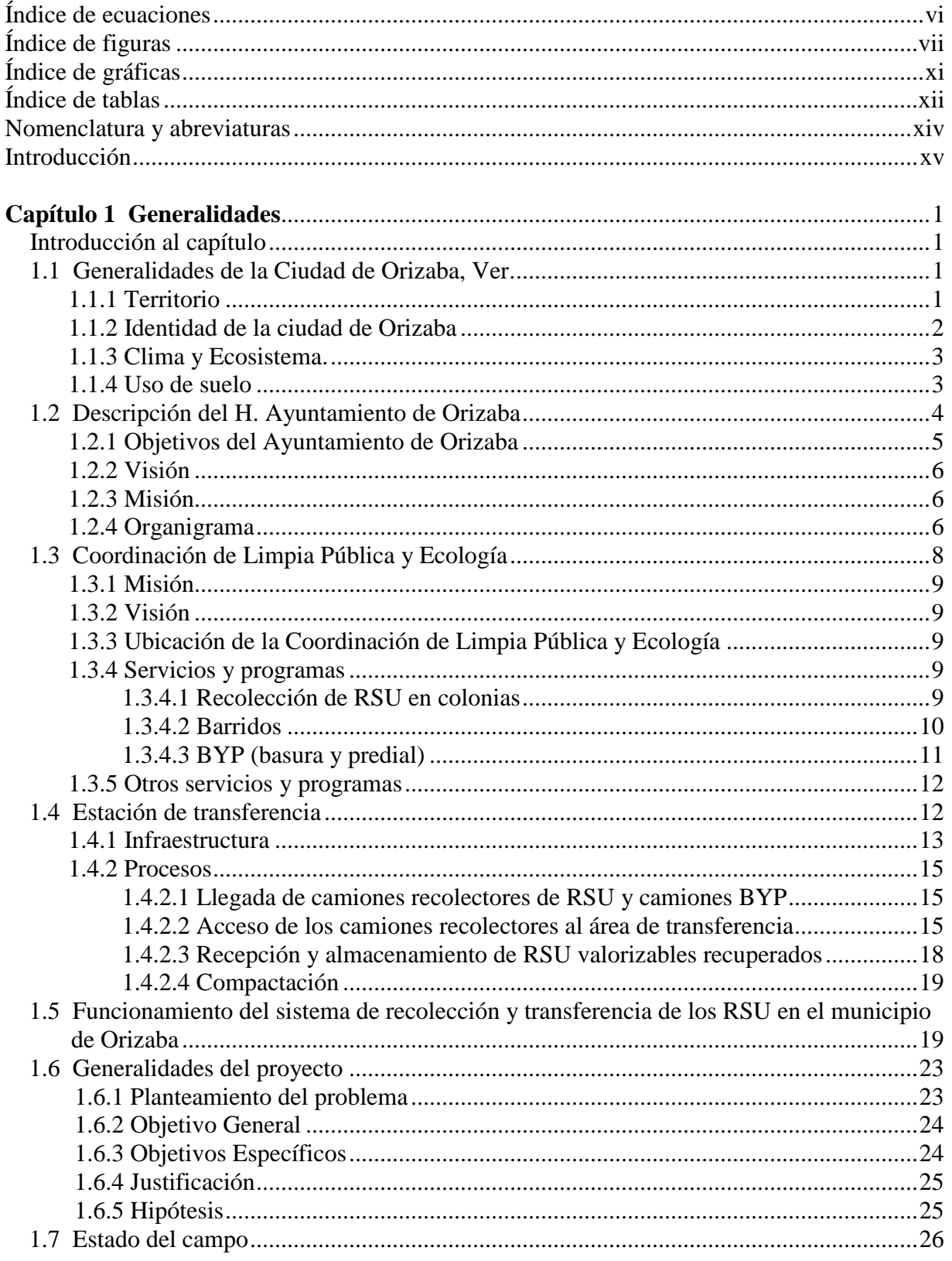

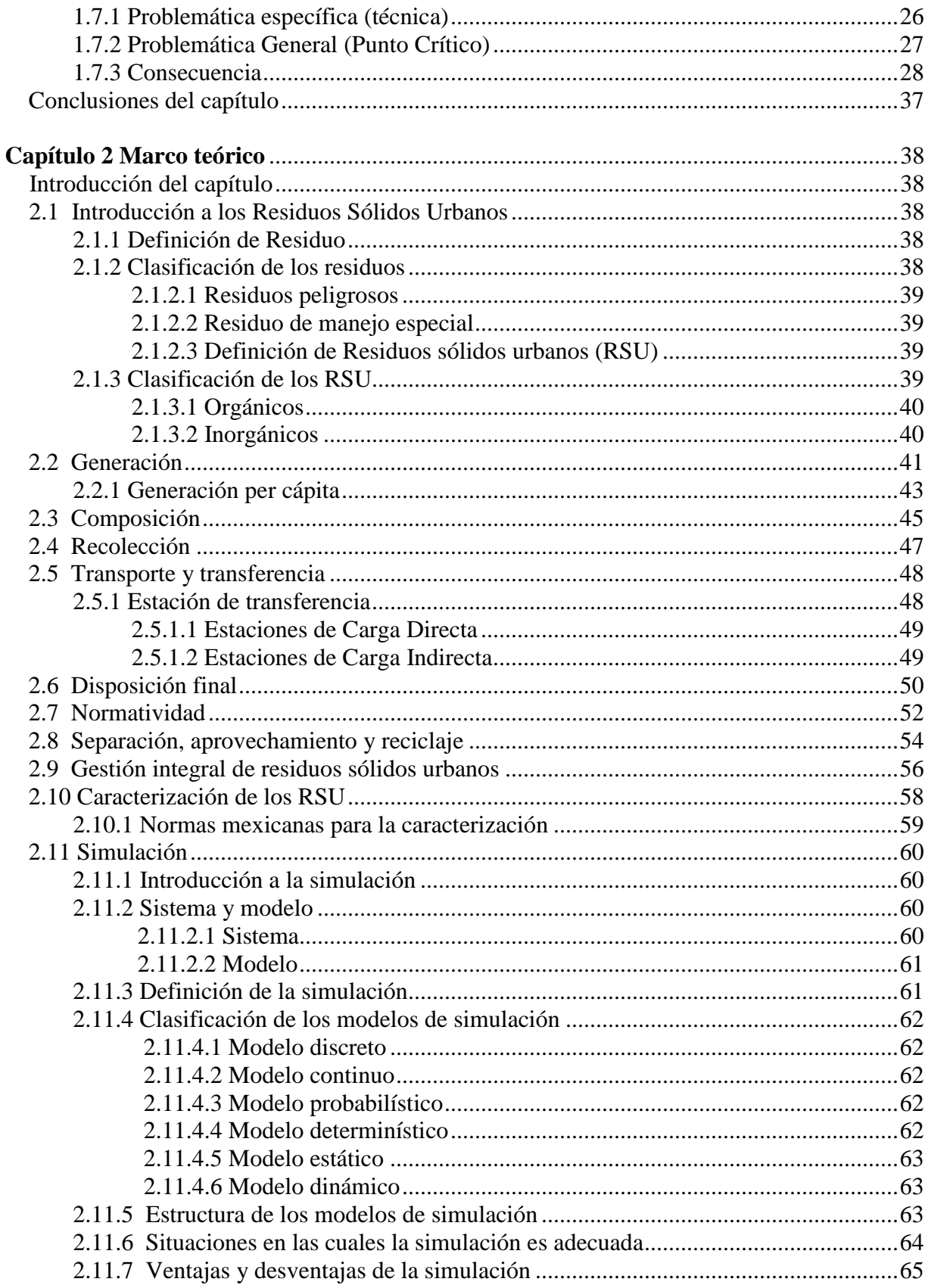

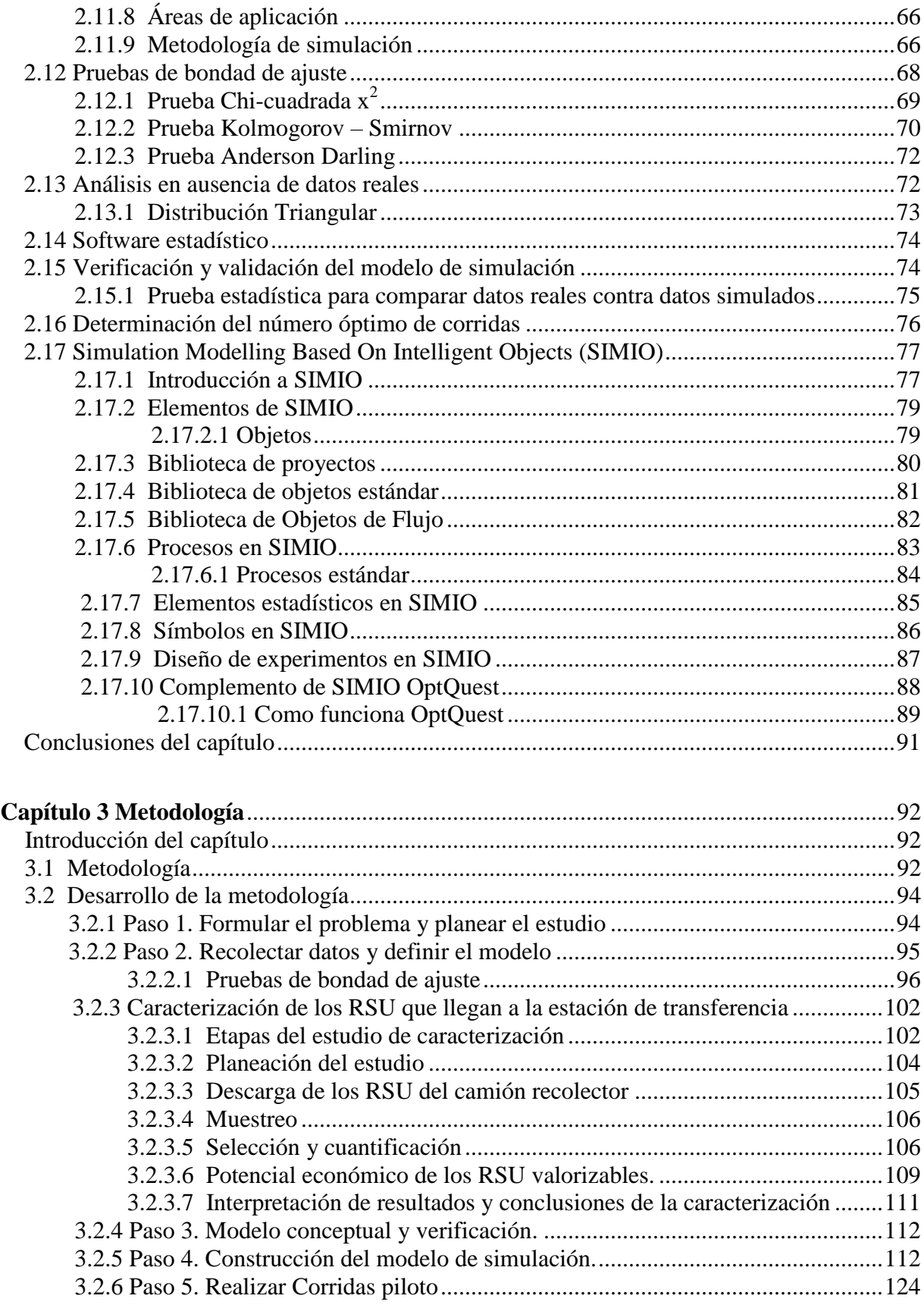

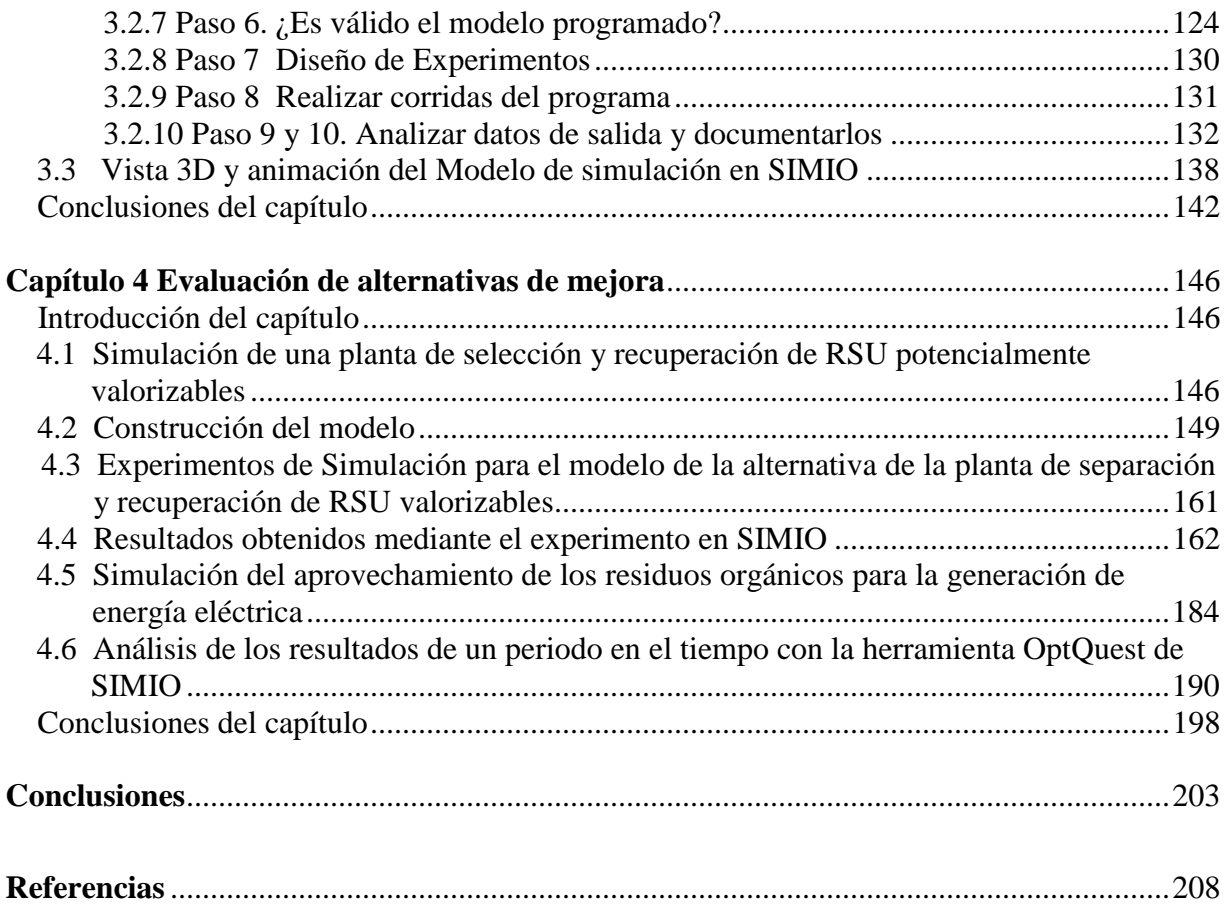

# Índice de ecuaciones

<span id="page-12-0"></span>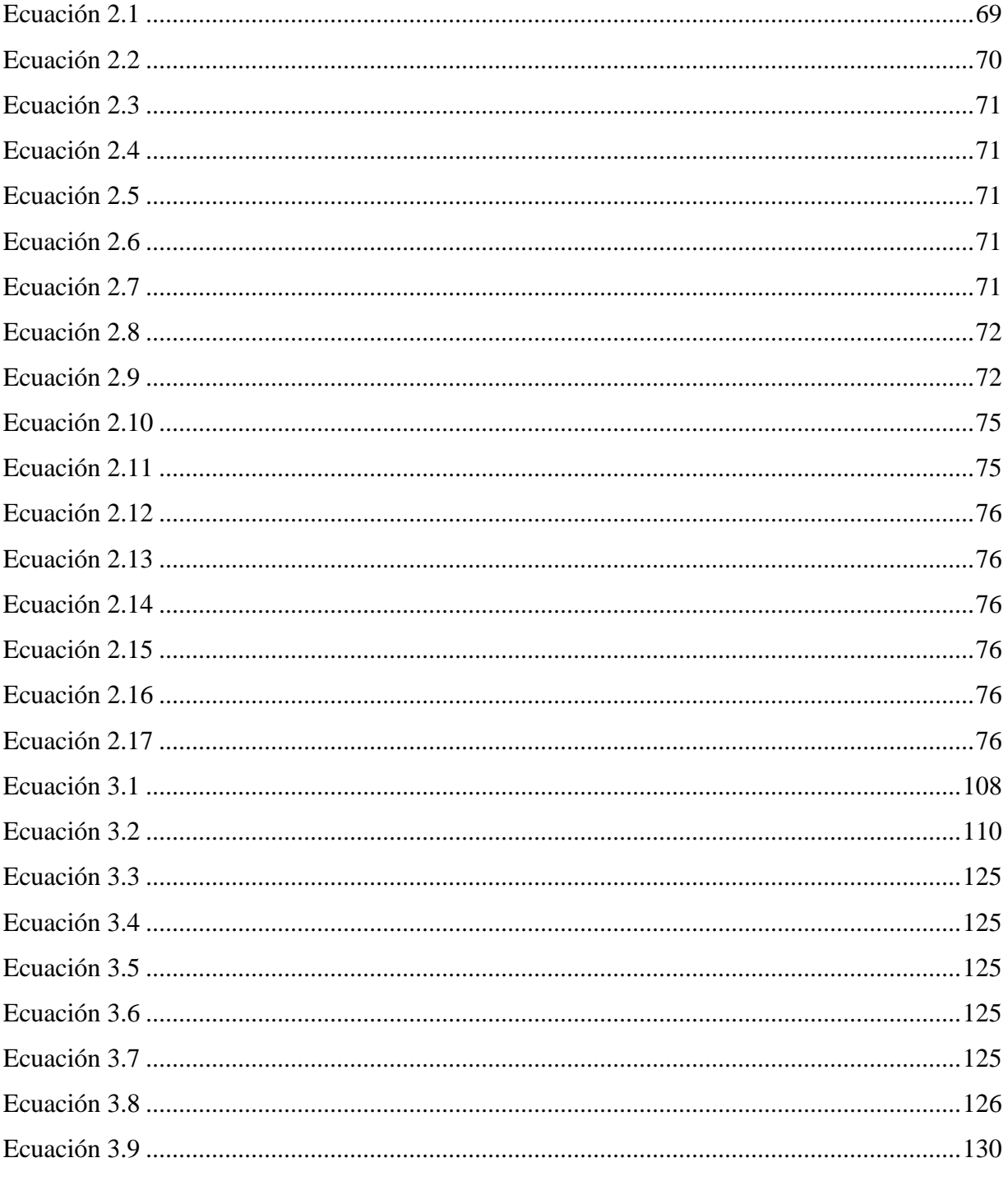

# **Índice de figuras**

<span id="page-13-0"></span>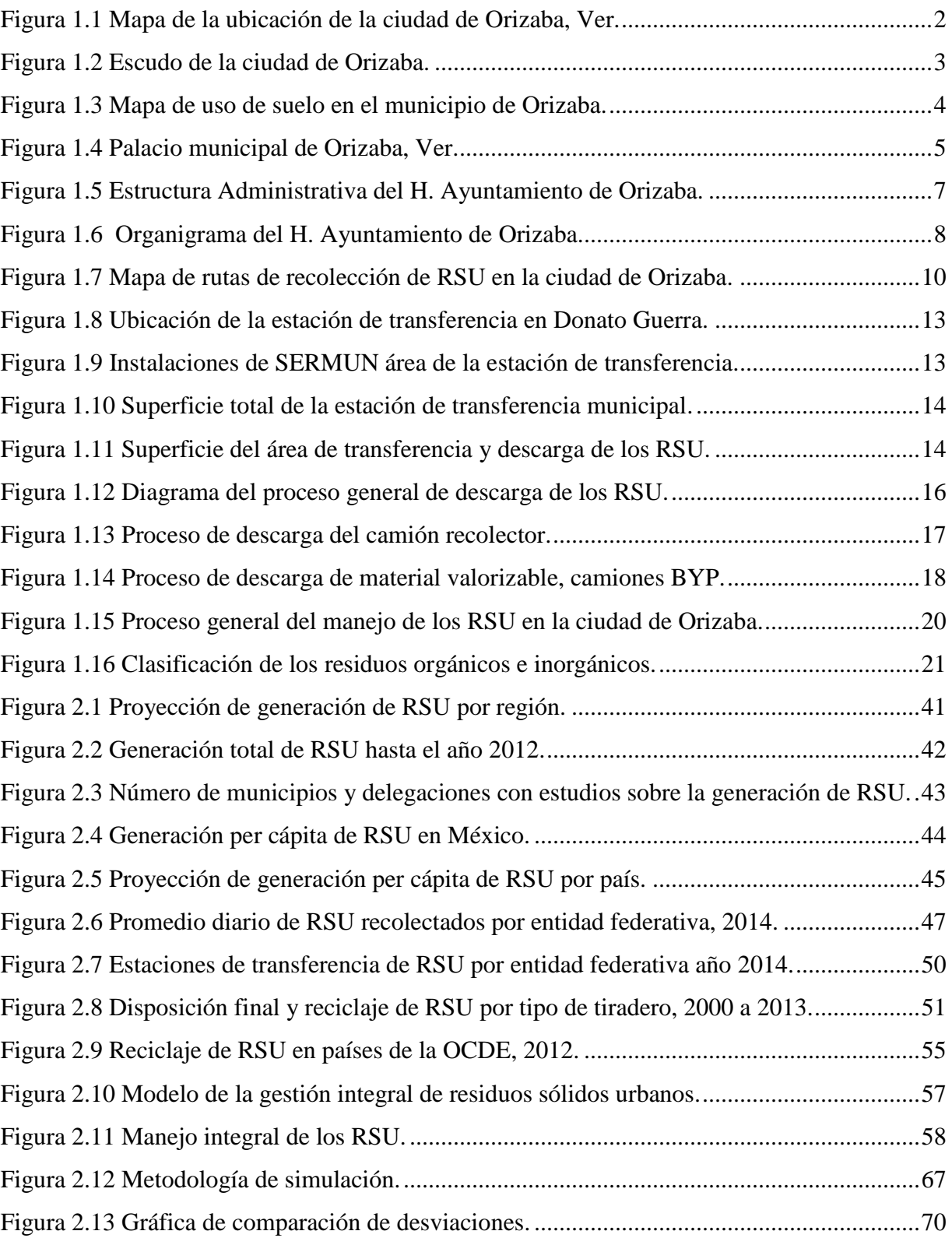

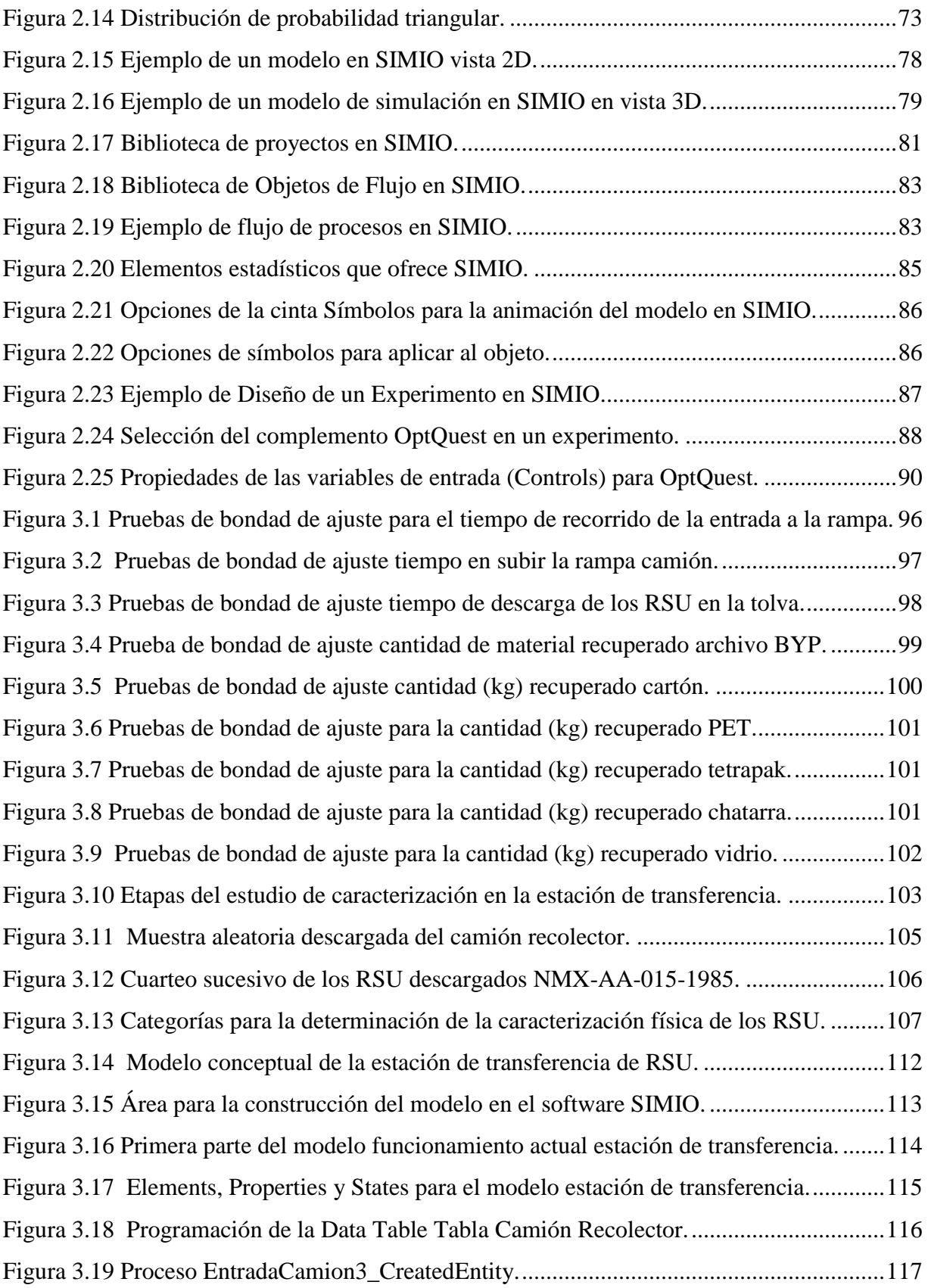

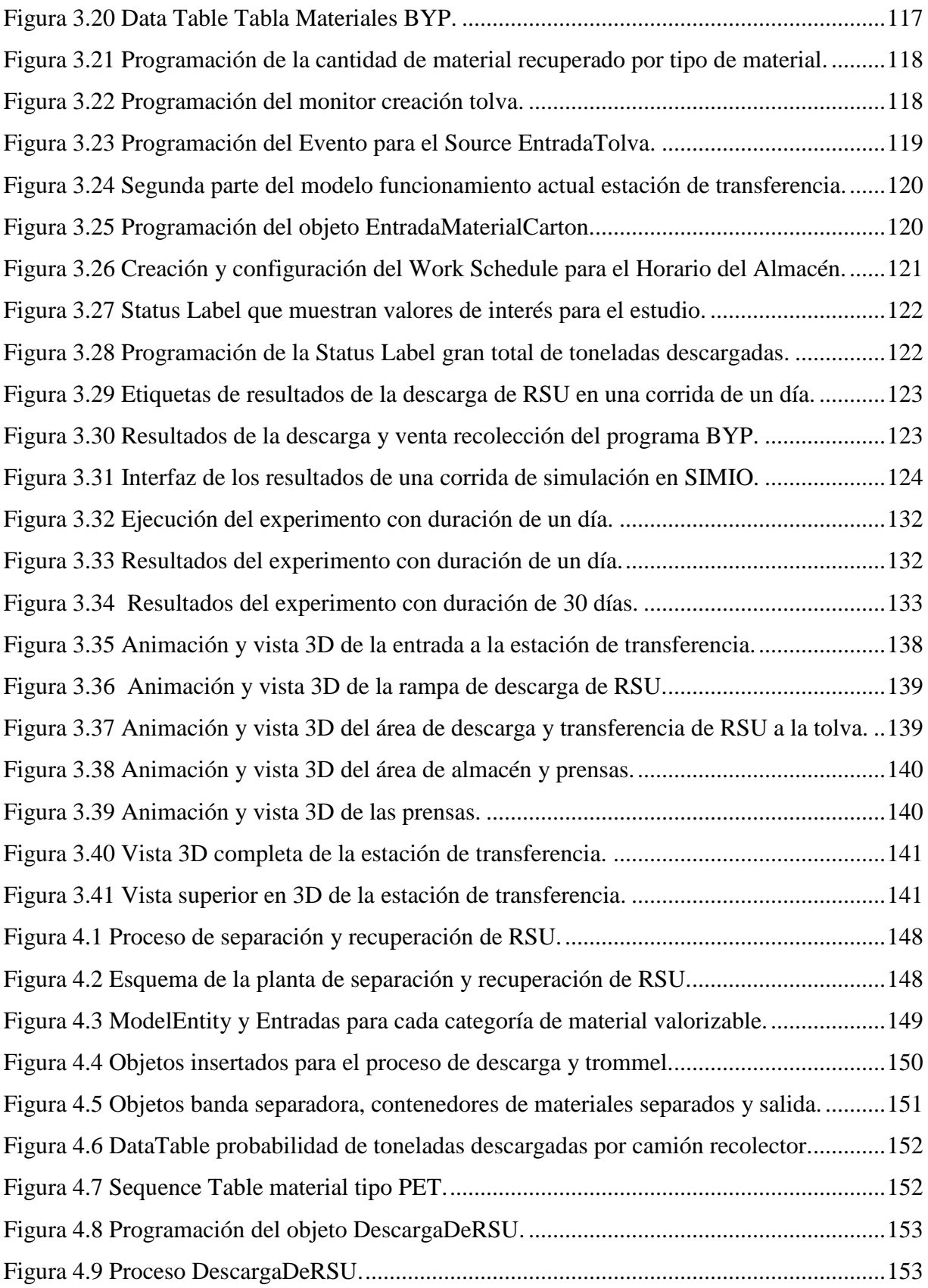

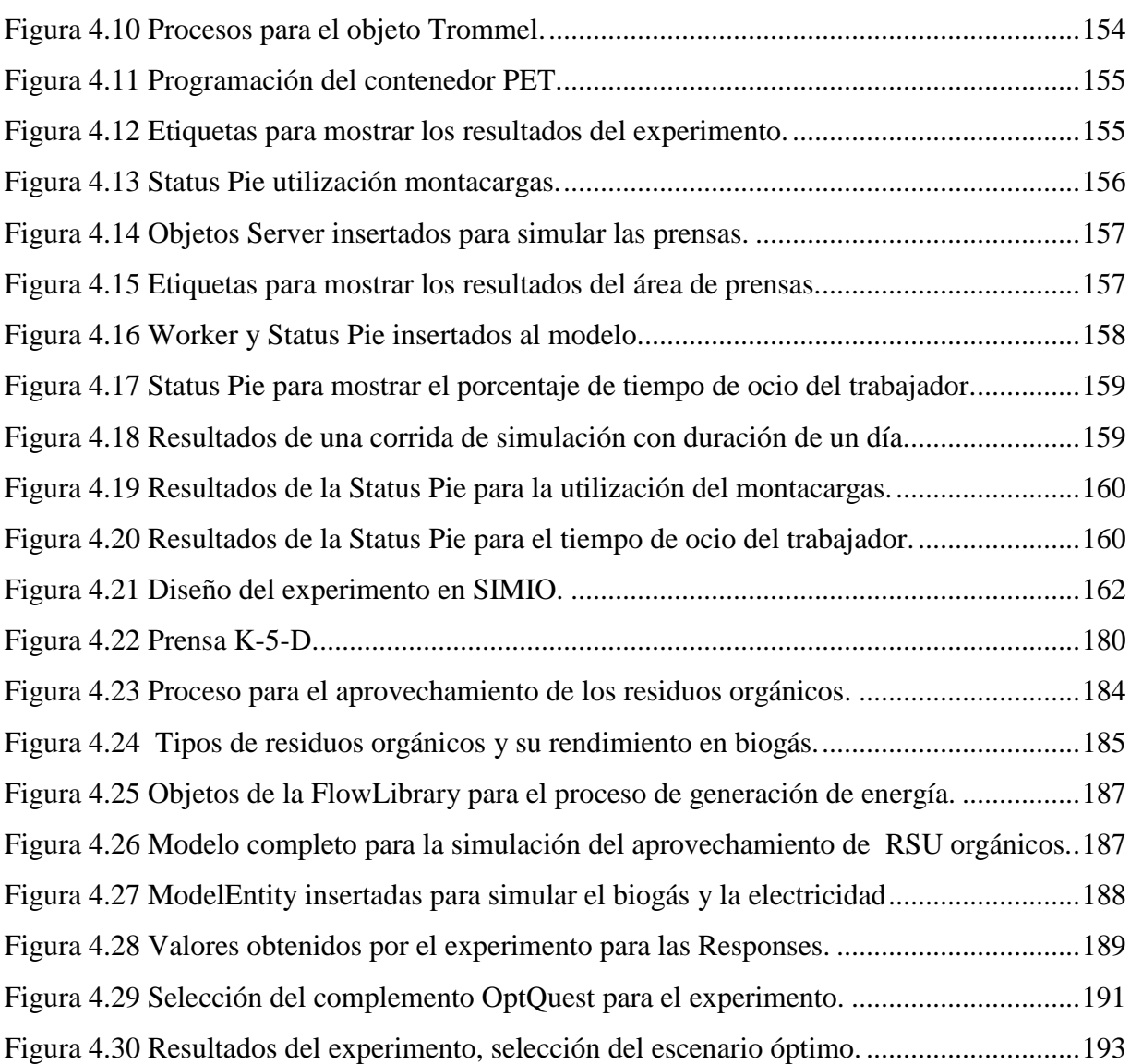

# <span id="page-17-0"></span>**Índice de gráficas**

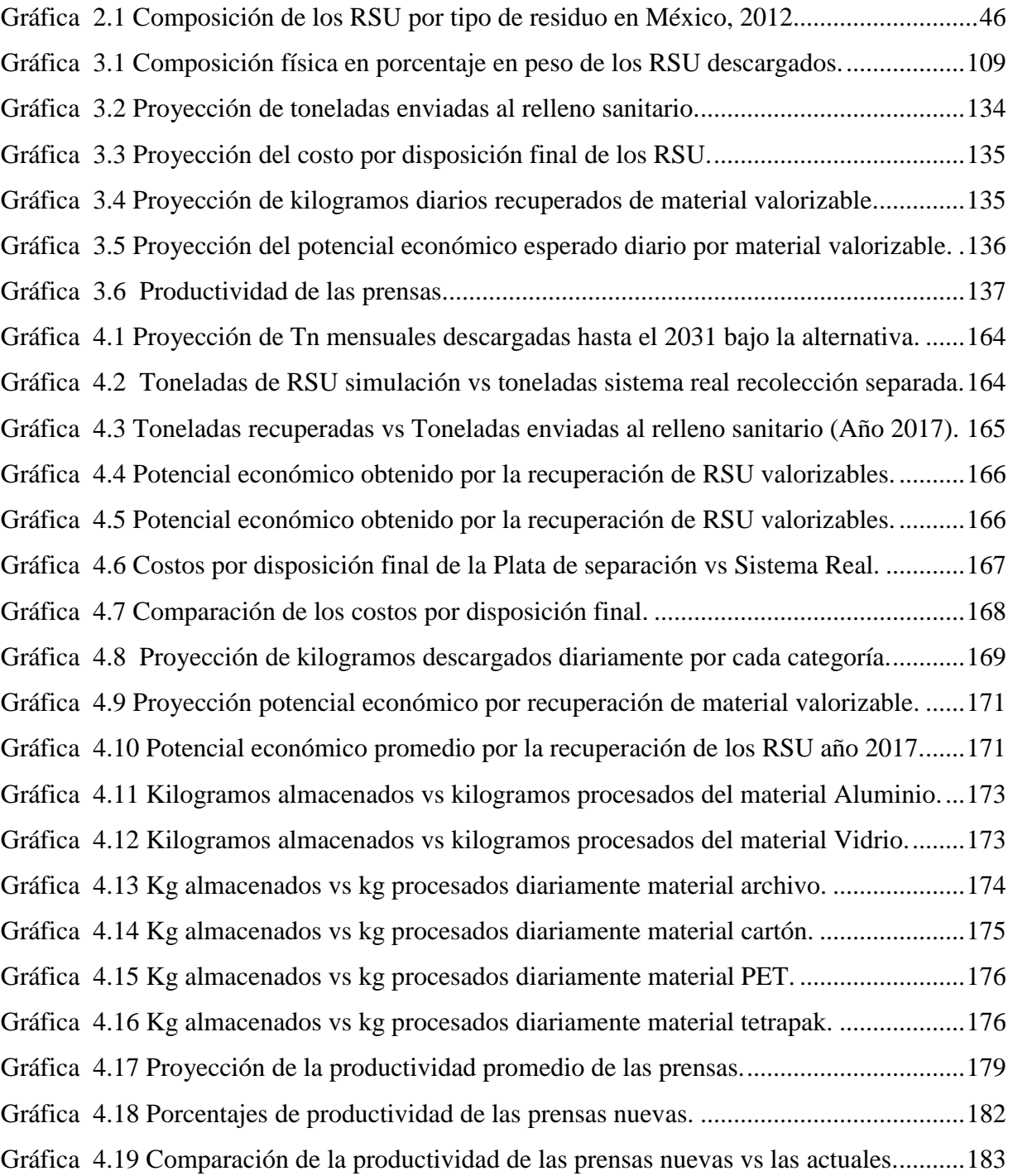

# **Índice de tablas**

<span id="page-18-0"></span>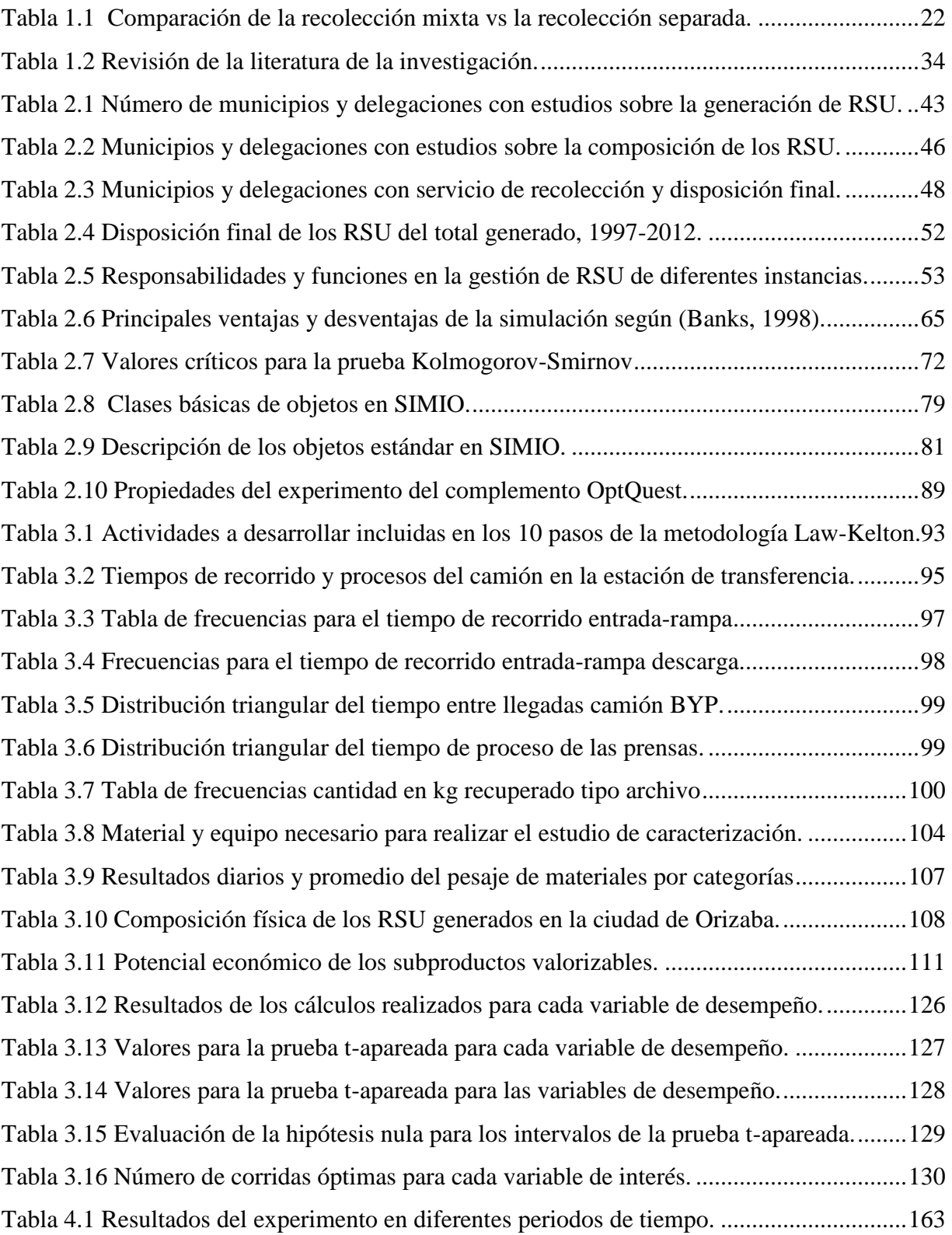

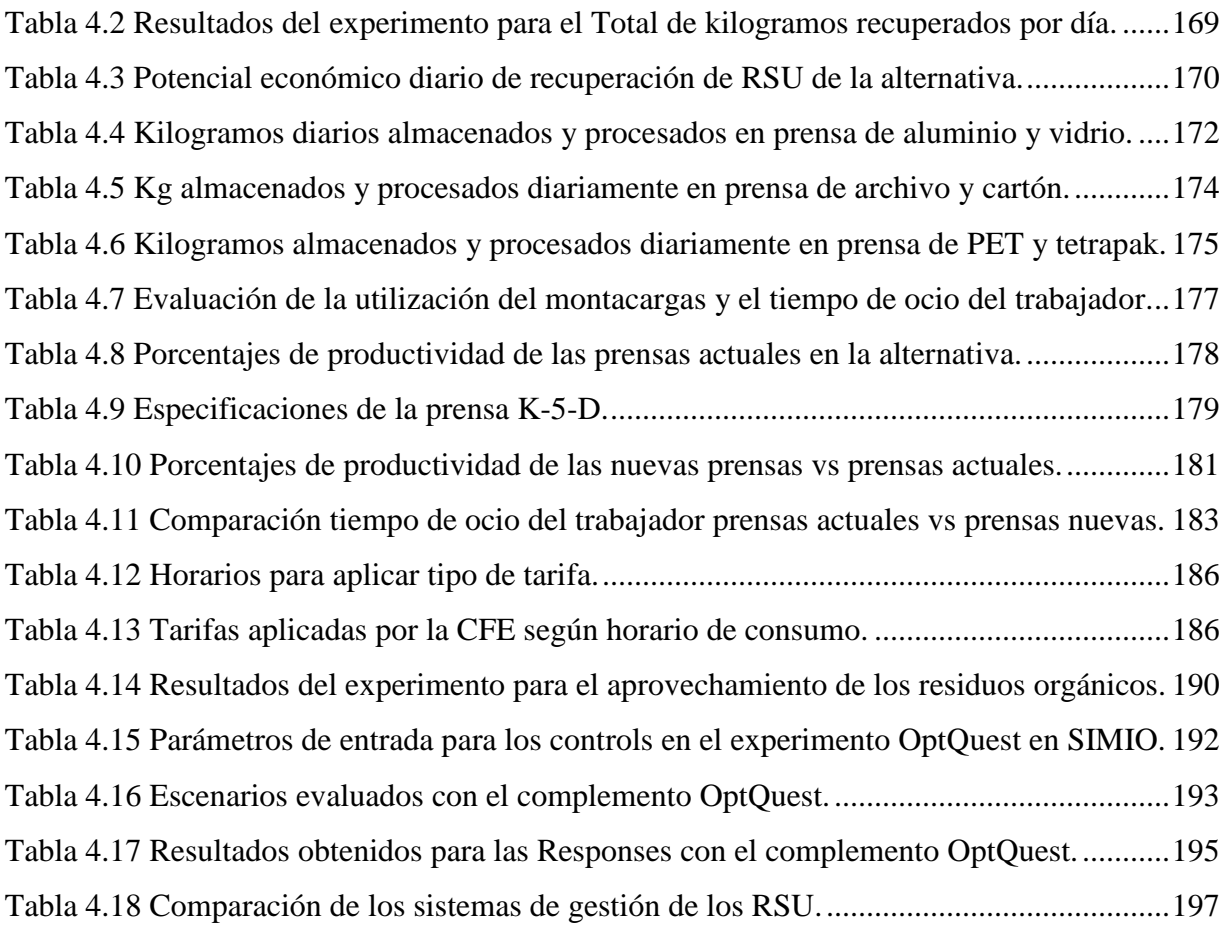

<span id="page-20-0"></span>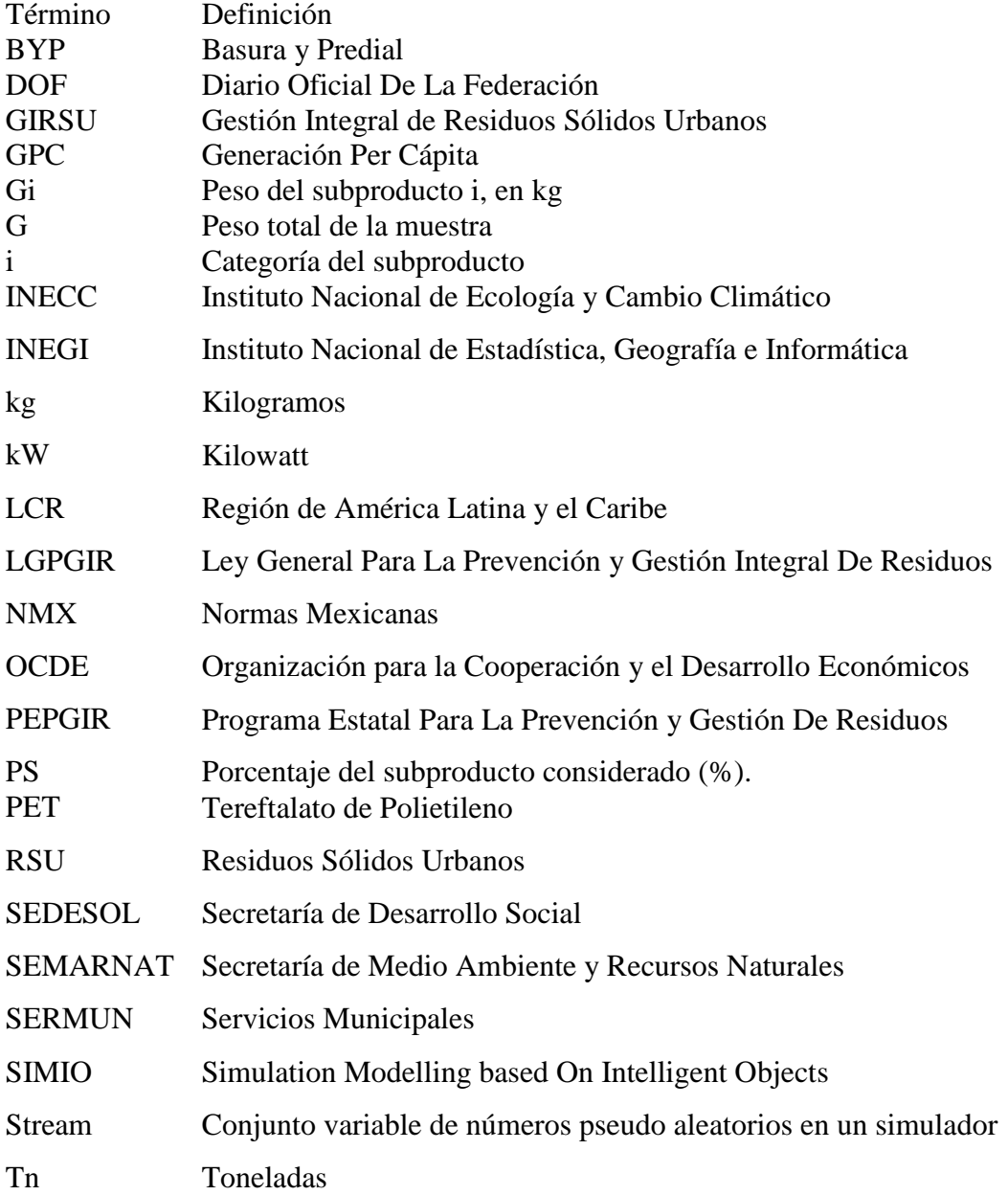

# **Nomenclatura y abreviaturas**

# **Introducción**

<span id="page-21-0"></span>El desarrollo económico, la industrialización, las modificaciones tecnológicas, el cambio en los patrones de consumo y el crecimiento urbano, han impactado de una manera considerable en el incremento del volumen y la composición de los residuos sólidos urbanos (RSU) producidos por las sociedades del mundo.

La generación de residuos sólidos urbanos (RSU) en México se ha incrementado en los últimos años, entre los años 2003 y 2011 creció un 25%. En el estado de Veracruz hasta el año 2012 se recolectaban diariamente 4,451 toneladas de RSU lo que ocasionó que se encontrara entre los primeros estados con mayor generación de RSU en el país.

El estudio de la gestión de los RSU es importante en las sociedades actuales, por lo que en los gobiernos recae fomentar una cultura de cuidado del medio ambiente en la población de países en vías de desarrollo y realizar acciones para disminuir la cantidad de RSU enviados a los rellenos sanitarios. En la ciudad de Orizaba, se generan 100 toneladas en promedio de RSU al día, de las cuales no se recupera ninguna porción de RSU valorizables. La recuperación de RSU es una tarea primordial, ya que al enviar grandes cantidades de RSU al relleno sanitario se generan pérdidas económicas para el municipio debido al pago por la disposición final, además de las afectaciones al medio ambiente que provoca.

Dado el incremento en la generación de RSU y el impacto negativo al medio ambiente y a la sociedad que estos provocan, es primordial contar con sistemas de Gestión de RSU, siendo un gran desafío para las ciudades de todo el país, el municipio de Orizaba no es la excepción y al igual que otros municipios según el artículo 115 constitucional se delega la responsabilidad de administrar y otorgar a la población la dotación y operación de servicios públicos entre los cuales se encuentra el servicio de limpia pública. En Orizaba se recolectan en promedio 3,000 toneladas mensuales las cuales son descargadas en la estación de transferencia municipal en la cual se llevan a cabo actividades como manejo, recuperación y traslado de residuos sólidos, de los vehículos recolectores a vehículos de carga de gran tonelaje, para transportarlos hasta los sitios de disposición final.

Dado la importancia de minimizar el envío de RSU a los sitios de disposición final como rellenos sanitarios, es primordial estrategias que ayuden al aprovechamiento de las instalaciones de la estación de transferencia municipal, por lo que en este trabajo se desarrolla la evaluación del sistema actual para proponer alternativas que ayuden a la recuperación de RSU valorizables mediante la simulación en el software SIMIO.

El presente trabajo está estructurado de la siguiente forma: En el capítulo 1 se presentan las generalidades de la Coordinación de Limpia Pública y Ecología y de la estación de transferencia, las generalidades del proyecto, el estado del arte, la justificación y la hipótesis. El capítulo 2 aborda una revisión al Marco Teórico. En el capítulo 3 se muestra el desarrollo de la metodología desde la recolección de datos y definición de variables hasta la interpretación de los resultados obtenidos de la simulación del modelo base, en este capítulo se lleva a cabo un estudio de caracterización física de los RSU descargados en la estación de transferencia, el cual es de suma importancia para alimentar el modelo programado. En el capítulo 4 se presenta la construcción del modelo para la simulación de las alternativas de mejora, se evalúan los beneficios que genera la recuperación de los RSU valorizables y la reducción del costo por disposición final de los mismos. Para finalizar se muestran las conclusiones derivadas de la investigación.

# **Capítulo 1 Generalidades**

## <span id="page-23-1"></span><span id="page-23-0"></span>**Introducción al capítulo**

En este capítulo se presenta información que describe el lugar donde se realizó el trabajo de investigación, el cual se ubica en la ciudad de Orizaba, Veracruz. Se describen los procesos y tareas principales que serán evaluados en esta investigación. Además, se exponen los objetivos, el planteamiento del problema, la justificación y la información general del proyecto de tesis.

## <span id="page-23-2"></span>**1.1 Generalidades de la Ciudad de Orizaba, Ver.**

La ciudad de Orizaba, cuenta con una excelente posición geográfica. Se distingue por un escudo que data de la época Virreinal y un clima semi-cálido húmedo y templado húmedo con abundantes lluvias en verano.

### <span id="page-23-3"></span>**1.1.1 Territorio**

La ciudad de Orizaba, Veracruz contaba hasta el 2015 con una población de 126,005 habitantes según datos del Instituto Nacional de Estadística, Geografía e Informática (INEGI). Se encuentra ubicada en la zona centro del estado de Veracruz, sobre el valle del pico de Orizaba a una altura de 1,230 metros sobre el nivel del mar. Es el Municipio central de la Zona Conurbada de los municipios de Camerino Z. Mendoza, Nogales, Rio Blanco, Huiloapan de Cuauhtémoc, Ixhuatlancillo, Mariano Escobedo, Atzacan, Ixtaczoquitlán, Rafael Delgado y Tlilapan. Tiene una influencia metropolitana sobre Maltrata, Aquila, La Perla, Acultzingo y San Andrés Tenejapan, la Figura 1.1, muestra el mapa de la ubicación de la ciudad de Orizaba.

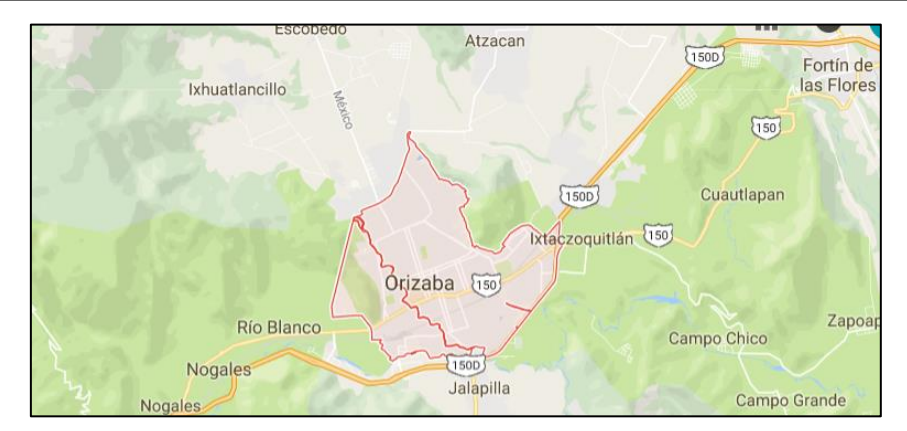

Figura 1.1 Mapa de la ubicación de la ciudad de Orizaba, Ver. Fuente: Google Maps, 2017.

<span id="page-24-1"></span>La ciudad de Orizaba limita al norte con los municipios de Ixhuatlancillo, Mariano Escobedo y Atzacan; al Sur con los municipios de Huiloapan de Cuauhtémoc y Rafael Delgado con el Río Blanco de por medio, al este con el municipio de Ixtaczoquitlán; y al oeste con el municipio de Río Blanco. La superficie territorial es de 27.97  $\text{Km}^2$ , cifra que representa un 0.04% del total del Estado y un 0.0014% del país (H. Ayuntamiento de la Ciudad de Orizaba, 2016).

### <span id="page-24-0"></span>**1.1.2 Identidad de la ciudad de Orizaba**

El escudo con el que se identifica a la Ciudad de Orizaba data de la época virreinal, en él se puede observar un águila que simboliza la libertad que se goza en el valle de Orizaba, en la cabeza porta la corona imperial y en la cima una cruz que significa la presencia evangelizadora; el águila con sus garras sostiene fuertemente un escudo dividido en cuadrantes, cada uno de los cuales enuncia un lema, que en conjunto describen a la tierra Orizabeña. El escudo que representa la identidad de la ciudad se muestra en la Figura 1.2.

En el escudo se simbolizan los siguientes aspectos: del lado izquierdo superior se encuentran las estrellas que simbolizan "benigno el clima", al lado derecho superior se encuentra el árbol que indica "fértil el suelo", del lado inferior derecho está el barco, simbolizando "cómodo el sitio", y finalmente, del lado inferior izquierdo se encuentra el león representando "leal el pueblo".

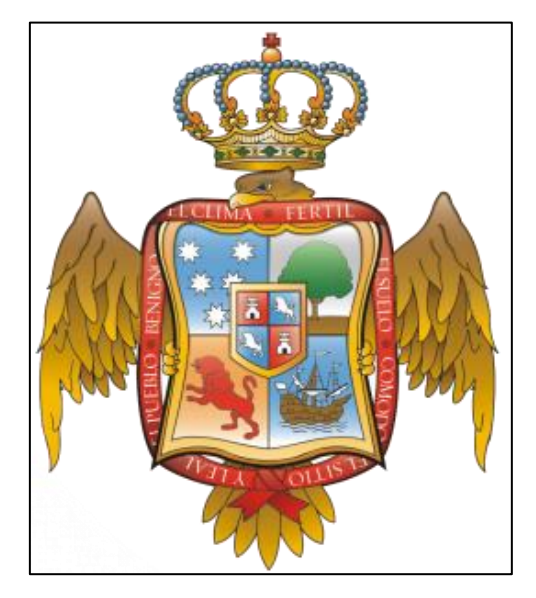

Figura 1.2 Escudo de la ciudad de Orizaba. Fuente: H. Ayuntamiento de Orizaba, 2016

## <span id="page-25-2"></span><span id="page-25-0"></span>**1.1.3 Clima y Ecosistema.**

Semi-cálido húmedo con abundantes lluvias en verano (91%) y templado húmedo con abundantes lluvias en verano (9%). La precipitación pluvial media anual es de 1,800 mm. En Orizaba, la temperatura media anual es de 19.5°C. Dentro del territorio municipal los ecosistemas importantes se relacionan con los macizos montañosos Cerro del Borrego, Cerro de Escámela y los ríos Blanco y Orizaba, pero intensamente vinculados con su contexto regional que, a su vez, está fuertemente influenciado por la vertiente oriental del volcán Pico de Orizaba caracterizado por poseer una rica variedad de bosques, cañadas y profundas barrancas cargadas de extrema humedad.

## <span id="page-25-1"></span>**1.1.4 Uso de suelo**

El municipio de Orizaba debido a su ubicación geográfica, se ha convertido en un centro de actividades comerciales, laborales, sociales, turísticas, entre otras. El H. Ayuntamiento de Orizaba se ha preocupado por el desarrollo sustentable, a través de la dirección de Obras Públicas supervisa que se lleve a cabo el uso de suelo en conformidad con la normatividad vigente, regulando que exista una distribución equilibrada de los diferentes usos de suelo y sus compatibilidades en la Figura 1.3 se observa la distribución del uso de suelo en la ciudad de Orizaba.

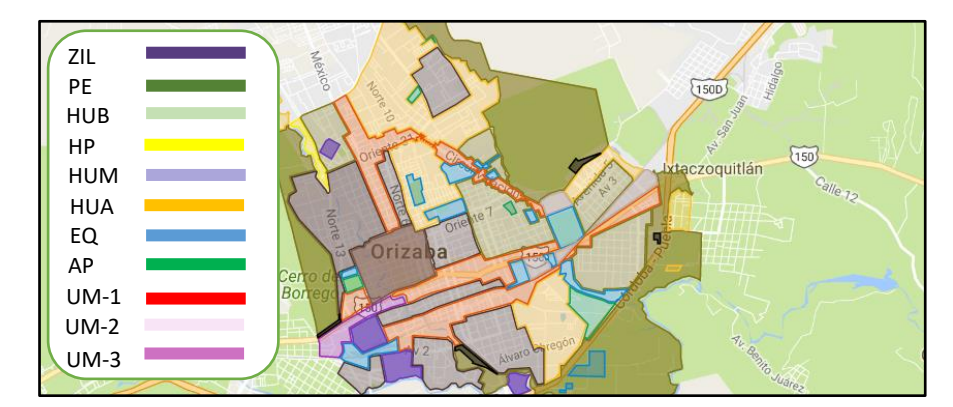

Figura 1.3 Mapa de uso de suelo en el municipio de Orizaba. Fuente: H. Ayuntamiento de Orizaba, 2016

<span id="page-26-1"></span>Actualmente las categorías de uso de suelo que se tienen en el municipio son: Preservación ecológica (PE), habitación unifamiliar bajo (HUB), habitación unifamiliar medio (HUM), habitación unifamiliar alto (HUA), equipamiento urbano (EQ), espacio abierto al público (AP), usos mixtos con vivienda (UM-1), usos mixtos sin vivienda (UM-2), usos mixtos con industria, habitacional plurifamiliar (HP), zona industrial ligera (ZIL) y centro urbano (CU).

## <span id="page-26-0"></span>**1.2 Descripción del H. Ayuntamiento de Orizaba**

El H. Ayuntamiento de Orizaba es el órgano encargado de las funciones de gobierno y de la administración del municipio, actualmente es dirigido por el presidente municipal constitucional el Lic. Juan Manuel Diez Francos (2014-2017). El H. Ayuntamiento de Orizaba sitúa sus oficinas principales en el Palacio Municipal de la Ciudad de Orizaba Veracruz, ubicado en Colon Poniente No. 320 Colonia Centro, en la Figura 1.4 se muestran una fotografía del interior del palacio municipal.

En estas instalaciones se encuentran las oficinas de las diferentes coordinaciones, secretarias y departamentos del Ayuntamiento como por ejemplo el Registro Civil, la Coordinación de Limpia Pública y Ecología, la Dirección de Desarrollo humano.

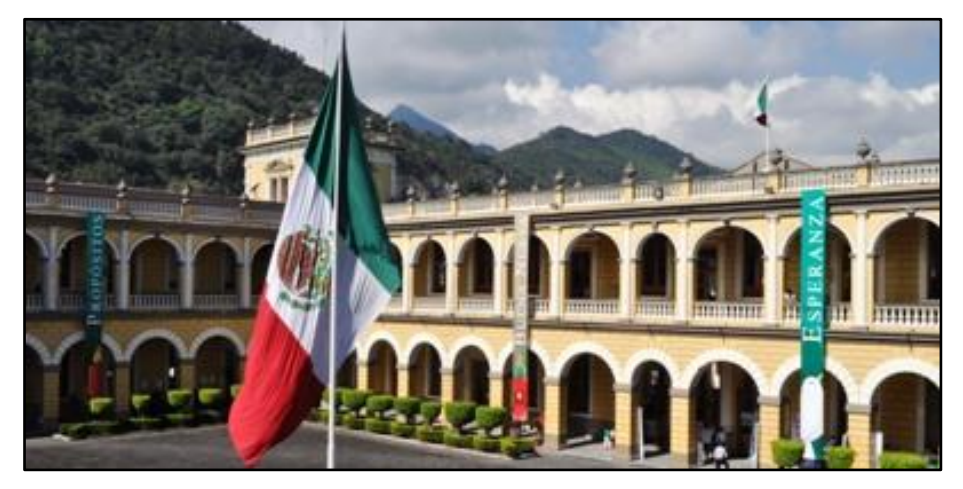

Figura 1.4 Palacio municipal de Orizaba, Ver. Fuente: Orizaba.travel, 2016

# <span id="page-27-1"></span><span id="page-27-0"></span>**1.2.1 Objetivos del Ayuntamiento de Orizaba**

- Promover y fortalecer la gobernabilidad democrática.
- Garantizar el respeto y protección de los derechos humanos y la erradicación de la discriminación.
- Salvaguardar a la población, a sus bienes y a su entorno ante un desastre de origen natural o humano.
- Fortalecer los sistemas de seguridad pública y la protección a las personas y a los bienes.
- Establecer con firmeza que la preservación de la biodiversidad, del equilibrio ecológico, de los bienes individuales o en conjunto que sean considerados como patrimonio cultural, también del medio ambiente natural y urbano, deben ser de alta prioridad en el ejercicio de la aplicación estricta de las atribuciones que las leyes señalan, teniendo en todo caso como valor de preferencia la conservación y restauración sobre la oportunidad de cualquier otro fin diferente. Por encima solamente queda la salvaguarda de la vida humana.
- Brindar a la ciudadanía una vida digna y más tranquila, mediante la puesta en marcha de acciones que consideren una planeación inteligente, proyectos con sustentabilidad, certeza jurídica y respeto al entorno ecológico, para alcanzar un desarrollo urbano ordenado en la ciudad.

 Cooperar con los gobiernos federales y del estado el combate al cambio climático y el control y vigilancia de la conservación del medio ambiente.

### <span id="page-28-0"></span>**1.2.2 Visión**

*La visión del municipio de Orizaba para el 2030 es ser un municipio próspero con goce de libertades y garantía de oportunidades y seguridad, con diversidad y dinámica gama de actividades productivas, recreativas, culturales y de servicios. Con una economía equilibrada, vinculado estrechamente a la dinámica de la globalización, con previsiones de sustentabilidad y competitividad, en un entorno ecológico y medio ambiental sano. Con una sociedad participativa, sonriente y orgullosa de su "patria chica Orizaba"* (H. Ayuntamiento de la Ciudad de Orizaba, 2016).

#### <span id="page-28-1"></span>**1.2.3 Misión**

*Alcanzar la gobernanza óptima con desarrollo humano integral en un marco de libertades, orden y justicia social, optimizar las inversiones, el gasto y obras públicas con responsabilidad y prestar eficientemente los servicios municipales. Rendir buenas cuentas y transparencia, brindar seguridad y confianza, garantizar un medio ambiente sano y la infraestructura propicia para vivir con dignidad, y propiciar inversiones diversificadas y sustentables, tendiente a incluirse en la esfera de la globalidad la competitividad y la cooperación* (H. Ayuntamiento de la Ciudad de Orizaba, 2016)*.*

#### <span id="page-28-2"></span>**1.2.4 Organigrama**

La administración del H. Ayuntamiento de Orizaba, se conforma del Cabildo el cual está integrado por el presidente municipal, síndico, regidores y secretario. Cada integrante del cabildo tiene a su cargo diferentes funciones. Del cabildo dependen diferentes direcciones, secretarias y coordinaciones del ayuntamiento, como por ejemplo el director administrativo, el director de gobernación, el director de desarrollo económico, el director de servicios municipales, el director de desarrollo humano, el tesorero municipal, la contraloría municipal y el secretario municipal, esta estructura administrativa se muestra en la Figura 1.5.

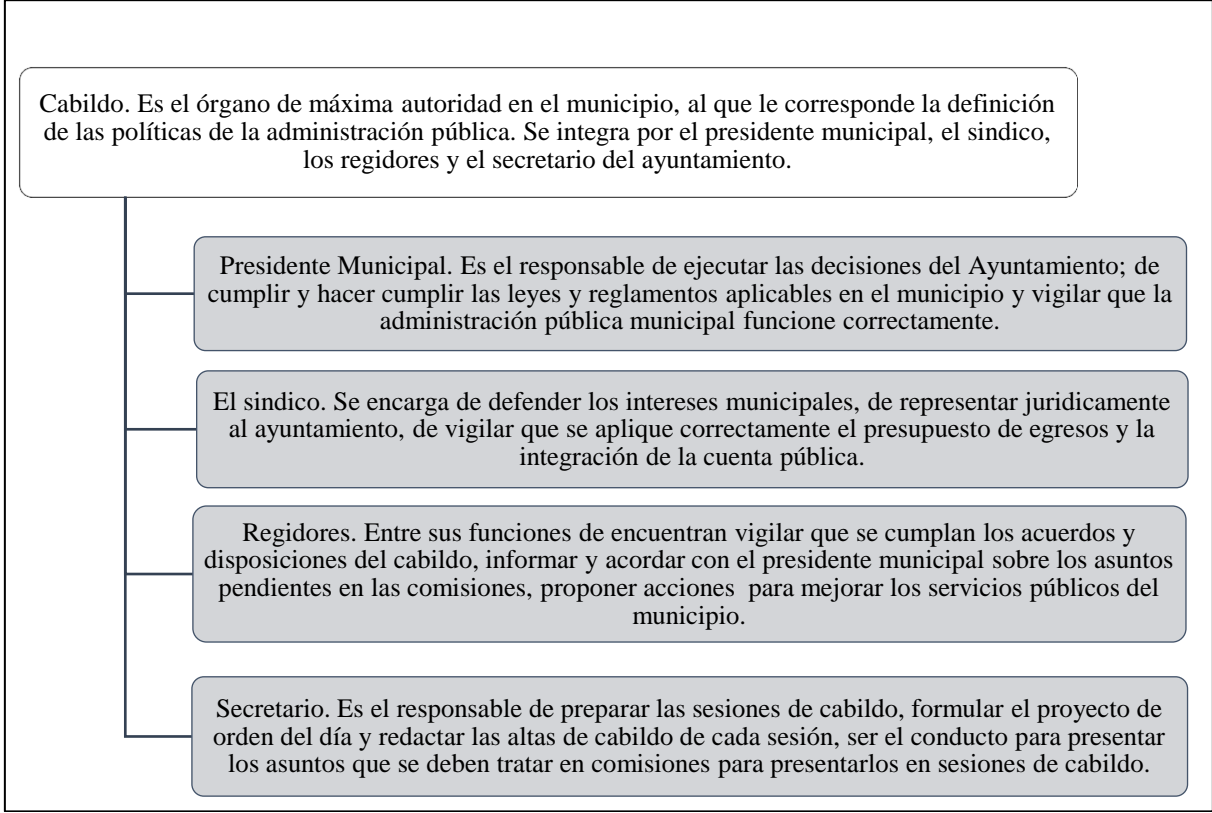

Figura 1.5 Estructura Administrativa del H. Ayuntamiento de Orizaba. Fuente: H. Ayuntamiento de Orizaba, 2016

<span id="page-29-0"></span>De la dirección de servicios municipales se desglosan cinco departamentos, uno de los cuales es el Departamento o Coordinación de Limpia Pública y Ecología, el organigrama del H. Ayuntamiento de Orizaba se observa en la Figura 1.6.

El Departamento o Coordinación de Limpia Pública y Ecología es el encargado de regular el servicio de recolección, traslado y disposición final de los residuos sólidos urbanos, este departamento está conformado por diferentes áreas y cuenta con una misión y visión propias.

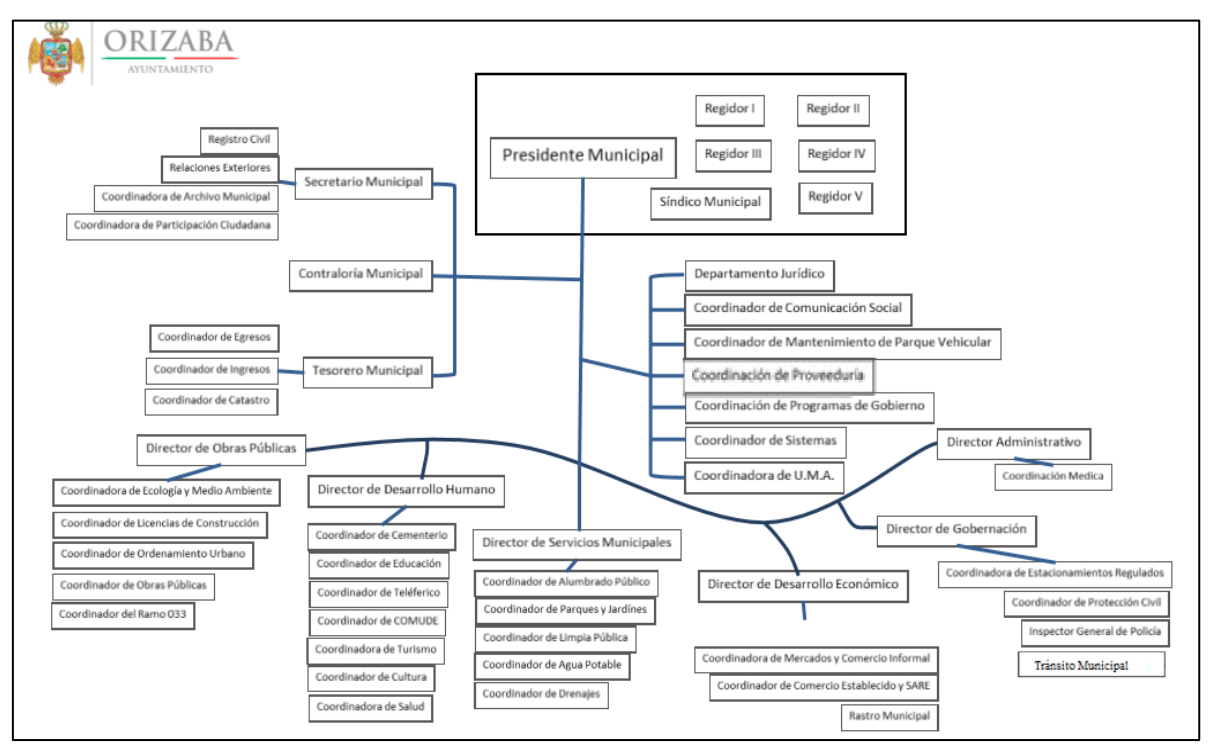

Figura 1.6 Organigrama del H. Ayuntamiento de Orizaba. Fuente: Plan Municipal de Desarrollo, (2014.2017), 2016

## <span id="page-30-1"></span><span id="page-30-0"></span>**1.3 Coordinación de Limpia Pública y Ecología**

El artículo 115 constitucional confiere a los municipios la responsabilidad de administrar y otorgar a la población la dotación y operación de servicios públicos, entre los que se encuentra el servicio de limpia pública (SEDESOL, 2004), éste servicio incluye la limpia, recolección, traslado, tratamiento y disposición final de los residuos que se generan en el municipio de Orizaba, por lo que el principal objetivo es llevar el servicio al 100% de la población cubriendo toda la superficie que abarca el municipio. La Coordinación de Limpia Pública y Ecología está dirigida actualmente por el licenciado José Andrés Morales, quien es el encargado de que todas las actividades y funciones se lleven a cabo de la mejor manera. La Coordinación de Limpia Pública cuenta con los siguientes departamentos para atender sus funciones, los cuales son: Barridos, Recolección, Ecología y el Grupo de Aseo Higiene e Imagen Municipal. Actualmente uno de los principales objetivos de la Coordinación de Limpia Pública y Ecología es crear una cultura sobre el cuidado del medio ambiente y la separación de residuos sólidos urbanos (RSU). Esta coordinación tiene una misión y visión que representan claramente los objetivos del departamento, ya que se enfocan en lograr un servicio eficiente y eficaz que ayude a preservar los recursos naturales, mantenga la ciudad limpia y mejore la calidad de vida de la población.

### <span id="page-31-0"></span>**1.3.1 Misión**

*Ser la ciudad más limpia del país, con el adecuado manejo de los residuos sólidos urbanos, preservando nuestros recursos naturales para mejorar nuestra calidad de vida* (H. Ayuntamiento de Orizaba, 2016).

### <span id="page-31-1"></span>**1.3.2 Visión**

*Contar con el mejor servicio, eficacia y eficiencia en la recolección de los residuos sólidos urbanos* (H. Ayuntamiento de Orizaba, 2016).

### <span id="page-31-2"></span>**1.3.3 Ubicación de la Coordinación de Limpia Pública y Ecología**

La Coordinación de Limpia Pública y Ecología tiene sus oficinas en las instalaciones del Ayuntamiento de Orizaba; sin embargo, las operaciones técnicas y los procesos de recepción y transferencia de residuos sólidos urbanos se llevan a cabo en las instalaciones del Departamento de Servicios Municipales (SERMUN), ubicadas en la localidad de Donato Guerra en el municipio de [Huiloapan de Cuauhtémoc,](http://www.mapas.mipueblo.mx/33/2654/) [Veracruz.](http://www.mapas.mipueblo.mx/33/) En estas instalaciones se encuentra la estación de transferencia, la cual es el sistema en estudio en este trabajo de investigación.

### <span id="page-31-3"></span>**1.3.4 Servicios y programas**

La Coordinación de Limpia Pública y Ecología cuenta con diferentes programas y servicios que van desde la recolección de los RSU en toda la ciudad hasta la recolección de aceites de cocina, los servicios y programas se describen a continuación:

#### <span id="page-31-4"></span>**1.3.4.1 Recolección de RSU en colonias**

La recolección de los RSU se lleva a cabo en toda la ciudad, teniendo 13 rutas de recolección divididas en dos zonas, la zona norte (azul) y la zona sur (rojo), los días de recolección para la zona norte son los lunes, miércoles y viernes y para la zona sur los martes, jueves y sábado, estas rutas se observan en la Figura 1.7.

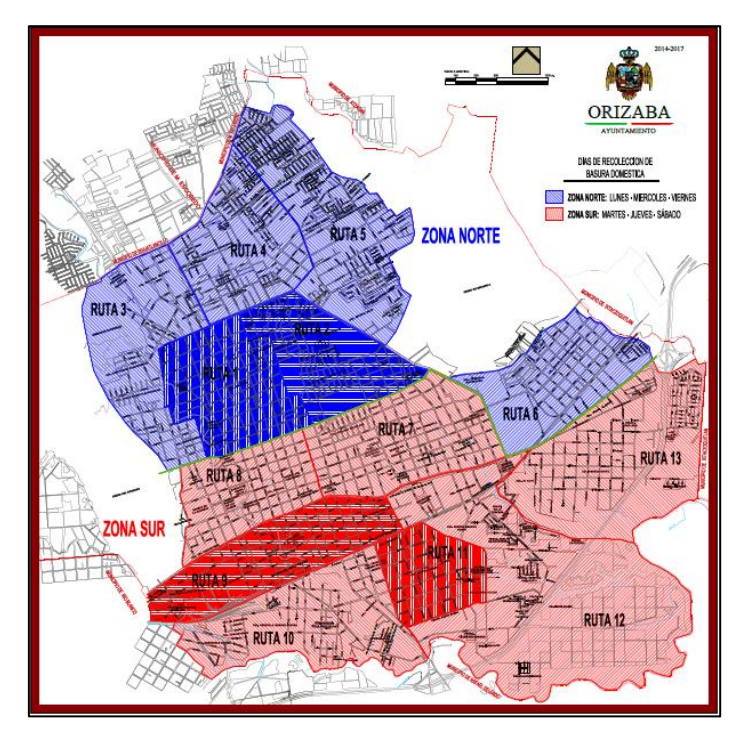

Figura 1.7 Mapa de rutas de recolección de RSU en la ciudad de Orizaba. Fuente: H. Ayuntamiento de Orizaba, 2017

<span id="page-32-1"></span>La recolección de los RSU se lleva a cabo de manera nocturna a partir de las 10:30 p.m., por lo que ningún ciudadano puede sacar basura de día o los domingos, cabe mencionar que en algunas zonas de la ciudad la recolección se hace en horario matutino debido a que así se requiere. Actualmente se pretende que la recolección de RSU se lleve a cabo de manera separada desde la fuente (recolección separada), es decir, se separan los residuos orgánicos de los inorgánicos, esta iniciativa entró en vigor a partir del mes de enero del año 2017.

### <span id="page-32-0"></span>**1.3.4.2 Barridos**

El servicio de barrido se realiza una vez por semana, a excepción de la zona centro de la alameda al panteón, la cual se barre diariamente.

## <span id="page-33-0"></span>**1.3.4.3 BYP (Basura y Predial)**

El programa Basura y Predial tiene como objetivo promover la separación de los RSU, para que el ciudadano identifica la "basura que no es basura", con el fin de ayudar a la ciudadanía para cumplir con el pago de sus contribuciones municipales.

Para llevar a cabo la recolección de los RSU valorizables, el programa BYP cuenta con 24 módulos distribuidos por toda la ciudad, en donde se reciben y pesan los residuos recuperados y separados por los ciudadanos, una vez registrado el peso y categoría se entrega un vale o ticket para que éste sea canjeado por un descuento en el pago de las contribuciones municipales. Si el ciudadano no cuenta con algún predio al cual abonar su pago se le tomará en cuenta para que reciba una compensación en víveres o enseres a través del departamento de tesorería. Los residuos valorizables que se recuperan mediante el programa BYP son los siguientes:

- Plásticos
- $\checkmark$  PET. Botellas retornables y no retornables, envases muy transparentes, de refresco, aceite comestible, agua purificada y alimentos.
- $\checkmark$  PEAD. Envases opacos, gruesos, de diversos colores, rígidos; de cloro, suavizantes, leche, cubetas, nylon (limpio y seco) etc.
- Papel y cartón.
- $\checkmark$  Cartón corrugado.
- $\checkmark$  Todo tipo de cajas de cartón.
- $\checkmark$  Papel mixto/Archivo.
- $\checkmark$  Revistas, periódicos, catálogos, papel de oficina, cuadernos, libros, etc.
- $\checkmark$  Dentro de la categoría de papel no se acepta:
- $\checkmark$  Papel higiénico usado.
- $\checkmark$  Papel sucio, engrasado o contaminado.
- $\checkmark$  Papel calca y papel mantequilla.
- Vidrio
- $\checkmark$  Dentro de la categoría vidrio se acepta todo tipo de botellas y frascos, a excepción de:
- $\checkmark$  -Cerámica, cristal, arcilla, espejos, vidrios rotos, focos y fluorescentes.
- Tetra pack
- $\checkmark$  En esta categoría se acepta cualquier tipo de envase bajo este concepto.
- Metal
- $\checkmark$  Fierro: Chatarra, latas (de conservas), estructuras (tubos), puertas, ventanas, planchas, carcasa de lavadoras y refrigeradores.
- $\checkmark$  Aluminio: Latas de refresco, cerveza, jugos, tubos, etc.
- $\checkmark$  Otros metales: Cobre, bronce, níquel, antimonio y estaño.

#### <span id="page-34-0"></span>**1.3.5 Otros servicios y programas**

Otros de los servicios y programas que ofrece la Coordinación de Limpia Pública y Ecología son:

- SICCCO. Es un sistema de contenedores en la ciudad de Orizaba, con la finalidad de tener la ubicación de cada uno de los contenedores para tener un control de los mismos.
- Hormiguitas. En este programa el equipo asignado se encarga de deshierbar y desmalezar las guarniciones de toda la ciudad.
- Please...e!!!. Programa encargado del monitoreo de los terrenos baldíos para supervisar que los dueños realicen la limpieza de sus predios, evitando que se generen focos de infección.
- UaUc (únicamente aceites usados de cocina). Con este programa se lleva a cabo la recolección de aceite de cocina.

### <span id="page-34-1"></span>**1.4 Estación de transferencia**

La estación de transferencia o centro de transferencia es la instalación municipal estructurada y adecuada de tal forma que se lleven a cabo actividades de recepción, vaciado y compactación de los residuos sólidos urbanos para que sean enviados al sitio de disposición final. La transferencia de RSU se lleva a cabo de los camiones recolectores a una tolva o góndola que almacena en promedio 25 toneladas de RSU las cuales son transportadas al relleno sanitario. La estación de transferencia del municipio de Orizaba, se encuentra ubicada en el municipio de Huiloapan de Cuauhtémoc, a una distancia aproximada de 6 km de la ciudad de Orizaba, la ubicación de la estación de transferencia se muestra en la Figura 1.8.

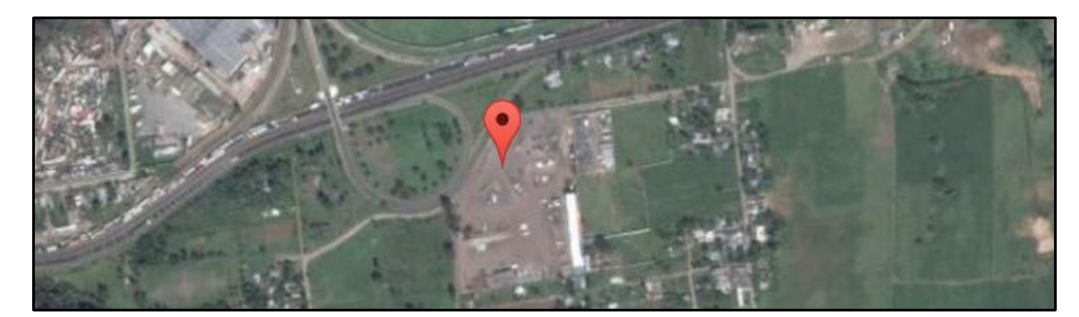

Figura 1.8 Ubicación de la estación de transferencia en Donato Guerra. Fuente: Google Maps, 2017

## <span id="page-35-1"></span><span id="page-35-0"></span>**1.4.1 Infraestructura**

La estación de transferencia cuenta con distintas áreas para llevar a cabo los procesos que ayudan al manejo, almacenamiento y transferencia de los RSU, las áreas con las que cuenta la estación de transferencia son las siguientes: área de descarga y transferencia de RSU, estacionamiento, área de prensas y almacén de RSU recuperados, oficinas, patio de maniobras, éstas se muestran en la Figura 1.9.

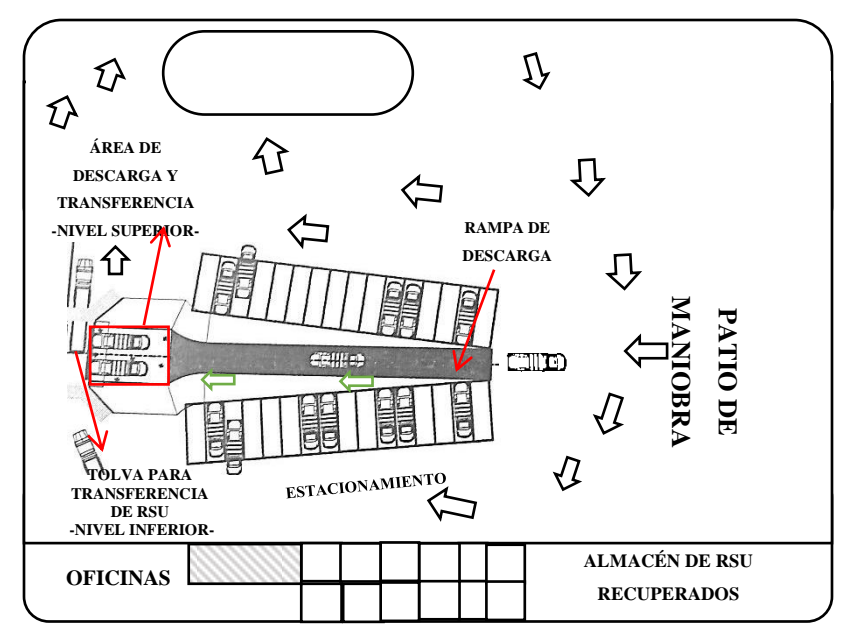

<span id="page-35-2"></span>Figura 1.9 Instalaciones de SERMUN área de la estación de transferencia. Fuente: Elaboración Propia
La estación de transferencia tiene una superficie total de aproximadamente 9,000 m<sup>2</sup> del área de SERMUN, esta área se observa en la Figura 1.10.

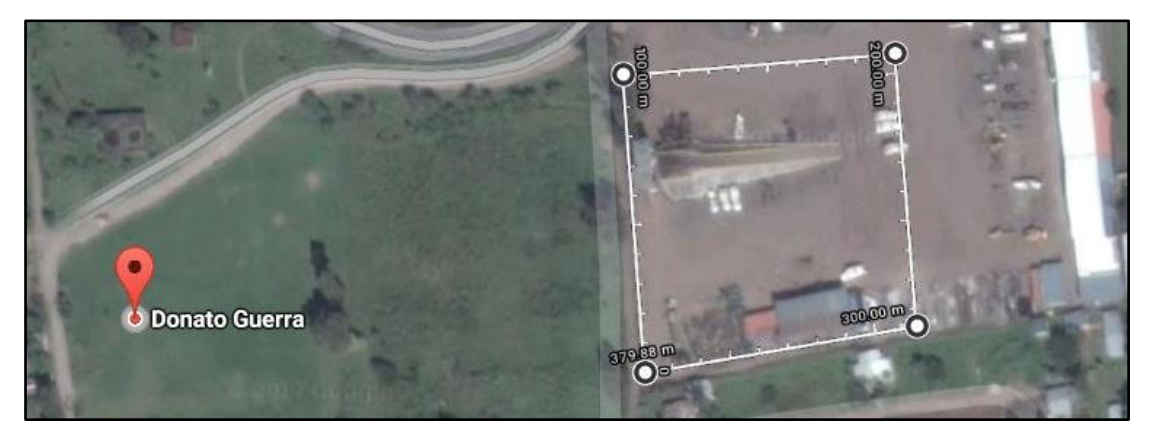

Figura 1.10 Superficie total de la estación de transferencia municipal. Fuente: Google, Maps, 2017

El área de descarga y transferencia de RSU tiene una superficie aproximada de 1,300 m<sup>2</sup>, la rampa tiene una medida de largo de aproximadamente 50 m, el área de descarga en el nivel superior donde se estacionan los camiones para vaciar los RSU a la tolva tiene una superficie de aproximadamente 103 m<sup>2</sup> y el área en el nivel inferior donde se encuentra la tolva tiene un área 126 m<sup>2</sup>, el área de descarga y transferencia se muestra en la Figura 1.11.

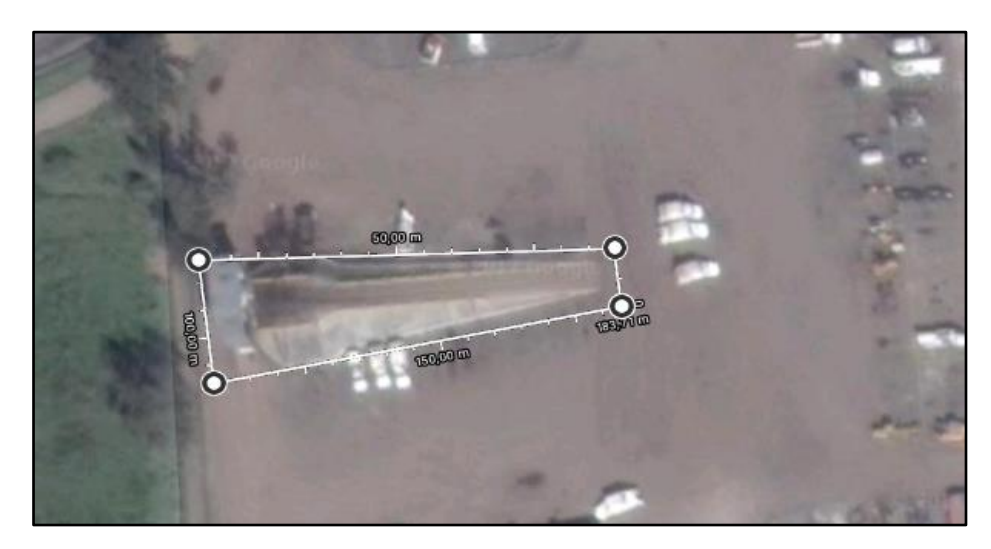

Figura 1.11 Superficie del área de transferencia y descarga de los RSU. Fuente: Google Maps, 2017

## **1.4.2 Procesos**

En la estación de transferencia se llevan a cabo diferentes procesos, desde la recepción de los RSU, hasta el envío de éstos al sitio de disposición final el cual es el relleno sanitario. Los procesos que se llevan a cabo se describen a continuación:

#### **1.4.2.1 Llegada de camiones recolectores de RSU y camiones BYP**

Los camiones recolectores después de cubrir la ruta asignada para la recolección de RSU, se dirigen a la estación de transferencia para poder descargar los RSU a la tolva. Una vez que ingresan al SERMUN, el encargado de la caseta de entrada registra su llegada. De igual manera sucede con los camiones BYP, los cuales transportan RSU valorizables.

#### **1.4.2.2 Acceso de los camiones recolectores al área de transferencia**

Los camiones recolectores y camiones BYP entran a las instalaciones de SERMUN, se dirigen hacia el patio de maniobras, justo frente a la rampa de descarga. Para el caso de los camiones BYP estos se dirigen hacia el almacén de RSU valorizables recuperados. El proceso general de descarga y transferencia se muestra en la Figura 1.12.

En ocasiones el operador y el ayudante que viajan en el camión recolector separan RSU valorizables y los entregan en el almacén para obtener bonos extras a su salario. Si el camión que llega a la estación de transferencia transporta RSU valorizables recuperados en la ruta de recolección, el operador antes de recorrer la rampa de descarga se dirige hacia el almacén para hacer entrega de éstos. Una vez entregados hace el recorrido hacia el patio de maniobras y recorre la rampa para realizar la transferencia de RSU a la tolva. Para realizar la descarga se abre la compuerta trasera del camión, al finalizar la descarga se cierra la misma compuerta y el camión recolector recorre la rampa para salir del área de descarga. Cuando el camión se encuentra nuevamente en el nivel inferior se dirige a la salida si continúa en ruta, en caso contrario al área de estacionamiento, ubicada en el costado izquierdo de la rampa de descarga, el proceso descrito anteriormente se muestra en la Figura 1.13.

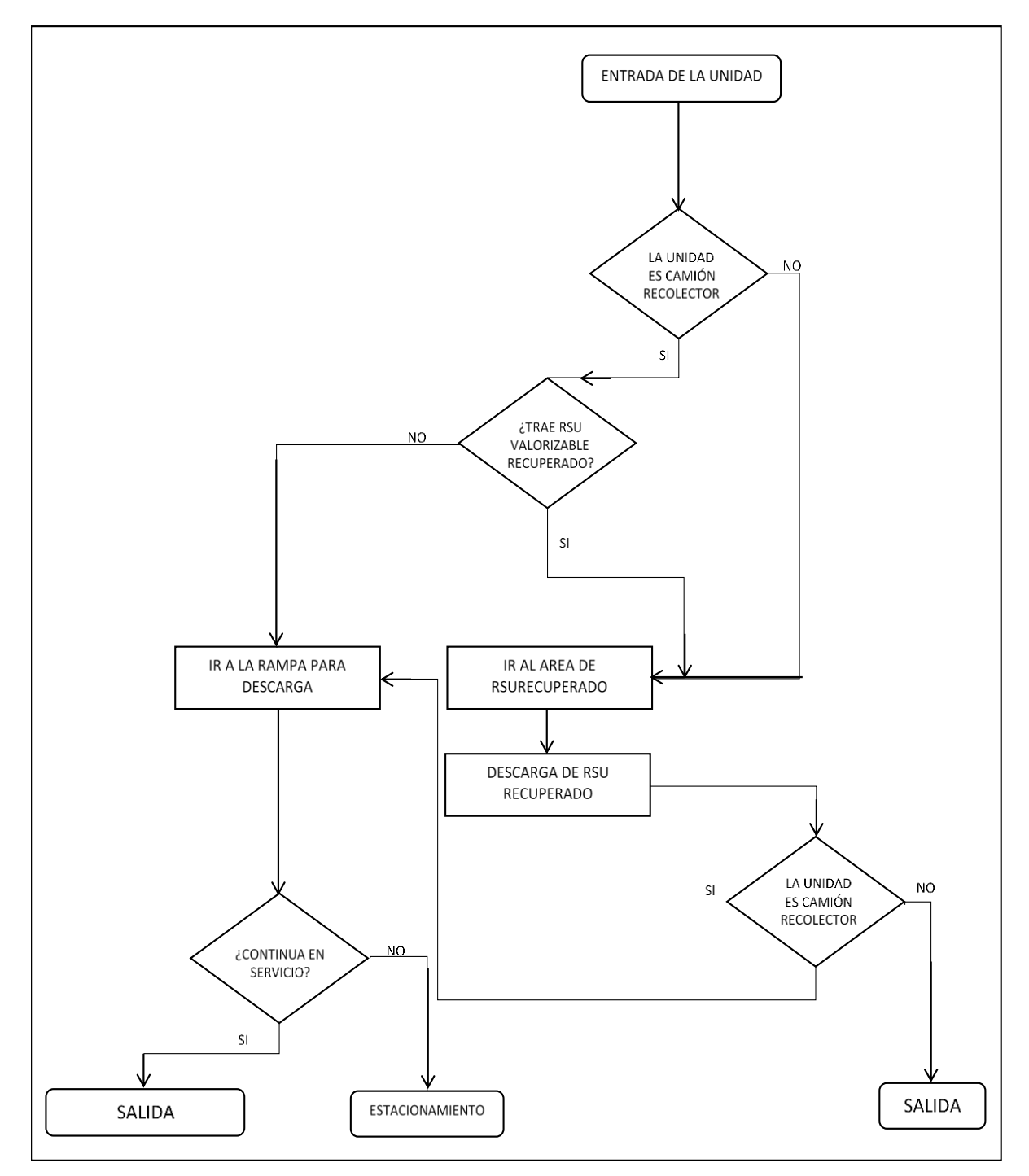

Figura 1.12 Diagrama del proceso general de descarga de los RSU. Fuente: Elaboración propia

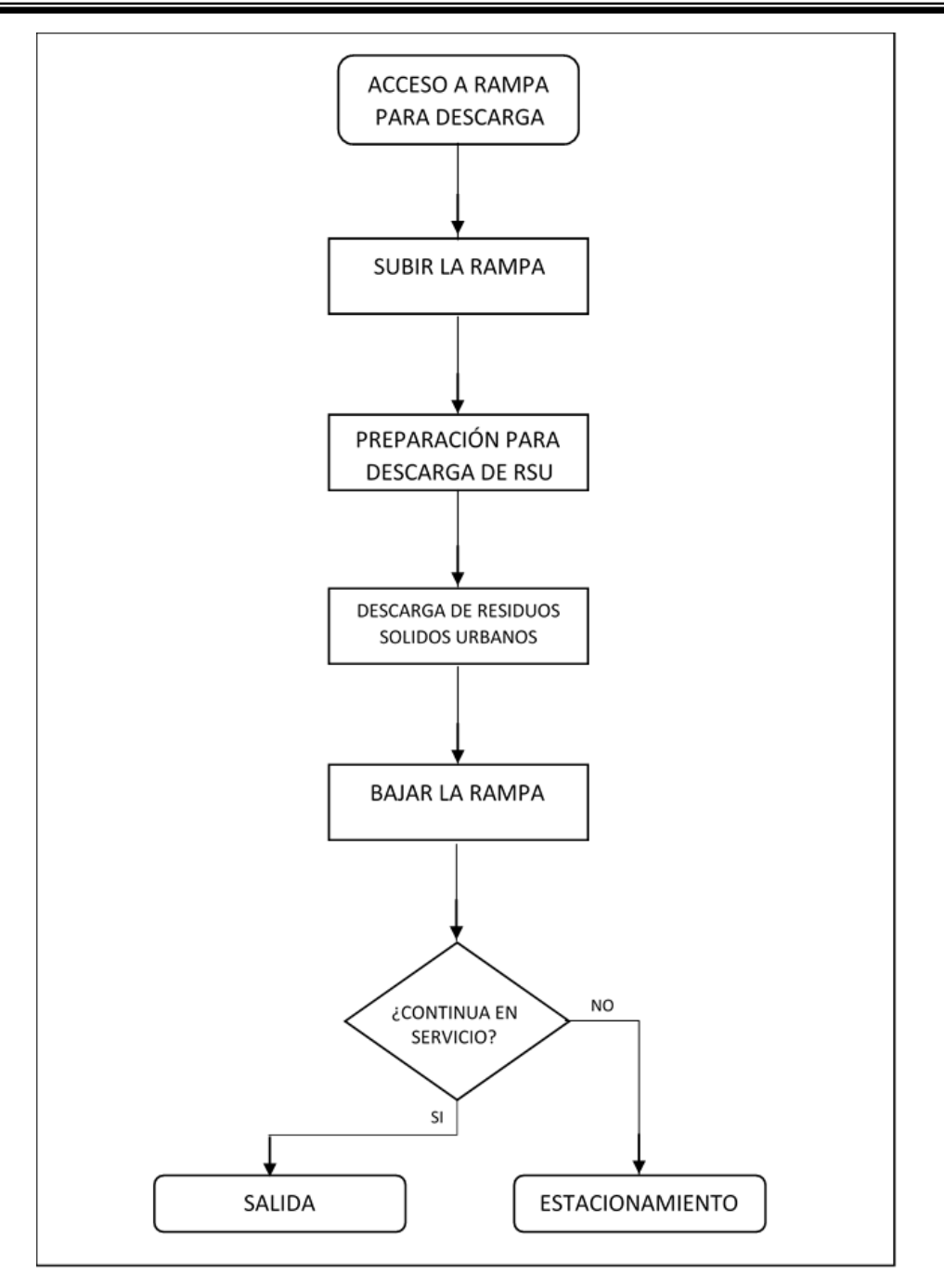

Figura 1.13 Proceso de descarga del camión recolector. Fuente: Elaboración propia

Los camiones BYP, para llevar a cabo la descarga, se dirigen al almacén de RSU valorizables recuperados, en donde los descargan según la categoría a la que pertenezcan (plásticos, cartón, vidrio, etc.). El proceso de descarga de los camiones BYP se muestra en la Figura 1.14.

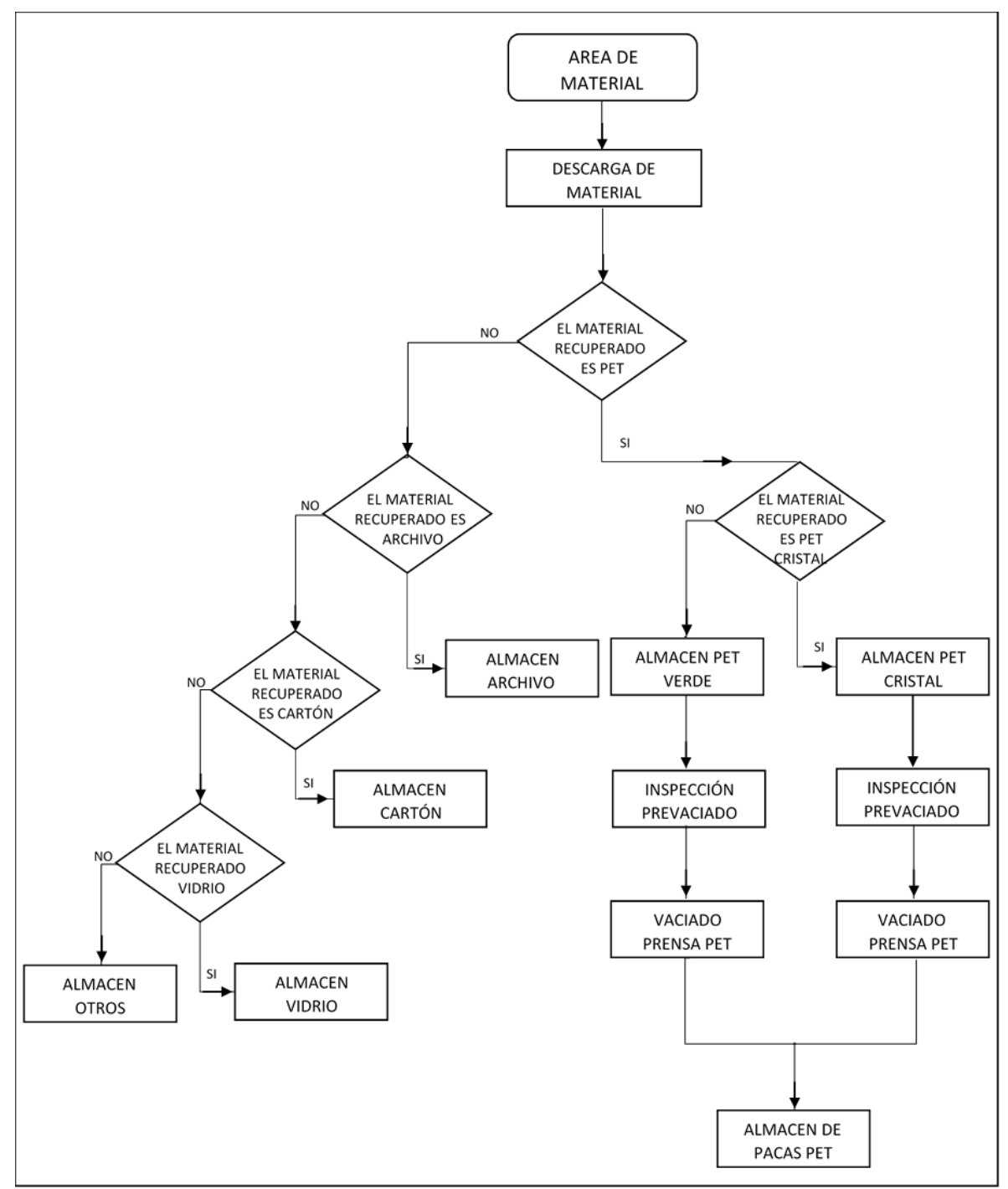

Figura 1.14 Proceso de descarga de material valorizable, camiones BYP. Fuente: Elaboración propia

# **1.4.2.3 Recepción y almacenamiento de RSU valorizables recuperados**

Los RSU valorizables recuperados que llegan a la estación de transferencia transportados por el camión del programa BYP y los que recuperan los operadores y/o ayudantes que viajan en

el camión recolector, son recibidos en el almacén de residuos recuperados para primeramente ser pesados (en el caso de los residuos recuperados que no se hayan pesado) y después se almacenan según su categoría. Los pesos y tipo de material son registrados por el encargado del almacén para que en el caso de los trabajadores de limpia pública se les bonifique la cantidad recolectada en su próximo pago. Cabe mencionar que algunos de los residuos recuperados como el PET, cartón y tetrapak, necesitan ser compactados en pacas de diferentes pesos, para que posteriormente sean comercializados.

#### **1.4.2.4 Compactación**

La compactación se lleva a cabo en el área de prensas y almacén de residuos recuperados, en esta área se cuenta con tres prensas operadas por una persona que en ocasiones es auxiliada por personal temporal en esa área. Los materiales o residuos recuperados que se compactan en las prensas son: PET verde, PET azul, PET cristal, PE – HD, tetrapak, emplaye negro, emplaye transparente. Estos materiales son compactados en pacas de diferentes pesos según su categoría, en el caso del PET se forman pacas de 120 a 200 kilogramos, para el tetrapak de hasta 280 kilogramos y para el emplaye de 250 kilogramos aproximadamente.

Para el cartón y papel archivo, éstos no pasan por el proceso de prensado, debido a que en su mayoría ya viene armados en pequeñas cantidades, debido a esto solo se pesa para formar pacas de 150 a 200 kilogramos. Una vez pesadas las pacas se almacenan para que sean recogidas por la empresa encargada de su comercialización.

# **1.5 Funcionamiento del sistema de recolección y transferencia de los RSU en el municipio de Orizaba**

Hasta el año 2016 el sistema de recolección de RSU de la ciudad de Orizaba se llevaba a cabo mediante una recolección mixta en la cual se recolectaban en hogares, mercados, negocios, etc., residuos orgánicos e inorgánicos mezclados en las mismas bolsas o botes de basura, debido a que al llegar a la estación de transferencia se vaciaban los RSU del camión recolector a la tolva para llevarlos al sitio de disposición final que es el relleno sanitario. La Figura 1.15 muestra el proceso de manejo de los RSU desde la fuente hasta el sitio de disposición final.

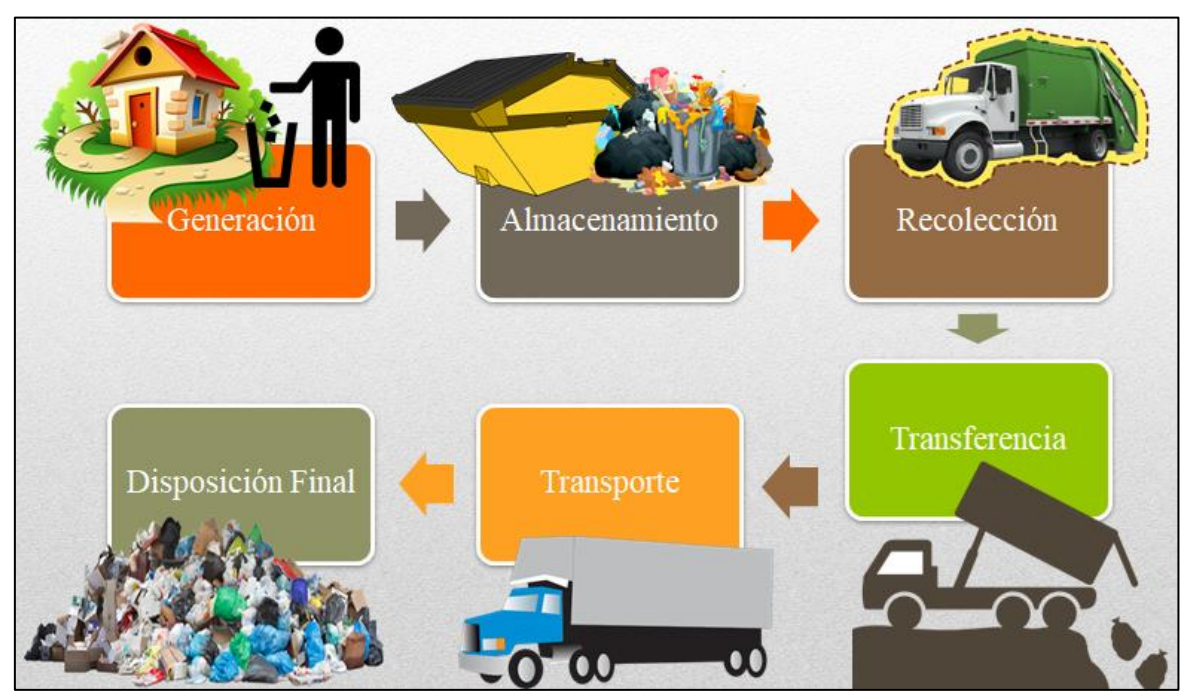

Figura 1.15 Proceso general del manejo de los RSU en la ciudad de Orizaba. Fuente: Elaboración propia

En el mes de Enero de 2017 entró en acción un nuevo programa de recolección de RSU, el cual se basa en la recolección separada desde la fuente, es decir que los generadores de basura (personas, empresas, mercados, etc.) deben separar los residuos orgánicos de los inorgánicos, depositándolos en bolsas de diferente color (transparentes los orgánicos y bolsas de color negro los inorgánicos). Los residuos orgánicos que deben depositarse en bolsas transparentes son restos de frutas, verduras, restos de comida, café, residuos de té. Los residuos inorgánicos depositados en bolsas negras son plásticos de varios tipos, papel, cartón, vidrio, envases de unicel, entre otros, la clasificación de residuos se muestra en la Figura 1.16.

El objetivo de esta iniciativa es disminuir considerablemente los residuos enviados al relleno sanitario, ya que los residuos orgánicos son manejados por una empresa de la zona experta en la elaboración de composta y los residuos inorgánicos son enviados a una empresa que los utilizara como combustible para sus procesos. Sin embargo, los costos por disposición final de los residuos siguen siendo los mismos debido a que las empresas cobran al Ayuntamiento de Orizaba por el manejo y procesamiento de estos residuos, por lo que la recuperación de los RSU solo ofrece un beneficio al medio ambiente pero no reduce costos al Ayuntamiento.

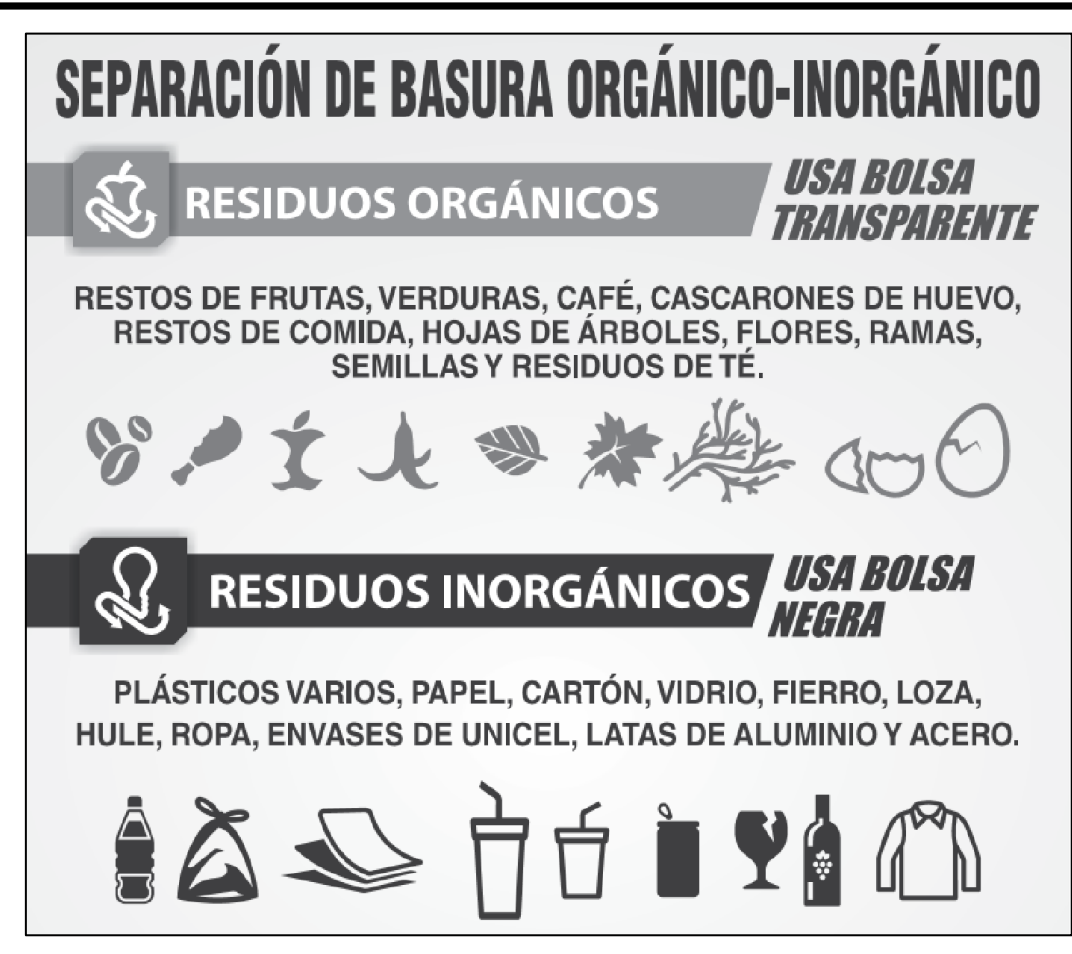

Figura 1.16 Clasificación de los residuos orgánicos e inorgánicos. Fuente: H. Ayuntamiento de Orizaba, 2017

Cabe señalar que el programa de recolección separada se inició sin tener un estudio previo de caracterización física de residuos por lo que no se conocía el porcentaje de residuos orgánicos e inorgánicos generados, además de que tampoco se tenía una estimación de los residuos que se deberían estar enviando al relleno sanitario los cuales no poseen ningún valor.

El proceso de recolección y transferencia de RSU con el nuevo programa en realidad no cambio mucho, los camiones continúan recolectando casa por casa los RSU y después de cumplir con la ruta asignada se dirigen a la estación de transferencia, en donde los RSU orgánicos se depositan en una tolva separados de los inorgánicos y los residuos que son rechazados como papel higiénico, pañales, toallas sanitarias, residuos peligrosos son enviados al relleno sanitario en una tolva que se encuentra en el nivel inferior de la rampa de transferencia, por lo que los camiones continúan usando la rampa para la descarga de los RSU.

Es importante hacer la comparación de estos dos sistemas de recolección para observar los cambios que tienen el uno del otro, las características principales de cada uno de ellos se muestran en la Tabla 1.1. Los datos para el sistema de recolección separada son un promedio de lo que se ha reportado en el primer semestre del año 2017.

| Valores a comparar                                                                              | Sistema real recolección de<br>RSU Mixta (2016) | Sistema Modificado<br>recolección separada (2017) |
|-------------------------------------------------------------------------------------------------|-------------------------------------------------|---------------------------------------------------|
| Toneladas recolectadas en<br>promedio                                                           | 3000                                            | 3000                                              |
| Toneladas Enviadas al relleno<br>sanitario en promedio                                          | 3000                                            | 2246                                              |
| Toneladas de RSU recuperadas<br>(valorizables)                                                  | $\overline{0}$                                  | 663.94                                            |
| Toneladas de residuos orgánicos<br>recuperados                                                  | $\theta$                                        | 186.43                                            |
| Toneladas de residuos inorgánicos<br>recuperados                                                | $\Omega$                                        | 477.5                                             |
| Costo por disposición final de los<br>residuos enviados al relleno<br>sanitario                 | \$660,000                                       | \$494,120                                         |
| Costo por pago a empresas para el<br>manejo de residuos orgánicos e<br>inorgánicos              | \$0                                             | \$165,985                                         |
| Estudio de caracterización física de<br>los RSU descargados en la estación<br>de transferencia. | N <sub>O</sub>                                  | N <sub>O</sub>                                    |

Tabla 1.1 Comparación de la recolección mixta vs la recolección separada. Fuente: Elaboración propia

Se observa que la principal diferencia radica en que en el sistema de recolección separada se evita enviar hasta el momento 663.94 toneladas mensuales de RSU al relleno sanitario, lo que equivale a aproximadamente el 22% de las toneladas de RSU descargadas en la estación de transferencia. En el sistema de recolección mixta el 100% de los RSU descargados se envían al relleno sanitario. Sin embargo, el objetivo del programa de recolección separada es minimizar aún más los RSU enviados al relleno sanitario, lo cual en estos meses no se ha logrado como se esperaba, debido a que no se está llevando a cabo de manera exitosa la separación desde la fuente generadora. Para la realización de este trabajo de investigación se

tomó en cuenta el sistema real con recolección mixta debido principalmente a que el estudio se inició a principios del 2016 cuando aún no se tenía conocimiento de los cambios que se llevarían a cabo. Además se consideró que el cambio que se tiene en la recolección no ha afectado significativamente el proceso de recolección por lo que la metodología para el desarrollo de la investigación se hará con base a datos del sistema de recolección mixta.

## **1.6 Generalidades del proyecto**

A continuación se describen los detalles generales del proyecto de investigación los cuales incluyen el planteamiento del problema, el objetivo general y los objetivos específicos, la justificación y el estado del arte en donde se muestran las referencias de artículos de investigación revisados para el desarrollo de este trabajo.

#### **1.6.1 Planteamiento del problema**

Según datos de la SEMARNAT la generación de residuos sólidos urbanos (RSU) en México se ha incrementado en los últimos años, entre los años 2003 y 2011 creció un 25%. En el año 2012 se recolectaron diariamente un promedio de 99,770 toneladas de RSU a nivel nacional, de estos tan solo 448.065 toneladas de material valorizable fue recuperado en promedio diariamente. En el estado de Veracruz hasta el año 2012 se recolectaban diariamente 4,451 toneladas de RSU lo que ocasionó que se encontrara entre los primeros estados con mayor generación de RSU en el país (INEGI, 2015).

Dado el incremento en la generación de RSU y el impacto negativo al medio ambiente y a la sociedad que estos provocan, es primordial contar con sistemas de Gestión de RSU, siendo un gran desafío para las ciudades de todo el país. El municipio de Orizaba, Veracruz, no es la excepción y al igual que otras ciudades, en el gobierno municipal recae la gestión de los RSU. El municipio de Orizaba con una población de 126, 005 habitantes, genera en promedio 100 toneladas diarias de RSU, las cuales son trasladadas a una estación de transferencia y finalmente son enviadas a un relleno sanitario, de éstas solo un mínimo porcentaje de material valorizable es recuperado. El municipio de Orizaba, es una de las pocas ciudades en Veracruz

que cuenta con una estación de transferencia que minimiza los costos generados por el manejo de RSU.

Considerando la importancia de la estación de transferencia aunado a la problemática del incremento en la generación de RSU y la poca recuperación de material valorizable, el H. Ayuntamiento Constitucional de Orizaba a través de la Coordinación de Limpia Pública requiere una evaluación del sistema actual de la estación de transferencia para determinar si puede hacer frente al incremento de RSU en los próximos 15 años. En esta investigación también se proponen alternativas de mejora que ayuden a incrementar la recuperación de residuos sólidos valorizables.

# **1.6.2 Objetivo General**

Crear un modelo de simulación en el software SIMIO (Simulation Modeling based on Inteligent Objects), con el propósito de llevar a cabo una evaluación del sistema actual de una estación de transferencia municipal, analizando las necesidades futuras de recursos y procesos para incrementar su rentabilidad y el impacto positivo al medio ambiente, mediante la evaluación de alternativas de mejora.

# **1.6.3 Objetivos Específicos**

- Realizar una caracterización de los residuos sólidos urbanos recuperables que llegan a la estación de transferencia, para calcular indicadores y tasas de recuperación.
- Mediante la simulación del sistema actual, analizar las modificaciones necesarias a la infraestructura disponible y determinar si deben diseñarse mecanismos de separación más eficientes, para cubrir las necesidades actuales y las futuras.
- Realizar un análisis de sensibilidad para identificar las necesidades futuras de recursos (equipo e infraestructura).
- Calcular el potencial económico que se obtendría si se recuperaran los RSU valorizables.
- Proponer alternativas de mejora para la estación de transferencia que incrementen su rentabilidad y tengan un impacto positivo al medio ambiente.

## **1.6.4 Justificación**

El estudio de la gestión de los residuos sólidos urbanos (RSU) es importante en las sociedades actuales, por lo que en los gobiernos recae fomentar una cultura de cuidado del medio ambiente en la población de países en vías de desarrollo. En la ciudad de Orizaba, se generan 100 toneladas en promedio de RSU al día, de las cuales solo no se recupera ninguna porción de RSU valorizables. La recuperación de RSU es una tarea primordial para aumentar la sostenibilidad de la ciudad, ya que al enviar grandes cantidades de RSU al relleno sanitario se generan pérdidas económicas para el municipio debido al pago por la disposición final, además de las afectaciones al medio ambiente que esto provoca.

Lo anterior indica la importancia de contar con estaciones de transferencia en las cuales se pueda aprovechar la infraestructura, capacidad y recursos para llevar a cabo tareas que ayuden a la disminución de RSU enviados a los rellenos sanitarios, entre ellas la separación eficiente de residuos sólidos recuperables, los cuales al ser recuperados aportan beneficios económicos al municipio, además de la reducción de la contaminación al medio ambiente que trae consigo su recuperación.

La utilidad de esta investigación es proporcionar un diagnóstico para conocer si la capacidad actual de la estación de transferencia puede hacer frente al incremento de RSU en los próximos 15 años y ofrecer alternativas de mejora en las que se incluyan las modificaciones necesarias a la infraestructura disponible, evaluando alternativas que busquen identificar las necesidades futuras de recursos, proponiendo mecanismos de selección más eficientes para incrementar la recuperación de residuos sólidos reciclables.

## **1.6.5 Hipótesis**

La evaluación de la capacidad del sistema actual del centro de transferencia mediante la técnica de simulación y la evaluación de alternativas de mejora incrementará la eficiencia del centro de transferencia para enfrentar el incremento de los RSU en los próximos 15 años.

## **1.7 Estado del campo**

El estado del campo o estado del arte es una recopilación de información de diferentes fuentes, incluyendo principalmente información de artículos referentes al tema de investigación a desarrollar. A continuación se presenta la problemática específica, la problemática general y la consecuencia, así como las fuentes consultadas.

## **1.7.1 Problemática específica (técnica)**

El desarrollo económico, la industrialización, las modificaciones tecnológicas, el cambio en los patrones de consumo y el crecimiento urbano, han impactado de una manera considerable en el incremento del volumen y la composición de los residuos sólidos urbanos (RSU) producidos por las sociedades del mundo.

Contar con sistemas de Gestión de RSU es un gran desafío en las zonas urbanas de todo el mundo. La gestión de los residuos sólidos urbanos en la mayoría de los países en desarrollo recae en las autoridades locales, como en China, Turquía, India, Etiopía, Uganda, Grecia y España entre otros (Calva y rojas, 2014). México por su parte no está exento de esto, ya que el artículo 115 constitucional, confiere a los municipios la responsabilidad de administrar y otorgar a la población la dotación y operación de servicios públicos (SEDESOL, 2004). Un elemento que se ha convertido en parte importante de los sistemas de gestión modernos son las llamadas estaciones de transferencia y/o centros de transferencia, las cuales son instalaciones donde se llevan a cabo actividades como manejo, recuperación y traslado de residuos sólidos, de los vehículos recolectores a vehículos de carga de gran tonelaje, para transportarlos hasta los sitios de disposición final (SEMARNAT, 1996). Su importancia radica en los beneficios económicos (disminución del costo general de manejo, reducción en los tiempos de transporte y la utilización intensiva de los equipos y el recurso humano) y ambientales que aportan debido a que los rellenos sanitarios se encuentran cada vez más alejados de los centros urbanos, las estaciones de transferencia tienen como objetivo incrementar la eficiencia global de los servicios de manejo de los residuos sólidos urbanos (PEPGIR-Ver., 2014). Dados estos beneficios y su objetivo, es necesario que se estudien desde diferentes puntos de vista para poder hacer frente a nuevas situaciones que se presenten en un futuro.

La necesidad de minimizar los impactos negativos al ambiente y a la salud humana debido a una gestión inadecuada de los residuos sólidos urbanos, provoca que se requiera generar estrategias e implementar equipo y tecnología que ayuden a un mejor aprovechamiento de los RSU, resguardando así la calidad de vida de la población. Debido a lo anterior este trabajo de investigación, pretende llevar a cabo la evaluación del impacto en la eficiencia del centro de transferencia con base en el incremento de RSU en los próximos 15 años, en la ciudad de Orizaba, Veracruz-México, aplicando técnicas de simulación, con el objetivo de analizar las modificaciones necesarias a la infraestructura disponible, evaluando alternativas que busquen identificar las necesidades futuras de recursos, proponer mecanismos de selección más eficientes para incrementar la recuperación de residuos sólidos reciclables.

## **1.7.2 Problemática General (Punto Crítico)**

En México la generación de residuos sólidos urbanos (RSU) se ha incrementado de manera muy clara en los últimos años; tan sólo entre 2003 y 2011 creció 25%, (SEMARNAT, 2012). Según datos del INEGI en el año 2012 el promedio diario de RSU recolectados a nivel nacional fue de 99,770,725 kg.

Hasta el año 2012 el estado de Veracruz se encontraba entre los primeros estados con mayor volumen de generación de RSU, produciendo un 5.5% del total nacional. (INEGI, 2012). Aunado al incremento acelerado de la generación de RSU se encuentra la gran diversidad de materiales que los componen, entre los que destacan: papel, cartón, productos de papel, textiles, plásticos, vidrio, metales, residuos de comida, entre otros. De estos RSU el promedio diario de materiales valorizables recolectados a nivel nacional corresponde a 39.57% y en la categoría de orgánicos 37.97% (INEGI, 2012). Conocer las características cualitativas y cuantitativas de los RSU es esencial para su gestión, ya que los impactos al ambiente y la salud humana debido al manejo y disposición final inadecuados son numerosos. Según datos del compendio de estadísticas ambientales edición 2014, en México existían hasta el año 2012, 113 estaciones de transferencia de residuos sólidos urbanos, distribuidas en 104 municipios de diferentes estados de la República Mexicana. Veracruz en ese año contaba con 3 de las 113 estaciones de transferencia (SEMARNAT, 2015).

La ciudad de Orizaba, Veracruz, actualmente cuenta con una estación de transferencia, la cual es gestionada por el gobierno municipal, esta instalación funciona de almacenamiento temporal de los residuos para ser transportados posteriormente a un sitio de disposición final; además en esta estación se lleva a cabo un proceso adicional a los materiales recibidos, que es la compactación. Aprovechar los beneficios que ofrece tener una estación de transferencia, dado el hecho de que son muy pocos los municipios que cuenta con una, es primordial para el municipio, considerando que la generación de residuos sólidos urbanos va en aumento, tal como lo muestra un estudio realizado en el 2009 sobre la tendencia en generación de RSU en la ciudad de Orizaba, en los próximos 30 años, en el cual se pronostica un incremento anual en la generación de RSU (Zacahula, 2009). Esta tendencia hace necesaria como ya se mencionó anteriormente, la búsqueda de áreas de oportunidad en las instalaciones actuales del centro de transferencia, proponiendo nuevos sistemas de manejo y aprovechamiento de RSU, para que se puedan enfrentar los retos futuros en cuanto al incremento de RSU y contribuir de manera positiva a la sostenibilidad de la ciudad, aportando beneficios al medio ambiente, a la economía y la salud humana.

### **1.7.3 Consecuencia**

La existencia de diversos factores como el aumento de la población y la industrialización de las ciudades, provocan el incremento de la generación de los residuos sólidos en todo el mundo. Una gestión inadecuada de RSU causa un impacto negativo al medio ambiente, a la economía y a la sociedad en general. Esto trae como consecuencia la búsqueda de programas más eficientes para disponer de una manera adecuada de los RSU logrando una gestión correcta de los RSU desde su recolección hasta su disposición final. Parte importante de la gestión de residuos es el proceso de transferencia de éstos, llevado a cabo en las estaciones de transferencia, este proceso contribuye notablemente a un ahorro económico debido entre otros factores al ahorro en los tiempos y recursos de transporte.

Los gobiernos municipales buscan aprovechar los recursos de la manera más eficiente, por tal motivo, contar con estaciones de transferencia es básico para incrementar la eficiencia global del servicio de recolección, evaluar alternativas para que en estas estaciones de transferencia se realicen otros procesos además de la transferencia de RSU, aprovechando su infraestructura y adaptándolas para incluir sistemas de aprovechamiento de residuos, contribuye de manera significativa a la economía, al medio ambiente y a la sociedad, al reducir en gran medida la cantidad de RSU enviados a los rellenos sanitarios.

A continuación se describe la evolución de la administración de residuos sólidos urbanos, en diversos estudios e investigaciones, buscando comparar cuales han sido las contribuciones internacionales más recientes, que aportan información útil y aplicable para la propuesta del proyecto titulado *"Evaluación de una estación de transferencia municipal aplicando simulación en SIMIO, para medir el impacto en la eficiencia de la estación de transferencia con base en el incremento de RSU".*

La necesidad de minimizar los impactos negativos al ambiente y a la salud humana debidos a una gestión inadecuada de los residuos sólidos urbanos (RSU), provoca la generación de estrategias y tecnología que ayuden a un mejor aprovechamiento de los RSU, resguardando así la calidad de vida de la población.

Desde la década anterior, la importancia de implementar el reciclaje fomentó una cultura de cuidado del medio ambiente en las sociedades de Latinoamérica, por tal motivo se realizó una modelación del procedimiento mediante simulación por eventos discretos, para recuperar parcialmente deshechos de tetrapak y comercializarlos como bienes intermedios. Esta recuperación parcial otorgó beneficios económicos en diversas organizaciones (Obando y Escobar, 2009).

Se llevó a cabo una investigación simultánea, en la cual a través del flujo de residuos, se establecieron interrelaciones entre las características y cantidades para el aprovechamiento de residuos sólidos en plantas de manejo, como base para la sostenibilidad. Se realizó porque el 70% de la población de los residuos sólidos orgánicos en estudio era de rápida degradación, sin tener claro el ciclo de disposición final en las plantas de manejo, teniendo como consecuencia una operación inadecuada (Marmolejo y otros, 2009). Posteriormente en el año 2011 en Bogotá, Colombia, la sostenibilidad se propuso como un elemento fundamental en las empresas para condicionar la gestión de la materia prima, procesos y productos. Fue así que se hizo una intervención en las plantas de manejo de RSU, cambiando la prioridad de los mismos, logrando un análisis estructural. Se establecieron alternativas para mejorar la calidad y la cantidad de las materias primas, asegurando la operación de procesos y disminuyendo los rechazos para las empresas de manufactura de este país (Oviedo y otros, 2011). Por otra parte, la administración efectiva de RSU se ha convertido en un asunto primordial en muchas ciudades del mundo, ya que su generación es una amenaza para las sociedades de los países en vías de desarrollo, así como se mostró en el año 2013, se efectuó un estudio usando simulación continua-discreta como apoyo en la toma de decisiones para la administración y reciclaje RSU, obteniendo una optimización simultánea de las variables de decisión en tiempo real. La solución de la optimización proporcionó la combinación de parámetros que otorgaron una tasa alta de reciclaje al menor costo (Antmann y otros, 2013). En este mismo año se realizó en Brasil un conteo emergente "m", considerando que las alternativas de recolección de RSU son un tema de importancia en la agenda mundial, ya que éstos están relacionados con cuestiones económicas, sociales y ambientales. Este estudio se llevó a cabo en una planta de tratamiento de RSU, haciendo un balance y costeo emergente para la recolección de los mismos (Agostinho y otros, 2013).

En el siguiente año se consideró al reciclaje de RSU, como un punto crítico en las cadenas de suministro de muchos productos, principalmente en aquellos cuyo valor no se recupera fácilmente al final de su ciclo de vida. En esta investigación se usaron modelos de optimización estocásticos, para medir la aversión al riesgo y la localización efectiva con modelos de clasificación en la administración de reciclables, proporcionando valores numéricos que sugirieron mejorar los métodos actuales de recolección selectiva, afectados por incertidumbre (Toso y Alem, 2014). Al mismo tiempo en Mexicali, México, debido a que las áreas urbanas son un punto importante para las administraciones locales ya que en éstas se favorece la concentración de la población y la contaminación, se hizo un diagnóstico de la gestión de RSU, teniendo como propósito lograr una planeación sostenible (Calva y Rojas, 2014). Otra aportación del 2014, fue que se analizaron sistemas de recolección y clasificación de papel recuperado, evaluando su selección, manejo y almacenaje, para lograr un mejoramiento de la tecnología que permitiera la segregación de las fibras de papel (Bajpai, 2014). En otra línea de investigación se optimizó un modelo de negocios Eco-Eficiente para la administración de RSU, a causa de que las emisiones de carbono provenientes de los RSU, han sido un factor del cambio climático en ciudades grandes, lo cual hace necesario aplicar un análisis eco-eficiente y de costo beneficio, sugiriendo la reducción de la proporción de tierras donde se deposita la basura y la generación de composta e incineración, el resultado fue una reducción del costo y una eco-eficiencia 60% (Yang y otros, 2014).

Para el año 2015, en Ghana, se realizó una caracterización y cuantificación de RSU, como una medida de apoyo hacia la gestión efectiva de RSU, debido a que no se tenía una base de datos confiable sobre las características de la generación y composición de los RSU. Se obtuvieron indicadores de tasas de generación por tipo de residuo, además de conocer el porcentaje promedio de reciclaje de la población (Miezah y otros, 2015).

Sin duda alguna la administración eficiente de los RSU requiere una gestión responsable, para poder tomar decisiones sobre la implementación de medidas, como muestra de esto se tiene una investigación realizada en Bosnia Herzegovina, en la cual se hace una demostración de la confiabilidad del uso de herramientas para decisiones multicriterio, en seis diferentes alternativas de RSU, con ayuda de la toma de decisiones multicriterio en la selección del mejor escenario (Cijak y otros, 2015). El interés de países europeos y de Estados Unidos para unirse a la clasificación de residuos, hizo que en el año 2015, se realizara una revisión de estado del arte tecnológico, casos prácticos e implementación para el reciclaje de materiales, además de resultados de proyectos piloto de separación de materiales reciclables, teniendo como tema principal la clasificación central y recuperación de residuos sólidos reciclables (Cimpan y otros, 2015). Al mismo tiempo en Cuba, se llevaba a cabo un diagnóstico ecológico y económico de la cadena de suministro para el reciclaje de plásticos en el contexto empresarial. Este diagnóstico fue necesario debido a que la cadena de suministros para el reciclaje de plásticos en Cuba había estado presentando un bajo desempeño durante varios años. En este se concluye que deben rediseñar las decisiones estratégicas teniendo en cuenta los criterios económicos integrados a los ambientales con el fin de lograr un desempeño sostenible de la cadena de suministro estudiada (Feito y otros, 2015).

Un elemento importante en la gestión de RSU son sin lugar a dudas las estaciones de transferencia. Teniendo en cuenta esta importancia, en el año 2015 se llevó a cabo un modelo matemático para la ubicación de estaciones de transferencia de RSU. En este modelo la función objetivo formulada buscaba reducir al mínimo los costos fijos de apertura, los costos de transporte y los costos de operación, a través de una función de costo presente equivalente, teniendo en cuenta las principales características de las estaciones, como la capacidad total y la capacidad de recuperación de materiales (Den y otros, 2015). La toma de decisiones en la gestión de RSU es relevante y la búsqueda de un método para dar soporte en decisiones multicriterio es también importante. Se realizó una comparación de procesos analíticos jerarquizados y el análisis de parámetros de síntesis bajo información deficiente para la valoración de la sostenibilidad en escenarios de gestión RSU, utilizando AHP (Analitical Herarchy Process) para conocer las necesidades del cliente y satisfacer las futuras inquietudes en la gestión de residuos en la ciudad de Nis, Serbia (Stefanovi, 2015).

En el año de 2016, se han desarrollado nuevas investigaciones en torno a la administración RSU, por ejemplo, una investigación sobre la aplicación de la técnica TOPSIS y VIKOR para optimizar los métodos de análisis de RSU y evaluar el método propuesto para decisiones multicriterio, porque no se contaba con un modelo de administración de RSU adecuado (Aghajani, y otros, 2016).

Debido al incremento de la población en países como China, lo cual genera a su vez un incremento de RSU, se realizó un estudio sobre cómo integrar de manera informal sistemas de reciclaje a la administración de RSU en países en desarrollo, basados en el caso de estudio de Suzhoe en China, ya que se requieren sistemas modernos. Este estudio propuso un mejoramiento de las instalaciones para dar un mejor precio en los canales de reciclaje en ciudades chinas (Fei y otros, 2016).

En esta misma línea de investigación, con el objetivo de integrar el manejo de residuos sólidos urbanos y rurales en muchos países para agilizar el crecimiento de las regiones, se realizó un benchmarking para el enfoque y métodos en el campo de la administración de RSU (Leal y otros, 2016). Esta investigación identificó un amplio rango de hechos y tecnologías

disponibles en este campo como lo son la infraestructura adecuada, equipos auxiliares para los procesos y la capacitación para los colaboradores.

Se ha descrito el interés de los países en vías de desarrollo, de tener iniciativas para la mejora continua y cultura de calidad en la administración de RSU. En India, se ha incrementado el desecho electrónico, el cual es tóxico y perjudicial para la salud y el medio ambiente, por ello en este año, se desarrolló un estudio como apoyo para negocios en iniciativas biotecnológicas, obteniendo como resultado la plataforma E-Waste para la modelos relacionados con la producción de energía y la recuperación de metales, con enfoques biotecnológicos (Kumar, 2016). Otra de las aportaciones efectuadas en este año es un estudio que muestra los retos en la administración de RSU, contrastando las diferentes prácticas de la administración de éstos en varios países de la unión europea. Se menciona que encontrar un diseño correcto de redes logísticas de RSU, es importante para comparar las prácticas de la administración de RSU, además ayuda a diseñar sistemas logísticos integrales, adecuados y aplicables para diversos países (Bing y otros, 2016).

En Serbia realizaron un Benchmarking en prácticas de control de RSU, debido a que era necesario encontrar cuales son los estándares que se deben reunir en los municipios de la unión europea en el manejo de desechos. El estudio mostró una lista de recursos necesarios para la realización de proyectos que gestionen desechos municipales (Ili y Nikoli, 2016). Por otra parte, la sostenibilidad ambiental de materiales y energía en Lombardi, Italia, se midió con ayuda de indicadores que gestionan desechos y fue así que se concluyó un alto índice de productividad en sostenibilidad, integrando factores económicos y medioambientales (Rigamonti y otros, 2016). La información descrita anteriormente toma como base las referencias reunidas en la Tabla 1.2, las cuales son mostradas en orden ascendente, en éstas se puede distinguir la evolución que ha tenido la investigación en el campo de la gestión de RSU, según las aportaciones realizadas en todo el mundo desde la década pasada.

Al analizar el estado del campo se puede concluir que las investigaciones sobre la gestión de RSU llevadas a cabo en años anteriores y en la actualidad enfatizan la importancia de alcanzar la sostenibilidad y de esta manera realizar una gestión efectiva de RSU. El análisis del estado del campo es una parte importante para llevar a cabo este proyecto debido a que se ha podido observar que la aplicación de metodologías basadas en la optimización con modelos matemáticos y simulación discreta - continua y toma de decisiones multicriterio son una herramienta útil para enfrentar el crecimiento de RSU, ayudando a analizar sistemas reales y los posibles cambios que pudieran efectuarse para alcanzar la eficiencia de los mismos. De igual manera se ha llevado a cabo la cuantificación y caracterización de RSU, y se han realizado Benchmarking para encontrar cuales son los estándares que se deben reunir en los municipios de algunos países en el manejo de desechos. En su mayoría las investigaciones logran mostrar los requerimientos necesarios para proyectos que aseguren la correcta gestión de RSU, estos proyectos se refieren a mejoras en infraestructura, análisis de costo-beneficio, eco-eficiencia y determinación de indicadores de sostenibilidad.

La simulación del sistema real de la estación de transferencia aportará información importante para mejorar el uso de los recursos e infraestructura, logrando una gestión efectiva de los RSU que se reciben en la estación de transferencia, este análisis se complementará con la caracterización y cuantificación de los RSU, y a su vez el cálculo de indicadores con el objetivo de analizar la eficiencia de la estación de transferencia y realizar propuestas de mejora.

| #              | Autor(es)                                                                                                    | <b>Titulo</b>                                                                                                    | Año  | <b>Fuente</b>   | Problemáticas                                                                                                    | <b>Técnica</b>                                                                            | <b>Aportaciones</b>                                                                                                    |
|----------------|----------------------------------------------------------------------------------------------------|----------------------------------------------------------------------------------------------------|------|-----------------|----------------------------------------------------------------------------------------------------|-------------------------------------------------------------------------------------------|----------------------------------------------------------------------------------------------------|
|                | Lucia Rigamonti,<br>Irene Sterpi,<br>Grosso                                                                    | Sistemas integrados<br>para la administración<br>de residuos<br>municipales: Un<br>indicador para valorar<br>la sostenibilidad<br>económica y medio<br>ambiental. | 2016 | <b>ELSEVIER</b> | Implementar el Pensamiento<br>del ciclo de vida en los<br>sistemas de administración de<br>residuos sólidos municipales<br>para calcular indicadores que<br>cualquier persona pueda<br>aplicar para mejorarlos y<br>medirlos | Indicadores de<br>Administración de<br>desperdicio                                        | Valoración de la<br>sostenibilidad ambiental<br>de materiales y energía<br>en la región de<br>Lombardía Italia                                                                         |
| $\overline{c}$ | Marina Ilic,<br>Magdalena<br>Nikoli                                                                            | Benchmarking de la<br>administración de<br>residuos: un caso de<br>estudio de serbia.                                                                             | 2016 | <b>ELSEVIER</b> | La república de Serbia espera<br>encontrar cuales son los<br>estándares que se deben<br>reunir en los municipios de la<br>unión europea en el manejo<br>de desechos.                                                         | Benchmarking                                                                              | El estudio mostro los<br>requerimientos<br>necesarios (tiempo,<br>costos, infraestructura)<br>para proyectos que<br>aseguren la correcta<br>administración de<br>desechos municipales. |
| 3              | Xiaoyun Bing,<br>Jacqueline M.<br>Bloemhof, Tania<br>Rodrigues<br>Pereira Ramos,<br>Barbosa-Povoa,<br>Chee Yew | Investigación de los<br>retos en la<br>administración logística<br>de residuos sólidos<br>municipales.                                                            | 2016 | <b>ELSEVIER</b> | Encontrar un correcto Diseño<br>de cadenas logísticas de<br>residuos sólidos municipales.<br>Se busca la mejor<br>combinación de diferentes<br>tipos de métodos para<br>modelar un sistema aplicable                         | Logística Inversa,<br>Reciclado.<br>administración de<br>residuos sólidos<br>municipales. | Comparación de las<br>diferentes prácticas de<br>la administración de<br>residuos sólidos<br>municipales en varios<br>países de la unión<br>europea.                                   |

Tabla 1.2 Revisión de la literatura de la investigación. Fuente: Elaboración propia

#### Capítulo 1. Generalidades

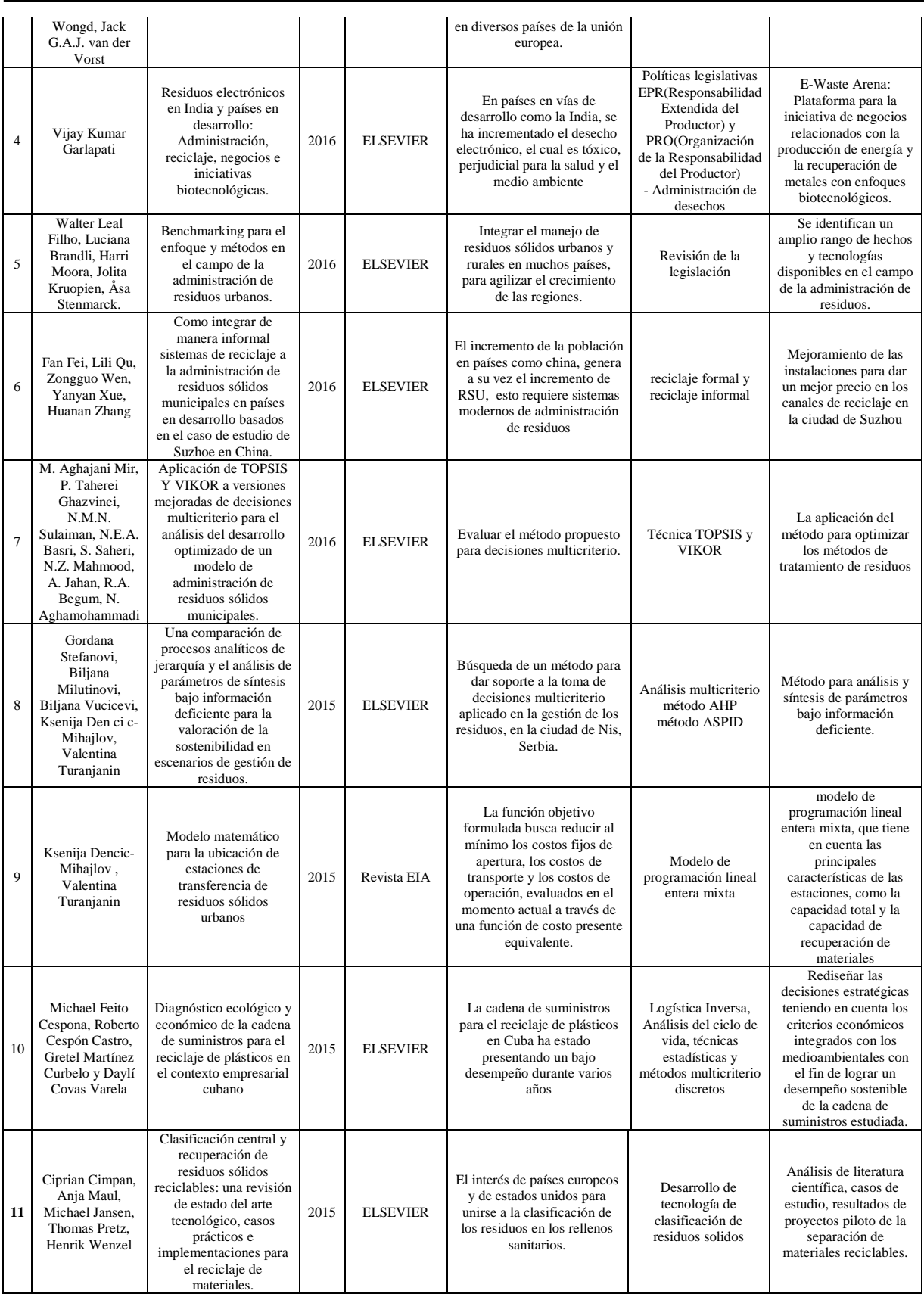

#### Capítulo 1. Generalidades

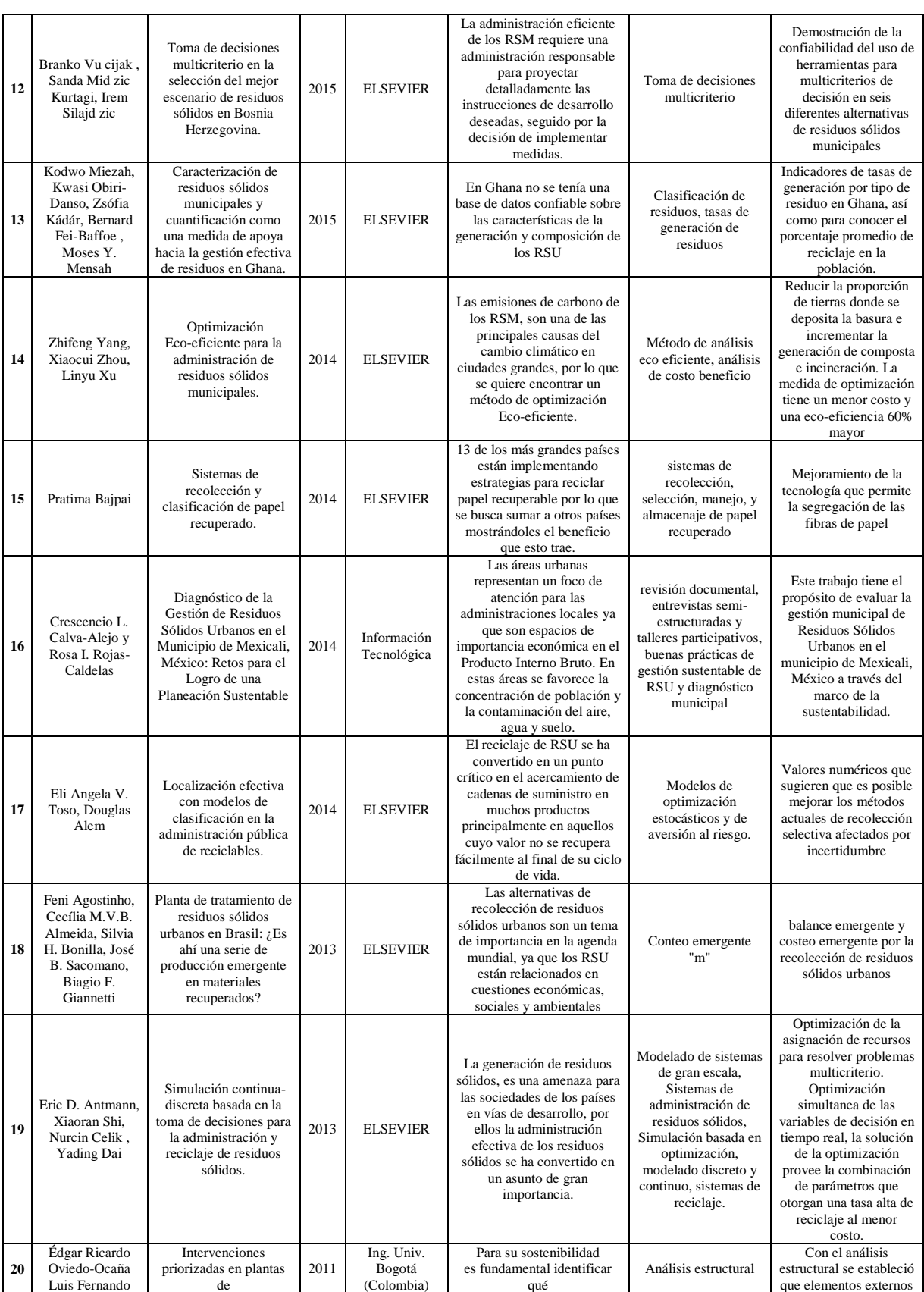

#### Capítulo 1. Generalidades

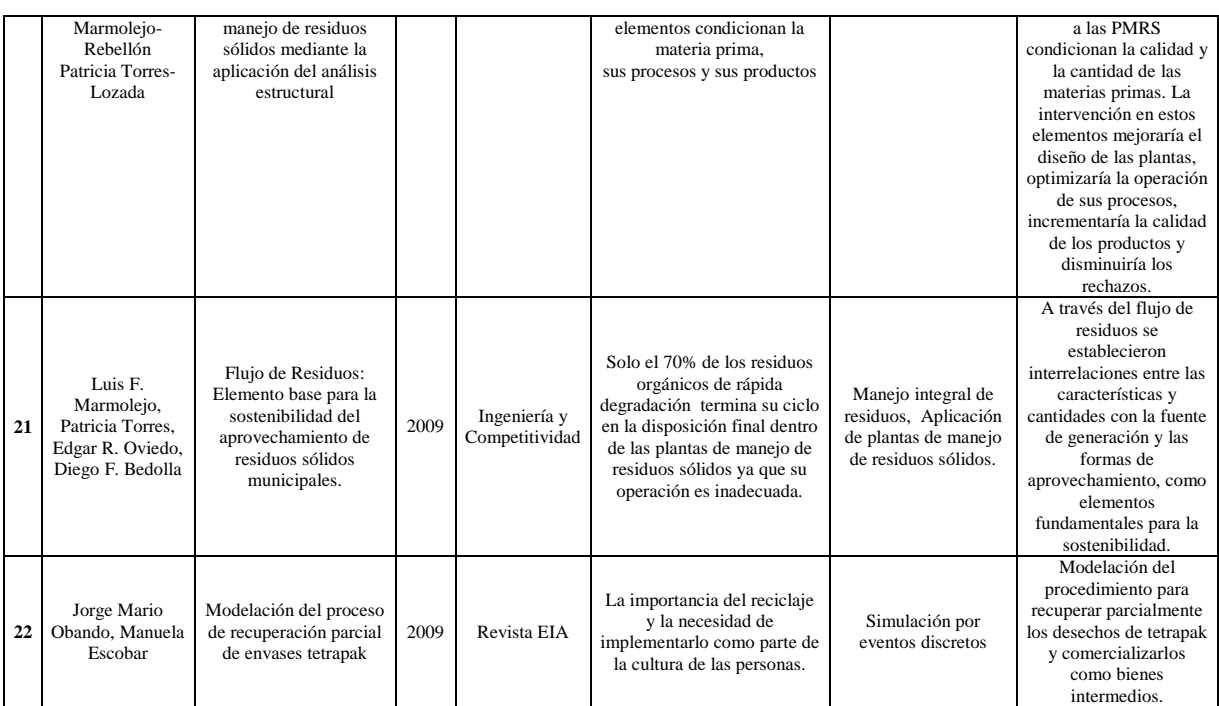

# **Conclusiones del capítulo**

El capítulo presentado es muy importante para la investigación, en éste se describió de manera general el H. Ayuntamiento de Orizaba y se describió también el departamento en el que se realizó la investigación, el cual fue la Coordinación de Limpia Pública y Ecología. Se presentaron los diferentes programas con los que cuenta, además se mencionó que el proceso de descarga y transferencia de los RSU, se lleva a cabo en una estación de transferencia, se mostró la ubicación de las instalaciones de la estación de transferencia y los procesos realizados en ésta, que son la descarga de los RSU en la rampa, la descarga de los RSU valorizables recolectados por el programa BYP, el almacenamiento y la compactación de los diferentes materiales valorizables. Contar con información que describa el sistema a simular es primordial para realizar un modelo que represente al sistema bajo estudio.

# **Capítulo 2 Marco teórico**

## **Introducción del capítulo**

En el presente capítulo se describen las técnicas utilizadas para llevar a cabo la evaluación de la estación de transferencia, además se presenta información de conceptos técnicos que son necesarios conocer para comprender el desarrollo de la tesis. Las técnicas y conceptos descritos son: Residuos sólidos urbanos, Gestión integral de los residuos sólidos urbanos, Estación de transferencia, Caracterización física, Simulación, Software de simulación SIMIO y el complemento de Optimización OptQuest de SIMIO.

## **2.1 Introducción a los Residuos Sólidos Urbanos**

Los residuos sólidos urbanos (RSU), son uno de los mayores problemas con los que se enfrentan actualmente las sociedades del mundo, debido a los requerimientos de recolección, disposición y los riesgos ambientales que traen consigo, especialmente las ciudades en desarrollo (Azadi y Karimi-Jashni). Es de suma importancia conocer los tipos de residuos que existen, ya que de esto depende su manejo y tratamiento, por ello se debe conocer en primer lugar qué es un residuo y su clasificación.

#### **2.1.1 Definición de Residuo**

Un residuo se define como un material o producto el cual su propietario o poseedor desecha, éste se puede encontrar en estado sólido o semisólido, o puede ser un líquido o gas contenido en recipientes o depósitos. Existe la posibilidad de que el residuo sea valorizado o bien ser sujeto a tratamiento o disposición final (LGPGIR, 2015).

### **2.1.2 Clasificación de los residuos**

Los residuos se clasifican en tres grupos los cuales son residuos peligrosos, residuos de manejo especial y residuos sólidos urbanos. En el artículo 5° de la Ley General para la Prevención y Gestión Integral de los Residuos (LGPGIR) en la fracción XXXII y XXX se definen las primeras dos categorias de la siguiente manera:

#### **2.1.2.1 Residuos peligrosos**

Se clasifican de esta manera los residuos que posean algunas de las características de corrosividad, reactividad, explosividad, toxicidad, inflamabilidad, o bien que contengan agentes infecciosos que les confieran peligrosidad; así como envases, recipientes, embalajes y suelos que hayan sido contaminados cuando se transfieran a otro sitio.

#### **2.1.2.2 Residuo de manejo especial**

Los residuos que entran en esta categoría son los generados en los procesos productivos, que no reúnen las características para ser considerados como peligrosos o como residuos sólidos urbanos, o que son producidos por grandes generadores de residuos sólidos urbanos. Es decir, este tipo de residuos es generado en grandes cantidades o volúmenes y esta característica hace que se les clasifique como de manejo especial.

Una vez que se han definido las dos primeras categorías de residuos ahora se puede definir que son los residuos sólidos urbanos, cual es la clasificación que se les da a éstos y como se lleva a cabo su manejo, recolección y disposición final, además de la generación que existe en nuestro país y en la ciudad de Orizaba, que es el municipio que alberga el sistema en estudio.

#### **2.1.2.3 Definición de Residuos sólidos urbanos (RSU)**

Los residuos sólidos urbanos son los generados en las casas habitación, que resultan de la eliminación de los materiales que se utilizan en las actividades domésticas, de los productos que se consumen y de sus envases, embalajes y empaques; los residuos que provienen de cualquier otra actividad dentro de establecimientos o en la vía pública que genere residuos con características domiciliarias y los resultantes de la limpieza de las vías y lugares públicos, siempre que no sean considerados por la LGPGIR como residuos de otra índole (LGPGIR, 2015).

#### **2.1.3 Clasificación de los RSU**

La clasificación más conocida de los RSU es la que se da por su composición química ya que pueden ser orgánicos e inorgánicos. Es importante conocer las características de cada categoría para que de esta manera se identifiquen los residuos con potencial de reciclaje, es

decir aquellos que, por sus características físicas, químicas y de biodegradabilidad tienen las posibilidades técnicas, económicas y ambientales de ser reincorporados a un proceso o tratamiento para permitir su valorización. La clasificación de los RSU es la siguiente:

### **2.1.3.1 Orgánicos**

Se conoce como residuo orgánico a todos aquellos que pueden descomponerse por la acción natural de organismos vivos, estos organismos vivos pueden ser lombrices, hongos y bacterias principalmente. Son residuos sólidos biodegradables, provenientes de materia viva de origen animal o vegetal, cuyo componente principal es el carbono. Algunos ejemplos de estos residuos son: cuero, fibra dura vegetal, residuos alimenticios, residuos de jardinería, madera, aceite comestible.

#### **2.1.3.2 Inorgánicos**

Todo desecho que no es de origen biológico, es decir este tipo de residuos es materia inerte proveniente de material no vivo. Algunos de estos residuos inorgánicos son valorizables, es decir que, aunque han sido desechados, éstos pueden recuperarse para venderse a diferentes industrias que se encargan de su comercialización y/o transformación, o bien pueden reutilizarse. Los tipos de residuos inorgánicos aprovechables y no aprovechables se enlistan a continuación:

- **Inorgánicos aprovechables.** Cartón, fibras, material loza, metal ferroso, metal no ferroso, papel, plástico (PET, PHD, PLD), vidrio, textiles.
- **Inorgánicos no aprovechables.** Papel higiénico, servilletas usadas, pañales, toallas sanitarias, curitas, cotonetes, bolígrafos usados, colillas de cigarro, chicles.

Dentro de los residuos inorgánicos se encuentran los que son peligrosos domésticos, voluminosos y residuos inorgánicos de manejo especial, estos son: llantas, refrigeradores, muebles, microondas, cargadores de teléfono, medicamentos caducados, jeringas y/o material de curación, pilas.

# **2.2 Generación**

El desarrollo económico e industrial, así como la aparición de nuevos modelos económicos han sido factores en el aumento del volumen y la composición de los residuos generados por las sociedades del mundo. A nivel mundial se estima que la generación de RSU aumente considerablemente para el año 2025, llegando a duplicarse la cifra obtenida en el año 2010, por lo que se espera que pase de 1,300,000 millones de toneladas por año, a aproximadamente 2,200,000 millones de toneladas por año para el 2025. Una estimación de generación de RSU para el año 2025, esto como resultado de un estudio realizado por el Banco Mundial por región, en donde México se encuentra en la región de América Latina y el Caribe (LCR), muestra que en esta región para el año 2025 se generarán 728,392 Tn/día, aumentando casi el doble de toneladas generadas en el año 2012, generando México 179 mil Tn por día para el año 2025, como se observa en la Figura 2.1.

|               |                                 | <b>Current Available Data</b>        |                            | <b>Projections for 2025</b>             |                                  |                                      |                            |
|---------------|---------------------------------|--------------------------------------|----------------------------|-----------------------------------------|----------------------------------|--------------------------------------|----------------------------|
| <b>Region</b> | <b>Total Urban</b>              | <b>Urban Waste Generation</b>        |                            | <b>Projected Population</b>             |                                  | <b>Projected Urban Waste</b>         |                            |
|               | <b>Population</b><br>(millions) | <b>Per Capita</b><br>(kg/capita/day) | <b>Total</b><br>(tons/day) | <b>Total Popula-</b><br>tion (millions) | Urban Popula-<br>tion (millions) | <b>Per Capita</b><br>(kg/capita/day) | <b>Total</b><br>(tons/day) |
| <b>AFR</b>    | 260                             | 0.65                                 | 169.119                    | 1,152                                   | 518                              | 0.85                                 | 441,840                    |
| <b>EAP</b>    | 777                             | 0.95                                 | 738,958                    | 2,124                                   | 1,229                            | 1.5                                  | 1,865,379                  |
| <b>ECA</b>    | 227                             | 1.1                                  | 254.389                    | 339                                     | 239                              | 1.5                                  | 354,810                    |
| LCR           | 399                             | 1.1                                  | 437,545                    | 681                                     | 466                              | 1.6                                  | 728,392                    |
| <b>MENA</b>   | 162                             | 1.1                                  | 173,545                    | 379                                     | 257                              | 1.43                                 | 369,320                    |
| <b>OECD</b>   | 729                             | 2.2                                  | 1,566,286                  | 1.031                                   | 842                              | 2.1                                  | 1,742,417                  |
| <b>SAR</b>    | 426                             | 0.45                                 | 192.410                    | 1.938                                   | 734                              | 0.77                                 | 567.545                    |
| <b>Total</b>  | 2.980                           | 1.2                                  | 3,532,252                  | 7.644                                   | 4.285                            | 1.4                                  | 6,069,703                  |

Figura 2.1 Proyección de generación de RSU por región. Fuente: Hoornweg y Bhada-Tata, 2012

Las tasas de generación de RSU están relacionadas con el grado de industrialización, el desarrollo de las regiones, el clima y los hábitos. Al aumentar los ingresos y el nivel de vida de las personas, aumenta la cantidad de RSU generados, es por esto que las personas que viven en zonas urbanas producen el doble de RSU en comparación con las personas que viven en zonas rurales. En México, según datos de la Secretaría de Desarrollo Social (SEDESOL), en 2011 se generaron aproximadamente 41 millones de toneladas de RSU, aumentando al año 2012 a 42,1

millones de toneladas de RSU anuales. Se estima que el crecimiento en la generación de RSU desde el año 1997 al 2012 ha sido de más del 40%, ya que la cifra se incrementó de 29,5 millones de toneladas a 42 millones de toneladas anuales, lo anterior se observa en la Figura 2.2.

Los estados que generaron los mayores volúmenes de RSU en 2012 fueron el estado de México (16% del total nacional, 6.789 millones de toneladas), Distrito Federal (12%, 4.949 millones de toneladas), Jalisco (7%, 3.051 millones de toneladas), Veracruz y Nuevo León (5%, 2.301 y 2.153 millones de toneladas), mientras que las que registraron los menores volúmenes fueron Nayarit y Tlaxcala (cada una con 0.8%, 346 mil toneladas y 339 mil toneladas), Baja California Sur y Campeche (cada una con 0.6%, 259 mil y 271 mil toneladas) y Colima (0.5%, 228 mil toneladas).

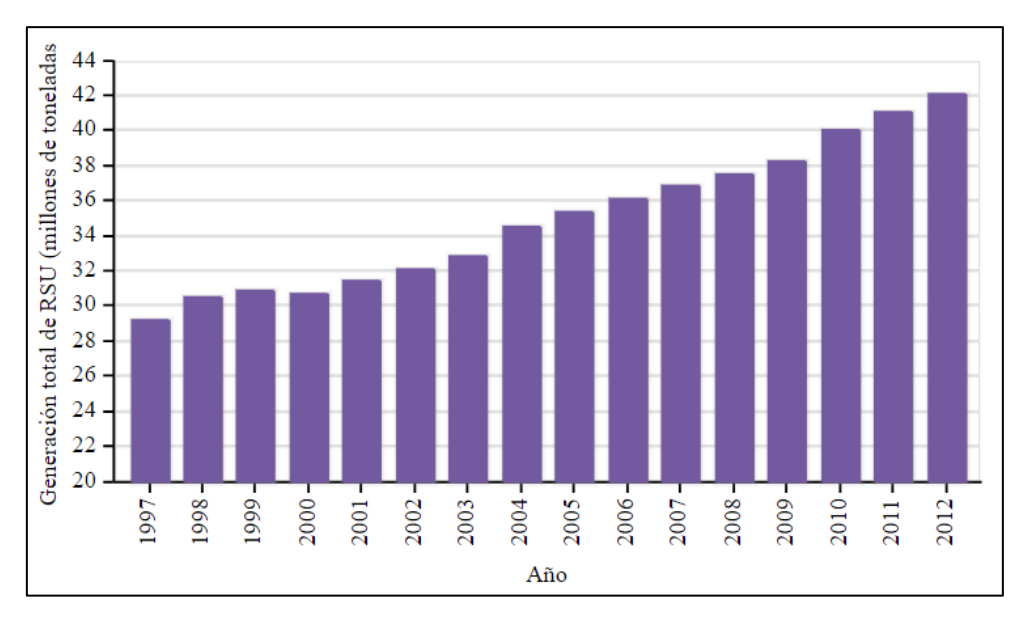

Figura 2.2 Generación total de RSU hasta el año 2012. Fuente: SEMARNAT, 2014

En México el número de municipios y delegaciones con estudios sobre la generación de residuos sólidos urbanos es 109, entre los estados que cuentan con este tipo de estudios se encuentran Jalisco, Oaxaca, Guanajuato, Estado de México y Veracruz, estos estados son los que cuentan con un mayor número de estudios sobre generación de RSU hasta el año 2014. Son siete estados que se reportan sin haber realizado algún estudio de generación de RSU entre los que se encuentran: Yucatán, Sonora y Sinaloa (Ver Figura 2.3).

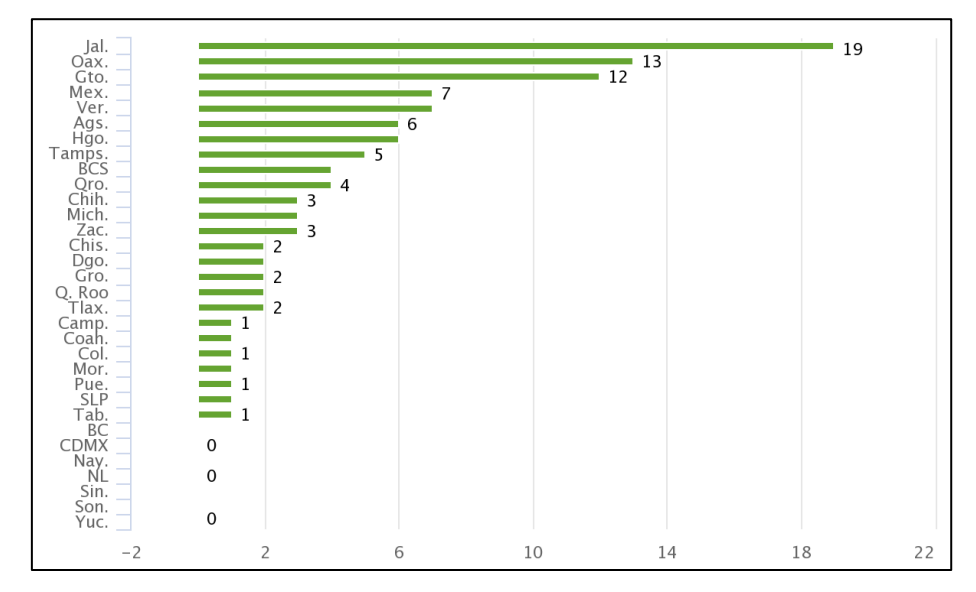

Figura 2.3 Número de municipios y delegaciones con estudios sobre la generación de RSU. Fuente: INEGI, 2015

Los estudios realizados sobre la generación de RSU en México se han reducido del 2010 al 2014, ya que ha pasado de 121 y 145 a 109, estos valores se muestran en la Tabla 2.1. Es importante que los municipios en todo el país estén conscientes de la importancia que tiene realizar estudios de este tipo ya que es parte fundamental para elaborar un plan de gestión de los RSU.

| Periodo | Número |
|---------|--------|
| 2010    |        |
| 2012    | 145    |
| 2014    | 109    |

Tabla 2.1 Número de municipios y delegaciones con estudios sobre la generación de RSU. Fuente: SEMARNAT, 2014

# **2.2.1 Generación per cápita**

La generación per cápita (GPC) es la generación de residuos sólidos por cada habitante al día, este indicador es importante porque ayuda a dimensionar la cantidad de RSU que se generan en cada municipio, debido a que la GPC está en función de la cantidad de habitantes. Según datos del Banco mundial (2012), se estima que la generación per cápita en promedio a nivel mundial es de 1.2 kg/hab/día, sin embargo, esta cifra es variable ya que existen diferencias en las tasas de generación de los países e incluso ciudades. Los países con las tasas per cápita más altas son islas, probablemente estos residuos son generados por la industria del turismo. En el año 2012 la generación per cápita en China por ejemplo oscilaba entre 0.44 y 4.3 kg/hab/día, dando un promedio de GPC de 0.95 kg/hab/día. Al igual que la generación total de RSU en México, la generación per cápita también ha aumentado, creció de 0.83 kg/hab/día en el año 1997 a 1.08 kg/hab/día en el 2012, como se observa en la Figura 2.4.

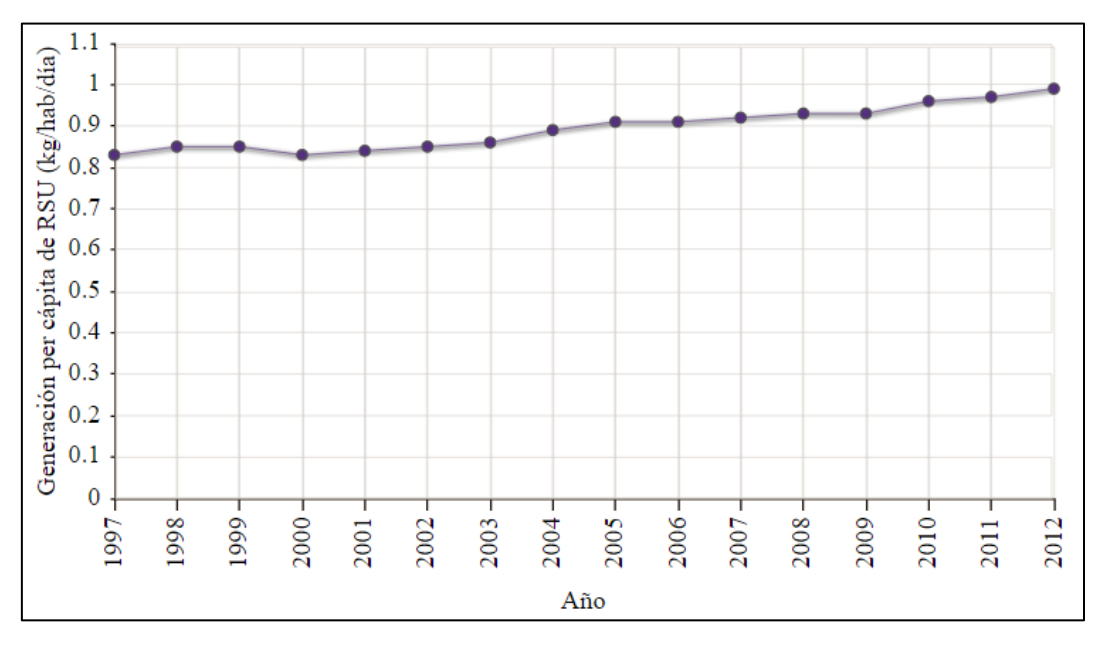

Figura 2.4 Generación per cápita de RSU en México. Fuente: SEMARNAT, 2014

Según las tendencias actuales del crecimiento de la población y de la generación de RSU el Banco Mundial proyecta que para el año 2025 en México la generación per cápita será de 1.75 kg/hab/día. La Figura 2.5 muestra algunos de países a los cuales se les hizo la proyección.

|                   |                        |               | <b>Current Available Data</b>           |                                                              |                                                           | 2025                              |                                   |                                                              |                                                       |
|-------------------|------------------------|---------------|-----------------------------------------|--------------------------------------------------------------|-----------------------------------------------------------|-----------------------------------|-----------------------------------|--------------------------------------------------------------|-------------------------------------------------------|
| <b>Country</b>    | <b>Income</b><br>Level | <b>Region</b> | <b>Total Urban</b><br><b>Population</b> | <b>MSW Gen-</b><br>eration Per<br>Capita (kg/<br>capita/day) | <b>Total MSW</b><br><b>Generation</b><br>(tonnes/<br>day) | <b>Total</b><br><b>Population</b> | <b>Urban</b><br><b>Population</b> | <b>MSW Gen-</b><br>eration Per<br>Capita (kg/<br>capita/day) | <b>Total MSW</b><br><b>Generation</b><br>(tonnes/day) |
| Lesotho           | LMI                    | <b>AFR</b>    | 461,534                                 | 0.50                                                         | 230                                                       | 2,211,000                         | 850,000                           | 0.8                                                          | 680                                                   |
| Lithuania         | <b>UMI</b>             | <b>ECA</b>    | 2,256,263                               | 1.10                                                         | 2,474                                                     | 3,102,000                         | 2,193,000                         | 1.5                                                          | 3,290                                                 |
| Luxembourg        | <b>HIC</b>             | <b>OECD</b>   | 390,776                                 | 2.31                                                         | 904                                                       | 569,000                           | 473,000                           | 2.2                                                          | 1,041                                                 |
| Macao, China      | <b>HIC</b>             | <b>EAP</b>    | 466,162                                 | 1.47                                                         | 685                                                       | 535,000                           | 535,000                           | 1.75                                                         | 936                                                   |
| Macedonia, FYR    | LMI                    | <b>ECA</b>    | 1,341,972                               | 1.06                                                         | 1,425                                                     | 2,001,000                         | 1,493,000                         | 1.6                                                          | 2,389                                                 |
| Madagascar        | п                      | <b>AFR</b>    | 4,653,890                               | 0.80                                                         | 3,734                                                     | 29,954,000                        | 11,350,000                        | 1.1                                                          | 12,485                                                |
| <b>Malawi</b>     | п                      | <b>AFR</b>    | 2,288,114                               | 0.50                                                         | 1,151                                                     | 21,353,000                        | 6,158,000                         | 0.8                                                          | 4,926                                                 |
| <b>Malaysia</b>   | <b>UMI</b>             | <b>EAP</b>    | 14,429,641                              | 1.52                                                         | 21,918                                                    | 33,769,000                        | 27,187,000                        | 1.9                                                          | 51,655                                                |
| <b>Maldives</b>   | LMI                    | <b>SAR</b>    | 70,816                                  | 2.48                                                         | 175                                                       | 411,000                           | 233,000                           | 2.2                                                          | 513                                                   |
| Mali              | П                      | <b>AFR</b>    | 3,900,064                               | 0.65                                                         | 2,534                                                     | 20,589,000                        | 8,987,000                         | 0.95                                                         | 8,538                                                 |
| <b>Malta</b>      | <b>HIC</b>             | <b>MENA</b>   | 384,809                                 | 1.78                                                         | 685                                                       | 431,000                           | 416,000                           | 2                                                            | 832                                                   |
| <b>Mauritania</b> | п                      | <b>AFR</b>    | 1,197,094                               | 0.50                                                         | 603                                                       | 4,548,000                         | 2,203,000                         | 0.8                                                          | 1,762                                                 |
| <b>Mauritius</b>  | <b>UMI</b>             | <b>AFR</b>    | 519,206                                 | 2.30                                                         | 1,195                                                     | 1,406,000                         | 674,000                           | 2.2                                                          | 1,483                                                 |
| <b>Mexico</b>     | <b>UMI</b>             | LCR           | 79,833,562                              | 1.24                                                         | 99,014                                                    | 124,695,000                       | 102,258                           | 1.75                                                         | 179                                                   |
| <b>Mongolia</b>   | <b>LMI</b>             | <b>EAP</b>    | 1,370,974                               | 0.66                                                         | 904                                                       | 3,112,000                         | 1,965,000                         | 0.95                                                         | 1,867                                                 |
| <b>Morocco</b>    | LMI                    | <b>MENA</b>   | 15,753,989                              | 1.46                                                         | 23,014                                                    | 37,865,000                        | 23,994,000                        | 1.85                                                         | 44,389                                                |
| Mozambique        | П                      | <b>AFR</b>    | 7,706,816                               | 0.14                                                         | 1,052                                                     | 28,954,000                        | 14,493,000                        | 0.5                                                          | 7,247                                                 |
| <b>Myanmar</b>    | п                      | <b>EAP</b>    | 12.847.522                              | 0.44                                                         | 5.616                                                     | 55.374.000                        | 24.720.000                        | 0.85                                                         | 21.012                                                |

Figura 2.5 Proyección de generación per cápita de RSU por país. Fuente: Hoornweg y Bhada, 2012

# **2.3 Composición**

Otro indicador importante para la gestión y manejo de los RSU es la composición, al igual que la generación de RSU la composición de los RSU también ha sufrido cambios debidos a la industrialización, ha pasado de ser en su mayoría orgánica a ser voluminosa, inorgánica y con porcentajes cada vez mayores de materiales tóxicos, lo que dificulta su manejo. Conocer la composición de los RSU generados ayuda a proponer su manejo con un enfoque a la valorización de los RSU, disminuyendo el volumen de RSU enviados a los sitios de disposición final. La composición de los RSU en el año 2012 se ilustra en la Gráfica 2.1, en donde se observa que el mayor porcentaje en la composición pertenece a los residuos orgánicos con un 52.4% del total de RSU generados en nuestro país, siendo esta cifra menor a la que se tenía en 1997 que era de entre el 65% y 70% de residuos orgánicos, debido a los cambios en los patrones de consumo de la población y la industrialización. Se observa también que los residuos como papel, cartón y productos de papel ocupaban el 13.81%, los plásticos el 10.91% y los residuos como pañales, desechables, entre otros el 12.11%.

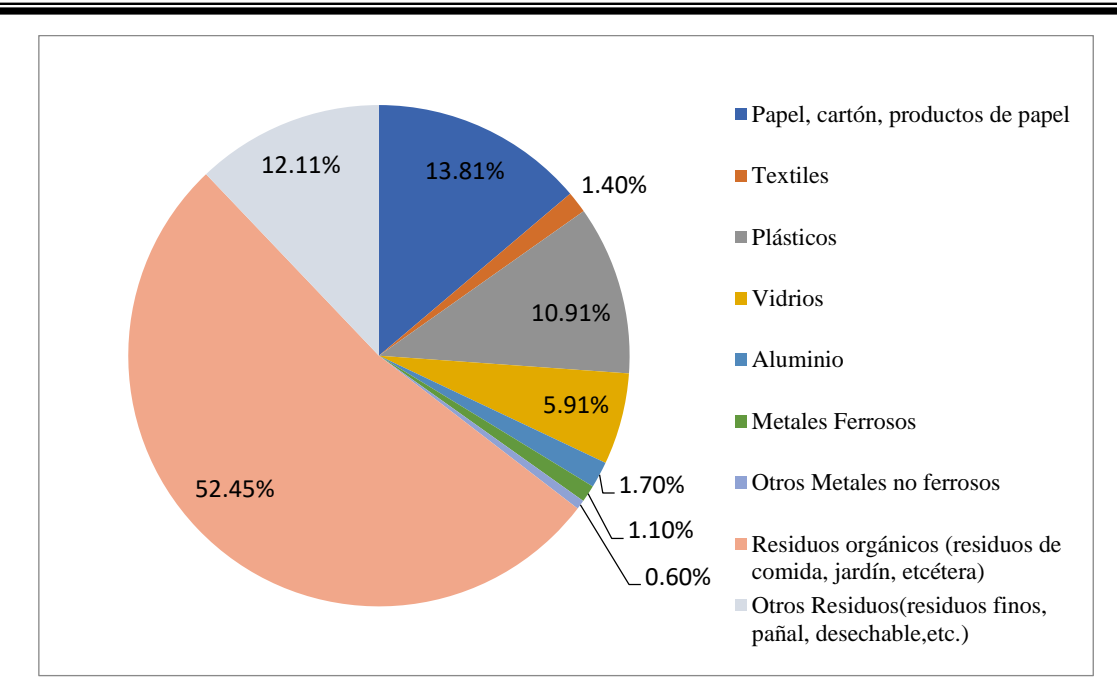

Gráfica 2.1 Composición de los RSU por tipo de residuo en México, 2012. Fuente: SEMARNAT, 2014

Los porcentajes de composición de RSU dejan ver claramente que existe el área de oportunidad para el reciclaje en las ciudades, ya que más del 80% de los RSU son aprovechables. Sin embargo, son muy pocos los casos en los que se lleva a cabo la separación y aprovechamiento de los residuos valorizables. Aunque es de suma importancia contar con cifras que indiquen la composición de los RSU generados en las ciudades, los estudios realizados sobre la composición de los RSU generados son pocos, tan solo en el año 2014 se realizaron 4 en todo el país, cifra que se mantuvo constante desde el año 2010, esto se muestra en la Tabla 2.2.

| Periodo | Número |
|---------|--------|
| 2010    |        |
| 2012    |        |
| 2014    |        |

Tabla 2.2 Municipios y delegaciones con estudios sobre la composición de los RSU. Fuente: INEGI, 2015

Los indicadores como la generación total de RSU, la generación per cápita y la composición de los RSU, son utilizados para la planeación de plantas de selección, estaciones de transferencia o rellenos sanitarios. Es importante que en nuestro país se sigan generando estudios sobre los RSU y así hacer frente al incremento de la generación de RSU que se espera tendrá en los próximos años, como se mostró en la proyección del Banco Mundial.

# **2.4 Recolección**

La recolección es una de las actividades con mayor importancia en el manejo de los RSU, debido a los costos y a la infraestructura que se necesitan para que ésta se lleve a cabo. De igual manera su importancia radica en que al realizar la recolección se contribuye a la prevención de los residuos al ambiente, preservando con esto la salud pública.

Los municipios, siendo los encargados de la recolección de los RSU, deben llevar a cabo un sistema adecuado de recolección que cuente con parámetros como: Procedencia y volumen de los desechos sólidos, tipo de almacenamiento, frecuencia de recolección, método de recolección y tripulación, tipo de vehículos, etc. En el año 2012 se recolectaban en promedio 99 mil 770 toneladas de RSU diariamente, se estima que se recolectaban cerca del 90% de los residuos generados en el país. Las cifras actuales de recolección de RSU en México, señalan que diariamente se recolectan 103 mil 126 toneladas. Las entidades que se reportan con mayor cantidad de RSU recolectados son: la ciudad de México (antes distrito federal) con 16% del total nacional; le siguen el Estado de México con 13%, Jalisco con 7%, Veracruz de Ignacio de la Llave con 6%, Puebla y Michoacán con 4% cada uno (Ver Figura 2.6).

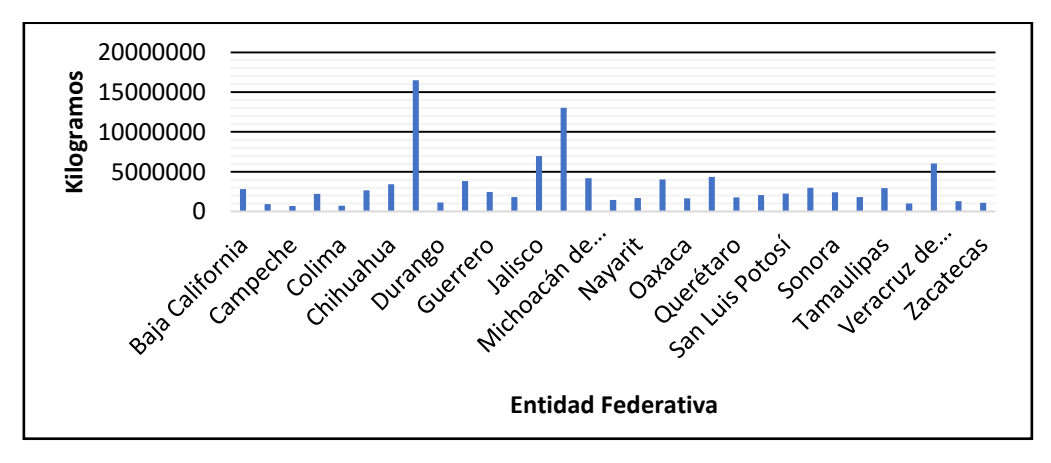

Figura 2.6 Promedio diario de RSU recolectados por entidad federativa, 2014. Fuente: INEGI, 2016

El número de municipios y delegaciones con servicio de recolección y disposición final de los residuos sólidos urbanos reportado hasta el año 2014 es de 2,266, este número se ha incrementado comparado con el año 2010 donde el número era de 2,140, como se observa en la Tabla 2.3.

| Periodo | <b>Número</b> |
|---------|---------------|
| 2010    | 2,140         |
| 2012    | 2,233         |
| 2014    | 2,266         |

Tabla 2.3 Municipios y delegaciones con servicio de recolección y disposición final. Fuente: INEGI, 2015

# **2.5 Transporte y transferencia**

El transporte de los RSU puede ser de forma directa o bien por medio de estaciones de transferencia. Al llevarse a cabo de forma directa los camiones recolectores viajan desde el sitio de generación de RSU hasta el sitio de disposición final, la mayoría de las veces los sitios de disposición final se encuentran muy alejados de los sitios de generación de los RSU, lo que ocasiona que los costos de transporte sean elevados. El transporte y transferencia de los RSU es una de las partes que más recursos económicos emplea.

## **2.5.1 Estación de transferencia**

La estación de transferencia es una instalación en donde se realiza el traslado de los RSU de los vehículos recolectores a otro vehículo con mayor capacidad de carga, el cual es el que lleva los RSU hasta el sitio de disposición final. Las estaciones de transferencia brindan mayor eficiencia al sistema de recolección, mediante la economía en el sistema de transporte y en la disminución del tiempo ocioso del personal de recolección.

En algunas estaciones de transferencia se lleva a cabo la recuperación de materiales, ya que cuentan con centros de reciclaje o bien en ocasiones los materiales o residuos valorizables son separados desde la fuente o en la recolección para que al llegar a la estación de transferencia sean trasladados a industrias dedicadas al reciclaje. Es importante que al instalar una estación de transferencia se contemple también la posibilidad de que en un futuro en las instalaciones se pueda realizar la separación de RSU. Las estaciones de transferencia pueden ser de varios tipos según la operación de descarga de RSU, el procesamiento de recursos y las características de las instalaciones o edificio. La clasificación de las estaciones de transferencia se presenta a continuación:

## **2.5.1.1 Estaciones de Carga Directa**

La transferencia de los RSU de los camiones recolectores se descarga directamente mediante vaciado por gravedad en el vehículo de transferencia que generalmente tiene una capacidad de 20 a 25 toneladas. Es importante señalar que estas estaciones de transferencia presentan una seria desventaja que es la imposibilidad de almacenar la basura, lo que requiere que siempre haya un vehículo de transferencia en condiciones de recibir los RSU de los camiones recolectores.

#### **2.5.1.2 Estaciones de Carga Indirecta**

En estas estaciones la basura se descarga indirectamente en los vehículos de transferencia, ya que cuentan con locales para almacenamiento de basura que pueden ser fosos o patios. Los fosos pueden tener el sistema de fondo móvil con correas transportadoras que llevan la basura a una altura que permita cargar los vehículos de transferencia o bien pueden usar puentesgrúas para remover los residuos del foso y cargar los vehículos de transferencia.

- **Sin procesamiento.** En estas estaciones la basura no sufre ningún procesamiento, salvo la compactación recibida, y por lo tanto es transferida en su estado original.
- **Con procesamiento.** La finalidad de llevar a cabo un procesamiento en la estación de transferencia es utilizar con mayor eficiencia la capacidad de transporte de los vehículos de transferencia. Lo que se busca con esto es hacer la selección de los RSU y aprovechar los residuos valorizables o reciclables. Los métodos de procesamiento más utilizados son los de compactación, la trituración y la selección de materiales.

En cuanto a las características de las instalaciones o edificio, lo que se destaca es que generalmente la estación de transferencia consiste en una plataforma elevada a cielo abierto en donde los camiones recolectores descargan su contenido en la carrocería del vehículo de transporte suplementario que está colocado a un nivel más bajo o bien puede consistir en
grandes, sofisticados y costosos edificios. La ventaja más importante que tiene contar con una estación de transferencia es que, como ya se mencionó, tiene como objetivo la disminución de los costos globales de transporte y las horas improductivas del personal de recolección. Esta ventaja va acompañada de otras como son el aumento de la vida útil y disminución en los costos de mantenimiento de los vehículos recolectores, mayor control de la operación de recolección, mayor regularidad en el servicio de recolección, entre otras. En las estaciones de transferencia se pueden incluir sistemas de aprovechamiento de RSU, como plantas de separación y reciclaje.

En México, en el año 2010, existían 86 estaciones de transferencia, este número aumentó para el 2014 a 101 estaciones de transferencia, esto según datos del INEGI reportados en el 2015. En el estado de Veracruz se contaba con 6 estaciones de transferencia, una de ellas es la estación en estudio del municipio de Orizaba, Veracruz. Como observa en la Figura 2.7, entre los estados con mayor número de estaciones de transferencia se encontraban el estado de México, la ciudad de México y Jalisco.

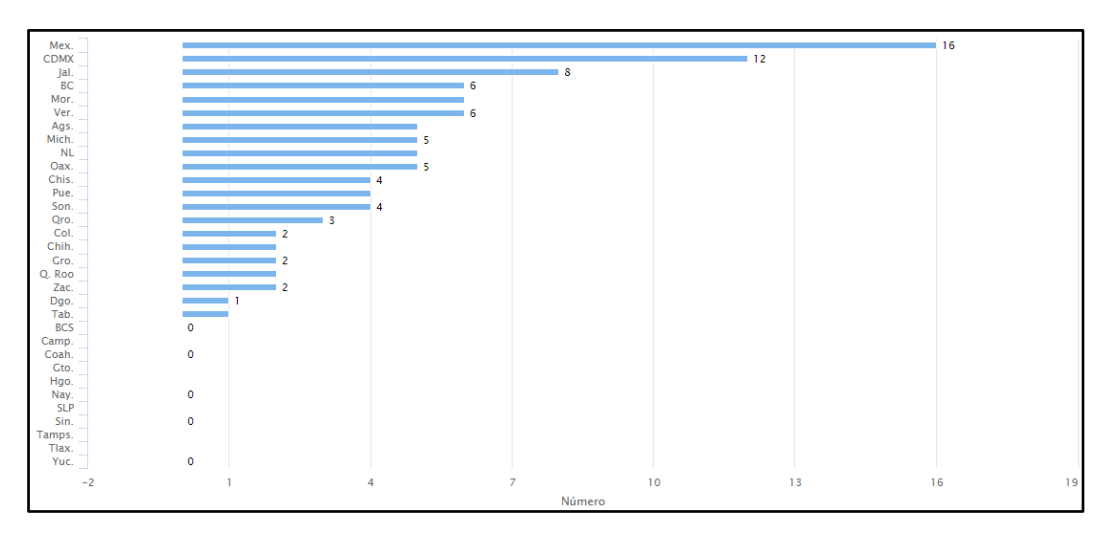

Figura 2.7 Estaciones de transferencia de RSU por entidad federativa año 2014. Fuente: INEGI, 2015

# **2.6 Disposición final**

Un sitio de disposición final es el lugar en donde se depositan los RSU en forma definitiva, el que los RSU sean trasladados a sitios de disposición final permite evitar que éstos afecten la

salud de la población y los ecosistemas. Entre los sitios de disposición final se encuentran los rellenos sanitarios y sitios controlados, sin embargo, existen tiraderos a cielo abierto en donde se depositan RSU.

Los rellenos sanitarios constituyen la mejor solución para la disposición final de los RSU, debido a que cuentan con infraestructura adecuada para el control de la fuga de lixiviados y la generación de biogases, además los rellenos sanitarios deben contar con drenajes pluviales para el desvío de escurrimientos y el desalojo del agua de lluvia. La disposición final de los RSU en México se lleva a cabo en mayor porcentaje en los rellenos sanitarios, en el año 2013 se estimó que el 67% del volumen total generado de RSU se depositó en rellenos sanitarios, mientras que el 8% se dispone en rellenos de tierra controlados (sitios para la disposición final de los residuos sólidos que no cuentan con la infraestructura propia de un relleno sanitario, pero donde se dan las condiciones mínimas para la compactación y cobertura diaria.) y el 20% en tiraderos a cielo abierto, esta información se muestra en la Figura 2.8.

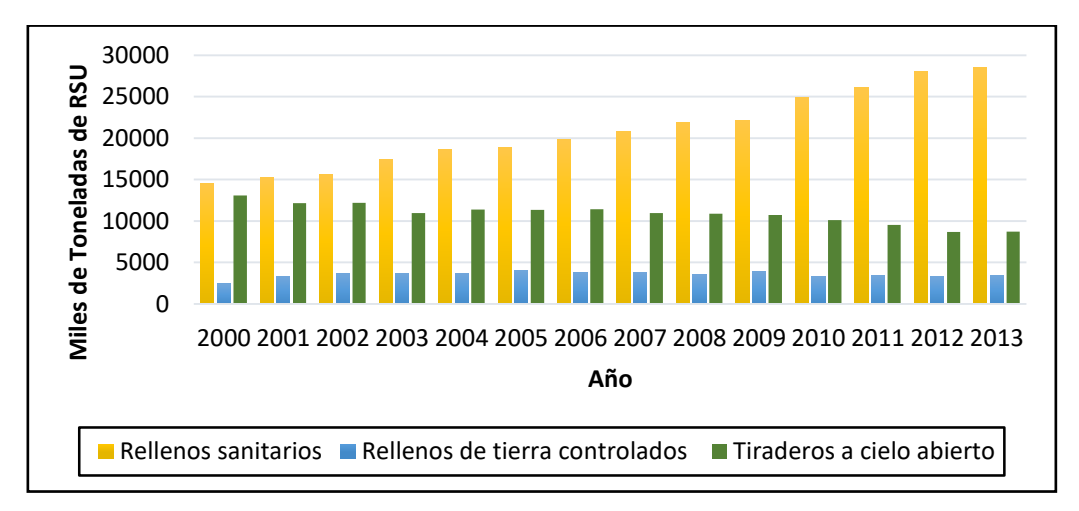

Figura 2.8 Disposición final y reciclaje de RSU por tipo de tiradero, 2000 a 2013. Fuente: SEMARNAT, 2014

El volumen de RSU que se disponen en los rellenos sanitarios creció del 35.1% en el año 1997 al 66.5% en el año 2012, como se muestra en la Tabla 2.4, en donde se puede observar que se ha reducido considerablemente el porcentaje de RSU que son enviados a otros sitios de disposición final como rellenos de tierra controlados y tiraderos a cielo abierto. Es importante mencionar que algunos RSU son separados para su valorización antes de ser enviados al sitio de disposición final, es por ello que en algunos años el porcentaje no alcanza el 100%.

|      |                                  |                                          |                                      | Porcentajes                           |                                      |  |
|------|----------------------------------|------------------------------------------|--------------------------------------|---------------------------------------|--------------------------------------|--|
| Año  | <b>Generación</b><br>(toneladas) | Disposición<br>en rellenos<br>sanitarios | Otros sitios de<br>disposición final | Disposición en<br>rellenos sanitarios | Otros sitios de<br>disposición final |  |
| 1997 | 29,272,270                       | 10,269,990                               | 18,312,600                           | 35.1 %                                | 62.6 %                               |  |
| 1998 | 30,550,000                       | 15,877,140                               | 13,953,410                           | 52.0%                                 | 45.7%                                |  |
| 1999 | 30,952,360                       | 16,428,650                               | 13,793,940                           | 53.1 %                                | 44.6 %                               |  |
| 2000 | 30,733,000                       | 14,490,500                               | 15,518,250                           | 47.1 %                                | 50.5 %                               |  |
| 2001 | 31,488,660                       | 15,252,670                               | 15,493,820                           | 48.4 %                                | 49.2 %                               |  |
| 2002 | 32,173,660                       | 15,579,890                               | 15,813,250                           | 48.4 %                                | 49.1 %                               |  |
| 2003 | 32,916,000                       | 17,431,000                               | 14,664,100                           | 53.0 %                                | 44.6 %                               |  |
| 2004 | 34,602,000                       | 18,586,340                               | 15,120,490                           | 53.7 %                                | 43.7 %                               |  |
| 2005 | 35,405,000                       | 18,832,400                               | 15,422,600                           | 53.2 %                                | 43.6 %                               |  |
| 2006 | 36,135,000                       | 19,772,100                               | 15,186,900                           | 54.7 %                                | 42.0 %                               |  |
| 2007 | 36,865,000                       | 20,846,610                               | 14,816,210                           | 56.5 %                                | 40.2 %                               |  |
| 2008 | 37,595,000                       | 21,822,600                               | 14,425,600                           | 58.0%                                 | 38.4%                                |  |
| 2009 | 38,325,000                       | 22,175,100                               | 14,649,900                           | 57.9 %                                | 38.2%                                |  |
| 2010 | 40,058,660                       | 24,910,400                               | 13,453,372                           | 62.2 %                                | 33.6%                                |  |
| 2011 | 41,062,500                       | 26,136,000                               | 12,946,500                           | 63.6%                                 | 31.5%                                |  |
| 2012 | 42,102,750                       | 27,979,450                               | 12,023,540                           | 66.5 %                                | 28.6%                                |  |

Tabla 2.4 Disposición final de los RSU del total generado, 1997-2012. Fuente: SEMARNAT, 2014

# **2.7 Normatividad**

En México se cuenta con una política en materia de residuos con la finalidad de reducir al máximo su generación y disposición final como basura. El objetivo es la recuperación y valorización de los residuos que sean susceptibles de reutilización, reciclado y aprovechamiento de su poder calorífico o utilización como combustible alterno.

Existe un marco jurídico para el control y manejo de los residuos compuesto por la Constitución Política de los Estados Unidos Mexicanos, Ley General para el Equilibrio Ecológico y la Protección al Ambiente, la Ley General para la Prevención y Gestión Integral de los Residuos, los reglamentos correspondientes, la guía para la gestión integral de los RSU, Leyes Estatales y Reglamentos Municipales, así como las Normas Oficiales Mexicanas que se aplican en todo el territorio.

Cada una de las leyes, artículos y/o normas buscan propiciar un desarrollo sustentable, logrando que cada municipio y estado se haga responsable del manejo y control de la generación de RSU. Por ejemplo, el artículo 115 de la Constitución Política de los Estados Unidos Mexicanos en su fracción III, señala que los Municipios tendrán a su cargo las funciones y servicios públicos como son la limpia, recolección, traslado, tratamiento y disposición final de residuos. Es decir, es responsabilidad de cada municipio brindar y garantizar estos servicios. Esto es respaldado por la Ley General Para la Prevención y Gestión Integral de los Residuos (LGPGIR), la cual tiene como objetivo garantizar el derecho de todo mexicano a un ambiente adecuado y propiciar un desarrollo sustentable a través de la prevención de la generación, la valorización y gestión integral de los residuos peligrosos, de los residuos sólidos urbanos y de manejo especial. En el ámbito de los sitios de disposición final, se encuentra la NOM-083-SEMARNAT-2003 que establece las especificaciones de protección ambiental para la selección del sitio, diseño, construcción, operación, monitoreo, clausura y obras complementarias de un sitio de disposición final de residuos sólidos urbanos y de manejo especial (DOF, 20- 10-2015). Lo anterior es sólo por mencionar algunos de los artículos, leyes y normas que conforman la regulación ambiental para los residuos en el país.

Las instancias que se encargan de elaborar las políticas y estrategias para el control ambiental y de aplicar sanciones por incumplimiento en el manejo de los RSU, entre otras funciones y responsabilidades son las que se muestran en la Tabla 2.5.

| 1.491101.411111.411.4915                                        |                                                                                                    |  |  |  |
|-----------------------------------------------------------------|----------------------------------------------------------------------------------------------------|--|--|--|
| <b>Instancia</b>                                                | <b>Responsabilidad y Funciones</b>                                                                                                    |  |  |  |
| Secretaría de Medio Ambiente y Recursos<br>Naturales (Semarnat) | Elaborar políticas y estrategias para el control<br>ambiental. Normar y fiscalizar el marco regulatorio<br>ambiental. Coordinar los programas nacionales para<br>la gestión ambiental. Fomentar la creación de<br>infraestructura (en colaboración con SEDESOLI). |  |  |  |
| Secretaría de Salud (SSA)                                       | Elaborar políticas y estrategias para el control<br>sanitario. Normar y fiscalizar en materia de salud.                                                                                                    |  |  |  |

Tabla 2.5 Responsabilidades y funciones en la gestión de RSU de diferentes instancias. Fuente: SEMARNAT, 2015

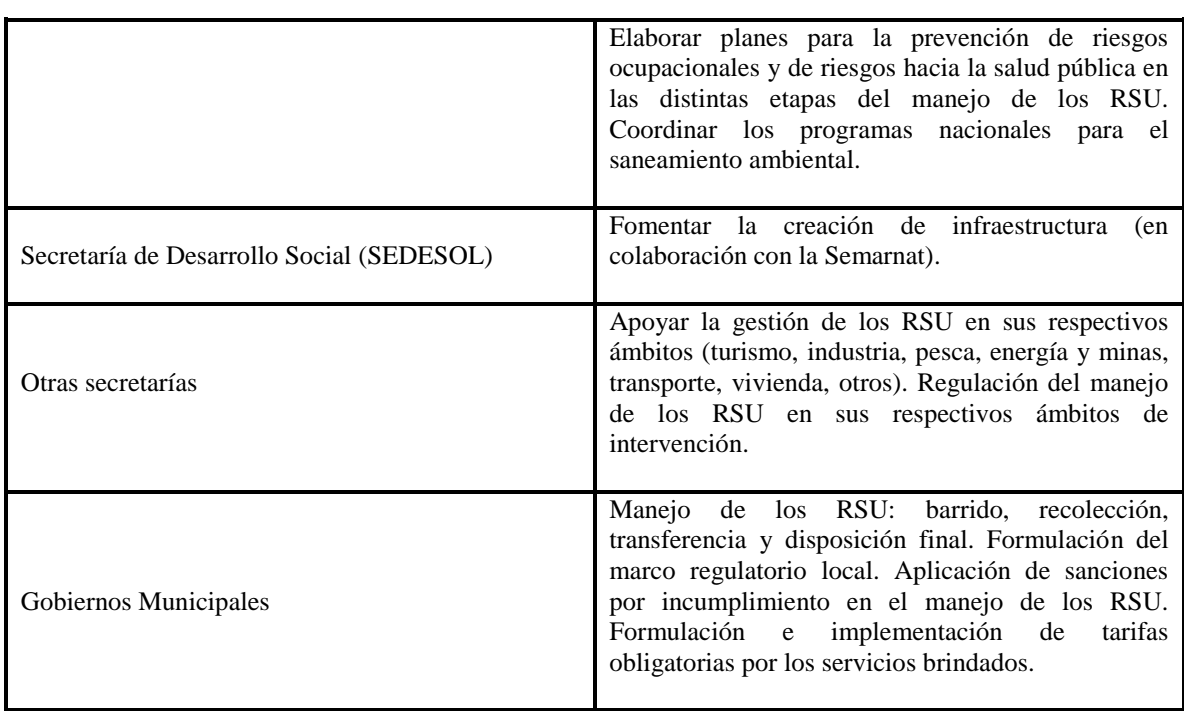

# **2.8 Separación, aprovechamiento y reciclaje**

La separación, el aprovechamiento y el reciclaje de los RSU valorizables, es decir aquellos que pueden integrarse a una cadena de aprovechamiento, son fundamentales para poder reducir las afectaciones a los ecosistemas y otras fuentes de recursos de las cuales se extraen. De igual manera fomentar estas prácticas disminuye el uso de energía y de agua necesarios para su extracción y procesamiento. Además, al reducir el volumen de residuos enviados a sitios de disposición final se contribuye considerablemente a la disminución de los costos de operación que el manejo de éstos conlleva.

La separación de los RSU antes de que sean enviados a los sitios de disposición final, ayuda de gran manera a su manejo, ya que si los residuos son separados antes de la recolección se aumenta la cantidad y calidad de los materiales valorizables. Los RSU valorizables también se pueden separar una vez recolectados y en los sitios de disposición final, sólo que de ser así éstos tienden por lo general a estar contaminados, lo que reduce su valor en el mercado y su posible reciclaje. En México la recolección selectiva se efectúa en pocos estados, datos del INEGI (2013), indican que hasta el año 2010 solo un 11% de la recolección de RSU era selectiva, incluso 12 entidades federativas no llevaban a cabo recolección de este tipo.

El reciclaje tiene como objetivo que algunos de los materiales que se encuentran en los residuos se puedan convertir en materiales reusables en los procesos productivos, entre los materiales más importantes se encuentran el papel y cartón, el PET y algunos plásticos. Una de las ventajas que trae consigo el reciclaje es que reduce el volumen de materiales que son recolectados, transportados y enviados a sitios de disposición final. Además, al reciclar los materiales se contribuye a la disminución del consumo de materias primas, electricidad y agua y otros insumos que son necesarios para la extracción y procesamiento de nuevos materiales. En México el reciclaje es reducido, el INEEC reporta que en el año 2012 se alcanzó aproximadamente un 9.6% de material reciclado del volumen total de residuos generados. Al comparar este porcentaje con los resultados reportados para los países que forman parte de la OCDE esta cifra resulta mucho menor, la información anterior se muestra en la Figura 2.9.

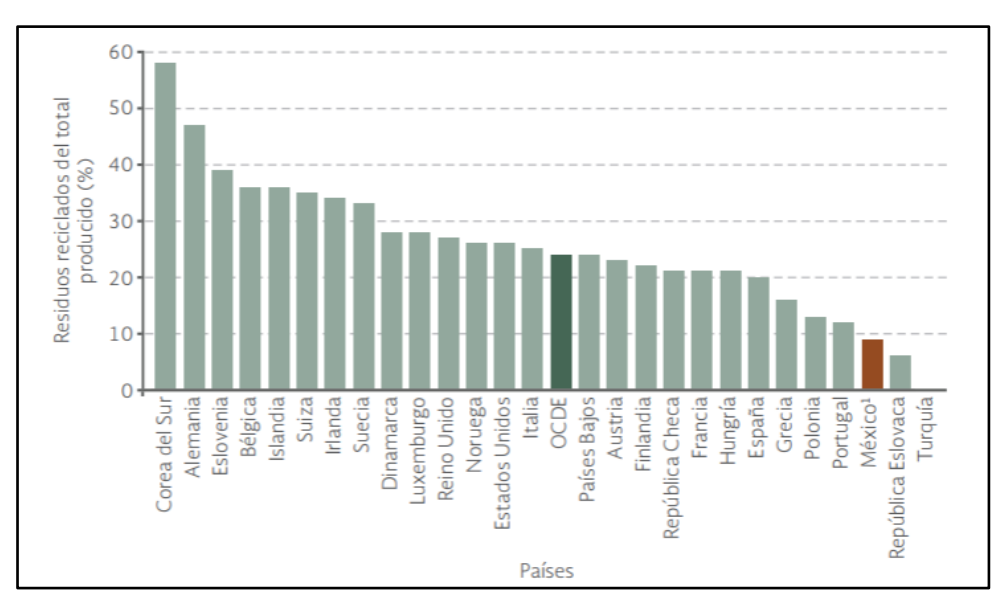

Figura 2.9 Reciclaje de RSU en países de la OCDE, 2012. Fuente: SEMARNAT, 2015

De los materiales valorizables que son reciclados en México, en el año 2013 el INEGI reporta que, del volumen total reciclado en el país en 2012, el mayor porcentaje correspondió a papel, cartón y productos de papel (32%), seguido por el PET (15.8%), vidrio (13.8%), plásticos (9.2%), metales (7.6%) y los electrónicos y electrodomésticos (5.1%).

# **2.9 Gestión integral de residuos sólidos urbanos**

La Gestión Integral de Residuos Sólidos Urbanos (GIRSU), es un sistema de manejo de los RSU que se basa en el desarrollo sostenible, el objetivo de la GIRSU es la reducción del volumen de residuos enviados a sitios de disposición final. De la GIRSU derivan beneficios ambientales, preservación de la salud humana, la mejora de la calidad de vida de la población y optimización económica (Consorcio GIRSU, 2017).

La GIRSU no debe confundirse con el manejo integral de los RSU que se refiere a actividades como la generación, el almacenamiento temporal, el barrido, la recolección, la transferencia, el transporte, el tratamiento y la disposición final de los RSU, si no como un proceso que incorpora otros elementos y por el cual se logra una reducción del volumen de RSU que son enviados a disposición final, es importante recalcar que el manejo integral forma parte y se considera el centro de la gestión integral. La GIRSU es un conjunto de acciones normativas, operativas, financieras y de planificación que una administración municipal puede desarrollar, para esto el gobierno municipal debe tomar en cuenta criterios sanitarios, ambientales y económicos para recolectar, tratar y enviar a disposición final los RSU de la ciudad (GTZ; COMIA, 2003). La GIRSU propone la definición de una jerarquía de residuos, a partir de esta propuesta se desprenden cuatro acciones las cuales son: la prevención de residuos, la reducción y el reciclaje, el tratamiento (térmico o biológico) y la disposición final. Con esta jerarquía se quiere reducir significativamente la generación de residuos, aumentar el reciclaje y recuperación logrando con esto la disminución del volumen de residuos enviados a los sitios de disposición final. Se pretende también que se desarrollen mecanismos de confinamiento y nuevas tecnologías para el aprovechamiento de los RSU (Martínez, 2017).

La GIRSU requiere un conjunto de factores para que se desarrolle de manera adecuada por lo que es importante contar con un modelo de GIRSU que cubra las necesidades de cada municipio, identificando los factores clave que la componen. Rodríguez (2005), propone un modelo de la GIRSU considerando tres factores fundamentales los cuales son: el marco institucional, el manejo integral y el medio ambiente natural (Ver Figura 2.10). Realizar un manejo integral de RSU adecuado es parte fundamental para lograr una buena gestión integral de RSU.

Los municipios deben cambiar el manejo tradicional de RSU por un manejo integral de RSU, esto no solo por todos los riesgos que trae para la salud y los ecosistemas el mal manejo de los RSU, sino también por el costo que conlleva para la sociedad y los gobiernos un manejo y disposición final inadecuados de los RSU (Durán y otros, 2013). La Figura 2.11, muestra un esquema de manejo integral de RSU, se observa en la figura el ciclo del manejo de los residuos desde la fuente de origen donde se pretende al ser integral que exista la separación de RSU, el aprovechamiento de los RSU, y el envío de aquellos RSU que no son valorizables a los sitios de disposición final.

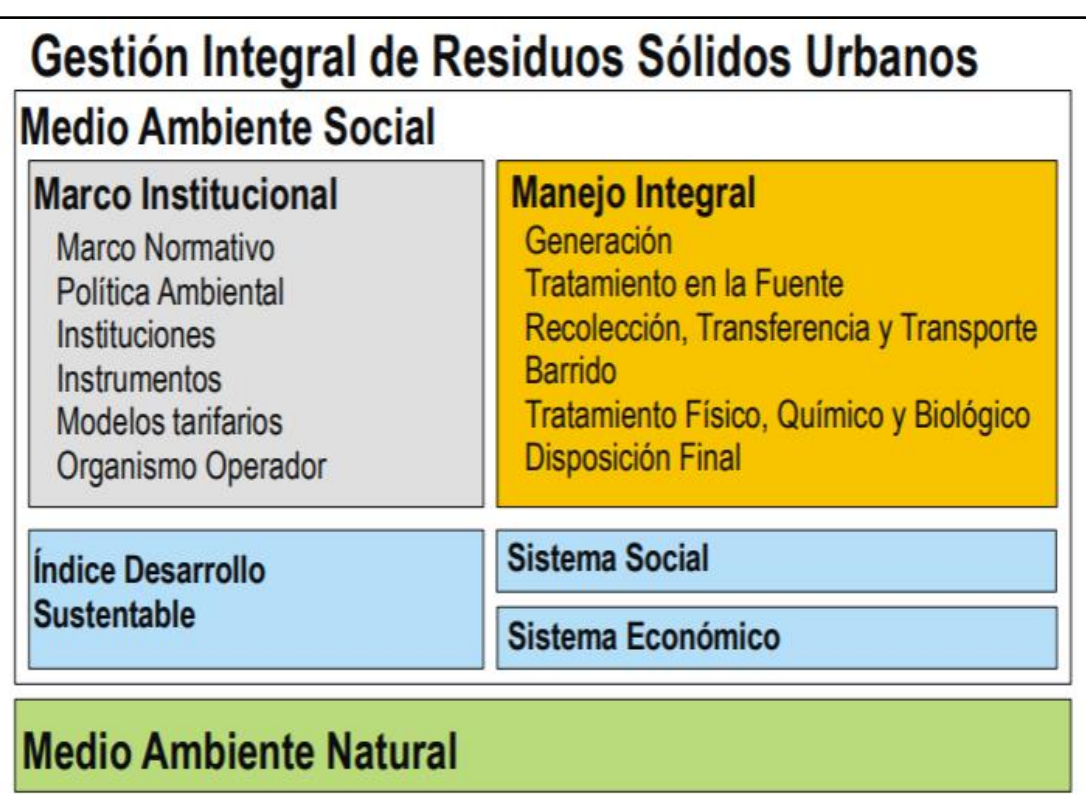

Figura 2.10 Modelo de la gestión integral de residuos sólidos urbanos. Fuente: Rodríguez, 2015

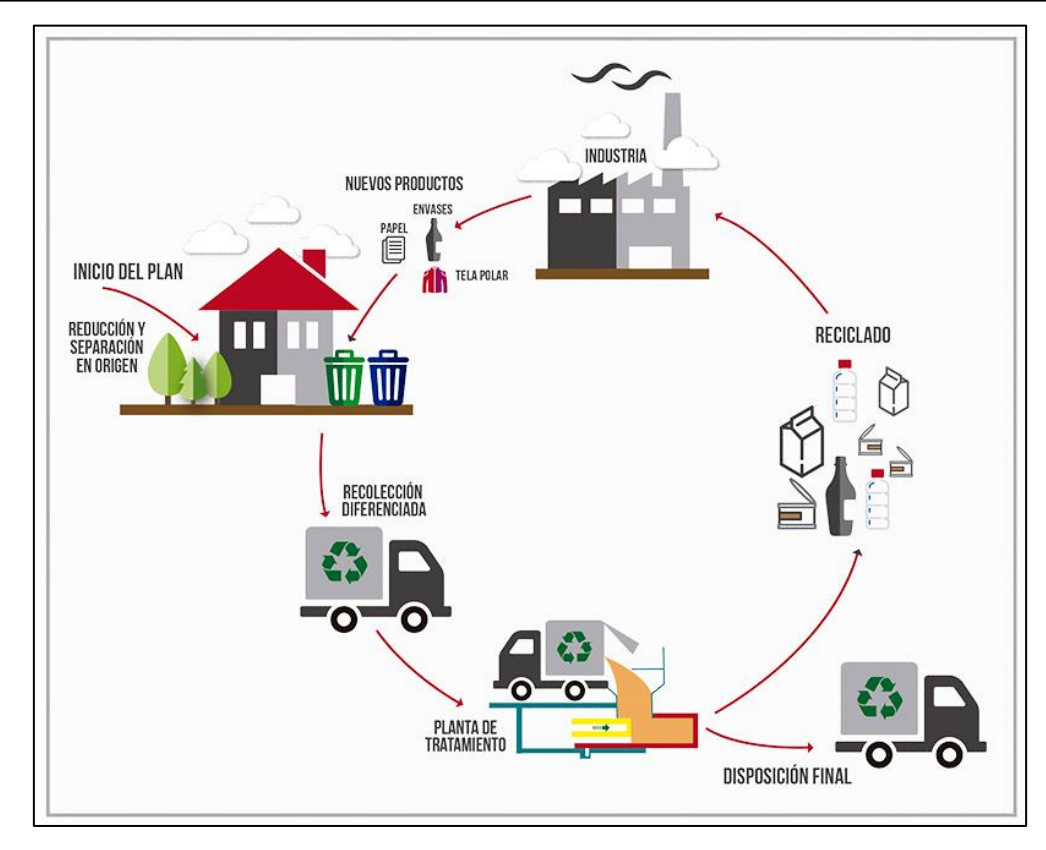

Figura 2.11 Manejo integral de los RSU. Fuente: Consorcio GIRSU, 2017

# **2.10 Caracterización de los RSU**

Para realizar un manejo integral de los RSU es de suma importancia contar con estudios de generación y caracterización de RSU, ya que estos dos indicadores son básicos para diseñar estrategias de manejo, debido a que permiten identificar el material susceptible a ser reciclado en los sistemas urbanos (Centeno y otros, 2009). La caracterización de los RSU debe considerarse como el primer paso para la planeación de un manejo integral de los RSU, es un parámetro importante para la toma de decisiones, por ello se debe poner especial atención a este parámetro desde la selección de la muestra hasta su análisis estadístico (Armijo de Vega y otros, 2006).

El Sustainable Cities Institute (2013), menciona que la caracterización física de los RSU es un método que se utiliza para determinar los tipos de materiales que son susceptibles de ser aprovechados y en qué proporción. Es decir, la caracterización brinda información sobre la composición y la cantidad de los distintos materiales o residuos que pueden reciclarse, valorizarse mediante su venta y posterior uso como materia, y evitar así que lleguen a los sitios de disposición final (Durán y otros, 2013). Los beneficios que trae consigo realizar la caracterización de los RSU es que mediante los resultados obtenidos se tiene una visión general del flujo de los RSU y con esto se ahorra dinero y recursos en el manejo de los mismos.

Para llevar a cabo un estudio de caracterización se requiere que los datos sean recolectados de muestras representativas de los RSU. Una vez recolectadas las muestras, se procede a hacer una clasificación en tipos de material como papel, cartón, plástico, vidrio, aluminio, y pesando cada tipo. Las muestras de RSU pueden ser tomadas de camiones que descargan o entregan los RSU en las estaciones de transferencia y sitios de disposición final como rellenos sanitarios (muestreo aleatorio), o bien desde la fuente generadora llevando a cabo un muestreo por estratos. También deben tomarse en cuenta protocolos de seguridad antes de realizar estudios de campo. Realizar un estudio de caracterización también implica costos, éstos varían según el tamaño de la muestra, los métodos de conteo, el número de muestras tomadas y la duración del estudio (Sustainablecitiesinstitute.org, 2013).

## **2.10.1 Normas mexicanas para la caracterización**

En México hay normas para la caracterización de RSU que indican los pasos y requerimientos para llevar a cabo el estudio. Estas normas se enlistan a continuación:

- NMX-AA-015-1985 Protección al ambiente Contaminación del suelo Residuos sólidos municipales - Muestreo - Método de cuarteo.
- NMX-AA-019-1985 Protección al ambiente Contaminación del suelo Residuos sólidos municipales - Peso volumétrico "in situ".
- NMX-AA-022-1985 Protección al ambiente Contaminación del suelo Residuos sólidos municipales - Selección y cuantificación de subproductos.
- NMX-AA-061-1985 Protección al ambiente Contaminación del suelo Residuos sólidos municipales - Determinación de la generación.

# **2.11 Simulación**

En este apartado se describirán los tipos de modelos de simulación, las ventajas y desventajas de la simulación, la metodología empleada así como las situaciones en las cuales es útil la aplicación de la simulación.

# **2.11.1 Introducción a la simulación**

En muchas ocasiones se presentan sistemas o procesos reales los cuales tienen una gran complejidad para ser resueltos mediante simples relaciones lógicas o técnicas de investigación de operaciones o modelación matemática. Para poder tomar decisiones de manera correcta, se necesita saber cómo se comportará o responderá el sistema en estudio ante determinada situación. Aunque se pueden llevar a cabo experimentos con el sistema real, esto muchas veces resulta costoso, inseguro y poco viable. Sin embargo, en la actualidad se han creado diferentes tipos de software de simulación que facilitan la resolución de estos problemas, ya que ayudan a crear sistemas muy complejos de una manera sencilla. Hoy en día la simulación se considera una herramienta usada en diferentes instituciones académicas y organizaciones empresariales alrededor del mundo. Esta herramienta ha evolucionado en gran medida debido a los grandes beneficios que se han obtenido en las aplicaciones llevadas a cabo.

## **2.11.2 Sistema y modelo**

La definición de simulación según distintos autores incluye dos conceptos clave: sistema y modelo, los cuales es importante que sean definidos antes de conocer la definición de simulación.

## **2.11.2.1 Sistema**

Es un conjunto de elementos interrelacionados que tienen como finalidad desarrollar funciones y actividades orientadas a alcanzar uno o más objetivos trazados por el todo (Vidal y otros, 2000). En los procesos de simulación de cualquier sistema se deben definir los siguientes parámetros:

 Componente: Cualquier parte importante del sistema (un sistema puede tener varios componentes).

- Atributo: Se refiere a las propiedades de cualquier componente del sistema (un componente puede tener varios atributos).
- Actividad: Cualquier proceso que causa cambios en el sistema.
- Estado del sistema: Descripción de los componentes, sus atributos y actividades de un sistema, en un determinado periodo de tiempo. Por lo tanto, los cambios que sufran estos atributos determinarán el comportamiento del sistema.

## **2.11.2.2 Modelo**

Es la representación de un sistema, situación o problema de acuerdo al objetivo del estudio que se quiere realizar (Vidal y otros, 2000).

## **2.11.3 Definición de la simulación**

Una vez descritos los conceptos anteriores, es momento de definir la simulación, una definición realizada por Law y Kelton (2000) es la que se presenta a continuación:

*"En Simulación se usa una computadora para evaluar un modelo numéricamente en un período de tiempo de interés. Durante este período se recolectan datos para estimar las características verdaderas del sistema".*

Otra de las definiciones para la simulación que se refiera a ésta como la mejor alternativa para observar un sistema es la realizada por Taha (2004):

*"La simulación es la mejor alternativa para observar un sistema, porque permite recopilar información pertinente acerca del comportamiento del sistema al paso del tiempo".*

Prawda, 1980, se refiere a la simulación como:

*"Un proceso numérico diseñado para experimentar el comportamiento de cualquier sistema en una computadora digital, a lo largo de la dimensión tiempo".*

La simulación es entonces una técnica por medio de la cual se realiza una representación de un sistema real mediante un modelo, cuanto más se parezca el modelo al sistema real la simulación será de mayor utilidad.

### **2.11.4 Clasificación de los modelos de simulación**

La clasificación de los modelos de simulación puede darse de diferentes formas dependiendo del criterio a seguir (Moras, 2016), pero en el área de ingeniería industrial y de sistemas los más utilizados son los siguientes:

#### **2.11.4.1 Modelo discreto**

Es aquel en el que el estado de las variables cambia en determinados puntos separados en el tiempo, que pueden ser contados. La simulación de eventos discretos generalmente evalúa una secuencia cronológica de acontecimientos en un sistema. Los sistemas de fabricación, transporte y servicios, son ejemplos de sistemas reales que presentan colas y eventos que alteran las variables de estado de un sistema.

#### **2.11.4.2 Modelo continuo**

Es aquel en que el estado de las variables cambia continuamente con respecto al tiempo. Por ejemplo, un proceso químico, en el cual la temperatura y la presión cambian continuamente a través del tiempo.

#### **2.11.4.3 Modelo probabilístico**

Es aquel que contiene variables aleatorias que son definidas por una función de probabilidad. Por ejemplo, la simulación de un banco.

#### **2.11.4.4 Modelo determinístico**

Es aquel que contiene variables matemáticas que se conocen con certeza. Por ejemplo, la simulación de una línea de ensamble controlada por robots.

### **2.11.4.5 Modelo estático**

Es aquel en el que las variables del modelo no cambian en el tiempo. Por ejemplo, la distribución de planta de todos los departamentos de producción.

#### **2.11.4.6 Modelo dinámico**

Es aquel en el que las variables del modelo sí cambian en el tiempo. Por ejemplo, todos los modelos de colas.

#### **2.11.5 Estructura de los modelos de simulación**

Los elementos que conforman la estructura de los modelos de simulación son:

- Los **componentes** son las partes constituyentes del sistema. También se les denomina elementos o subsistemas.
- Las **variables** son aquellos valores que cambian dentro de la simulación y forman parte de funciones del modelo o de una función objetivo.
- Los **parámetros** son cantidades a las cuales se les asignan valores, una vez establecidos los parámetros, son constantes y no varían dentro de la simulación.
- Las **relaciones funcionales** muestran el comportamiento de las variables y parámetros dentro de un componente o entre componentes de un sistema. Estas características operativas pueden ser de naturaleza determinística o estocástica. Las relaciones *determinísticas* son identidades o definiciones que relacionan ciertas variables o parámetros, donde una salida de proceso es singularmente determinada por una entrada dada. Las relaciones *estocásticas* son aquellas en las que el proceso tiene de manera característica una salida indefinida para una entrada determinada.
- Las **restricciones** son limitaciones impuestas a los valores de las variables o la manera en la cual los recursos pueden asignarse o consumirse.
- En las **funciones de objetivos** se definen explícitamente los objetivos del sistema y cómo se evaluarán, es una medida de la eficiencia del sistema.

## **2.11.6 Situaciones en las cuales la simulación es adecuada**

La simulación como herramienta de análisis es adecuada en distintas circunstancias, las cuales según Banks (1998) son:

- La simulación permite el estudio de la experimentación con las interacciones internas de un sistema complejo o de un subsistema dentro de un sistema complejo.
- Cambios de información, organizacionales o medio ambientales pueden ser simulados, y el efecto de estas alteraciones sobre el comportamiento del modelo puede ser observado.
- El conocimiento ganado en diseñar un modelo de simulación puede ser de gran valor para sugerir mejoras para el sistema bajo investigación.
- Para el cambio de las entradas a la simulación y observar las salidas resultantes, de este modo se obtiene conocimiento muy valioso sobre que variables son más importantes y cómo interactúan.
- Puede ser empleada como un dispositivo pedagógico para reforzar las metodologías de solución analítica.
- Permite ser usado para experimentar con nuevos diseños o políticas a priori a una implementación, con la finalidad de prepararse con lo que podría pasar.
- Simulación puede ser usada para verificar soluciones analíticas.
- Por medio de la simulación de diferentes capacidades para una máquina, los requerimientos podrían ser determinados.
- Los modelos de simulación diseñados para capacitación permiten el aprendizaje sin el costo y la interrupción del aprendizaje en el trabajo.
- La animación muestra un sistema en una operación simulada, por ello el plan puede ser visualizado.
- Los sistemas modernos son muy complejos y muchas veces las interacciones sólo pueden ser tratadas a través de la simulación.

Sin embargo, existen situaciones en las cuales la simulación no es aplicable, por ejemplo: el problema puede ser resuelto usando el sentido común o analíticamente, es más fácil desarrollar experimentos directos, los costos exceden a los ahorros, no hay disponibilidad de los recursos o el tiempo necesario, la simulación requiere datos, algunas ocasiones muchos. Si ningún dato está disponible, ni aun estimándolos, la simulación no es recomendable, no hay el suficiente tiempo o el personal disponible para verificar y validar los resultados, los administradores tienen expectativas no razonables, es decir, dicen es mucho o es muy pronto, o el poder de la simulación está sobre estimado, el comportamiento del sistema es muy complejo o no puede ser definido, como por ejemplo el comportamiento humano es en ocasiones muy complejo para ser modelado (Banks, 1998).

# **2.11.7 Ventajas y desventajas de la simulación**

La simulación es una herramienta que ofrece grandes beneficios, sin embargo, en ocasiones si no se analizan las circunstancias en las cuales se realizara ésta puede traer desventajas. Las principales ventajas y desventajas de la simulación, se muestran en la Tabla 2.6.

| <b>Ventajas</b>                                                                                                    | <b>Desventajas</b>                                                                                                    |  |  |
|----------------------------------------------------------------------------------------------------|----------------------------------------------------------------------------------------------------|--|--|
| Elegir correctamente. La simulación permite<br>probar todos los aspectos de un cambio propuesto<br>o alguna adición sin comprometer recursos para<br>su adquisición.                                                                          | construcción<br>del<br>La<br>requiere<br>modelo<br>entrenamiento especial. Es una herramienta<br>que es aprendida a través del tiempo y de la<br>experiencia.                                                                                 |  |  |
| Comprimir o expandir el tiempo. Permite acelerar<br>o reducir el fenómeno que se está simulando para<br>que se pueda investigar cuidadosamente.                                                                                               | Los resultados de la simulación pueden ser<br>difíciles de interpretar. La mayoría de los<br>de<br>simulación<br>resultados<br>una<br>son<br>esencialmente variables aleatorias, lo<br>que                                                    |  |  |
| <i>Entender ¿Por qué?</i> . Es capaz de mostrar a los<br>administradores porque ciertos fenómenos ocurren<br>en un sistema real.                                                                                                    | podría ser difícil de determinar<br>-si<br>una<br>observación<br>el<br>resultado<br>de<br>es<br>una<br>interrelación o aleatoriedad.                                                                                                    |  |  |
| Explorar posibilidades. Una vez que se ha<br>construido un modelo de simulación válido, se<br>pueden explorar nuevas políticas, procedimientos<br>de operación, o métodos sin el gasto e<br>interrupción de experimentar con el sistema real. | El análisis y modelación de la simulación<br>podría ser caro y consumir tiempo. El<br>escatimar en recursos para la modelación y<br>análisis puede resultar en un modelo de<br>simulación y/o análisis que no es suficiente<br>para la tarea. |  |  |
| dentificar restricciones. Los cuellos de botella de<br>un sistema presentan limitaciones, pero por medio<br>de la simulación se pueden descubrir la causa de<br>los retrasos en el trabajo en proceso, en<br>información, materiales, etc.    |                                                                                                    |  |  |

Tabla 2.6 Principales ventajas y desventajas de la simulación según (Banks, 1998). Fuente: Elaboración propia.

*Invertir inteligentemente.* El costo típico de un estudio de simulación es substancialmente menor al 1% de la cantidad total que será empleada para la implementación de un diseño o rediseño de un cambio o modificación para un sistema, por lo que la simulación es una inversión sabia.

*Especificar requerimientos.* La simulación es en un momento dado usada para especificar requerimientos para un diseño de sistema. Por ejemplo, mediante la simulación de diferentes capacidades de una máquina, los requerimientos pueden ser establecidos.

# **2.11.8 Áreas de aplicación**

La simulación tiene diversas aplicaciones, en donde se demuestran sus grandes beneficios.

Estas áreas son:

- Sistemas de manufactura y sistemas de manejo de material.
- Sistemas logísticos y de la cadena de suministro.
- Sistemas relacionados con el cuidado de la salud.
- Sistemas de servicio.
- Sistemas militares.
- Sistemas de comunicación.

## **2.11.9 Metodología de simulación**

El éxito de la simulación depende en muchas ocasiones de seguir adecuadamente una metodología en la cual cada paso tiene gran importancia, una de las metodologías más usada en el desarrollo de estudios de simulación es la propuesta por (Law y Kelton, 2000), la cual consta de 10 pasos, en la Figura 2.12, se muestra el diagrama de bloques de esta metodología.

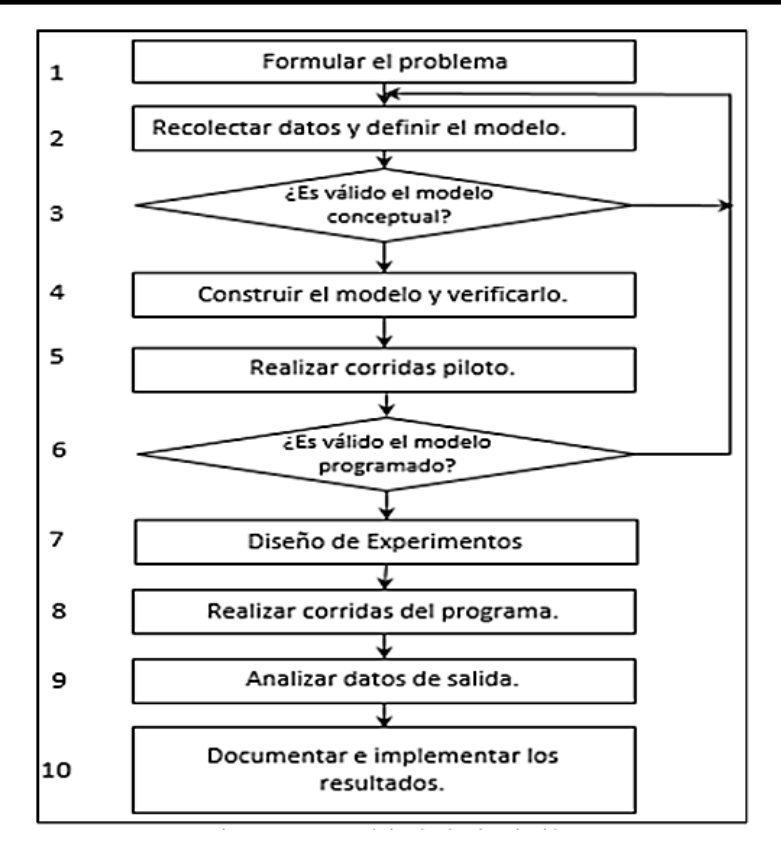

Figura 2.12 Metodología de simulación. Fuente: Law y Kelton, 2000

A continuación, se describen brevemente los pasos que conforman la metodología de simulación:

**1. Formular el problema.** En esta etapa se establecerán los objetivos que se busca alcance el estudio, así como determinar el plan para la realización de éste.

**2. Recolectar datos y definir el modelo.** La recolección de datos del sistema real es un paso decisivo en la construcción de un modelo de simulación, los datos deben ser reales, precisos y confiables, ya que de ello dependerá mucho que un modelo arroje información muy similar a la que brinda el sistema real. A los datos recolectados se les debe realizar pruebas de bondad de ajuste y determinar que distribución de probabilidad representa su comportamiento. Además, es necesario realizar el modelo del sistema mediante un diagrama de flujo o lo escrito por el analista.

**3. Validar el modelo conceptual.** Aquí se corrobora que el modelo conceptual esté representando el sistema real.

**4. Construir el modelo y verificarlo.** Mediante el uso de un software de simulación se construirá el modelo del sistema real, tratando de no entrar a un grado de detalle excesivo.

**5. Realizar corridas piloto.** Después de elaborado el modelo de simulación es necesario realizar pruebas piloto para probar que el modelo corra como lo hace el sistema real.

**6. Validar el modelo programado.** Para este paso se debe realizar la prueba t-apareada con la finalidad de comprobar que el modelo de simulación arroje datos estadísticamente iguales al sistema real.

**7. Diseño de experimentos.** Se busca determinar el número de corridas óptimo del modelo.

**8. Realizar corridas del programa.** Llevar a cabo el número de corridas óptimo obtenido en el paso anterior e ir registrando los datos de salida de los parámetros que se van a analizar.

**9. Analizar datos de salida.** Los datos obtenidos de los parámetros de interés del modelo de simulación deben analizarse de forma estadística con el objetivo de obtener una mejor visión de lo que está pasando en el sistema real.

**10. Documentar e implementar resultados.** En este paso se deben plasmar las propuestas de mejora, haciendo los cambios pertinentes en el modelo y registrando los resultados obtenidos mediante estas mejoras, con la finalidad de ver el impacto de estas propuestas respecto a la situación actual del sistema.

## **2.12 Pruebas de bondad de ajuste**

Las pruebas de bondad de ajuste se aplican a los datos recolectados para verificar si se ajustan a alguna distribución de probabilidad teórica conocida o en caso contrario se puede emplear una distribución empírica. En algunos casos las empresas no cuentan con información sobre algún proceso o actividad que es necesaria incluirla en el modelo de simulación y que además no es posible tomarla, para esos casos se puede emplear distribuciones triangulares o beta.

De acuerdo a Webster (2000) se puede definir a la prueba de bondad de ajuste como un valor que mide sobre qué tan cerca se ajustan los datos muestrales observados a una forma de distribución particular planteada como hipótesis. Si el ajuste es cercano, puede concluirse que existe la forma de distribución planteada como hipótesis. Las pruebas de bondad de ajuste más utilizadas son: la prueba Chi- cuadrada *χ2*, la prueba Kolgomorov – Smirnov y la prueba Anderson– Darling.

# **2.12.1 Prueba Chi-cuadrada** *x 2*

La distribución chi cuadrada desempeña un papel fundamental en la inferencia estadística. Tiene una aplicación considerable tanto en la metodología como en la teoría, además es un componente importante tanto en la prueba estadística de hipótesis como en la estimación estadística (Walpole, 2012).

Lo que se realiza al aplicar la prueba chi-cuadrada es que se subdivide el eje x en intervalos. Después se calculan las probabilidades que corresponden a estos intervalos bajo la hipótesis de que cierta función *F(x)* es la función de distribución de la población que se considera. Finalmente, se comparan estas probabilidades con las frecuencias de clase relativas de una muestra dada, en donde si la discrepancia es demasiado grande, se rechaza la hipótesis (Kreyszig, 1992). Las hipótesis para este tipo de pruebas se pueden establecer de la siguiente forma (Moras, 2016):

Ho: Las *Xi'*s son variables aleatorias IID (idénticamente e independientemente distribuidas) con función de distribución F.

Ha: Las *Xi'*s no son variables aleatorias IID con función de distribución F. El estadístico de prueba es el siguiente (Navidi, 2006).

$$
x^{2} = \sum_{i=1}^{k} \frac{(o_{i} - E_{i})^{2}}{E_{i}}
$$
................. *Ecuación 2.1*

Dónde:

- $Q_i$  = Frecuencia de los eventos observados en los datos muéstrales.
- $E_i$  = Frecuencia de los eventos esperados si la hipótesis nula es correcta.

 $K =$  Número de categorías o clases.

La prueba tiene *k-m-*1 grados de libertad, donde m es el número de parámetros a estimar. Se resalta que la distribución Chi-cuadrada se usa siempre y cuando el valor esperado en cada celda sea mayor o igual a cinco. La zona de rechazo es la siguiente:

> <sup>2</sup> > 2 , − − 1 ....................................... *Ecuación 2.2*

La prueba de bondad de ajuste Chi-cuadrada es un recurso importante, debido a que muchos procedimientos estadísticos en la práctica dependen, en un sentido teórico, de la suposición de que los datos reunidos provienen de un tipo de distribución específico (Walpole, 2012).

## **2.12.2 Prueba Kolmogorov – Smirnov**

Esta prueba es apropiada únicamente para distribuciones continuas. La hipótesis a probar es que cierta función *F(x)* es la función de distribución de una población de la que se ha tomado una muestra *X1, …, Xn* (Kreyszig,1992). Kolmogorov – Smirnov se basa en probar el comportamiento de la muestra en relación a la función de distribución acumulada *F(x)*, comparando las desviaciones en cada punto de la función escalonada, como se observa en la Figura 2.13.

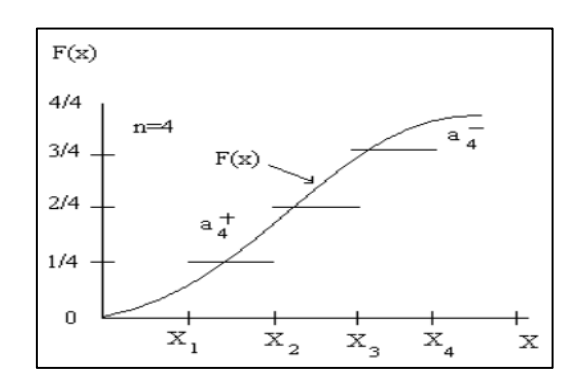

Figura 2.13 Gráfica de comparación de desviaciones. Fuente: (Arroyo, 2012)

La diferencia más grande es el estadístico que se usará para probar la hipótesis (Moras, 2016). Para la prueba Kolmogorov - Smirnov se define la función de distribución empírica como  $F_n(x)$  a partir de los datos reales observados  $X_1, X_2, \ldots, X_n$  como:

 () = (ú ≤) ...................................... *Ecuación 2.3*

Para todos los números reales *X*, por lo que *Fn(x)* será una función escalonada continua tal que:

 ( ) = = 1,2, … , ....................................... *Ecuación 2.4*

Si *F(x)* es la función de distribución teórica hipotetizada, el estadístico K-S se definirá como: " $D_n$ " y mide la cercanía entre la función  $F_n(x)$  y  $F(x)$ , es decir,  $D_n$  es la distancia vertical máxima entre *Fn(x)* y *F(x)* para todos los valores de *X*. La función de distribución teórica hipotetizada puede estar por encima o por debajo de la función de distribución empírica, entonces el estadístico *D<sub>n</sub>* se expresa mediante las siguientes tres fórmulas:

$$
Dn^{+} = max\left\{\frac{i}{n} - F(x_{i})\right\}
$$
  
\n
$$
1 \le i \le n
$$
  
\n
$$
Dn^{-} = max\left\{F(x_{i}) - \frac{(i-1)}{n}\right\}
$$
  
\n
$$
1 \le i \le n
$$
  
\n
$$
f(x_{i}) = \frac{1}{n} \quad \text{Equation 2.6}
$$

 $Dn = max\{Dn^{+}, Dn^{-}\}\dots$ *Ecuación 2.7*

La prueba necesita contrastar los resultados de la distribución teórica hipotetizada con apoyo de los valores críticos preestablecidos para el desarrollo de esta prueba, los mismos que se muestran en la Tabla 2.7.

|                                         |                                                  | $1-\alpha$ |      |      |      |       |
|-----------------------------------------|--------------------------------------------------|------------|------|------|------|-------|
| Caso                                    | Estadístico ajustado                             | 0.85       | 0.9  | 0.95 | 0.98 | 0.99  |
| Todos<br>los<br>parámetros<br>conocidos | $\{\text{raíz}(n)+0.12+0.11/\text{raíz}(n)\}$ Dn | 1.1        | 1.22 | 1.36 | 1.48 | 1.628 |
| Normal                                  | raíz $(n)+0.1+0.85$ /raíz $(n)$ }Dn              | 0.8        | 0.82 | 0.9  | 0.96 | 1.035 |
| Exponencial                             | $\{Dn-0.2/n\}$ {raíz(n)+0.26+0.5/raíz(n)}        | 0.9        | 0.99 | 1.09 | 1.19 | 1.308 |

Tabla 2.7 Valores críticos para la prueba Kolmogorov-Smirnov Fuente: Moras, 2016

#### **2.12.3 Prueba Anderson Darling**

En estadística, la prueba de Anderson-Darling es una prueba no paramétrica sobre si los datos de una muestra provienen de una distribución específica. La fórmula determina si los datos  ${Y_1 < \dots < Y_N}$  (los datos se deben ordenar) vienen de una distribución con función acumulativa  $F$ . El estadístico de prueba para asegurar que los datos vienen de una distribución con una función de distribución acumulativa *F* es:

 $\overline{ }$ 

$$
A^2 = -n - S
$$

 = ∑ 2−1 [ln(( )) + ln(1 − (+1− ))] =1 ............... *Ecuación 2.9*

La prueba de Anderson-Darling permite determinar si una muestra de datos se extrae de una distribución de probabilidad. En su forma básica, la prueba asume que no existen parámetros a estimar en la distribución que se está probando, en cuyo caso la prueba y su conjunto de valores críticos siguen una distribución libre. Cuando se aplica para probar si una distribución normal describe adecuadamente un conjunto de datos, es una de las herramientas estadísticas más potentes para la detección de la mayoría de las desviaciones de la normalidad (AIU, 2016).

## **2.13 Análisis en ausencia de datos reales**

En ocasiones al realizar modelos de simulación la información con la que se cuenta es escasa o bien no se tiene acceso a los datos, en estos casos se recomienda pedir información del experto en el área de estudio o bien adquirir información de fuentes confiables. Existen

procedimientos heurísticos que pueden utilizarse cuando se tiene este inconveniente, un ejemplo es el procedimiento basado en la distribución de probabilidad triangular, el cual se muestra a continuación.

## **2.13.1 Distribución Triangular**

La distribución triangular es útil como una aproximación inicial en situaciones para las que no se dispone de datos confiables. Una distribución triangular es una distribución continua que se describe por sus valores mínimos, máximos y su moda. La distribución tiene una forma triangular. Comienza en el valor mínimo, aumenta de manera lineal hasta alcanzar el valor pico en la moda y luego disminuye de manera lineal hasta alcanzar el valor máximo. La forma del triángulo puede ser simétrica o asimétrica. El procedimiento heurístico basado en la distribución triangular es el siguiente:

- $\bullet$  Identifique un intervalo [a, b], en donde a, b son números reales con a<br/>b, en el que se cree que X estará con probabilidad de 1 { $P(X \le a)$  o  $P(X > b) = 0$ }. Para obtener estas estimaciones platique con los "expertos".
- Pregunte a los "expertos" el valor más probable de X, llame a este valor c.
- Dado los valores a, b, c, la variable aleatoria X se considera que sigue una distribución triangular en el intervalo [a, b] con moda c.
- A partir de esta distribución genere valores de la variable aleatoria X.

Gráficamente la función de densidad de la distribución de probabilidad triangular se representa como muestra la Figura 2.14.

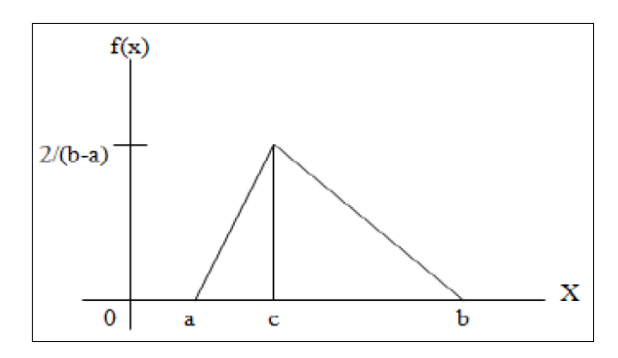

Figura 2.14 Distribución de probabilidad triangular. Fuente: Trujillo, 2012

# **2.14 Software estadístico**

Un programa estadístico es un producto de software que sirve para realizar tareas estadísticas; al utilizar un software estadístico se espera que al introducir los datos ejecute el análisis de los mismos. Dentro de los softwares estadísticos más utilizados se encuentran Minitab y DataFit. Minitab ofrece una interfaz amigable que facilita su uso y el análisis de los datos para poder interpretarlos. Para usarlo se pueden ingresar fácilmente los datos escribiéndolos o bien importarlos desde otro software como Excel para comenzar a analizarlos. Incluye todos los métodos estadísticos (Minitab, 2017).

DataFit es un software estadístico y para la resolución de problemas, cuenta con una interfaz gráfica bien diseñada. Ayuda a determinar si los datos recolectados y que son ingresados al software se ajustan o no, a alguna distribución de probabilidad teórica conocida por medio de la aplicación de pruebas de bondad de ajuste. En caso de ajustarse, determina también los parámetros de la distribución.

Las pruebas de bondad de ajuste que el DataFit realiza son:

- Chi cuadrada  $(X^2)$
- Kolmogorov-Smirnov (KS).
- Anderson-Darling (AD).

Los datos se pueden introducir de diversas maneras como puede ser: escribiendo en una interfaz de hoja de cálculo estándar, mediante la importación de archivos ASCII creados por otras aplicaciones o cortando y pegando desde otras aplicaciones basadas en Windows (Oakdale engineering, 2016).

# **2.15 Verificación y validación del modelo de simulación**

Al realizar un modelo se simulación es necesario comprobar que éste se comporta como el sistema real y de esta manera confirmar que es una buena representación de éste. Para ello es necesario realizar la verificación y validación del modelo de simulación. Moras (2016), describe la verificación y validación de la siguiente manera:

La verificación se realiza al determinar que el programa o modelo de simulación realizado en la computadora corre como se planeó que lo haría, es decir con la verificación se analiza que la traducción del modelo conceptual de simulación (por ejemplo: diagrama de flujo y suposiciones) al programa de computadora sea la correcta.

La validación consiste en corroborar que el programa arroje datos estadísticamente igual a los del sistema real. Para tal efecto se utiliza la prueba t-apareada, la cual compara los resultados arrojados por la simulación con los datos reales observados.

#### **2.15.1 Prueba estadística para comparar datos reales contra datos simulados**

Para comparar los datos recolectados del sistema real contra los datos producidos por el modelo de simulación es necesario llevar a cabo una prueba estadística, la cual se realiza con el siguiente procedimiento:

En primer lugar se debe suponer que se recolectan *m* conjuntos de datos independientes del sistema y *n* conjuntos de datos del modelo. En donde *X<sup>J</sup>* es el promedio de las observaciones en el j-ésimo conjunto del sistema y *Y<sup>J</sup>* el promedio de las observaciones en el j-ésimo conjunto de datos del modelo.

Las  $X_J$  <sup>S</sup> son variables aleatorias IID (idénticamente e independientemente distribuidas) con media  $\mu_x = E(X_i)$  y las  $Y_i$  's son variables aleatorias IID (asumiendo que los *n* conjuntos de datos se obtuvieron de replicaciones diferentes) con media  $\mu_y = E(Y_i)$  por lo que se tratará de comparar el modelo con el sistema construyendo un intervalo de confianza para:

$$
Z = \mu_x - \mu_y
$$
................. *Ecuación 2.10*

*Nota:* Usando la prueba *t* apareada se requiere que *m* = *n*. Para aplicar la prueba t-apareada, se deben considerar las siguientes hipótesis:

$$
H_0: \mu_x = \mu_y
$$
................. *Ecuación 2.11*

$$
H_1: \mu_x \neq \mu_y
$$
................. *Ecuación 2.12*

Al evaluar los resultados se rechaza la hipótesis nula si el intervalo de confianza calculado no incluye al cero, esto indica que la diferencia entre las medias es estadísticamente significativa. Si esto ocurre el modelo de simulación no es válido. Por el contrario, si el intervalo de confianza calculado incluye al cero indica que la diferencia entre las medias no es estadísticamente significativa, por lo que la hipótesis nula no se rechaza, al no rechazar la hipótesis nula se considera que el modelo de simulación es válido y que los resultados obtenidos son de utilidad. Las fórmulas para aplicar la prueba t-apareada son las siguientes:

$$
Z_i = X_i - Y_i
$$

̅ () = ∑ −1 ................................................. *Ecuación 2.14*

̂[̅ ()] = ∑ [− ̅ () ] 2 −1 (−1) ........................... *Ecuación 2.15*

Para calcular el intervalo de confianza (100(1- $\alpha$ )): se aplica la siguiente formula:

̅ () ± −1,1−/2√̂[̅ ()]............................. *Ecuación 2.16*

# **2.16 Determinación del número óptimo de corridas**

La fórmula para calcular el número de corridas óptimas es la que se muestra a continuación:

$$
n^*(\beta) = \min\{ i \ge n : t_{i-1, 1-\frac{\alpha}{2}} \sqrt{\frac{s_{(n)}^2}{i}} \le \beta \}
$$
................. *Ecuación 2.17*

Para iniciar el cálculo del número de corridas optimas se recomienda iniciar con un valor para el error absoluto  $\beta$  del 10% de la media obtenida para cada medida de desempeño o variable de interés, con esto se busca asegurar que el valor de  $\beta$  sea menor que la desviación estándar calculada.

# **2.17 Simulation Modelling Based On Intelligent Objects (SIMIO)**

En este apartado se da una introducción al software de simulación SIMIO, describiendo los elementos que lo componen como objetos, procesos y bibliotecas. Además se describen los complementos con los que cuenta el software como el diseño de experimentos, la animación y vista 3D y el complemento de optimización OptQuest.

## **2.17.1 Introducción a SIMIO**

SIMIO es un software de simulación de calidad que permite probar los cambios en una línea de producción, cadena de suministro o sistemas y procesos generales, todo sin riesgo. Esto es de suma importancia para las empresas ya que cuando se están considerando cambios a gran escala, un buen software de simulación puede predecir con precisión las consecuencias del cambio, por lo que se eliminan las decisiones deficientes. Los modelos de SIMIO se construyen utilizando un nuevo modelado basado en objetos, lo cual hace que los modelos se construyan con mayor rapidez. SIMIO integra perfectamente los paradigmas de objetos y procesos, sin necesidad de programarlos para dar una representación más precisa del sistema. Los modelos se construyen utilizando los conceptos de orientación a objetos, no hay necesidad de escribir un código de programación para crear nuevos objetos. La Figura 2.15 muestra un ejemplo de un modelo construido en SIMIO que incluye 3 objetos, uno que representa la llegada de los pasajeros, otro objeto el registro y por último un objeto que representa el punto de seguridad.

Los objetos inteligentes se construyen y luego pueden ser reutilizados en múltiples proyectos por que se almacenan en las bibliotecas de fácil acceso. La construcción de modelos puede ser jerárquica ya que se pueden guardar diversos modelos en un conjunto que les otorga importancias. Esto es de gran utilidad debido que se debe llevar un orden en la combinación de objetos que representan a los componentes físicos de un sistema y estos a la vez se relacionan con otros sistemas.

Un objeto puede ser una máquina, robot, avión, cliente, doctor, tanque, autobús, barco o cualquier otra cosa que se puede encontrar en un sistema. Un objeto puede ser animado para reflejar el estado de cambio que presenta este elemento en la vida real, el modelo animado proporciona una imagen en movimiento del sistema en funcionamiento.

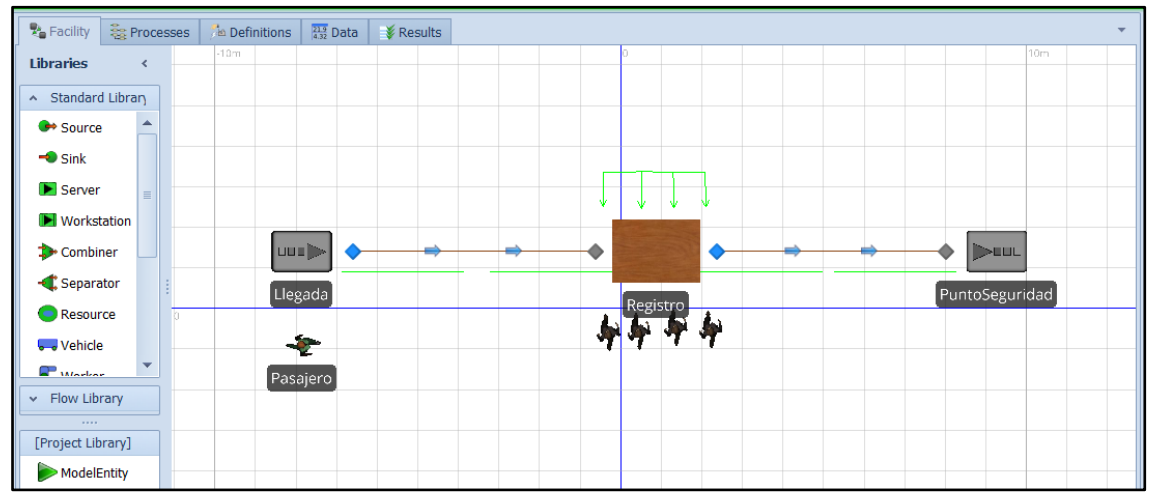

Figura 2.15 Ejemplo de un modelo en SIMIO vista 2D. Fuente: SIMIO, 2016

Cada objeto de SIMIO tiene sus propios procesos, elementos, propiedades, variables, etc. También tiene un punto de vista externo, el cual determina cómo aparecerá el objeto cuando se coloca en otro modelo en la ventana instalación de otro modelo. SIMIO es un software de simulación que proporciona un verdadero entorno de modelado 3D basado en objetos, lo cual permite construir el modelo 3D en un solo paso desde una vista 2D y cambiar fácilmente entre las vistas 2D a 3D y viceversa. Permite descargar símbolos 3D desde una biblioteca de libre disposición para añadir realismo a los modelos con facilidad y rapidez. Un ejemplo de modelo en vista 3D es el que se muestra en la Figura 2.16, en donde se pueden observar claramente los objetos del modelo como son los camiones, personas, la línea de ensamble, etc.

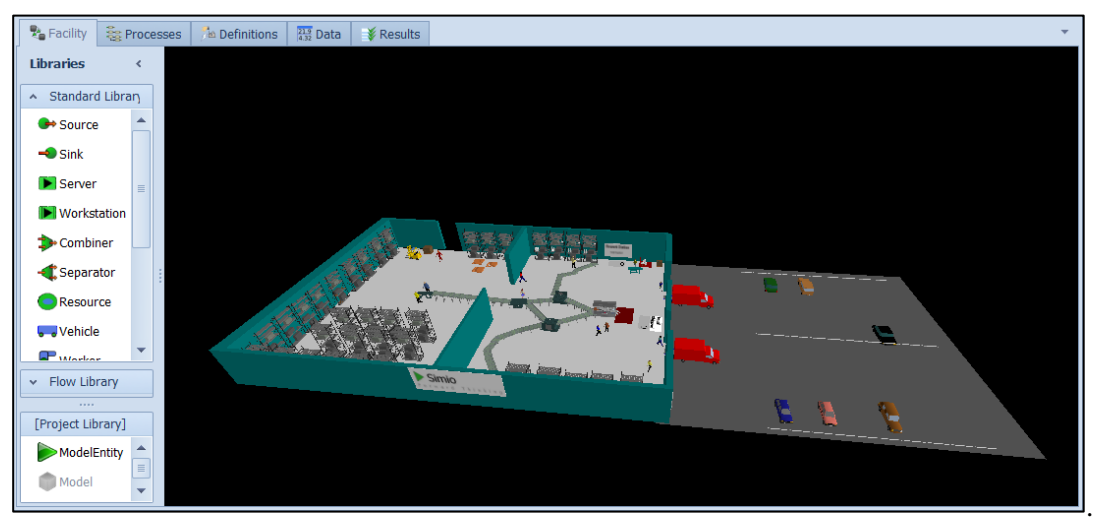

Figura 2.16 Ejemplo de un modelo de simulación en SIMIO en vista 3D. Fuente: SIMIO, 2016

# **2.17.2 Elementos de SIMIO**

Cuando se lleva a cabo la construcción de un modelo de simulación es necesario representar las características del proceso que se está estudiando para poder analizar adecuadamente el sistema, obtener resultados y tomar decisiones. Para ello SIMIO cuenta con elementos que ayudan a representar adecuadamente el sistema a modelar.

# **2.17.2.1 Objetos**

Un objeto en SIMIO es una construcción de modelado autónomo que define las características, los datos, el comportamiento, la interfaz de usuario y la animación de la construcción. Los objetos son los constructos más comunes usados para construir modelos. Un objeto tiene su propio comportamiento personalizado que responde a eventos en el sistema como lo define su modelo interno. SIMIO cuenta con 6 clases básicas de objetos inteligentes, la Tabla 2.8 muestra cada una de las clases de objetos inteligentes y su descripción.

| <b>Tipo</b>           | Derivado de:          | <b>Descripción</b>                                                                                                    |
|-----------------------|-----------------------|----------------------------------------------------------------------------------------------------|
| Objeto<br>inteligente | Ninguno               | Un objeto de base con una capacidad opcional que puede ser ocupada,<br>liberada y sigue su horario de disponibilidad.                                      |
| Fijo                  | Objeto<br>inteligente | Normalmente se utiliza para representar a todo un sistema que está<br>siendo modelado o componentes dentro de un sistema que tienen una<br>ubicación fija. |

Tabla 2.8 Clases básicas de objetos en SIMIO. Fuente: SIMIO, 2016.

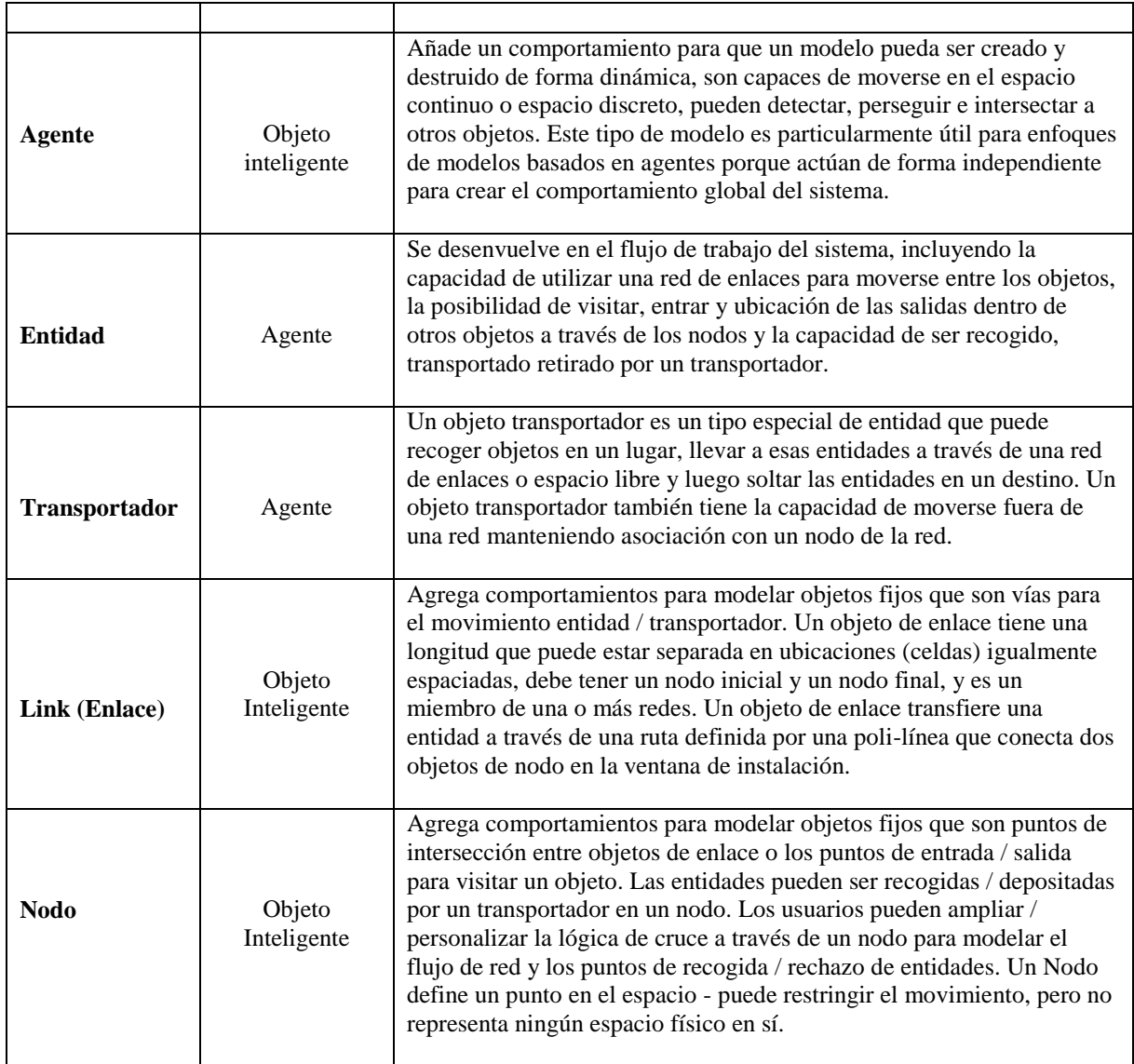

SIMIO ofrece bibliotecas de objetos para la construcción del modelo éstas son la *Standard Library*, la *Flow Library* y la *Project Library* las cuales contienen múltiples objetos para poder construir y programar el modelo.

## **2.17.3 Biblioteca de proyectos**

La Biblioteca de proyectos es una lista de objetos que están contenidos dentro de un proyecto, se encuentra en la ventana Bibliotecas de la pestaña *Facility*. Aparece bajo la *Flow Library*, como se muestra en la Figura 2.17.

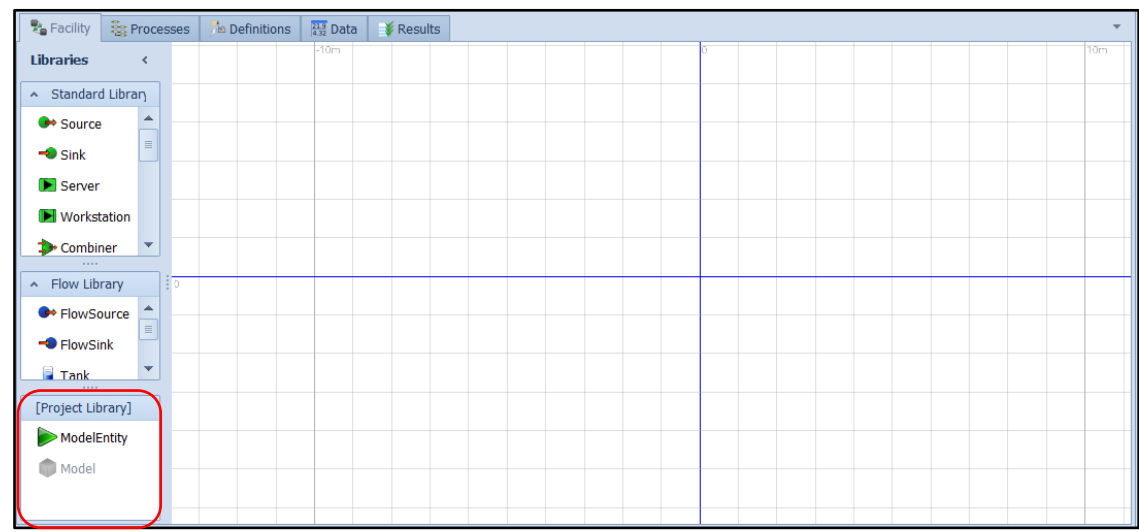

Figura 2.17 Biblioteca de proyectos en SIMIO. Fuente: SIMIO, 2016

# **2.17.4 Biblioteca de objetos estándar**

La *Standard Library* se encuentra en la ventana de librerías en la pestaña *Facility*, la biblioteca de objetos estándar de SIMIO incluye 15 definiciones de objetos pre-construidos que pueden usarse para modelar una amplia gama de sistemas. La mayoría de los objetos de biblioteca, como entidades, entradas, salidas y servidores tienen una propiedad *Size*. Esto proporciona la relación entre el tamaño animado y el tamaño físico en el modelo (cuando sea necesario). Los nodos son una excepción y no tienen ningún espacio físico en el modelo. Los objetos con los que cuenta la biblioteca de objetos estándar se describen en la Tabla 2.9.

| <b>Nombre</b>        | <b>Símbolo</b> | <b>Clase</b> | Descripción                                                                 |
|----------------------|----------------|--------------|-----------------------------------------------------------------------------|
| <b>Origen/Fuente</b> |                | Fijo         | Crea entidades que llegan al sistema.                                       |
| Des echador          |                | Fijo         | Destruye entidad y graba estadísticos.                                      |
| <b>Servidor</b>      |                | Fijo         | Modela un proceso multi-canal de servicio con<br>colas de entradas/salidas. |
| <b>Recurso</b>       |                | Fijo         | Modela un recurso que puede ser usado por otros<br>objetos.                 |

Tabla 2.9 Descripción de los objetos estándar en SIMIO. Fuente: SIMIO, 2016

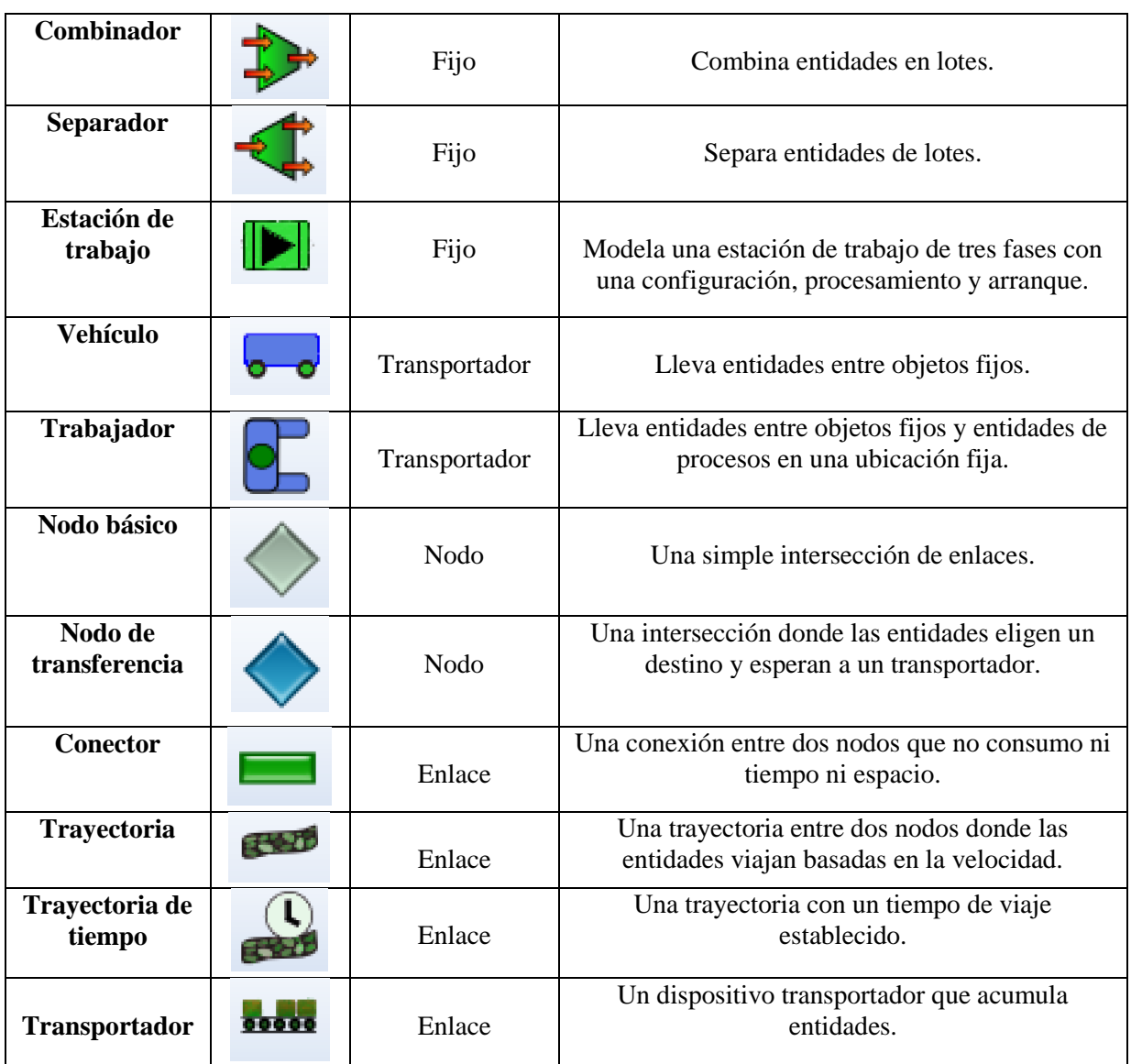

# **2.17.5 Biblioteca de Objetos de Flujo**

SIMIO ha desarrollado una Biblioteca de flujo que actualmente incluye 10 definiciones de objetos pre-construidos que pueden usarse para modelar sistemas de procesamiento de flujo. La biblioteca incluye objetos como tubos, tanques, conectores de flujo, nodos de flujo entre otros, como se muestra en la Figura 2.18.

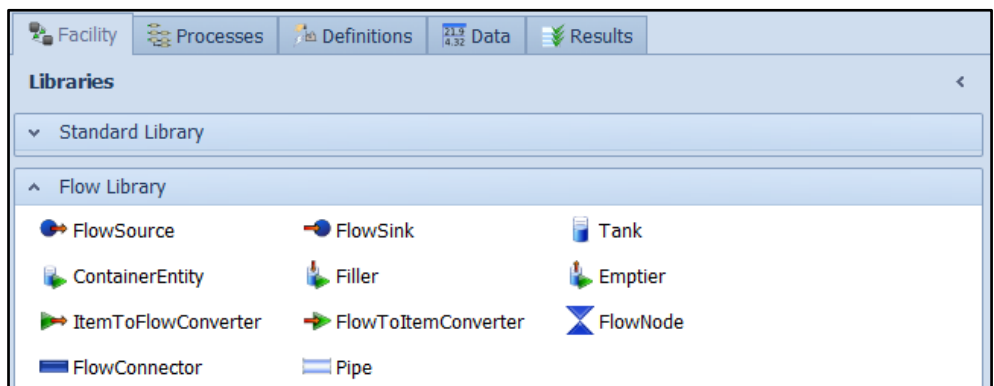

Figura 2.18 Biblioteca de Objetos de Flujo en SIMIO. Fuente: SIMIO, 2016

## **2.17.6 Procesos en SIMIO**

Un proceso en SIMIO se compone de pasos, elementos y fichas. Un proceso es una secuencia de acciones (por ejemplo, asignar un estado, retardo por tiempo, aprovechar un recurso, etc.) que puede extender el tiempo y cambiar el estado del modelo. Los símbolos fluyen a través de un proceso que ejecuta pasos que alteran el estado de uno o más elementos. SIMIO proporciona una función de diseño automático que crea flujos de proceso. Los procesos se crean y modifican en la ventana de procesos, que se encuentra haciendo clic en la pestaña *Processes*. Los procesos se utilizan para personalizar el comportamiento de un objeto existente o para crear nuevas definiciones de objeto, la Figura 2.19 muestra un ejemplo de flujo de procesos que incluyen 3 pasos.

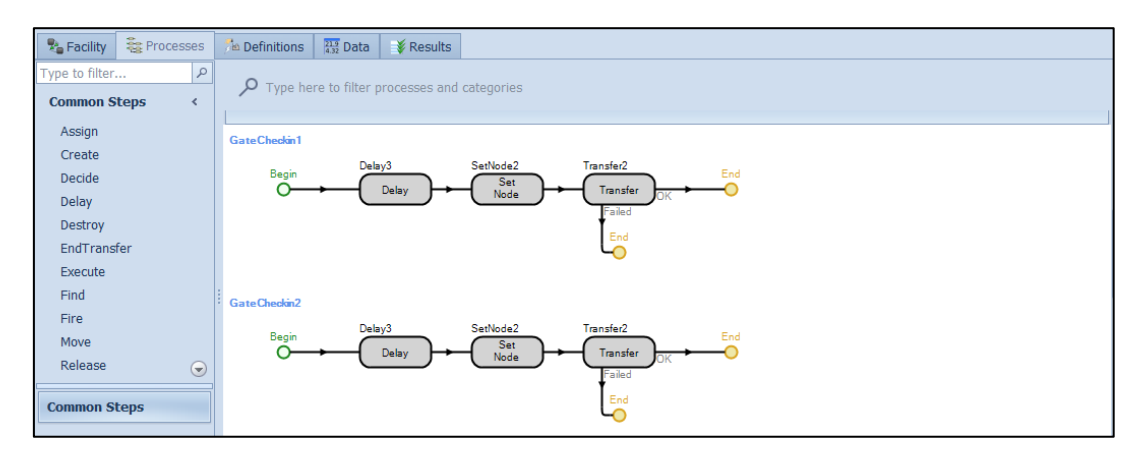

Figura 2.19 Ejemplo de flujo de procesos en SIMIO. Fuente: SIMIO, 2016

### **2.17.6.1 Procesos estándar**

Existen 8 procesos estándar disponibles para un objeto / modelo dado, estos procesos incluyen:

- **OnCapacityAllocated.** Éste se ejecuta cuando se asigna la capacidad de un recurso. El testigo de la ejecución del proceso se asocia con el objeto del que se apoderó la capacidad. Este proceso se utiliza dentro de los objetos de la biblioteca estándar como lo son los recursos de los trabajadores y del vehículo.
- **OnCapacityChanged.** Éste se ejecuta cuando la capacidad de un recurso ha cambiado. El *token* de ejecutar el proceso se asocia con el objeto que cambió la capacidad.
- **OnCapacityReleased.** Esto se ejecuta cuando se suelta la capacidad de un recurso. El *token* de ejecutar el proceso se asocia con el objeto que libera la capacidad. Este proceso se utiliza dentro de los objetos de biblioteca estándar de recursos, de los trabajadores y del vehículo.
- **OnCapacityReservationCancelled.** Éste se ejecuta cuando una reserva de capacidad para un recurso ha sido cancelada, ya sea debido a un tiempo de espera por una reserva o porque la entidad titular de la reserva fue destruida.
- **OnEnteredFreeSpace.** Éste se ejecuta cuando una entidad de transporte tiene una ubicación de espacio libre. Este proceso se utiliza dentro de las entidades, trabajadores y vehículos.
- **OnEvaluatingAllocation.** Éste se ejecuta cuando se ha determinado la capacidad del objeto que debe ser asignado. El testigo de la ejecución del proceso se asocia con el objeto del que se está tratando de aprovechar la capacidad. Este proceso se utiliza dentro de muchos de los objetos de la biblioteca estándar.
- **OnRunEnding**. Si se ejecuta en modo interactivo, entonces éste se ejecuta cuando se produce el paro y acciona el botón *Reset*. También se ejecuta si en el modo de experimento se ha alcanzado el tiempo de finalización y eventos de calendario se han agotado, posteriormente las estadísticas finales están listas.
- **OnRunInitialized.** Esto se produce cuando un modelo se inicia a correr.

 **OnRunWarmUpEnding.** Si se está ejecutando en el modo de experimento, si se ha especificado un período de calentamiento y se termina, éste se ejecuta justo antes de todas las estadísticas se borran.

### **2.17.7 Elementos estadísticos en SIMIO**

En la pestaña *Definitions* en la opción *Elements* se encuentran tres opciones de estadísticos que sirven para presentarse como resultados de una simulación (Ver Figura 2.20). Estos estadísticos describen el comportamiento de una variable de estado, los valores de los estadísticos se pueden mostrar en la interfaz del modelo mediante una *State Label*.

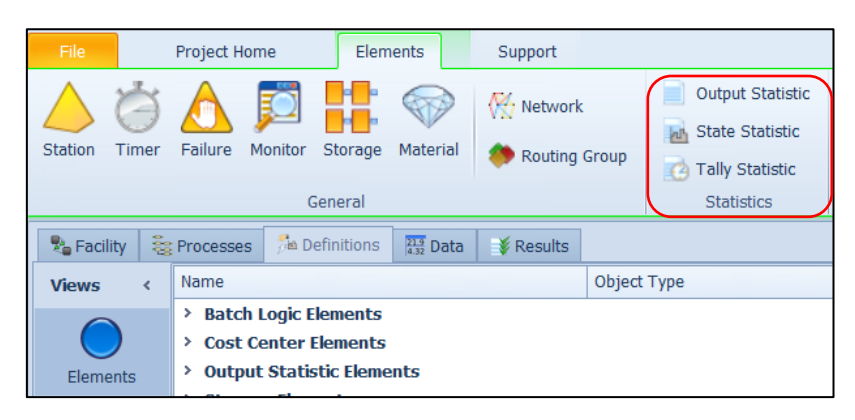

Figura 2.20 Elementos estadísticos que ofrece SIMIO. Fuente: SIMIO, 2016

Para poder elegir que estadístico usar es importante tener claro las características de cada uno de ellos, estos estadísticos se detallan a continuación:

- **Output Statistic.** Es un estadístico de salida que calcula el valor de una variable de estado al final de la simulación.
- **Tally Statistic.** Es un estadístico que calcula el valor promedio de una variable de estado a lo largo de una simulación.
- **State Statistic.** Es un estadístico que calcula el cambio que tiene una variable de estado con respecto al tiempo en una simulación.
### **2.17.8 Símbolos en SIMIO**

Al utilizar SIMIO el usuario puede agregar componentes de animación, como colas conectadas y etiquetas de estado, así como descargar, importar y crear nuevos símbolos. Los símbolos se pueden agregar como objetos estáticos dentro de la ventana *Facility* o pueden reemplazar el símbolo estándar de un objeto. Las opciones de símbolos se encuentran en la cinta Symbols (Ver Figura 2.21).

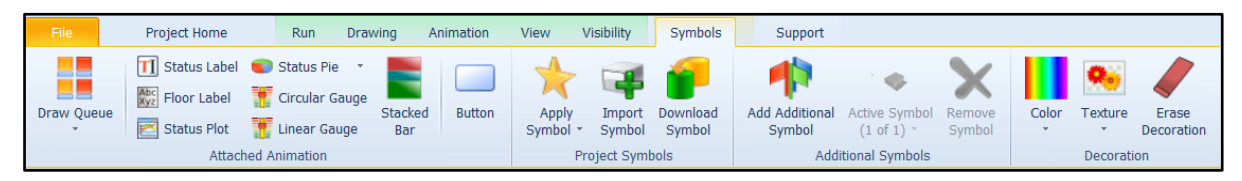

Figura 2.21 Opciones de la cinta Símbolos para la animación del modelo en SIMIO. Fuente: SIMIO, 2016

Se observa que existen tres categorías la animación adjunta que ofrece opciones de gráficos y etiquetas de estado, la categoría de símbolos del proyecto que incluye una biblioteca de símbolos para poder personalizar los objetos, además ofrece la opción de importar símbolos o descargarlos, también se encuentra la categoría de decoración que ofrece opciones como color y textura para aplicar al modelo. Para aplicar un símbolo a un objeto existente, lo que debe hacerse es seleccionar el objeto (el cual contiene un símbolo predeterminado) y dar clic en la opción *Aplicar símbolo* de la cinta Símbolos, se desplegará las opciones de símbolos para aplicar al objeto que ofrece la biblioteca de SIMIO, se selecciona el símbolo que se desea aplicar, como se muestran en la Figura 2.22.

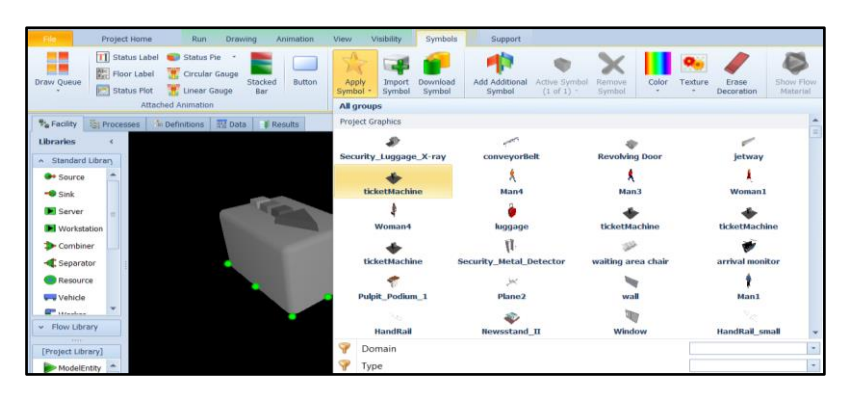

Figura 2.22 Opciones de símbolos para aplicar al objeto. Fuente: SIMIO, 2016

# **2.17.9 Diseño de experimentos en SIMIO**

Los experimentos se utilizan para definir un conjunto de escenarios que se ejecutan utilizando el modelo. La ejecución de los experimentos se realizada una vez que se ha validado el modelo, con el objetivo de obtener resultados de escenarios que puedan compararse para identificar variaciones del sistema. Cada escenario creado tiene un conjunto de variables de control y respuestas de salida. Las variables de control son los valores asignados a las propiedades del modelo asociado. Dado que la mayoría de los modelos contienen componentes aleatorios (por ejemplo, tiempos de servicio, fallos, etc.) se requieren replicaciones del escenario para permitir el cálculo de intervalos de confianza en los resultados. También en los experimentos se pueden agregar restricciones, ya que en muchos casos los sistemas a simular cuentan con ciertas limitaciones que deben ser consideradas al momento de realizar la simulación, las restricciones están diseñadas para identificar cualquier control fuera de límite que se ha definido manualmente (SIMIO , 2016).

Para crear un experimento en SIMIO debemos seleccionar la pestaña *Project Home* y en la categoría *Create* seleccionar *New Experiment*, al seleccionar esta opción se creará automáticamente el experimento y aparecerá una nueva pestaña llamada *Design* en la cual se encuentran las herramientas necesarias para realizar los experimentos como el botón *Run, Reset, Add Response, Add Constraint* entre otros, un ejemplo de la creación de un experimento se muestra en la Figura 2.23.

| File          | Project Home               | Design       |                    | Support               |                       |                      |
|---------------|----------------------------|--------------|--------------------|-----------------------|-----------------------|----------------------|
|               |                            |              |                    |                       |                       |                      |
| Run           | Cancel<br>Reset            | Add Response | Remove<br>Response |                       | <b>Add Constraint</b> | Remove<br>Constraint |
|               |                            |              | Experiment         |                       |                       |                      |
| <b>Design</b> | <b>Py Response Results</b> |              | <b>Fivot Grid</b>  | $\frac{4}{3}$ Reports |                       | P Input Analysis     |
| Scenario      |                            |              | Replications       |                       |                       |                      |
| ⊽             | <b>Status</b><br>Name      |              | Required           |                       | Completed             |                      |
| ٠             | Scenario1                  | Idle         |                    | 10                    |                       | $0$ of $10$          |
| ₩             |                            |              |                    |                       |                       |                      |

Figura 2.23 Ejemplo de Diseño de un Experimento en SIMIO. Fuente: SIMIO, 2016

Al correr un experimento los resultados generales del modelo pueden observarse en la pestaña *Pivot Grid*, desde donde se pueden exportar a Excel. Para agregar escenarios adicionales al experimento se debe hacer clic en la casilla de verificación para rellenar las columnas con la información predeterminada o escribir manualmente el nombre del escenario. Para que los escenarios se activen se debe marcar la casilla de verificación dando doble clic sobre el cuadro, ya que si los escenarios no están seleccionados al correr el modelo no arrojarán resultados.

# **2.17.10 Complemento de SIMIO OptQuest**

El complemento *OptQuest* para SIMIO es un optimizador adicional a los productos estándar con los que cuenta el Software de simulación. *OptQuest* mejora la capacidad de optimización de SIMIO mediante la búsqueda de soluciones óptimas para los modelos. Generalmente los modelos de simulación se usan para un proceso de toma de decisiones, en donde se evalúan las variables de entrada dándoles diferentes valores para observar cómo afectan al sistema. *OptQuest* ayuda a eliminar la complejidad de buscar la solución óptima, ya que la combinación de valores necesaria para maximizar o minimizar el objetivo. El complemento *OptQues*t se agrega una vez creado un experimento, seleccionando del botón *Add-In* la opción *OptQuest for SIMIO*, como se muestra en la Figura 2.24.

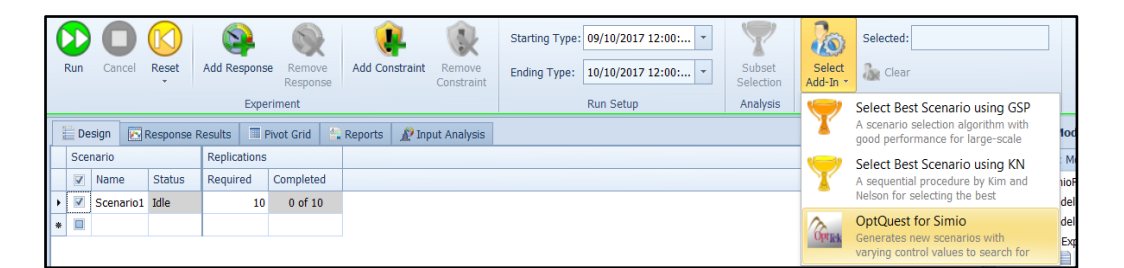

Figura 2.24 Selección del complemento OptQuest en un experimento. Fuente: SIMIO, 2016

Además de las propiedades / parámetros del experimento estándar de SIMIO, se pueden encontrar en la ventana propiedades del experimento, propiedades propias del complemento *OptQuest* las propiedades con las que cuenta el experimento son las que se muestran en la Tabla 2.10.

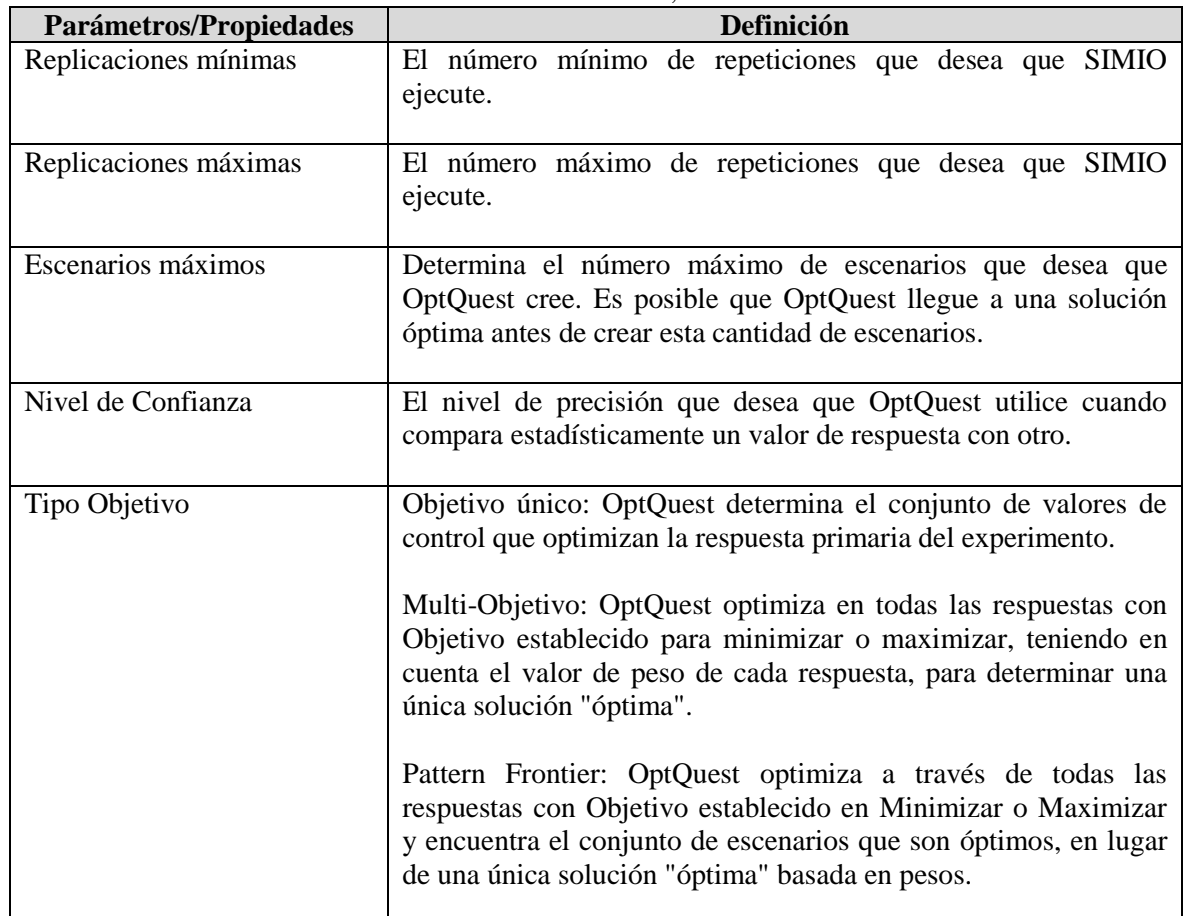

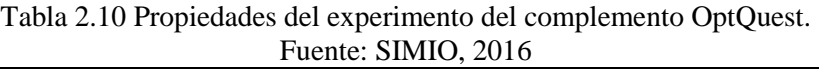

# **2.17.10.1 Como funciona OptQuest**

Al crear un experimento agrega propiedades adicionales a los controles de entrada. Sin *OptQuest*, el usuario tiene que introducir manualmente las combinaciones de valores de control que se van a probar. Con *OptQuest*, cada control de entrada tiene un valor mínimo, un valor máximo y un tamaño de incremento que dicta el tamaño del paso para el cual *OptQuest*  se moverá entre los valores mínimo y máximo para crear combinaciones de escenarios, un ejemplo de las propiedades para las variables de entrada se muestra en la Figura 2.25.

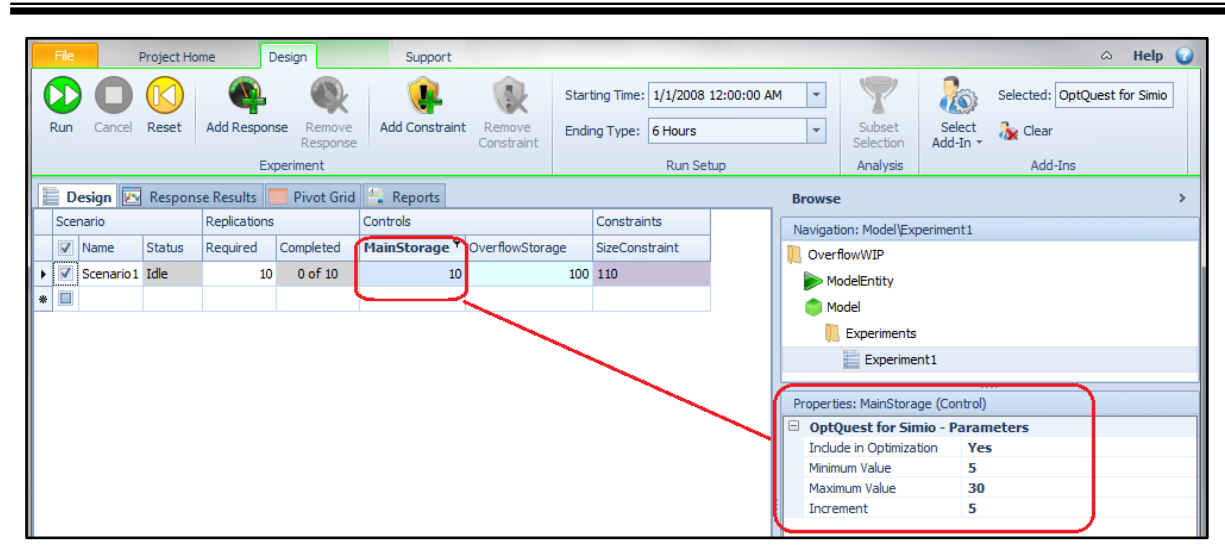

Figura 2.25 Propiedades de las variables de entrada (Controls) para OptQuest. Fuente: SIMIO, 2016

También deben agregarse las variables de salida (Response), para agregar una respuesta, simplemente haga clic en el botón Agregar respuesta en la sección Experimento de la cinta de diseño. Se debe seleccionar el objetivo de cada uno de las Response (maximizar o minimizar) y escribir los valores para tales casos. Cuando se ejecuta la optimización, *OptQuest* inicia la simulación cambiando los valores de las propiedades de entrada a las identificadas por el complemento. A continuación, *OptQuest* comienza a ejecutar replicaciones del primer escenario. Después de que se ejecute el escenario, *OptQuest* recupera los valores de respuesta necesarios para la función objetivo y utiliza su conjunto de algoritmos para determinar el valor del siguiente conjunto de entradas a crear. A continuación, utiliza estas entradas para ejecutar el siguiente escenario y repite este proceso hasta que alcance una condición de detención especificada o detenga la sesión.

Una vez que se corre el experimento las *Response* que no cumplan con el Objetivo se resaltarán en color rojo, las que lo cumplan permanecerán en color marrón. Aunque en diversos escenarios las Response pueden cumplir con el objetivo establecido, el complemento *OptQuest* marcara la casilla del escenario que tenga los valores óptimos, seleccionando así el mejor escenario obtenido.

# **Conclusiones del capítulo**

En el capítulo presentado se describieron las técnicas y conceptos más importantes para la investigación. Se describió el concepto de los Residuos Sólidos Urbanos y la importancia de que se lleve a cabo una gestión adecuada de éstos. Se mostró que una estación de transferencia municipal es una instalación de suma importancia para la gestión de los RSU, ya que brindan mayor eficiencia al sistema de recolección, esto mediante la economía en el sistema de transporte y en la disminución del tiempo ocioso del personal de recolección. Además se señaló la importancia de que al instalar una estación de transferencia se contemple también la posibilidad de que en un futuro en las instalaciones se pueda realizar la separación de RSU valorizables. Aunado a esto, también se describió que la simulación es la mejor alternativa para evaluar un sistema y recopilar información acerca de su comportamiento. La simulación es la herramienta principal para el desarrollo de la tesis, por esto se presentaron los pasos a seguir para realizar la simulación del sistema real de manera exitosa, mostrando los diferentes tipos de simulación. Además se describió el Software de simulación usado para la elaboración del modelo, que es el software SIMIO, presentando los objetos y herramientas con las que cuenta. Los elementos explicados son los de mayor uso y fueron empleados en su mayoría en la construcción del modelo. Se mostró un complemento de optimización con el que cuenta SIMIO llamado *OptQuest* que sirve para encontrar valores óptimos de variables de entrada que cumplan con la función objetivo. Las herramientas de programación, diseño de experimentos, optimización, animación y vista 3D hacen del software SIMIO una herramienta poderosa en la simulación de sistemas de cualquier tipo.

# **Capítulo 3 Metodología**

# **Introducción del capítulo**

En este capítulo se describe la metodología de simulación utilizada para evaluar el funcionamiento de los procesos llevados a cabo en la estación de transferencia, analizando diferentes escenarios a través del tiempo. Se evalúa el potencial económico actual y futuro por la recuperación de material valorizable por el programa BYP (Basura y Predial), con ayuda de la herramienta de experimentos en el software SIMIO. Además se simula una alternativa de separación y recuperación para el aprovechamiento de los RSU valorizables a fin de evitar que sean enviados al relleno sanitario. Se obtiene el mejor escenario para el año 2018 evaluando los porcentajes de recuperación de cada tipo de RSU (Residuos Sólidos Urbanos) valorizable mediante el complemento *OptQuest* de SIMIO.

# **3.1 Metodología**

El trabajo de investigación que se realizó se basó en el proceso de recolección y transferencia de RSU, que tenía el Departamento de Limpia Pública y Ecologia hasta el año 2016, al cual se le nombra en esta investigación como sistema actual o de recolección mixta, esto porque el estudio se inició en el primer semestre de ese año y no se contaba con la información de los cambios que el Departamento de Limpia Pública y Ecología realizaría. Además, el sistema real con recolección mixta cuenta con datos históricos necesarios para poder realizar la validación del modelo de simulación, por lo que la metodología se llevó a cabo con base a las características del sistema de recolección y transferencia mixta.

La metodología empleada para el desarrollo de esta investigación es la metodología de simulación propuesta por Law y Kelton (2000), la cual se basa en el método científico. En este trabajo la metodología se usa para simular la estación de transferencia, conocer el rendimiento del sistema, identificar las áreas de oportunidad y evaluar estrategias de mejora. La metodología se compone de 10 pasos o etapas, en cada paso se incluyen tareas, objetivos y metas por cumplir para obtener los resultados esperados.

El sistema bajo estudio es la estación de transferencia de residuos sólidos urbanos (RSU) del municipio de Orizaba, la estación de transferencia es un elemento clave, ya que en ésta se llevan a cabo actividades de manejo y traslado de RSU de los vehículos recolectores a vehículos de carga de gran tonelaje, para transportarlos hasta el relleno sanitario. La importancia de la estación de transferencia radica en los beneficios económicos que aporta mediante el ahorro en transporte, personal, tiempo, y la reducción de toneladas de RSU enviadas al relleno sanitario, lo que minimiza los costos por este servicio.

Las actividades a seguir para llevar a cabo el estudio son las que se presentan en cada uno de los pasos propuestos por Law y Kelton, estas actividades se muestran en la Tabla 3.1.

| Paso           | Metodología de simulación                    | Putnit. Elaboration propia.<br><b>Actividades realizadas</b>                                                                       |
|----------------|----------------------------------------------|----------------------------------------------------------------------------------------------------|
|                | <b>Law - Kelton</b>                          |                                                                                                    |
| $\mathbf{1}$   | Formular el problema y planear el<br>estudio | Análisis del sistema actual para definir variables de<br>interés, así como el objetivo general del estudio y<br>los específicos.   |
| 2              | Recolectar datos y definir el modelo         | Recolección de datos<br>Pruebas de bondad de ajuste<br>Caracterización de los RSU transportados a la<br>estación de transferencia. |
| 3              | Validar el modelo conceptual                 | Verificar que el modelo conceptual represente el<br>sistema real                                                                   |
| 4              | Construir el modelo                          | Desarrollar el modelo de simulación del sistema<br>real en el Software SIMIO.                                                      |
| 5              | Realizar corridas piloto                     | Llevar a cabo corridas piloto para comprobar que el<br>modelo de simulación se comporte como el sistema<br>real.                   |
| 6              | Validar el modelo programado                 | Realizar la prueba t-apareada.                                                                                                    |
| $\overline{7}$ | Diseño de experimentos                       | Definir el número de corridas óptimas y las<br>alternativas a evaluar.                                                             |
| 8              | Realizar corridas del programa               | Realizar el número de corridas óptimas para<br>analizar datos de salida en el siguiente paso.                                      |

Tabla 3.1 Actividades a desarrollar incluidas en los 10 pasos de la metodología Law-Kelton. Fuente: Elaboración propia.

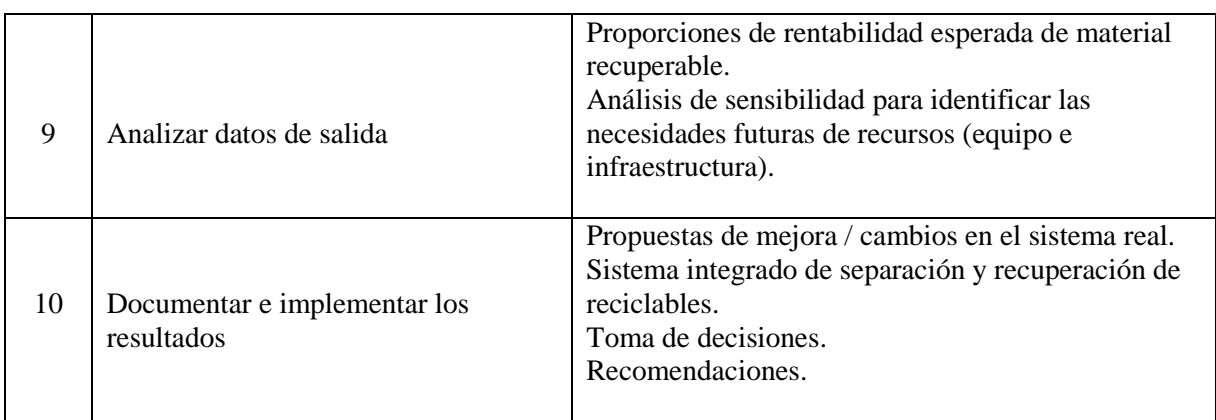

# **3.2 Desarrollo de la metodología**

En este apartado se describen los pasos de la metodología usada en la investigación, indicando las actividades realizadas en cada uno de ellos. Esta serie de pasos inicia con la formulación del problema y finaliza con el análisis de los resultados obtenidos del modelo base programado.

# **3.2.1 Paso 1. Formular el problema y planear el estudio**

En esta etapa se llevó a cabo la observación del sistema actual, para poder definir el objetivo a alcanzar, el cual es la creación de un modelo de simulación en el software SIMIO (Simulation Modeling based on Inteligent Objects), con el propósito de llevar a cabo una evaluación de la estación de transferencia municipal, analizando las necesidades futuras de recursos y procesos para incrementar su rentabilidad y el impacto positivo al medio ambiente, mediante la evaluación de alternativas de mejora.

# **Definición de variables**

Una vez planteado el problema y los objetivos a alcanzar, el paso siguiente es definir las variables de interés. Las cuales se presentan a continuación:

- $\checkmark$  Tiempo entre llegadas de los camiones recolectores de basura.
- $\checkmark$  Tiempo entre llegadas de los camiones recolectores de residuos sólidos valorizables (Programa BYP).
- $\checkmark$  Tiempos de las trayectorias del camión dentro de la estación de transferencia y tareas realizadas en la descarga (entrada-rampa, entrada-área reciclado, rampa (subida), preparación, descarga, rampa (baja), rampa-estacionamiento, rampa-salida.
- $\checkmark$  Cantidad de toneladas transportadas por camión recolector que llegan a la estación de transferencia.
- $\checkmark$  Probabilidad de existencia de material valorizable en el peso total recolectado de RSU en un camión recolector.
- $\checkmark$  Kilogramos enviados al relleno sanitario.
- $\checkmark$  Kilogramos de residuos sólidos valorizables que llegan a la estación de transferencia.
- $\checkmark$  Número de pacas de PET y cartón obtenidas diariamente.
- $\checkmark$  Porcentaje de residuos sólidos valorizables que son recuperados (papel, cartón, vidrio, PET, etc.).

# **3.2.2 Paso 2. Recolectar datos y definir el modelo**

En esta etapa de la metodología se programaron visitas a la estación de transferencia de lunes a viernes, en horario matutino y vespertino por varias semanas, con el objetivo de recolectar la información necesaria sobre el sistema y las variables de interés para construir el modelo conceptual y posteriormente alimentar el modelo de simulación. Algunos de los datos recolectados de los tiempos y actividades que realiza el operador del camión recolector dentro de la estación de trasferencia se muestran en la Tabla 3.2. Estos datos fueron registrados en un periodo de dos semanas.

| No.<br><b>Observación</b> | <b>Tiempo</b><br>que tarda<br>el camión<br>en subir la<br>rampa<br>(segundos) | Tiempo de<br>preparación<br>para<br>descarga de<br>los RSU<br>(segundos) | Tiempo de<br>descarga de<br>los RSU del<br>camión<br>(minutos) | <b>Tiempo que</b><br>tarda el<br>camión en<br>bajar la<br>rampa<br>(minutos) | <b>Tiempo de</b><br>recorrido del<br>camión desde<br>la entrada<br>hacia la rampa<br>(minutos) | <b>Tiempo de</b><br>recorrido del<br>camión de la<br>rampa hacia<br>la salida<br>(segundos) |
|---------------------------|-------------------------------------------------------------------------------|--------------------------------------------------------------------------|----------------------------------------------------------------|------------------------------------------------------------------------------|------------------------------------------------------------------------------------------------|---------------------------------------------------------------------------------------------|
|                           | 52.23                                                                         | 51.35                                                                    | 4.3600                                                         | 0.2588                                                                       | 2.47                                                                                           | 57.45                                                                                       |
| 2                         | 45.27                                                                         | 74.40                                                                    | 2.3100                                                         | 1.08                                                                         | 2.23                                                                                           | 58.94                                                                                       |
| 3                         | 41.57                                                                         | 48.32                                                                    | 0.9300                                                         | 0.406                                                                        | 3.20                                                                                           | 36.15                                                                                       |
| 4                         | 37.36                                                                         | 22.68                                                                    | 1.3100                                                         | 0.503                                                                        | 1.04                                                                                           | 23.53                                                                                       |
| 5                         | 48.29                                                                         | 19.36                                                                    | 0.9635                                                         | 1.5                                                                          | 2.28                                                                                           | 48.24                                                                                       |
| 6                         | 13.21                                                                         | 28.64                                                                    | 5.3800                                                         | 2.07                                                                         | 2.45                                                                                           | 53.12                                                                                       |
| $\mathbf{\tau}$           | 14.13                                                                         | 32.42                                                                    | 5.4300                                                         | 1.04                                                                         | 3.25                                                                                           | 35.11                                                                                       |

Tabla 3.2 Tiempos de recorrido y procesos del camión en la estación de transferencia. Fuente: Elaboración propia.

Capítulo 3. Metodología

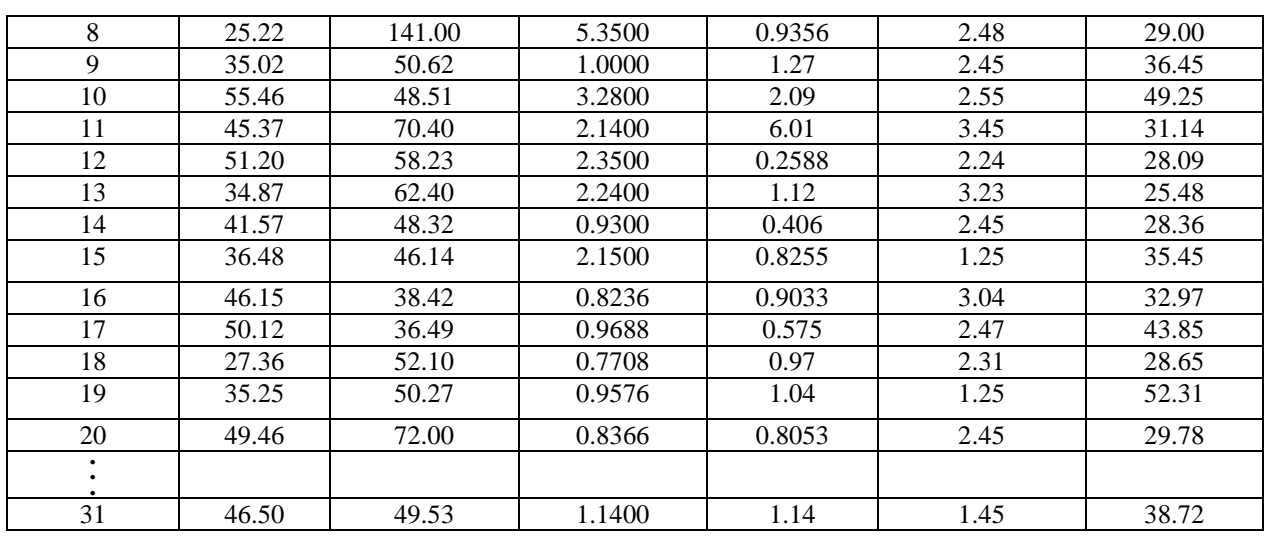

#### **3.2.2.1 Pruebas de bondad de ajuste**

Una vez recolectados los datos de las variables de interés se deben realizar las pruebas de bondad de ajuste para encontrar la distribución de probabilidad a la cual pertenece el conjunto de datos. En algunos casos los datos no se ajustan a una distribución de probabilidad teórica, por lo que se trabaja con tablas de frecuencia correspondientes a una distribución de probabilidad empírica, debido a que los datos de cada variable no siguen el mismo patrón probabilístico, por lo que las medidas de tendencia central del conjunto de datos no serán representativas de la población.

Para realizar las pruebas de bondad de ajuste se usa el software estadístico llamado DataFit, el cual es de gran ayuda para determinar la distribución de probabilidad teórica o bien indicar que debe de usarse una distribución de probabilidad empírica. Los resultados del ajuste para el tiempo de recorrido del camión recolector de RSU al patio de maniobras para subir e la rampa es el que se observa en la Figura 3.1. Para el análisis de esta variable se consideraron 41 datos.

|        | strina       | real          | real<br><u>.</u> | l boolean. | real         | real<br>5  | l boolean.<br>Đ | real          | real      | boolean   |
|--------|--------------|---------------|------------------|------------|--------------|------------|-----------------|---------------|-----------|-----------|
| string | Distribution | Chi statistic | lChi value       | Result Chi | KS statistic | IKS value. | Result KS       | IAD statistic | IAD value | Result AD |
|        | Weibull      |               |                  |            | 5.2640       | 1.3580     | false           | $-15,9084$    | 2.4920    | true      |
|        | lGamma       | 12.8756       | 5.9752           | false      | 1.2472       | 1.3580     | true            | 1.7579        | 2.4920    | true      |
| з      | lLognorm     | 14.8455       | 5.9752           | false      | 1.3773       | 1,3580     | false           | 2.0427        | 2.4920    | true      |
|        | Triangle     | 23.5366       | 5.9752           | false      | 0.9702       | .3580      | true            | .9413         | 2.4920    | true      |

Figura 3.1 Pruebas de bondad de ajuste para el tiempo de recorrido de la entrada a la rampa. Fuente: Elaboración propia

En este conjunto de datos existe dispersión, lo que afecta los valores para la variable aleatoria tiempo de recorrido entrada-rampa y no se ajusta a alguna distribución de probabilidad teórica, porque al realizar las pruebas de bondad de ajuste en el software los resultados indican "false" en cada prueba, por lo que se procede entonces a realizar el ajuste a una distribución de probabilidad empírica equivalente a una tabla de frecuencias. Los valores correspondientes se muestran en la Tabla 3.3.

| <b>Clase</b> | Límite inferior<br>(minutos) | Límite superior<br>(minutos) | Fr | $\mathbf{Fr}^{\bullet}$ | Fr' acumulada |
|--------------|------------------------------|------------------------------|----|-------------------------|---------------|
|              | 1.04                         | 1.76827                      |    | 0.19512                 | 0.19512       |
|              | 2.11614                      | 2.38710                      |    | 0.26829                 | 0.46341       |
|              | 2.38710                      | 2.64737                      | 13 | 0.31707                 | 0.78048       |
|              | 2.95493                      | 3.45                         |    | 0.21951                 |               |

Tabla 3.3 Tabla de frecuencias para el tiempo de recorrido entrada-rampa Fuente: Elaboración propia

Para el caso del conjunto de datos del tiempo en minutos que tarda el camión recolector en subir la rampa, se obtuvo que los datos ingresados al software estadístico se ajustan a una distribución teórica como se muestra en la Figura 3.2.

|        | string       | real          | real      | boolean    | real         | real<br>5 | l boolean.<br>Ð | real         | real<br>8 | boolean   |
|--------|--------------|---------------|-----------|------------|--------------|-----------|-----------------|--------------|-----------|-----------|
| string | Distribution | Chi statistic | Chi value | Result Chi | KS statistic | KS value  | Result KS       | AD statistic | AD value  | Result AD |
|        | Erlang       | 2.0659        | 9,4802    | true       | 0.7479       | 1,3580    | true            | 0.2778       | 2,4920    | true      |
| 2      | Gamma        | 2.0840        | 9.4802    | true       | 0.7533       | 1.3580    | true            | 0.2841       | 2.4920    | true      |
| 3      | Lognorm      | 3.0700        | 9,4802    | true       | 0.9063       | 1.3580    | true            | 0.6114       | 2.4920    | true      |
| 4      | Mormal       | 6.7833        | 11.0650   | true       | 0.7066       | 1.3580    | true            | 0.4791       | 2.4920    | true      |
| 5      | Triangle     | 14.8734       | 9.4802    | false      | 1.5837       | 1.3580    | false           | 3.4174       | 2.4920    | false l   |
| 6      | Uniform      | 42.2152       | 11.0650   | false      | 2.3647       | 1,3580    | false           | 7.3590       | 2,4920    | false     |

Figura 3.2 Pruebas de bondad de ajuste tiempo en subir la rampa camión. Fuente: Elaboración propia

Como se observa los datos se ajustan a más de una distribución teórica, incluida en éstas la distribución normal, por lo que se decide trabajar con los parámetros para esta distribución en el modelo de simulación.

Los datos del tiempo que tarda el camión recolector en descargar los RSU en la tolva no se ajustaron a ninguna distribución teórica, debido a que al descargar se llevan a cabo actividades

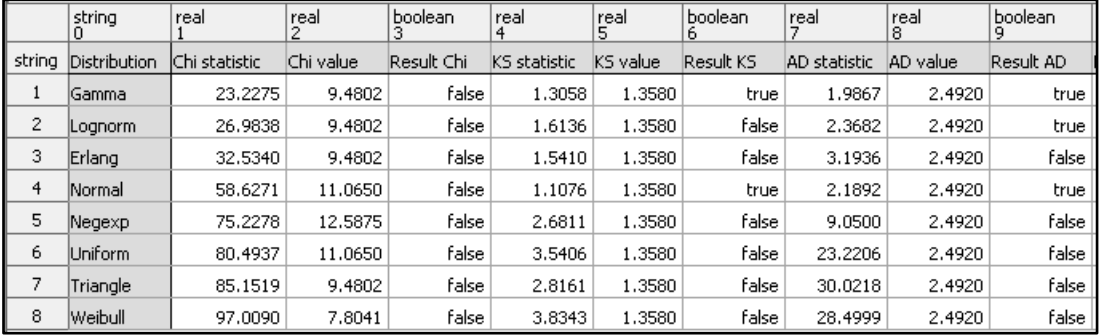

que retrasan la descarga, esto se ve reflejado al tomar los tiempos ya que existen dispersión, véase la Figura 3.3. Para esta variable el número de datos ingresado al software fue de 79.

Figura 3.3 Pruebas de bondad de ajuste tiempo de descarga de los RSU en la tolva. Fuente: Elaboración propia

Por lo que de igual manera se trabajó con una distribución empírica como se observa en la Tabla 3.4.

|                         | Límite inferior | Límite superior | Fr | Fr <sup>2</sup> | Fr' acumulada |
|-------------------------|-----------------|-----------------|----|-----------------|---------------|
| <b>Clase</b>            | (minutos)       | (minutos)       |    |                 |               |
|                         | 0.7401          | 0.87989         | 8  | 0.10126         | 0.10126       |
| 2                       | 0.87989         | 1.28567         | 18 | 0.22784         | 0.32911       |
| 3                       | 1.28567         | 1.63860         | 7  | 0.08860         | 0.41772       |
| $\overline{\mathbf{4}}$ | 1.98537         | 2.35689         | 18 | 0.22784         | 0.64556       |
| 5                       | 2.35689         | 2.79632         | 11 | 0.13924         | 0.78481       |
| 6                       | 2.796321256     | 3.416621917     | 8  | 0.101265823     | 0.88607       |
| 7                       | 3.416621917     | 5.43            | 9  | 0.113924051     |               |

Tabla 3.4 Frecuencias para el tiempo de recorrido entrada-rampa descarga. Fuente: Elaboración propia

Para el tiempo entre llegadas del camión BYP que transporta el material valorizable de los diferentes puntos de recolección de la ciudad, los datos recolectados presentan dispersión por lo cual se decide usar la experiencia del encargado de la estación de transferencia, por lo que basados en la opinión del experto se opta por usar una distribución de probabilidad triangular, los datos para esta distribución se muestran en la Tabla 3.5.

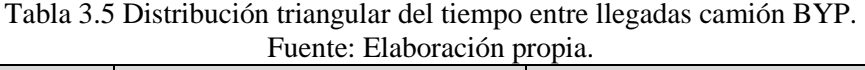

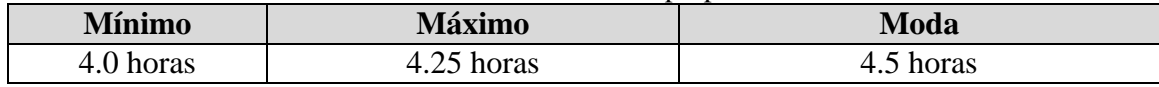

Esta situación se prensa también para el tiempo de proceso de las prensas en el área de almacén de material recuperado, esto originado por que la operaria de las prensas en algunas ocasiones cuenta con personal auxiliar y en otras no, esto aunado a que además de llevar a cabo la operación de las prensas de igual manera realiza la selección del material como es en el caso del material tipo PET en el que debe separar este material por colores (verde, cristal, azul) si es que este va revuelto. Por lo que, basados en la opinión del experto, en este caso la operaria, la distribución triangular usada es la que se muestra en la Tabla 3. 6.

Tabla 3.6 Distribución triangular del tiempo de proceso de las prensas. Fuente: Elaboración propia

| Fuente: Elaboración diódia |             |             |  |  |  |  |
|----------------------------|-------------|-------------|--|--|--|--|
| <b>Mínimo</b>              | Máximo      | Moda        |  |  |  |  |
| 120 minutos                | 150 minutos | 180 minutos |  |  |  |  |

Una información muy importante es la que se refiere a la cantidad de material valorizable recuperado por el programa BYP, de igual manera se ajustan los datos proporcionados por el encargado de la estación de transferencia.

Para la cantidad de material de tipo archivo recuperado tenemos que los datos no se ajustan a una distribución de probabilidad como se observa en la Figura 3.4.

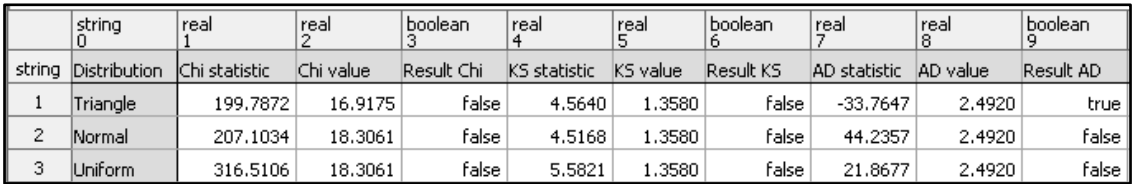

Figura 3.4 Prueba de bondad de ajuste cantidad de material recuperado archivo BYP. Fuente: Elaboración propia

Debido a lo anterior, se trabaja con una distribución de probabilidad empírica, la información usada para esta distribución se muestra en la Tabla 3.7. Para esta variable se ingresaron 186 datos al software.

|              |                 | I achte: Liaboración propia |                          |         |
|--------------|-----------------|-----------------------------|--------------------------|---------|
| <b>Clase</b> | Límite inferior | Límite superior             | Fr                       | Fr'     |
|              | (kilogramos)    | (kilogramos)                |                          |         |
| 1            | O               | 36.07692                    | 74                       | 0.39361 |
| $\mathbf{2}$ | 36.07692        | 72.15384                    | 18                       | 0.09574 |
| 3            | 72.15384        | 108.23076                   | 8                        | 0.04255 |
| 4            | 108.23076       | 144.30769                   | 22                       | 0.11702 |
| 5            | 144.30769       | 180.38461                   | 24                       | 0.12765 |
| 6            | 180.38461       | 216.46153                   | 12                       | 0.06382 |
| 7            | 216.46153       | 252.53846                   | 10                       | 0.05319 |
| 8            | 252.53846       | 288.61538                   | 10                       | 0.05319 |
| 9            | 288.61538       | 324.69230                   | 4                        | 0.02127 |
| 10           | 324.69230       | 360.76923                   | $\overline{2}$           | 0.01063 |
| 11           | 396.84615       | 432.92307                   | 2                        | 0.01063 |
| 12           | 432.92307       | 469                         | $\overline{\mathcal{L}}$ | 0.01063 |

Tabla 3.7 Tabla de frecuencias cantidad en kg recuperado tipo archivo Fuente: Elaboración propia

Los datos de los materiales recuperados como cartón, PET, tetrapak, chatarra y vidrio, sí se ajustan a una distribución de probabilidad teórica. El ajuste de los datos de material recuperado cartón se muestra en la Figura 3.5.

La Figura 3.6 muestra el ajuste para la cantidad de material recuperado PET.

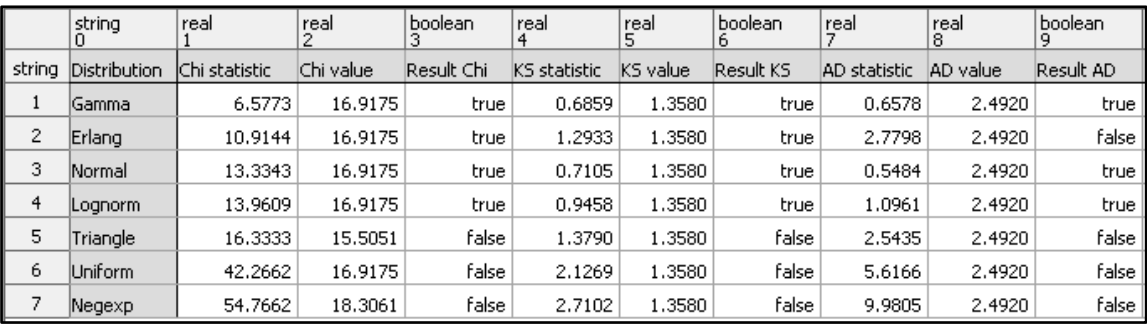

Figura 3.5 Pruebas de bondad de ajuste cantidad (kg) recuperado cartón. Fuente: Elaboración propia

|        | string       | real          | real      | l boolean.  | real         | Iboolean.<br>III 16 | real         | boolean   |
|--------|--------------|---------------|-----------|-------------|--------------|---------------------|--------------|-----------|
| string | Distribution | Chi statistic | Chi value | Result Chil | KS statistic | Result KS           | AD statistic | Result AD |
|        | lLognorm.    | 1.5094        | 5.9752    | true        | 0.9958       | true                | 0.9274       | true      |
| 2      | Gamma        | 1.9060        | 5.9752    | true        | 0.9092       | true                | 0.8263       | true      |
| 3      | Erlang       | 2.5714        | 5.9752    | true        | 1.0411       | true                | 0.9836       | true      |
| 4      | Triangle     | 9.7805        | 5.9752    | false       | 1.4810       | false               | 4.1205       | false     |
| 5      | Normal       | 13,0210       | 7.8041    | false       | 1.2910       | true                | 1.1848       | true      |
| 6      | Uniform      | 15,0488       | 7.8041    | false       | 1.5558       | false               | 1.4653       | true      |
|        | Negexn       | 40.8049       | 9.4802    | false.      | 2.0967       | false               | 6.2728       | false     |

Figura 3.6 Pruebas de bondad de ajuste para la cantidad (kg) recuperado PET. Fuente: Elaboración propia

Las pruebas de bondad de ajuste efectuadas a los datos para el tetrapak, la chatarra y el vidrio se muestran en la Figura 3.7, Figura 3.8 y Figura 3.9, respectivamente.

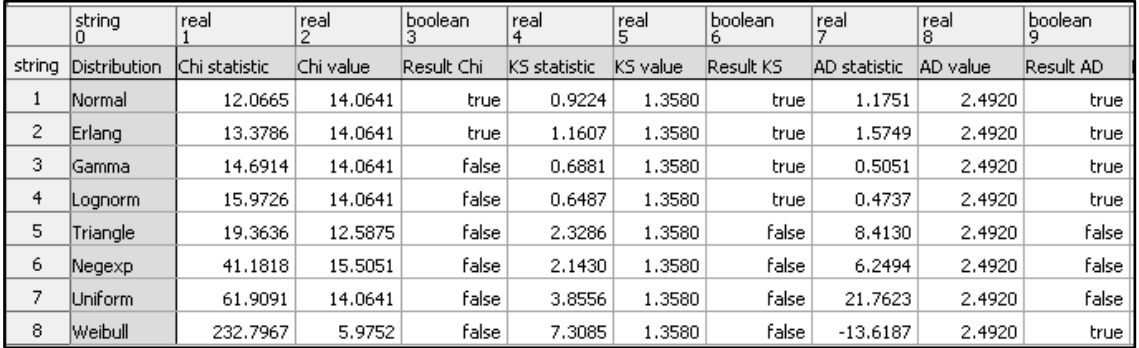

Figura 3.7 Pruebas de bondad de ajuste para la cantidad (kg) recuperado tetrapak. Fuente: Elaboración propia

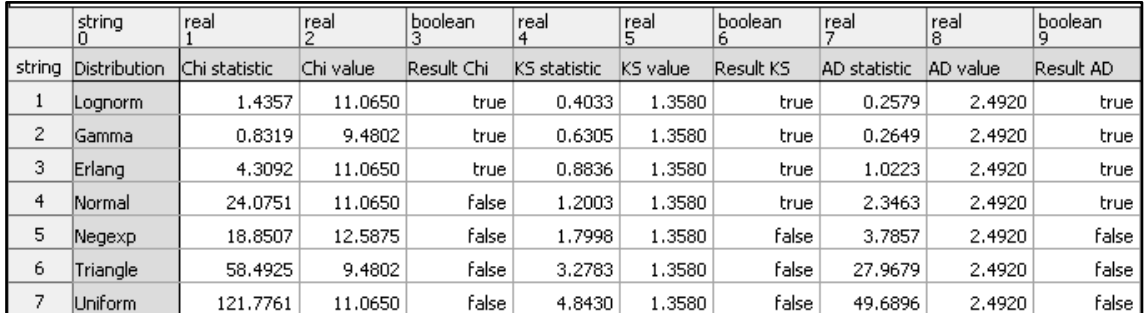

Figura 3.8 Pruebas de bondad de ajuste para la cantidad (kg) recuperado chatarra. Fuente: Elaboración propia

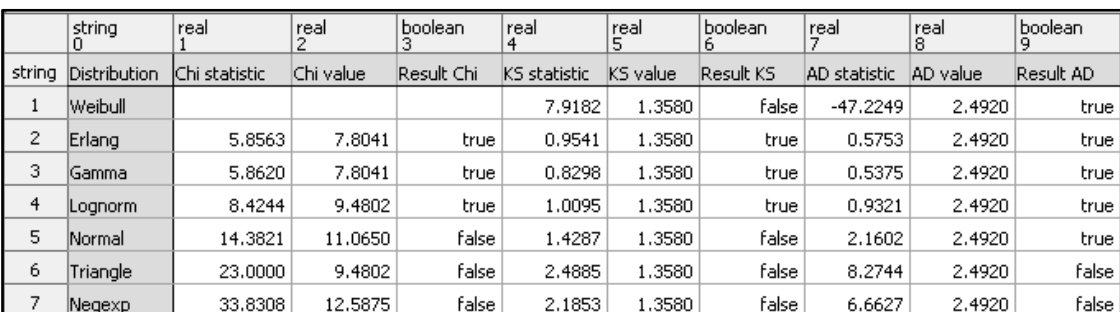

Figura 3.9 Pruebas de bondad de ajuste para la cantidad (kg) recuperado vidrio. Fuente: Elaboración propia

#### **3.2.3 Caracterización de los RSU que llegan a la estación de transferencia**

La gestión de los residuos sólidos urbanos en la ciudad de Orizaba está a cargo del Ayuntamiento, éste se ha caracterizado por su preocupación en la gestión adecuada de los RSU, es por ello que una de las actividades que ha realizado es el programa BYP, en donde se recuperan RSU valorizables que la población intercambia como se ha mencionado por vales de descuento en el pago del impuesto predial principalmente. Sin embargo, aunque el trabajo de la Coordinación de Limpia Pública y Ecología es muy bueno, con el programa BYP solo se logra recuperar un porcentaje pequeño de RSU valorizables en comparación con las toneladas de residuos enviadas al relleno sanitario. Es importante que los encargados del manejo y gestión de los RSU tengan información confiable y actualizada de las características de los RSU enviados al sitio de disposición final, siendo esto un excelente punto de partida para establecer programas, elaborar propuestas sobre los métodos, técnicas y tecnologías que pueden ser utilizadas para implementar un sistema de gestión integral de residuos sólidos. El objetivo del estudio de caracterización es determinar la composición física de los RSU que llegan a la estación de transferencia municipal, al realizar la caracterización de los RSU se identifican los materiales susceptibles de ser valorizados. Los resultados del estudio de caracterización son de gran importancia para las propuestas que se realizan en este trabajo de investigación y para alimentar el modelo de simulación de éstas.

#### **3.2.3.1 Etapas del estudio de caracterización**

El estudio de caracterización se lleva a cabo directamente en la estación de transferencia, ubicada en Huiloapan de Cuauhtémoc, en la cual se realiza la transferencia de los RSU que corresponden a 13 rutas de recolección de la ciudad de Orizaba. En un estudio realizado por

Saldaña (2008), en Tepic, México, incluye dentro del material y métodos para realizar el estudio de caracterización tres etapas, a éstas se suman los resultados y la conclusión. Basados en este estudio las etapas propuestas para realizar la caracterización en la estación de transferencia municipal de Orizaba, Ver., son siete, como se muestra en la Figura 3.10.

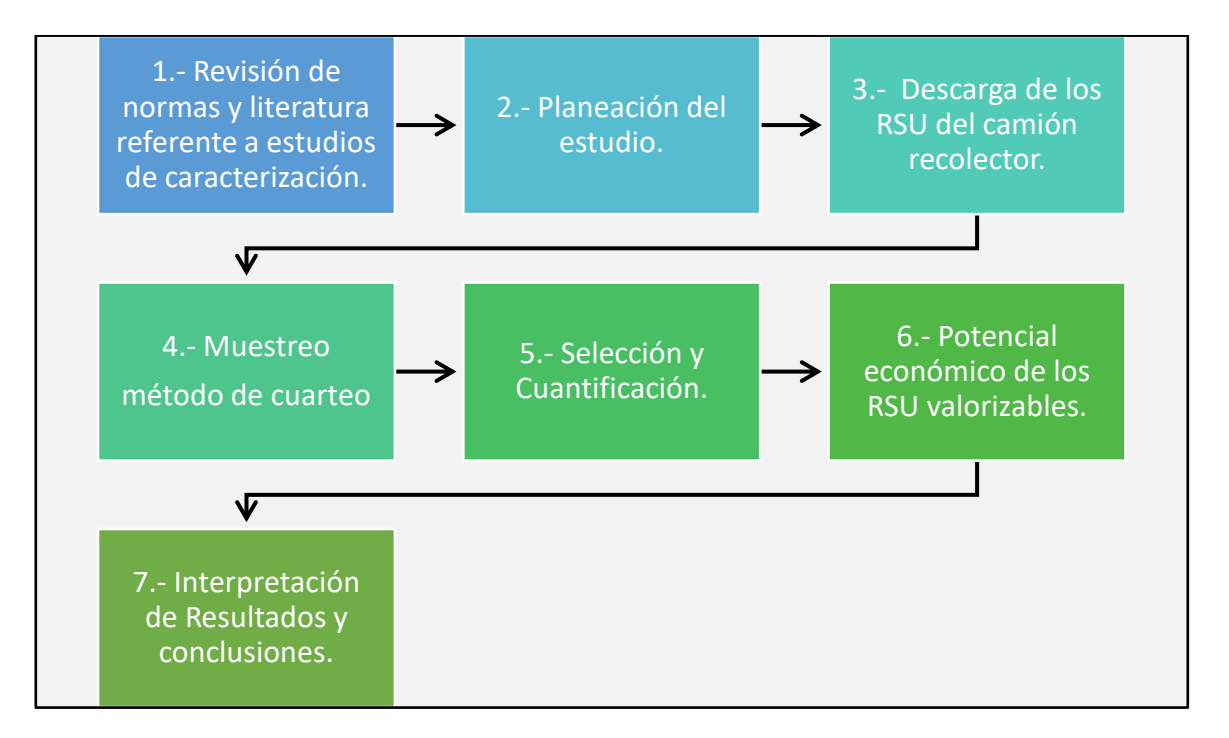

Figura 3.10 Etapas del estudio de caracterización en la estación de transferencia. Fuente: Elaboración propia

Para llevar a cabo la etapa 1, primero se revisaron las normas referentes a la caracterización de RSU en México, así como también literatura concerniente al tema. Para realizar el estudio se consideran las normas mexicanas que se enlistan a continuación:

- NMX-AA-015 Muestreo método de cuarteo. Esta Norma Oficial Mexicana, establece el método de cuarteo para residuos sólidos municipales y la obtención de especímenes para los análisis en el laboratorio.
- NOM-AA-19 Peso volumétrico "IN SITU". Esta Norma Mexicana, establece un método para determinar el peso volumétrico de los residuos sólidos municipales en el lugar donde se efectúo la operación de "cuarteo".
- NOM-AA-22 Selección y Cuantificación de Subproductos. Esta Norma Mexicana establece la selección y el método para la cuantificación de subproductos contenidos en los Residuos Sólidos Municipales.
- NOM-AA-61 Generación. Esta Norma Mexicana especifica un método para determinar la generación de residuos sólidos municipales a partir de un muestreo estadístico aleatorio.
- NOM-AA-91 Terminología. Esta Norma Mexicana establece un marco de referencia en cuanto a los términos más empleados en el ámbito de la prevención y control de la contaminación del suelo, originada por residuos sólidos.

Al revisar las normas y literatura sobre la caracterización de RSU, se obtiene información para poder llevar a cabo la planeación del estudio.

#### **3.2.3.2 Planeación del estudio**

Dentro de la planeación debe considerarse la duración del estudio, los materiales y equipo necesarios para poder realizarlo y el número de personas que estarán involucradas. Para el estudio de caracterización de la estación de transferencia de la ciudad de Orizaba se decidió que se realizara en el mes de septiembre del año 2016, realizando un muestreo aleatorio. Los días seleccionados para la realizar el estudio fueron lunes, miércoles, viernes, sábado y lunes, miércoles, efectuando visitas durante dos semanas. Definida la duración del estudio, se planeó los requerimientos técnicos y humanos necesarios esto con base en la información obtenida en las normas mexicanas NMX-AA-015-1985, NMX-AA-019-1985 y NMX-AA-022-1985. El material y equipo necesarios para la caracterización en el centro de transferencia es el que se observa en la Tabla 3.8.

Tabla 3.8 Material y equipo necesario para realizar el estudio de caracterización. Fuente: SEMARNAT, 2016

| <b>Requerimientos</b><br><b>Material y equipo</b>                                |
|----------------------------------------------------------------------------------|
| Aparatos y Equipo.                                                               |
| Báscula de piso, con capacidad de 200 kg.                                        |
| Balanza granataria con capacidad para 20 kg y sensibilidad de 1 g.               |
| Criba M 2.00 según Norma Mexicana NOM-B-231.                                     |
| Bolsas de polietileno de 1.10 m x 0.90 m y calibre mínimo del No. 200, - para el |

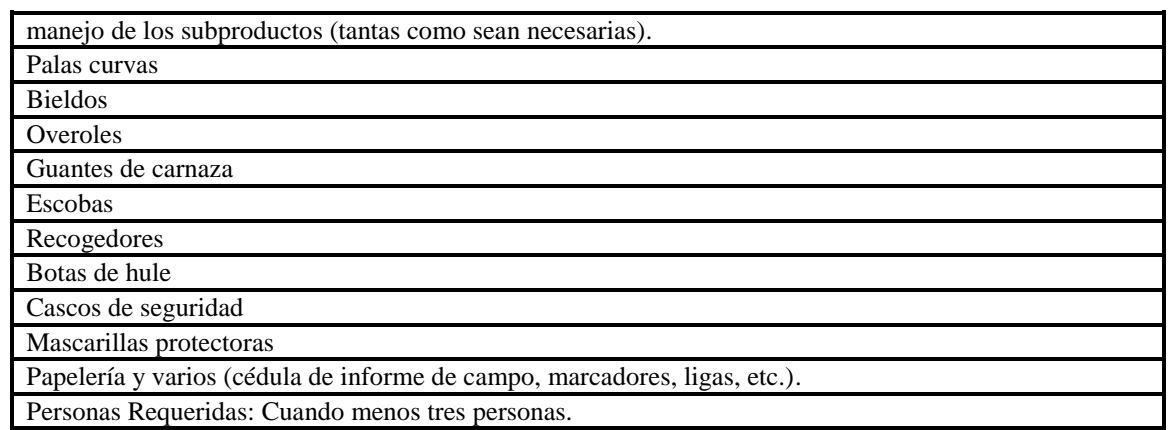

#### **3.2.3.3 Descarga de los RSU del camión recolector**

Terminada la etapa de planeación, se inicia con el estudio, para esto la llegada a las instalaciones de la estación de transferencia fue a las 6:30 am, esto para poder tener en orden el material y equipo necesario. A la llegada del primer camión de recolección, con capacidad estimada de 6 toneladas, alrededor de las 8 am y 9 am, se descargó una muestra aleatoria, Figura 3.11.

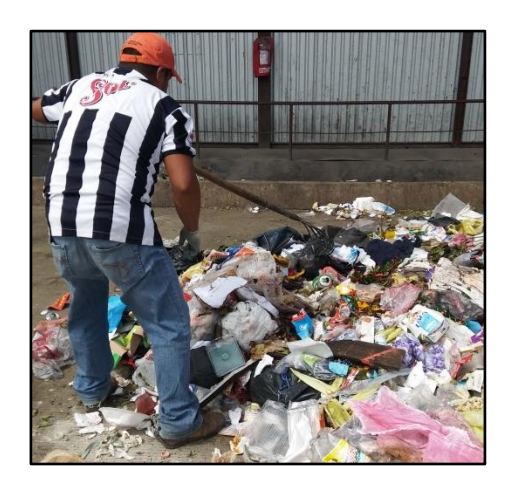

Figura 3.11 Muestra aleatoria descargada del camión recolector. Fuente: Elaboración propia

De la muestra descargada, se tomó una sub-muestra con un peso aproximado de entre 50 y 100 kg. La muestra se obtuvo a través de cuarteos sucesivos (Ver Figura 3.12), como indica la norma NMX-AA-015-1985, para este pesaje se usó una báscula de piso con capacidad de 200 kg. Debido a las condiciones en las cuales se llevó a cabo el estudio como son: el error humano, las condiciones del sitio donde se descargaron los residuos y la carencia de algunos

recursos necesarios para el estudio, los datos se presentan como estimaciones aproximadas a las reales.

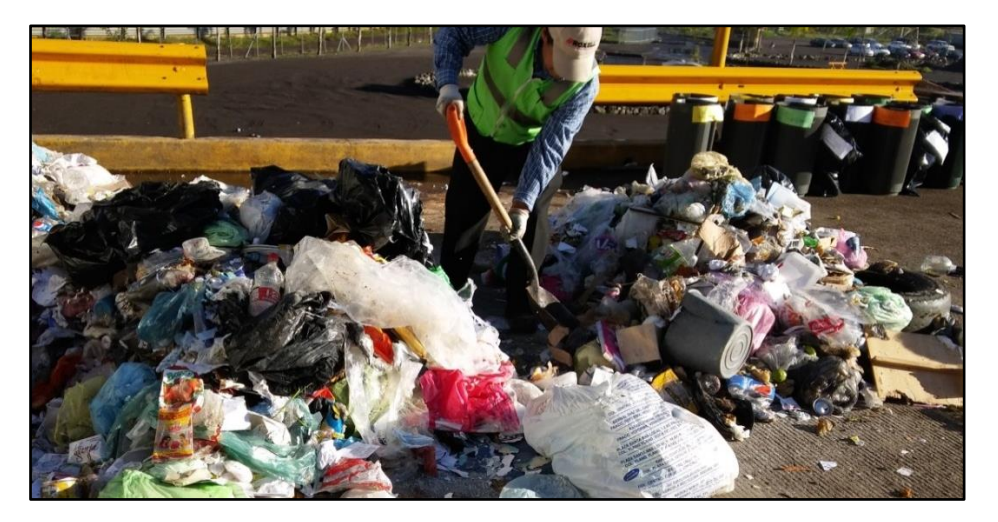

Figura 3.12 Cuarteo sucesivo de los RSU descargados NMX-AA-015-1985. Fuente: Elaboración propia

### **3.2.3.4 Muestreo**

La muestra seleccionada se coloca en una bolsa para que pueda pesarse, el pesaje diario se anotó en una hoja de registro para poder obtener los promedios terminado el estudio. Los camiones recolectores de los cuales se descargó la muestra tienen una capacidad de carga estimada de 6 toneladas, el promedio de la muestra descargada durante los días del estudio fue de 560 kg. La muestra para la caracterización fue en promedio de 58.55 kg.

# **3.2.3.5 Selección y cuantificación**

De la muestra seleccionada y pesada para la caracterización se deben seleccionar los subproductos, para hacer la selección se consideró la clasificación de subproductos que realizó Saldaña (2008), también se revisó la norma NMX-AA-22-1985 referente a la clasificación de los subproductos, pero se concluyó que tienen muy poca variación por lo que se optó por usar la clasificación propuesta por Saldaña (2008), la cual se muestra en la Figura 3.13. Para realizar la clasificación se usaron botes de basura limpios los cuales fueron etiquetados por categoría (papel, cartón, PET, etc.), la clasificación se realizó en la estación de transferencia. Una vez clasificados los subproductos se pesaron para obtener el peso de cada categoría y de

esta manera obtener los porcentajes de cada material. Los resultados del pesaje se muestran en la Tabla 3.9.

| Categorías                | Residuos                                                                                                    |
|---------------------------|----------------------------------------------------------------------------------------------------|
| Fracción orgánica:        | Alimentos, residuos de jardinería                                                                                           |
| Celulosa sanitaria        | Pañales, toallas sanitaras, compresas de algodón                                                                            |
| Papel y cartón            | Periódico, revistas, hojas, papel de envoltura de alimentos,<br>servilletas, cajas de cartón                                |
| Plásticos:                | PET (1), PEAD (2) o HDPE, PVC (3) o V, PEBD (4) o LDPE,<br>PP (5), PS (6), Envolturas, Bolsas, Desechables, Otros plásticos |
| Vidrio                    | Transparente y de color                                                                                                    |
| Envases multicapa         | <b>Envases</b>                                                                                                    |
| Madera                    | Residuos de cajas, materiales                                                                                               |
| Calzado                   | En general                                                                                                    |
| <b>Textiles</b>           | Retazos de tela y ropa de vestir                                                                                            |
| Goma, caucho y cuero      | Guantes, globos, cuero, residuos de neumáticos, tubos                                                                       |
| Metales:                  | Metales ferrosos, Metales no ferrosos, Papel de aluminio                                                                    |
| RP                        | Medicamentos envases, pilas, cartuchos de tinta, radiografías                                                               |
| Tierra, cenizas, cerámica | Tierra y residuos de azulejo y vajilla                                                                                      |
| Otros                     | Material eléctrico y electrónico, productos multi-material                                                                  |

Figura 3.13 Categorías para la determinación de la caracterización física de los RSU. Fuente: Saldaña, 2008

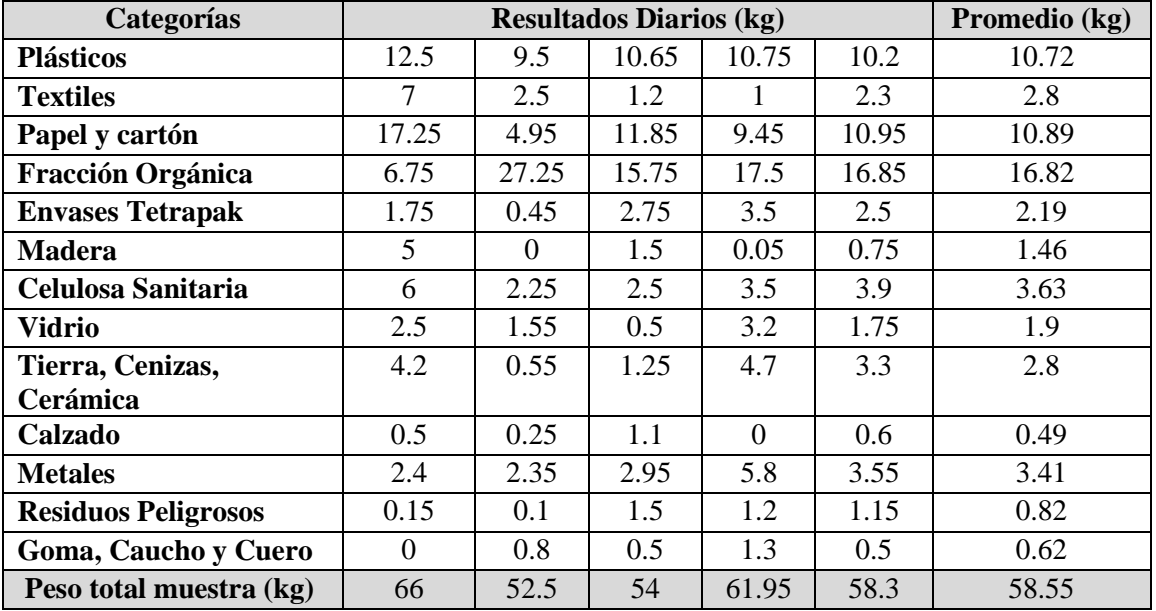

Tabla 3.9 Resultados diarios y promedio del pesaje de materiales por categorías Fuente: Elaboración propia

Después de realizar el cuarteo y el pesaje por categorías se realizó la determinación del porcentaje en peso de cada una de las categorías según la norma NMX-AA-22-1985, este cálculo se efectúa mediante la siguiente ecuación:

 = ∗ 100........................................... *Ecuación 3.1*

Dónde:

i= Categoría del subproducto.

PS= Porcentaje del subproducto considerado (%).

Gi= Peso del subproducto i, en Kg; descontando el peso de la bolsa o recipiente empleado.

G= Peso total de la muestra (kg).

Los cálculos se efectuaron para cada categoría y los resultados obtenidos son los que se muestran en la Tabla 3.10.

| $\epsilon$ . $\epsilon$ .<br><b>Material o Residuo</b> | Porcentaje $(\% )$ |
|----------------------------------------------------------------------------------------------------|--------------------|
| Materia orgánica                                                                                                    | 28.69              |
| <b>PET</b>                                                                                                    | 11.85              |
| Papel y cartón                                                                                                    | 10.56              |
| Celulosa sanitaria                                                                                                    | 14.41              |
| Metales                                                                                                    | 5.81               |
| Envases tetrapak                                                                                                    | 3.73               |
| Envolturas                                                                                                    | 6.43               |
| Otros plásticos                                                                                                    | 3.77               |
| Residuos peligrosos                                                                                                    | 1.40               |
| Goma, Caucho y Cuero                                                                                                    | 0.55               |
| Tierra, ceniza y cerámica                                                                                                    | 4.57               |
| Textiles y calzado                                                                                                    | 3.07               |
| Madera                                                                                                    | 1.90               |
| Vidrio                                                                                                    | 3.24               |
| Total                                                                                                    | 100.00 %           |

Tabla 3.10 Composición física de los RSU generados en la ciudad de Orizaba. Fuente: Elaboración propia

La materia orgánica compuesta por residuos alimenticios y residuos de jardinería es la que mayor porcentaje ocupa del total de RSU enviados al relleno sanitario, mientras que residuos peligrosos, madera, gomas, caucho y cuero, se encontraron en menor proporción, esto se

observa en la Gráfica 3.1. Al observar estos resultados se identifican áreas de oportunidad para poder aprovechar los subproductos valorizables, por lo que el siguiente paso es calcular el potencial económico de estos materiales para poder proponer alternativas que ayuden a minimizar la cantidad de RSU enviados al relleno sanitario.

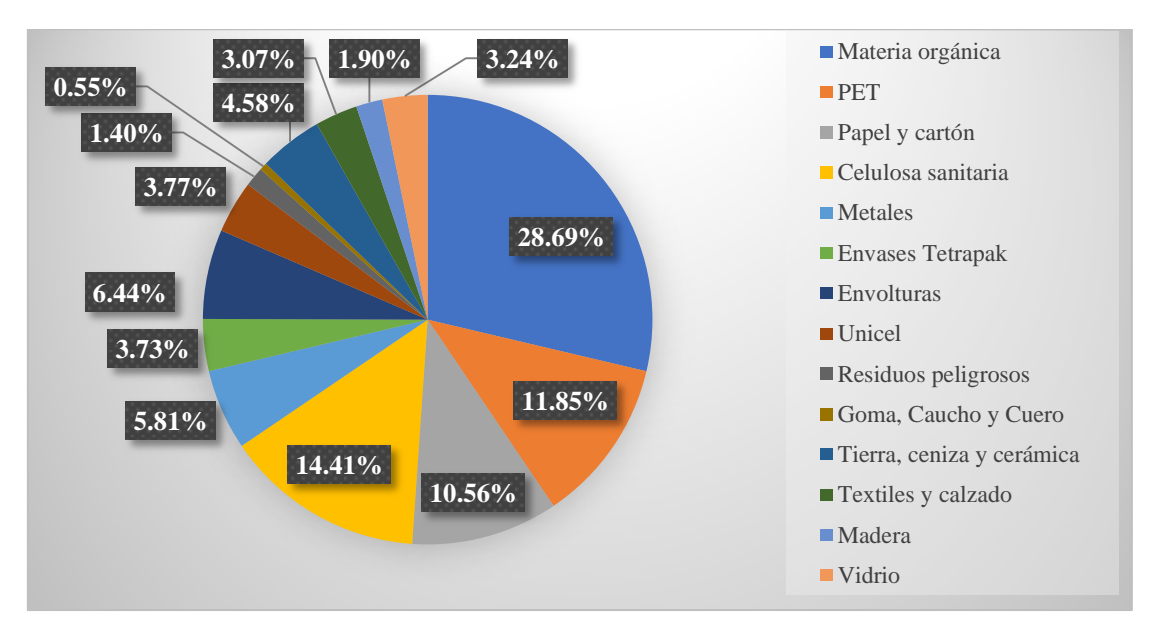

Gráfica 3.1 Composición física en porcentaje en peso de los RSU descargados. Fuente: Elaboración propia

# **3.2.3.6 Potencial económico de los RSU valorizables.**

La recuperación de los RSU valorizables que se realiza en la ciudad de Orizaba a través del programa BYP sin duda ayuda a minimizar las toneladas de residuos enviadas al relleno sanitario, ya que si no se recolectaran a través de este programa muy probablemente estarían siendo enviadas al relleno sanitario sumadas a las que se envían actualmente. El Ayuntamiento de la ciudad de Orizaba, día con día está generando estrategias para disminuir o eliminar completamente el envío de residuos al relleno sanitario. En el mes de enero de 2017 se inició un programa de recolección separada desde la fuente en donde los RSU inorgánicos deben depositarse en bolsas negras y los orgánicos en bolsas transparentes. De esta manera al llegar a la estación de transferencia se envían a empresas dedicadas al tratamiento de cada tipo de residuo. Sin embargo, esta iniciativa cuenta con ciertas desventajas ya que, según información proporcionada por el coordinador de ecología, la disminución de RSU enviados al relleno sanitario en el mes de enero solo fue de 15% aproximadamente, en el mes de febrero aumentó a 20%, en marzo fue de 30% y en abril de 22%, estas cifras indican que la separación de los RSU desde la fuente no se efectúa de manera correcta, además de que las empresas dedicadas a el tratamiento de los residuos orgánicos e inorgánicos cobran por brindar el servicio al ayuntamiento, lo que hace que esta estrategia disminuya el daño al medio ambiente generado por la disminución del total de RSU enviados al relleno sanitario, pero que no esté generando una disminución económica por la disposición final de los RSU.

Cabe señalar que esta recolección separada se inició a principios del año 2017, y el estudio de caracterización se planeó y llevó a cabo meses antes en el año 2016. Lo anterior se menciona debido a la importancia económica que tiene la recuperación de los RSU valorizables, por lo cual a continuación se presenta el cálculo del potencial económico de los RSU valorizables, de acuerdo al porcentaje en peso obtenido mediante la caracterización física realizada. Este cálculo se realiza asumiendo que se lleve a cabo la venta cien por ciento de los materiales recuperados. Para calcular el potencial económico se utiliza la siguiente ecuación, como lo indica Saldaña (2008):

Potential economic = 
$$
(G) * (P) * (\%P) * (\%S) * (\$) * (\%R) * (t)...
$$
 *Ecuación 3.2*

- $G =$ Generación per cápita = 0.7950 kg/hab/día.
- $P =$ Población del municipio de Orizaba $= 126,005$  habitantes.
- %P = 59.5% de la población pertenece al nivel socioeconómico bajo y medio respectivamente.
- $% S =$  Subproductos reciclables en porciento
- $$ =$  Precio promedio de los subproductos
- $%R$  = Porciento de recuperación real para los residuos
- t = Tiempo de generación del estudio

El potencial económico se calculó para cada subproducto valorizable, los resultados obtenidos se muestran en la Tabla 3.11.

|                         |         |               | T achie. Elaboración propia |                     |
|-------------------------|---------|---------------|-----------------------------|---------------------|
| <b>Subproductos</b>     | %S      | Precio/       | Recuperación/día            | Recuperación anual  |
| recuperables            |         | $\mathbf{kg}$ |                             |                     |
| <b>PET</b>              | 11.85   | \$2.00        | 14,126.03<br>\$             | 5,156,002.08<br>ъD  |
| Cartón                  | 7.26    | \$1.50        | 6,490.82<br>\$              | 2,369,150.32<br>\$  |
| Papel                   | 3.30    | \$1.20        | 2,360.30<br>\$              | 861,509.21<br>\$    |
| <b>Envases tetrapak</b> | 3.73    | \$1.00        | 2,223.21<br>\$              | 811,472.06<br>\$    |
| <b>Vidrio</b>           | 3.24    | \$0.60        | 1,159.41<br>\$              | 423,183.77<br>\$    |
| <b>Metales</b>          | 5.81    | \$12.00       | 41,555.57<br>\$             | 15,167,783.32<br>\$ |
| <b>Total</b>            | 35.19 % |               | 67,915.34<br>\$             | 24,789,100.75<br>\$ |

Tabla 3.11 Potencial económico de los subproductos valorizables. Fuente: Elaboración propia

Los precios que se presentan para cada material son con base en los precios de compra de las empresas de la zona, se obtuvo un promedio de precios considerando la información proporcionada por el ayuntamiento de Orizaba. Los resultados muestran que el 35.19% de los RSU transportados a la estación de transferencia se pueden recuperar, esto sin contar a la fracción orgánica la cual también es susceptible de ser aprovechada, lo cual deja ver el gran potencial que existe en la recuperación de los RSU valorizables. Esta información es útil para las alternativas de mejora que se analizan más adelante. Los resultados de esta etapa son datos que ayudarán a alimentar el modelo de simulación.

#### **3.2.3.7 Interpretación de resultados y conclusiones de la caracterización física**

Con los resultados obtenidos mediante la caracterización física de los RSU que llegan a la estación de transferencia, se observa que, falta la colaboración de los ciudadanos para separar los RSU valorizables desde sus hogares, centros de trabajo, escuelas, etc., esto se puede ver en la mezcla de RSU que se descargan en la estación de transferencia, ya que más del 50% de RSU enviados al relleno sanitario se puede recuperar. Los materiales como PET, cartón, archivo, tetrapak, vidrio y aluminio ofrecen un área de oportunidad para reducir el porcentaje de RSU enviados al relleno sanitario aunado al potencial económico que se generaría con su recuperación. La fracción orgánica es el subproducto que presenta un mayor porcentaje ya que éste es de casi el 30% del total descargado, los materiales valorizables como el PET, cartón, vidrio, etc., suman el 35% de los RSU descargados, la celulosa sanitaria es un serio problema de contaminación ya que el papel higiénico, los pañales y toallas sanitarias no se recuperan y siguen enviándose al relleno sanitario, este subproducto está presente en un 14%. La caracterización física sirve como base para este trabajo de investigación, ya que permite proponer alternativas para un sistema de gestión de los RSU que llegan a la estación de transferencia, sumadas al programa de recolección separada iniciado en enero de 2017, por lo que más adelante se proponen alternativas de aprovechamiento y recuperación de los RSU, las cuales se presentan mediante la simulación con el software SIMIO.

# **3.2.4 Paso 3. Modelo conceptual y verificación.**

Es importante en esta etapa que el modelo conceptual represente o describa el funcionamiento del sistema real, por lo que se requiere representarlo de manera adecuada para poder verificarlo. El modelo conceptual que representa a la estación de transferencia es el que se muestra en la Figura 3.14.

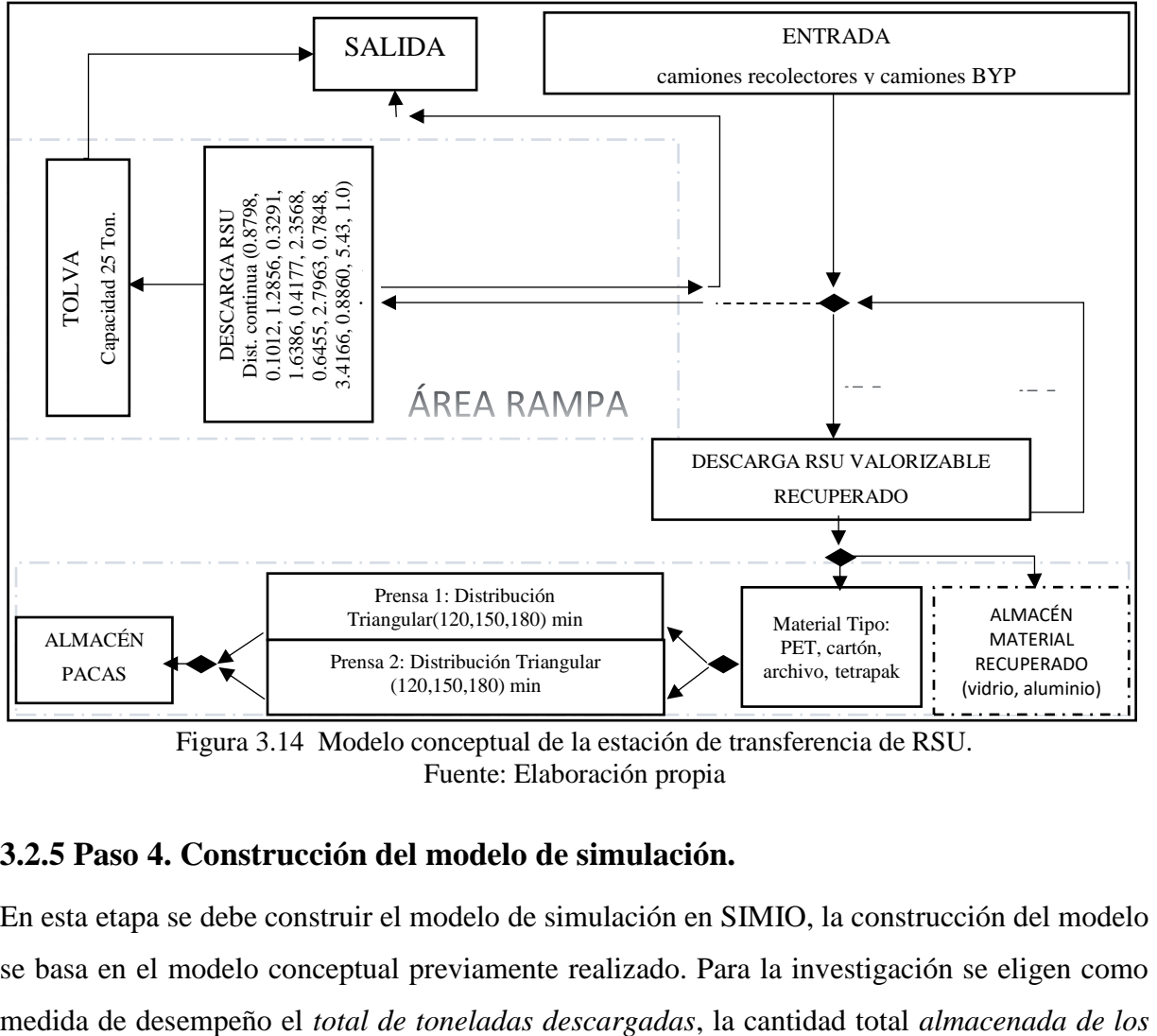

Figura 3.14 Modelo conceptual de la estación de transferencia de RSU. Fuente: Elaboración propia

### **3.2.5 Paso 4. Construcción del modelo de simulación.**

En esta etapa se debe construir el modelo de simulación en SIMIO, la construcción del modelo se basa en el modelo conceptual previamente realizado. Para la investigación se eligen como *materiales* recuperados, el *total de toneladas enviadas al relleno sanitario* y el *potencial económico de los materiales recuperados* por el programa BYP.

Para iniciar la construcción del modelo de simulación del sistema en estudio, lo primero que se hace es abrir el software SIMIO, al abrirlo se observa la pantalla de inicio que es el área de trabajo a la cual se le da el nombre de la pestaña *facility,* en esta área se construye el modelo de simulación. Además de la pestaña *facility* SIMIO ofrece 4 opciones más de navegación al construir el modelo, éstas son: *Processes, Definitions*, *Data y Results.* Cada una de las pestañas cuenta con un menú de herramientas el cual permite agregar elementos al modelo. El menú de herramientas de la pestaña *facility* ofrece opciones de animación, vista, un panel de dibujo, un panel de ajustes para correr el modelo y opciones para realizar diseño de experimentos, estas opciones ayudan a hacer más atractivo el modelo de simulación y la presentación de los resultados. La construcción del modelo se inicia en el área de trabajo o pestaña *facility*, como se muestra en la Figura 3.15.

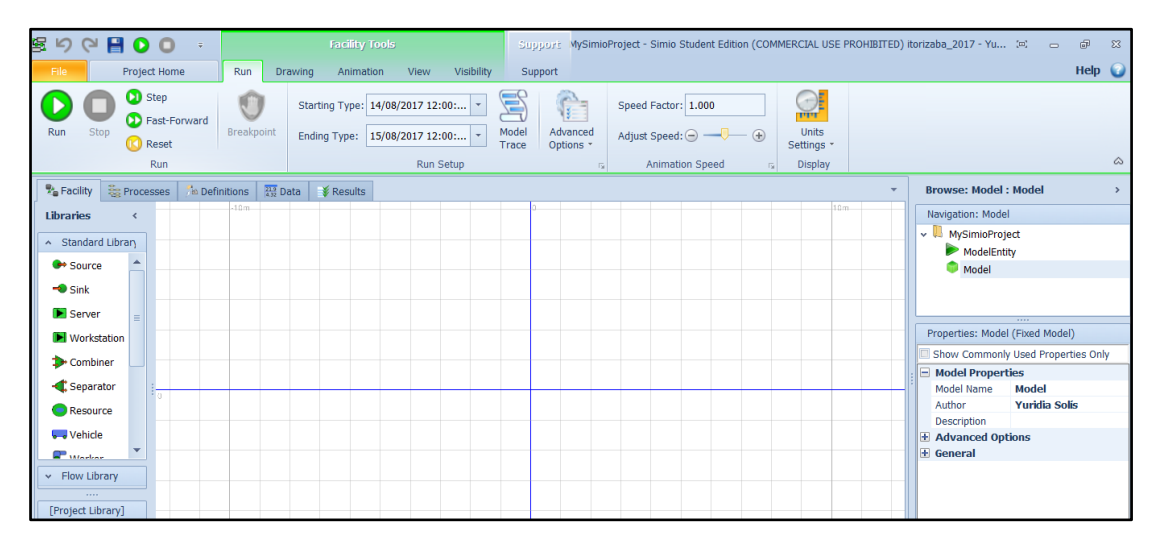

Figura 3.15 Área para la construcción del modelo en el software SIMIO. Fuente: SIMIO, 2016

La pestaña *Facility* cuenta con una *Standard Library* la cual ofrece diferentes elementos para la construcción del modelo como son los elementos *Source, Sink, Server, Combiner*, entre otros.

Para construir la primera parte del modelo de la estación de transferencia se usan dos S*ource* uno para la entrada de los camiones recolectores y otro para la entrada de los camiones BYP, también es necesario un *Source* para la entrada de la tolva. Se requiere el elemento *server*, uno para la descarga de RSU a la tolva, otro para la descarga del material valorizable recuperado por el programa BYP y el último para la descarga del material valorizable recuperado que transporta el camión recolector. Para la salida de los camiones y la tolva el elemento que se requiere es el S*ink.* Los elementos se conectan mediante *timepaths* en este caso porque se tomaron los tiempos de recorrido de los camiones, se ingresa al campo *travel time* de cada *timepath* el tiempo en minutos que tardan los camiones en recorrer las distancias. De la *Project library* se generan tres *Modelentity,* que sirven para representar al *CamionRecolector*, el *CamionBYP* y la *Tolva*. Debido a que en la estación de transferencia la velocidad de tránsito de los camiones se restringe a 20 Km/hora, la propiedad *Initial desired speed* de las entidades se programa a esta velocidad.

Los procesos de ingreso del camión, descarga de RSU a la tolva, descarga de los RSU valorizables recuperados en el almacén de material recuperado realizada tanto por el camión recolector como por el camión BYP y las salidas para cada entidad (*camionrecolector, camionBYP y tolva*), se muestran en la Figura 3.16.

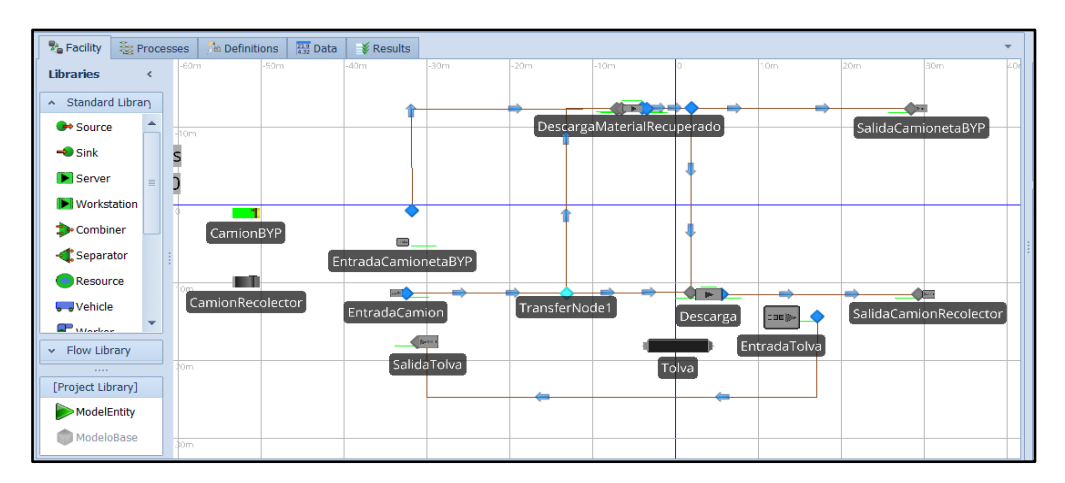

Figura 3.16 Primera parte del modelo funcionamiento actual estación de transferencia. Fuente: Elaboración propia

En el caso de las salidas se ubican de tal manera que sea más fácil la interpretación de las direcciones, dado que en el sistema real estas salidas se ubican en el mismo sitio que la entrada, la ubicación en el modelo no afecta los resultados debido a que el tiempo de recorrido ingresado es el real.

Al construir el modelo es importante también ingresar la lista de variables, propiedades, parámetros de entrada y elementos que son necesarios para que el modelo funcione y también para almacenar la información obtenida al correr el modelo. Para el modelo de la estación de transferencia fue necesario definir o crear *Elements, Properties y States* desde la pestaña *Definitions*, la Figura 3.17 muestra algunos de los *Elements, Properties y States* creados.

| <b>Facility</b>  | <b>Est</b> Processes<br><b>Definitions</b><br><b>Altracility</b> | <b>Pag</b> Data<br><b>Processes</b><br><b>Definitions</b> | <sup>9</sup> Facility     | <b>PAS</b> Data<br><b>Est</b> Processes<br><b>E</b> Definitions |
|------------------|------------------------------------------------------------------|-----------------------------------------------------------|---------------------------|-----------------------------------------------------------------|
| <b>Views</b>     | Name<br><b>NS</b>                                                | Name                                                      | <b>Views</b>              | Name                                                            |
|                  | $\times$ Monitor Elements                                        | > Properties (Inherited)                                  |                           | > State Variables (Inherited)                                   |
|                  | MonitorCreacionTolva                                             | > WorkDayExceptions.Properties                            |                           | v State Variables                                               |
| Elements         | MonitorPETCristal<br>ements                                      | > WorkPeriodExceptions.Propert                            | Elements                  | StateVariableToneladasCamionTipo                                |
|                  | MonitorCarton                                                    | v Properties                                              |                           | ContadorCamionTipo0                                             |
| $Z^{\perp}$      | $\sqrt{4}$<br>MonitorPETVerde                                    | PropertyCapacidadMaximaTolva                              | $\mathbb{Z}^{\mathbb{N}}$ | 凸 ContadorCamionTipo1                                           |
| Properties       | MonitorContadorHoras<br>operties                                 | ProbabilidadPrecioVentaArchivo                            | Properties                | <b>曲 TipoCamion</b>                                             |
|                  | v Output Statistic Elements                                      | ProbabilidadPrecioVentaPETCrist                           |                           | StateVarTotalTonCamionTipo0                                     |
| խԿ               | ዞሀነ<br>OutTotalTonDescargadas                                    | ProbabilidadPrecioVentaCarton                             | ŀυԿ                       | di StateVariableToneladasCamionTipo                             |
| <b>States</b>    | OutputGranTotalTonDescar <sub>States</sub>                       | ProbabilidadPrecioVentaVidrio                             | <b>States</b>             | StateVarTotalTonCamionTipo1                                     |
|                  | OutPotEcoTotalArchivo                                            | ProbabilidadPrecioVentaChatarra                           |                           | di StateVarGranTotalTonDescarga                                 |
|                  | OutPotEcoTotalPETCristal                                         | PropertyCantidadMinimaPacaPET                             |                           | All StateVarGranTotalAcumuladoDesca                             |
| Events           | OutPotEcoTotalCarton<br>Events                                   | PropertyCantidadMinimaPacaCar                             | Events                    | Alli StateVarGranTotalAcumuladoDesca                            |
|                  | OutPotEcoTotalVidrio                                             | PropertyToneladasDiariasQueLle                            |                           | dl StateToneladasEnviadasAlRelleno                              |
| f(x)             | f(x)<br>OutPotEcoTotalChatarra                                   | ProbabilidadPrecioVentaPETVerd                            | f(x)                      | 凸 StateVarToneladasEnEspera                                     |
| <b>Functions</b> | OutAlmacenadoTotalArchivinctions                                 | PropertyCantidadMinimaPacaPET                             | <b>Functions</b>          | <b>All CantidadArchivo</b>                                      |
|                  | OutAlmacenadoTotalPETCri                                         | PropertyStream                                            |                           | Lh CantidadPETCristal                                           |
|                  | OutAlmacenadoTotalCarton                                         | CantidadMinimaPaca                                        |                           | 山 CantidadCarton                                                |
| Lists            | OutAlmacenadoTotalVidrio<br>Lists                                |                                                           | Lists                     | <b>Alli CantidadVidrio</b>                                      |
|                  | OutAlmacenadoTotalChatar                                         |                                                           |                           | <b>All CantidadChatarra</b>                                     |
| $\rightarrow$    | $\left( \rightarrow \right)$<br>OutPotFcoTotalPETVerde           |                                                           | $\left(\mathbf{v}\right)$ | dh AlmacenadoParcialArchivo                                     |

Figura 3.17 Elements, Properties y States para el modelo estación de transferencia. Fuente: Elaboración propia

Los *Elements* cambian de valor conforme corre la simulación, en este caso se agregaron monitores y elementos del panel *Statistics,* ambos se encuentran en el menú de opciones de la pestaña *Elements*. Las *properties* agregadas, son parámetros de entrada estáticos que son inicializadas cuando un objeto se crea, sucede generalmente al inicio de la simulación y el valor que se les asigna no puede ser cambiado a medida que corre el modelo, un ejemplo muy claro en este caso es la PropertyC*apacidadMaximaTolva* a la cual se le asigna un valor de entrada fijo de 25 toneladas, el cual no cambiará al correr el modelo. Por último, las *State* 

*Variables* que se crearon son atributos dinámicos de un objeto, es decir variables que pueden ser cambiadas al correr el modelo, como ejemplo tenemos la *CantidadCarton* la cual es variable y cambiará conforme corre el modelo.

Una vez agregados los objetos y los elementos y variables necesarios para el modelo de simulación lo que se debe hacer es programar las propiedades de cada objeto, agregar los procesos que se llevarán a cabo y agregar las operaciones necesarias para obtener los resultados. A continuación, se describen los procesos más importantes programados en el modelo de simulación, en este caso para la primera parte correspondiente a la descarga.

El *Source EntradaCamion* se programa para que diferencie si el camión recolector que ingresa a la estación de transferencia trae material valorizable, el cual recogen los operadores para que se les bonifique en su pago, si el camión trae material valorizable se le asigna el valor de tipo 0 y si no trae material valorizable el valor de tipo 1, también se programa la probabilidad de carga en toneladas de RSU del camión. Esta programación se realiza mediante una *Data Table* a la que se le asignó el nombre de *Tabla Camión Recolector,* la cual se inserta desde la pestaña *Data,* esta tabla se observa en la Figura 3.18.

| <b>A</b> Facility                    | <u>ခိုး</u> Processes<br>$\frac{21.9}{4.32}$ Data<br><b>Definitions</b><br><b>X</b> Results |                                |  |                          |                                               |                                               |                       |      |  |  |  |  |  |
|--------------------------------------|---------------------------------------------------------------------------------------------|--------------------------------|--|--------------------------|-----------------------------------------------|-----------------------------------------------|-----------------------|------|--|--|--|--|--|
| <b>Views</b>                         |                                                                                             | <b>Tabla Camion Recolector</b> |  | Secuencia Camion BYP     | Valores Material Recuperado BYP               | <b>Tabla Materiales BYP</b>                   | Secuencia PET Cristal | Secu |  |  |  |  |  |
|                                      |                                                                                             | <b>Tipo Camion</b>             |  | Probabilidad Tipo Camion | Probabilidad Ton Transportadas Camion         |                                               |                       |      |  |  |  |  |  |
| <b>AND</b>                           | $+1$                                                                                        |                                |  |                          |                                               | 40 ProbabilidadCargaToneladasCamionRecolector |                       |      |  |  |  |  |  |
| <b>Tables</b>                        | $\overline{2}$                                                                              |                                |  |                          | 60 ProbabilidadCargaToneladasCamionRecolector |                                               |                       |      |  |  |  |  |  |
| پ                                    | *                                                                                           |                                |  |                          |                                               |                                               |                       |      |  |  |  |  |  |
| Lookup Tables                        |                                                                                             |                                |  |                          |                                               |                                               |                       |      |  |  |  |  |  |
| 屬                                    |                                                                                             |                                |  |                          |                                               |                                               |                       |      |  |  |  |  |  |
| <b>Rate Tables</b>                   |                                                                                             |                                |  |                          |                                               |                                               |                       |      |  |  |  |  |  |
| 闛<br><b>Work</b><br><b>Schedules</b> |                                                                                             |                                |  |                          |                                               |                                               |                       |      |  |  |  |  |  |

Figura 3.18 Programación de la Data Table Tabla Camión Recolector. Fuente: Elaboración propia

La tabla creada debe ser llamada en un proceso que se agrega en el *Source EntradaCamion*, este proceso se agrega en las propiedades del *Source* en *Add-On Process Triggers* en la opción *Created Entity* ya que se requiere que al crear la entidad *CamionRecolector* se le asignen los

valores de la *Tabla Camión Recolector*. El proceso se crea en la pestaña *Process* y está conformado de dos *steps* que son un *SetRow* y un *Assign,* como se muestra en la Figura 3.19.

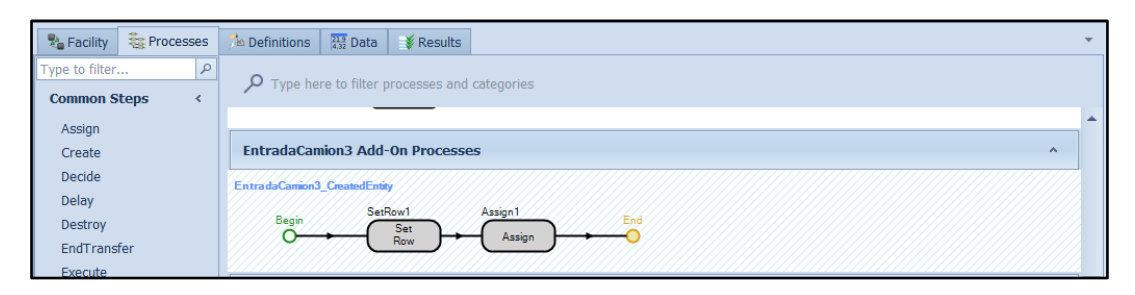

Figura 3.19 Proceso EntradaCamion3\_CreatedEntity. Fuente: Elaboración propia

Es importante que exista un objeto que diferencie el tipo de camión recolector (tipo 0 y tipo 1) para llevar a cabo esta acción se utilizó un *transfernode* que evalúa el tipo de camión y señala su trayectoria. En el caso del S*ource EntradaCamionBYP* en éste se programan las propiedades en el *State Assigments* opción *Before Exiting* en donde se programan los valores que tomarán las variables de estado, en este caso para la cantidad descargada por cada tipo de material valorizable de la entidad *CamionBYP* se hace uso también de una *Data Table* llamada *Tabla Materiales BYP* en donde se asigna el tipo de material transportado y la probabilidad de la cantidad descargada de cada uno, como se observa en la Figura 3.20. Los valores de la tabla son llamados desde el *State* Assigments (Ver Figura 3.21).

| <b>P</b> <sub>n</sub> Facility | <b>Ex</b> Processes | <b>Definitions</b>   | $\frac{21.9}{4.32}$ Data | <b>X</b> Results                 |                                       |                             |                       |                  |                |  |  |
|--------------------------------|---------------------|----------------------|--------------------------|----------------------------------|---------------------------------------|-----------------------------|-----------------------|------------------|----------------|--|--|
| <b>Views</b>                   |                     | Secuencia Camion BYP |                          | Valores Material Recuperado BYP  |                                       | <b>Tabla Materiales BYP</b> | Secuencia PET Cristal | Secuencia Carton | Tabla Valore ▼ |  |  |
|                                |                     | Material             | <b>Tipo Material</b>     |                                  | <b>Probabilidad Cantidad Material</b> |                             |                       |                  |                |  |  |
| an a                           | $+1$                | Archivo              |                          | 0 ProbabilidadCantidadArchivo    |                                       |                             |                       |                  |                |  |  |
| <b>Tables</b>                  | $\overline{2}$      | <b>PETCristal</b>    |                          | 1 ProbabilidadCantidadPETCristal |                                       |                             |                       |                  |                |  |  |
| $\blacktriangleright$          | 3                   | Carton               |                          | 2 ProbabilidadCantidadCarton     |                                       |                             |                       |                  |                |  |  |
| Lookup Tables                  | 4                   | Vidrio               | з                        | ProbabilidadCantidadVidrio       |                                       |                             |                       |                  |                |  |  |
|                                | 5                   | Chatarra             |                          | 4 ProbabilidadCantidadChatarra   |                                       |                             |                       |                  |                |  |  |
| 函                              | 6                   | PETVerde             |                          | 5 ProbabilidadCantidadPETVerde   |                                       |                             |                       |                  |                |  |  |
| <b>Rate Tables</b>             | ₩                   |                      |                          |                                  |                                       |                             |                       |                  |                |  |  |
| m                              |                     |                      |                          |                                  |                                       |                             |                       |                  |                |  |  |

Figura 3.20 Data Table Tabla Materiales BYP. Fuente: Elaboración propia

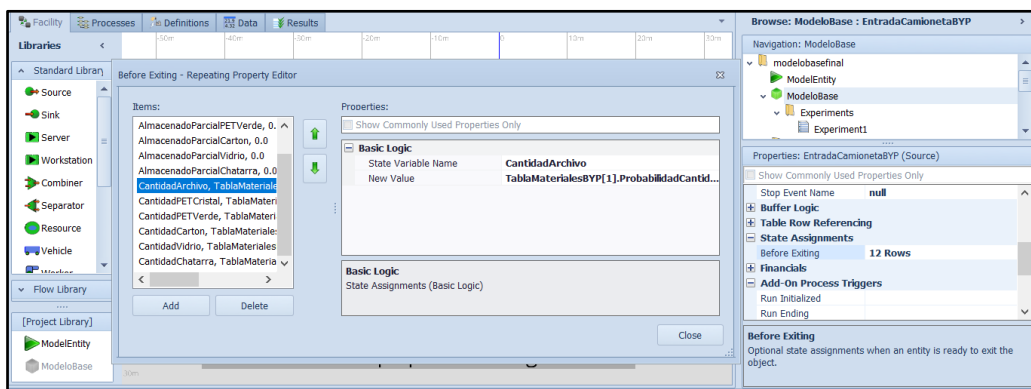

Figura 3.21 Programación de la cantidad de material recuperado por tipo de material. Fuente: Elaboración propia

La programación del *Source EntradaTolva* es importante para el modelo ya que cuando la tolva se encuentra a cierta capacidad saldrá de la estación de transferencia para llevar los RSU al relleno sanitario, para poder programar este objeto se realizó la creación de un evento llamado *MonitorCreacionTolva,* éste es programado desde la pestaña *Definitions* en la opción *Elements.* Para programar el elemento monitor se considera la variable de estado *StateVarToneladasEnEspera,* que se refiere a la cantidad de RSU descargados en espera para ser trasladados al relleno sanitario, el monitor se programa como *CrossingStateChange* con una dirección positiva, y como *Initial threshold Value* la *PropertyCapacidadMaximaTolva* que como ya se había mencionado fue definida con valor de 25 toneladas, este evento entonces ocurrirá cuando se alcance el valor de 25 toneladas, lo anterior se ve en la Figura 3.22.

| <b>Z</b> <sup>2</sup> Facility | <b>Expenditure</b><br>$\frac{213}{432}$ Data $\bigotimes$ Results<br>Definitions |                                 |  | <b>Browse: ModeloBase : MonitorCreacionTolva</b>                        |                           |
|--------------------------------|----------------------------------------------------------------------------------|---------------------------------|--|-------------------------------------------------------------------------|---------------------------|
| <b>Views</b>                   | Name                                                                             | Object Type                     |  | Navigation: ModeloBase                                                  |                           |
|                                | $\times$ Monitor Elements                                                        |                                 |  | v b modelobasefinal                                                     |                           |
|                                | MonitorCreacionTolva                                                             | <b>Monitor Flement</b>          |  | ModelEntity                                                             |                           |
| <b>Elements</b>                | MonitorPETCristal                                                                | <b>Monitor Flement</b>          |  | $\vee$ ModeloBase                                                       |                           |
|                                | MonitorCarton                                                                    | <b>Monitor Flement</b>          |  | $\vee$ Experiments                                                      |                           |
| $Z_{\alpha}$                   | MonitorPETVerde                                                                  | <b>Monitor Flement</b>          |  | Experiment1                                                             | $\overline{\phantom{a}}$  |
| Properties                     | MonitorContadorHoras                                                             | <b>Monitor Element</b>          |  |                                                                         | $-111$                    |
|                                | v Output Statistic Elements                                                      |                                 |  | Properties: MonitorCreacionTolva (Monitor Element)                      |                           |
| $h\Gamma$                      | OutTotalTonDescargadas                                                           | <b>Output Statistic Element</b> |  | Show Commonly Used Properties Only                                      |                           |
| <b>States</b>                  | OutputGranTotalTonDescargas                                                      | <b>Output Statistic Element</b> |  | $\equiv$ Basic Logic                                                    |                           |
|                                | OutPotEcoTotalArchivo                                                            | <b>Output Statistic Element</b> |  | State Variable Name                                                     | StateVarToneladasEnEspera |
| 55                             | OutPotEcoTotalPETCristal                                                         | <b>Output Statistic Element</b> |  | <b>Monitor Type</b>                                                     | CrossingStateChange       |
| <b>Fvents</b>                  | OutPotEcoTotalCarton                                                             | <b>Output Statistic Element</b> |  | <b>Initial Threshold Value</b><br>Positive<br><b>Crossing Direction</b> | PropertyCapacidadMaximaT  |
|                                | OutPotEcoTotalVidrio                                                             | <b>Output Statistic Element</b> |  | <b>Triggered Process N</b>                                              |                           |
| f(x)                           | OutPotEcoTotalChatarra                                                           | <b>Output Statistic Element</b> |  | + Advanced Options                                                      |                           |
| Functions                      | OutAlmacenadoTotalArchivo                                                        | <b>Output Statistic Element</b> |  | <b>E</b> General                                                        |                           |
|                                | OutAlmacenadoTotalPETCristal                                                     | <b>Output Statistic Element</b> |  |                                                                         |                           |
| ⋿                              | OutAlmacenadoTotalCarton                                                         | <b>Output Statistic Element</b> |  | <b>Basic Logic</b>                                                      |                           |
| Lists                          | OutAlmacenadoTotalVidrio                                                         | <b>Output Statistic Element</b> |  | <b>Basic Logic</b>                                                      |                           |
|                                | OutAlmacenadoTotalChatarra                                                       | <b>Output Statistic Element</b> |  |                                                                         |                           |
| $\mathcal{L}$                  | OutPotEcoTotalPETVerde                                                           | <b>Output Statistic Element</b> |  |                                                                         |                           |

Figura 3.22 Programación del monitor creación tolva. Fuente: Elaboración propia

El evento *MonitorCreacionTolva* es invocado desde el *Source EntradaTolva* desde la propiedad *Triggering Event Name* (Ver Figura 3.23).

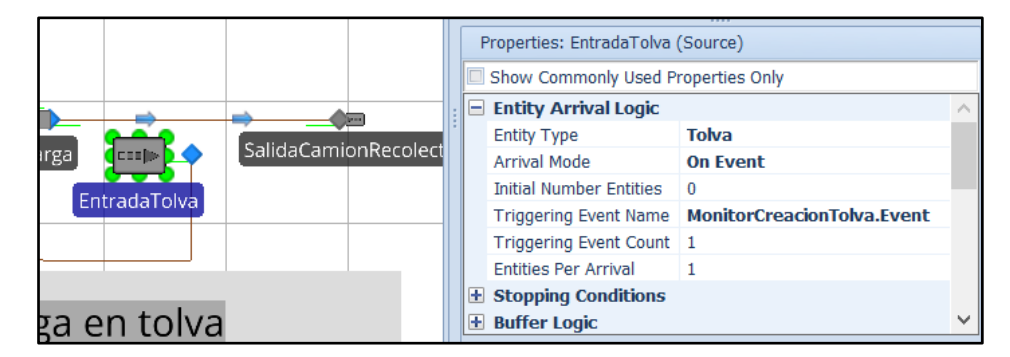

Figura 3.23 Programación del Evento para el Source EntradaTolva. Fuente: Elaboración propia

Realizado lo anterior, la primera parte del modelo que simula la descarga de los RSU y la descarga de los RSU valorizables recolectados por el programa BYP quedó lista. Se realizaron corridas de prueba solo para verificar que el modelo no marcara ningún error de programación. Al correrlo se corroboró que estaba correcto, y se inició con la construcción de la segunda parte del modelo.

La segunda parte del modelo base pertenece al área del almacén de material valorizable recuperado en donde se encuentra las prensas y se almacenan las pacas de PET y cartón principalmente, al igual que los otros materiales recuperados. Para esta parte del modelo se utilizó el elemento *Source* para la entrada de los materiales descargados (PET: verde y cristal y cartón) un *Server* para el área de espera prensas en donde se evalúa la ruta del material, es decir, si es cartón pasará directamente al área de preparación paca cartón, si es PET se dirige a la Prensa 1 o Prensa 2 según la disponibilidad de las prensas, se usa un *server* para simular cada una de las prensas y la *PreparaciónPacaCartón*. Para la salida de las pacas de PET se empleó un S*ink* al igual que para la salida de la P*acaCartón*. La conexión de estos elementos se realizó mediante trayectorias representadas por *Timepath* y *Path* según lo requería el proceso*.* Además, se agregó la *ModelEntity* para cada una de las entidades requeridas que para este caso fueron tres: *MaterialPETVerde, MaterialPETCristal* y *MaterialCarton*. La segunda parte del modelo se presenta en la Figura 3.24.

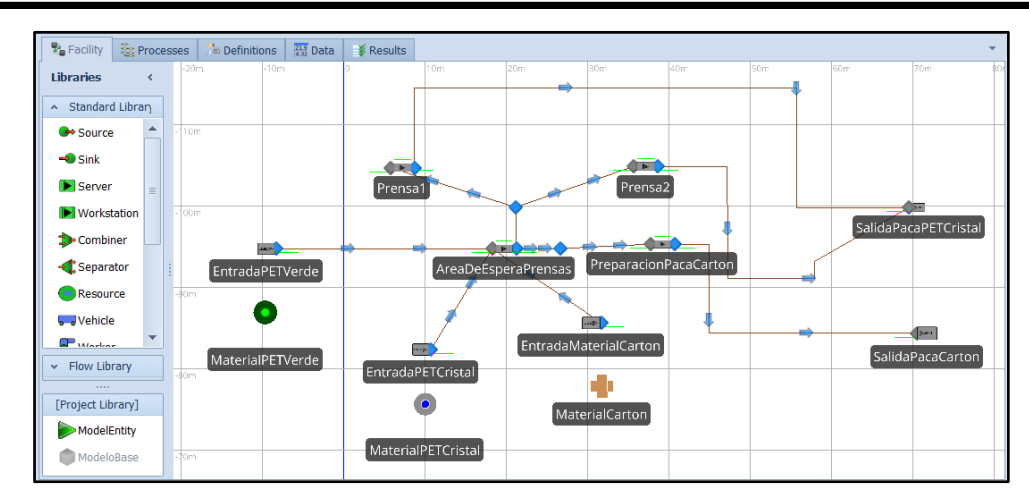

Figura 3.24 Segunda parte del modelo funcionamiento actual estación de transferencia. Fuente: Elaboración propia

Teniendo listo los objetos que conforman el modelo de simulación lo que se realiza es la programación de cada una de sus propiedades, con base a la información recabada y a la evaluación que quiere realizarse. La programación de *EntradaPETverde*, *EntradaPETCristal* y *EntradaMaterialCarton* se hace desde las propiedades de los objetos agregando para este caso una condición para la generación de entidades, evaluando el peso en kg que ha sido descargado de cada material, esto para no sobrepasar la capacidad de las prensas. La llegada de las entidades se realiza mediante un evento el cual se desencadena cuando se cumplen las condiciones *MonitorPETCristal, MonitorPETVerde* y *MonitorCarton* según sea el caso. La programación del objeto *EntradaMaterialCarton* se observa en la Figura 3.25.

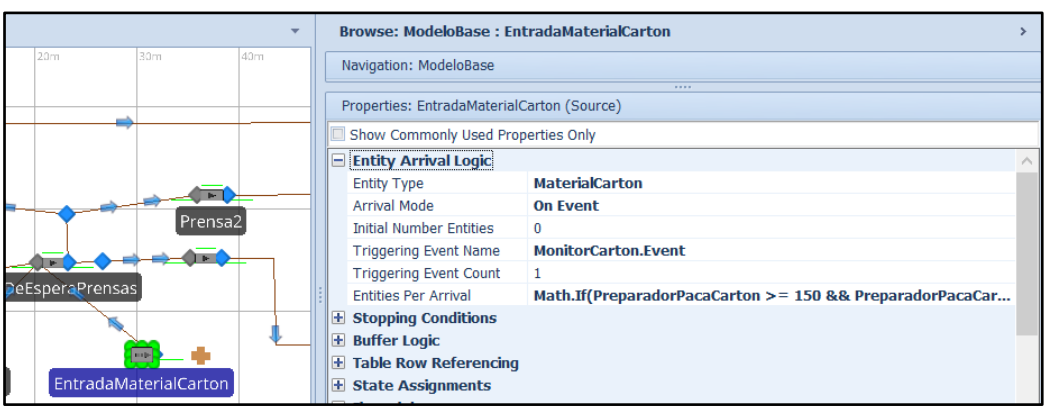

Figura 3.25 Programación del objeto EntradaMaterialCarton. Fuente: Elaboración propia

La programación anterior se realiza para los tres objetos *Source*, considerando las variables, propiedades y elementos creados para cada material. El objeto *AreaDeEsperaPrensas* se refiere al área en donde se descargan los materiales valorizables recuperados por el programa BYP antes de ser enviados a las prensas, este objeto se programó con un *WorkSchedule* debido a que el área de prensas trabaja con un horario establecido. El *WorkSchedule* se crea en la pestaña data en la opción *WorkSchedules* al cual se le dio el nombre de *HorarioAlmacen* y se invoca desde el objeto *AreaDeEsperaPrensas.* La configuración del *WorkSchedule* se observa en la Figura 3.26.

| <b>A</b> Facility  | <b>SE Processes</b> |              | <b>Definitions</b>                       |  | $21.9$ Data       | <b>&amp;</b> Results  |             |                             |             |               |             |             |                     |
|--------------------|---------------------|--------------|------------------------------------------|--|-------------------|-----------------------|-------------|-----------------------------|-------------|---------------|-------------|-------------|---------------------|
| <b>Views</b>       |                     |              | Pattern Based                            |  | Table Based       |                       |             |                             |             |               |             |             |                     |
|                    | Work Schedules      |              |                                          |  |                   |                       |             |                             |             |               |             |             |                     |
| æ                  |                     | Name         |                                          |  | <b>Start Date</b> |                       | Description |                             | Days        | Day 1         | Day 2       | Day 3       | Day 4               |
| <b>Tables</b>      | ▸ ା⊞                |              | <b>HorarioPrensas</b>                    |  | 03/01/2016        |                       |             | Standard Work Week Schedule |             | 7 StandardDay | StandardDay | StandardDay | Standar $\triangle$ |
| m                  |                     |              | 田 HorarioAlmacen                         |  | 14/11/2016        |                       |             |                             |             | 7 DayPattern1 | DayPattern1 | DayPattern1 | <b>DayPatt</b>      |
| Lookup Tables      |                     |              |                                          |  |                   |                       | III         |                             |             |               |             |             |                     |
| - 118              |                     |              | Day Patterns                             |  |                   |                       |             | 1.111                       |             |               |             |             |                     |
| 四                  |                     | Name         |                                          |  | Description       |                       |             |                             |             |               |             |             |                     |
| <b>Rate Tables</b> |                     |              | $\blacktriangleright$ $\Box$ StandardDay |  |                   | Standard 8-5 Work Day |             |                             |             |               |             |             |                     |
| 闛                  |                     |              | <b>Work Periods</b>                      |  |                   |                       |             |                             |             |               |             |             |                     |
| Work               |                     | ۹            | <b>Start Time</b>                        |  | <b>Duration</b>   | <b>End Time</b>       | Value       | Cost Multiplier             | Description |               |             |             |                     |
| <b>Schedules</b>   |                     | $\mathbf{F}$ | 07:00 a.m. $\hat{z}$                     |  |                   | 10 hours 05:00 p.m. 1 |             | 1                           |             |               |             |             |                     |
| Ą.                 |                     | ₩            |                                          |  |                   |                       |             |                             |             |               |             |             |                     |

Figura 3.26 Creación y configuración del Work Schedule para el Horario del Almacén. Fuente: Elaboración propia

Una vez que se ha finalizado la programación y configuración de los objetos que conforman el modelo, lo que se hizo fue agregar desde la pestaña *Facility,* en el panel *Animation,* etiquetas llamadas *Status Label*, las cuales se usan para mostrar los valores de interés durante la corrida de simulación y al final de la misma o bien para que muestren texto estático. Un ejemplo de estas etiquetas son las que se muestran en la Figura 3.27, en donde se observan los valores numéricos mostrados por las *Status Label* como son el gran total de toneladas descargadas y las toneladas enviadas al relleno sanitario.
| <b>File</b>                        |                             |   | Project Home                     | <b>Run</b>                         | <b>Drawing</b>                     | Animation        |               | <b>View</b> |        | Visibility | Support                                 |  |                          |
|------------------------------------|-----------------------------|---|----------------------------------|------------------------------------|------------------------------------|------------------|---------------|-------------|--------|------------|-----------------------------------------|--|--------------------------|
| <b>Detached</b>                    | <b>Status</b>               |   | <b>Status</b><br><b>Status</b>   | Circular                           | Linear                             | Stacked          | <b>Button</b> |             |        |            |                                         |  |                          |
| Oueue                              | Label                       |   | Plot<br>Pie                      | Gauge                              | Gauge                              | Bar              |               |             |        |            |                                         |  |                          |
|                                    |                             |   |                                  | Animation                          |                                    |                  |               |             |        |            |                                         |  |                          |
| <b>Z</b> Facility                  | <b>Es Processes</b>         |   |                                  | <b>Definitions</b>                 | $\frac{21.9}{4.32}$ Data           | <b>X</b> Results |               |             |        |            |                                         |  | $\overline{\phantom{a}}$ |
| $-50m$<br><b>Libraries</b>         |                             |   |                                  |                                    |                                    |                  |               |             |        |            | Área de descarga de los RSU en la tolva |  | 30h                      |
| Standard Library<br>$\mathbb{A}$ . |                             |   |                                  |                                    |                                    |                  |               |             |        |            |                                         |  |                          |
| Source                             |                             | ▲ |                                  |                                    | Contador de CamionTipo0            |                  |               |             | 3      |            | Gran Total Acumulado Descarga Tipo 0    |  | 17.8033                  |
|                                    |                             |   |                                  |                                    | Contador de CamionTipo1            |                  |               |             | 3      |            | Gran Total Acumulado Descarga Tipo 1    |  | 18.8733                  |
|                                    | $\bigcirc$ Sink             |   |                                  |                                    | Total Toneladas Descargadas Tipo 0 |                  |               | 11,416      |        |            |                                         |  |                          |
|                                    | <b>D</b> Server<br>$\equiv$ |   |                                  | Total Toneladas Descargadas Tipo 1 |                                    |                  |               | C           |        |            |                                         |  |                          |
| <b>Norkstation</b>                 |                             |   |                                  |                                    | Toneladas En Espera Para Tolva     |                  |               |             | 11,416 |            |                                         |  |                          |
|                                    |                             |   |                                  | Toneladas Enviadas Al Relleno      |                                    |                  |               | 25          |        |            |                                         |  |                          |
| Combiner                           |                             |   | Gran Total Toneladas Descargadas |                                    |                                    |                  |               | 36.6767     |        |            |                                         |  |                          |

Figura 3.27 Status Label que muestran valores de interés para el estudio. Fuente: Elaboración propia

Para que las etiquetas muestren los valores, éstas se programan mediante expresiones. Por ejemplo, para la etiqueta que muestra el gran total de toneladas descargadas la expresión usada fue un *OutPutStatistic* creado, al cual se le dio el nombre de *OutPutTotalTonDescargadas,* esta expresión se le agrega una palabra reservada de SIMIO para que muestre el valor del *OutPut Statistic,* lo anterior se muestra en la Figura 3.28.

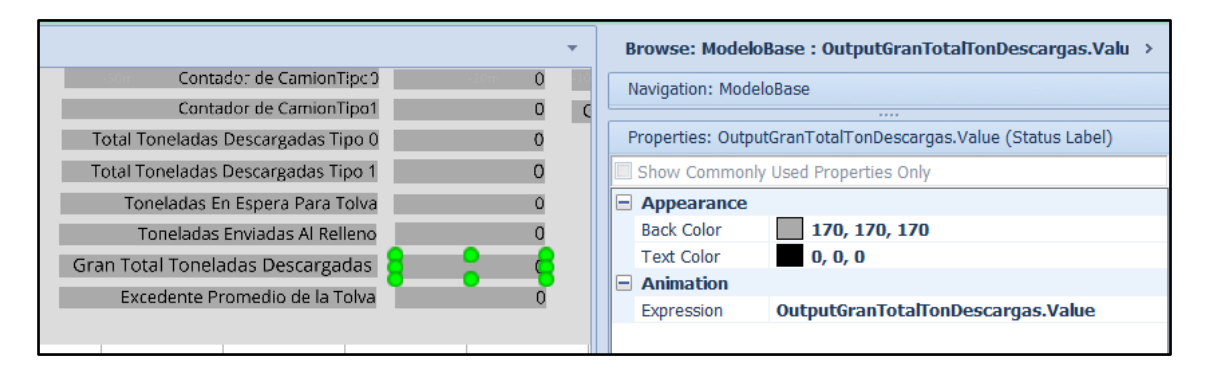

Figura 3.28 Programación de la Status Label gran total de toneladas descargadas. Fuente: Elaboración propia

Finalizado el modelo de simulación que representa al sistema actual de la estación de transferencia, se configura para que corra por un lapso de tiempo de un día, los resultados obtenidos para el área de descarga de RSU son los que se muestran en la Figura 3.29. Se observa que las toneladas enviadas al relleno sanitario en un día son 100, las toneladas descargadas de RSU en total son de 127.96, esto indica que quedaron en espera para ser enviadas 27.96 toneladas de las descargadas en un día.

| 10m |                                    |          | Area de descarga de los RSU en la tolva |         |
|-----|------------------------------------|----------|-----------------------------------------|---------|
|     | Contador de CamionTipo0            | 12       | Gran Total Acumulado Descarga Tipo 0    | 72,141  |
|     | Contador de CamionTipo1            | 9        | Gran Total Acumulado Descarga Tipo 1    | 55.8273 |
|     | Total Toneladas Descargadas Tipo 0 | 5.9284   |                                         |         |
|     | Total Toneladas Descargadas Tipo 1 | 6.2012   |                                         |         |
|     | Toneladas En Espera Para Tolva     | 27.9683  |                                         |         |
|     | Toneladas Enviadas Al Relleno      | 100      |                                         |         |
|     | Gran Total Toneladas Descargadas   | 127.9683 |                                         |         |
|     | Excedente Promedio de la Tolva     | 3.0691   |                                         |         |
| i0m |                                    |          |                                         |         |

Figura 3.29 Etiquetas de resultados de la descarga de RSU en una corrida de un día. Fuente: Elaboración propia

Otros resultados mostrados en las *Status Label* son los que corresponden al total de kilogramos descargados por el programa BYP, las etiquetas insertadas en la interfaz del modelo muestran la cantidad parcial y total descargada de cada material recuperado y el valor comercial obtenido por la venta de los materiales, como se muestra en la Figura 3.30. Se muestra que en la corrida realizada en un lapso de un día el material con mayor recuperación es el cartón con 3,484.88 kg, y el que muestra menor recuperación es PET verde con 168 kg.

| el BYP estan |                   |                       | RECOLECCIÓN PROGRAMA BASURA Y PREDIAL |                     |                           |
|--------------|-------------------|-----------------------|---------------------------------------|---------------------|---------------------------|
| por camion   | Cantidad Comprada | Acumulado Parcial(Kg) | Valor Comercial Parcial(\$)           | Acumulado Total(Kg) | Valor comercial total(\$) |
| Archivo      |                   | 127.7067              | 720.3341                              | 709.286671002644    | 2292.875878794026         |
| PET Cristal  |                   | 155.9126              | 1442.458303607156                     | 760.469845757215    | 5170.9225336294639        |
| Carton       |                   | 386.41                | 8872.7401148860881                    | 3484.8860425626281  | 31607.028065092934        |
| Vidrio       |                   | 109.1399              | 1317.2693294659509                    | 523.63267338055664  | 4312.3890302306345        |
| Chatarra     |                   | 10.8859               | 2655.6705633139873                    | 240.62802842405864  | 11247.371044299121        |
| PET Verde    |                   | 20.859                | 2350.2854451501466                    | 168.09526825062488  | 4658.3988163196664        |

Figura 3.30 Resultados de la descarga y venta recolección del programa BYP. Fuente: Elaboración propia

Los resultados anteriores reflejan que la construcción del modelo de simulación se llevó a cabo de la manera correcta. Lo siguiente es realizar las corridas piloto con diferentes *Stream* para poder validar los resultados del modelo de simulación vs los resultados obtenidos del sistema real.

# **3.2.6 Paso 5. Realizar Corridas piloto**

Las corridas piloto son necesarias para tener resultados del modelo de simulación que sirvan como referencia para la validación del modelo. Al realizar las corridas piloto previas los resultados que arroja el modelo se observan en la pestaña *Results* en la opción *Pivot Grid.* La interfaz que muestra los resultados se observa en la Figura 3.31.

| File                 | <b>Project Home</b>                                    | <b>Pivot Grid</b>                                         | Support                                                                      |                                                                    |                      |                 |             |                         |                   |
|----------------------|--------------------------------------------------------|-----------------------------------------------------------|------------------------------------------------------------------------------|--------------------------------------------------------------------|----------------------|-----------------|-------------|-------------------------|-------------------|
| <b>Stop</b><br>Run   | $\Box$ Step<br>œ<br>Fast-Forward<br>ſΩ<br>Reset<br>Run | C<br>Export<br>Change<br><b>Results</b><br>View *<br>Data | Add View<br>$\overline{\phantom{a}}$<br>Manage Views *<br><b>Named Views</b> | -)E<br><b>TIME</b><br><b>Units</b><br>Settings *<br><b>Display</b> |                      |                 |             |                         |                   |
| <b>Facility</b>      | <b>Es Processes</b>                                    | $\frac{21.9}{6.22}$ Data<br><b>Definitions</b>            | <b>&amp;</b> Results                                                         |                                                                    |                      |                 |             |                         | ▼                 |
| <b>Views</b>         | Drop Filter Fields Here                                |                                                           |                                                                              |                                                                    |                      |                 |             |                         |                   |
| H                    | Average                                                |                                                           |                                                                              |                                                                    |                      |                 |             | Drop Column Fields Here |                   |
| <b>Pivot Grid</b>    | Object  A                                              | Object Na -                                               | Data Source                                                                  | $\overline{\phantom{a}}$                                           | Category +           | Data Item -     | Stat $\sim$ | Average Total           |                   |
| A                    | ModeloBase                                             | ModeloBase                                                | OutAlmacenadoTotalPETCristal                                                 |                                                                    | <b>UserSpecified</b> | OutputValue     | FinalValue  | 373,6248                | ᇫ                 |
| ٠<br>Reports         |                                                        |                                                           | OutAlmacenadoTotalChatarra                                                   |                                                                    | <b>UserSpecified</b> | OutputValue     | FinalValue  | 202.4033                |                   |
|                      |                                                        |                                                           | OutAlmacenadoTotalCarton                                                     |                                                                    | <b>UserSpecified</b> | OutputValue     | FinalValue  | 696.9971                |                   |
| .Ò                   |                                                        |                                                           | OutAlmacenadoTotalArchivo                                                    |                                                                    | <b>UserSpecified</b> | OutputValue     | FinalValue  | 301,7734                | $\vert$ = $\vert$ |
| Dashboard            | Server                                                 | AreaDeEsperaPr                                            | Processing                                                                   |                                                                    | Throughput           | NumberEntered   | Total       | 7.0000                  |                   |
| Reports              |                                                        |                                                           |                                                                              |                                                                    |                      | NumberExited    | Total       | 6,0000                  |                   |
| F.                   |                                                        |                                                           |                                                                              |                                                                    | HoldingTime          | TimeInStation   | Average (   | 0.0034                  |                   |
| <b>Table Reports</b> |                                                        |                                                           |                                                                              |                                                                    |                      |                 | Maximum     | 0.0044                  |                   |
|                      |                                                        |                                                           |                                                                              |                                                                    |                      |                 | Minimum (   | 0.0025                  |                   |
|                      |                                                        |                                                           |                                                                              |                                                                    | Content              | NumberInStation | Average     | 0.0009                  |                   |
| Logs                 |                                                        |                                                           |                                                                              |                                                                    |                      |                 | Maximum     | 1,0000                  |                   |
|                      |                                                        |                                                           | OutputBuffer                                                                 |                                                                    | Throughput           | NumberEntered   | Total       | 6.0000                  |                   |
|                      |                                                        |                                                           |                                                                              |                                                                    |                      | NumberExited    | Total       | 6.0000                  |                   |

Figura 3.31 Interfaz de los resultados de una corrida de simulación en SIMIO. Fuente: Elaboración propia

Se realizaron 30 corridas piloto del modelo de simulación con diferentes *stream*, esto para que se generen números aleatorios distintos y se obtengan diferentes resultados, los cuales servirán para la siguiente etapa que es la validación del modelo.

# **3.2.7 Paso 6. Validar el modelo programado**

En esta etapa de la metodología es importante obtener resultados que validen que el modelo de simulación se comporta como el sistema real, por lo cual se consideraron tres variables de interés para llevar a cabo las corridas piloto, comparando datos reales recolectados en la estación de transferencia contra datos obtenidos mediante el modelo de simulación. Las variables a considerar fueron las siguientes:

- $\checkmark$  Toneladas totales transportadas al relleno sanitario.
- $\checkmark$  Cantidad de kilogramos de PET cristal y PET verde descargados (programa BYP).
- $\checkmark$  Cantidad de kilogramos de cartón descargados (programa BYP).

Con los resultados obtenidos en cada corrida realizada en la etapa previa se construye una base de datos para poder efectuar la validación de los resultados. Ésta se realiza aplicando la prueba t-apareada, en la cual deben considerarse las siguientes hipótesis:

$$
H_0: \mu_x = \mu_y
$$
................. *Ecuación 3.3*

$$
H_1: \mu_x \neq \mu_y
$$
................. *Ecuación 3.4*

Al evaluar los resultados se rechaza la hipótesis nula si el intervalo de confianza calculado no incluye al cero, esto indica que la diferencia entre las medias es estadísticamente significativa. Si esto ocurre el modelo de simulación no es adecuado. Por el contrario, si el intervalo de confianza calculado incluye al cero indica que la diferencia entre las medias no es estadísticamente significativa, por lo que la hipótesis nula no se rechaza, al no rechazar la hipótesis nula se considera que el modelo de simulación es adecuado y que los resultados obtenidos son de utilidad. Las fórmulas para aplicar la prueba t-apareada son las siguientes:

 = − .......................................... *Ecuación 3.5*

̅ () = ∑ −1 .......................................... *Ecuación 3.6*

̂[̅ ()] = ∑ [− ̅ () ] 2 −1 (−1) .................................. *Ecuación 3.7*

Para calcular el intervalo de confianza se aplica la siguiente fórmula:

̅ () ± −1,1−/2√̂[̅ ()].............................. *Ecuación 3.8*

Los datos obtenidos para las tres variables, donde  $X_j$  representa a los valores reales del sistema y Yj a los valores obtenidos en las corridas realizadas al modelo de simulación, se observan en la Tabla 3.12.

|                         |                 | Programa BYP y recolección de Operadores                    |                   |                  |                                                       |                  |                                          |                                        |         |  |  |
|-------------------------|-----------------|-------------------------------------------------------------|-------------------|------------------|-------------------------------------------------------|------------------|------------------------------------------|----------------------------------------|---------|--|--|
|                         |                 | <b>Toneladas de RSU</b><br>enviadas al relleno<br>sanitario |                   |                  | kilogramos de Cartón<br>descargados (programa<br>BYP) |                  | kilogramos de PET<br>cristal descargados | kilogramos de PET<br>verde descargados |         |  |  |
| <b>Stream</b>           | Corrida         | Xj <sub>RSU</sub>                                           | Yj <sub>rsu</sub> | <b>X</b> jcartón | <b>Yj</b> cartón                                      | Xjcristal        | Yjcristal                                | Xjverde                                | Yjverde |  |  |
| $\bf{0}$                | 1               | 89.05                                                       | 125               | 1079             | 1,120.93                                              | 392              | 419.63                                   | 64                                     | 83.67   |  |  |
| $\mathbf{1}$            | $\overline{2}$  | 88.05                                                       | 150               | 440              | 575.53                                                | 387              | 488.84                                   | 76                                     | 152.84  |  |  |
| $\boldsymbol{2}$        | $\overline{3}$  | 132.94                                                      | 125               | 858              | 957.50                                                | 408              | 563.45                                   | 96                                     | 102.25  |  |  |
| $\overline{\mathbf{3}}$ | $\overline{4}$  | 126.57                                                      | 125               | 678              | 855.06                                                | 483              | 303.89                                   | 98                                     | 32.14   |  |  |
| $\overline{\mathbf{4}}$ | $\overline{5}$  | 87.59                                                       | $\overline{150}$  | 1742             | 1,572.53                                              | 484              | 585.88                                   | 44                                     | 72.64   |  |  |
| 5                       | 6               | 105.85                                                      | 100               | 1953             | 2,105.51                                              | 248              | 381.48                                   | 91                                     | 98.63   |  |  |
| 6                       | $\overline{7}$  | 113.86                                                      | 125               | 1151             | 1,531.97                                              | 341              | 385.85                                   | 87                                     | 101.45  |  |  |
| 7                       | $8\,$           | 112.79                                                      | 125               | 1429             | 1,382.25                                              | 343              | 504.44                                   | 87                                     | 150.47  |  |  |
| 8                       | $\overline{9}$  | 102.8                                                       | $\overline{75}$   | 1011             | 1,128.69                                              | 260              | 233.81                                   | 94                                     | 105.72  |  |  |
| 9                       | $10\,$          | 119.26                                                      | 125               | 1150             | 1,905.67                                              | 199              | 406.48                                   | 135                                    | 78.55   |  |  |
| 10                      | 11              | 123.31                                                      | 150               | 906              | 1,513.51                                              | 292              | 344.70                                   | 94                                     | 77.23   |  |  |
| 11                      | 12              | 103.43                                                      | 175               | 1198             | 735.07                                                | 476              | 264.80                                   | 78                                     | 86.11   |  |  |
| 12                      | 13              | 103.16                                                      | 125               | 853              | 1,329.08                                              | 521              | 587.11                                   | 96                                     | 70.96   |  |  |
| 13                      | 14              | 124.73                                                      | 75                | 1567             | 1,828.49                                              | 251              | 580.89                                   | 34                                     | 80.28   |  |  |
| 14                      | 15              | 77.77                                                       | 125               | 790              | 1,201.85                                              | 329              | 338.58                                   | 30                                     | 99.27   |  |  |
| 15                      | 16              | 94.52                                                       | 150               | 924              | 1,030.61                                              | $\overline{257}$ | 361.49                                   | 48                                     | 138.80  |  |  |
| 16                      | 17              | 111.19                                                      | 175               | 1305             | 1,327.37                                              | 128              | 367.92                                   | 92                                     | 135.39  |  |  |
| 17                      | 18              | 125.29                                                      | 100               | 1353.00          | 1,824.93                                              | 208              | 486.39                                   | 117                                    | 79.95   |  |  |
| 18                      | 19              | 101.47                                                      | 75                | 754              | 989.9388                                              | 326              | 459.82                                   | 78                                     | 94.83   |  |  |
| 19                      | $\overline{20}$ | 104.32                                                      | 125               | 499              | 794.48                                                | 258              | 340.30                                   | 118                                    | 107.18  |  |  |
| 20                      | 21              | 122.56                                                      | 125               | 1143             | 936.60                                                | 258              | 453.15                                   | 72                                     | 103.25  |  |  |
| 21                      | 22              | 73.64                                                       | 150               | 911.00           | 1,227.58                                              | 257              | 341.58                                   | 23                                     | 50.34   |  |  |
| 22                      | 23              | 85.7                                                        | 125               | 1094             | 1,042.26                                              | 245              | 276.78                                   | 14                                     | 113.36  |  |  |
| 23                      | $\overline{24}$ | 119.97                                                      | 150               | 904              | 1,696.38                                              | 488              | 428.44                                   | $\overline{57}$                        | 83.75   |  |  |
| 24                      | 25              | 126.7                                                       | 100               | 930              | 1,025.15                                              | 239              | 539.81                                   | 35                                     | 110.90  |  |  |

Tabla 3.12 Resultados de los cálculos realizados para cada variable de desempeño. Fuente: Elaboración propia

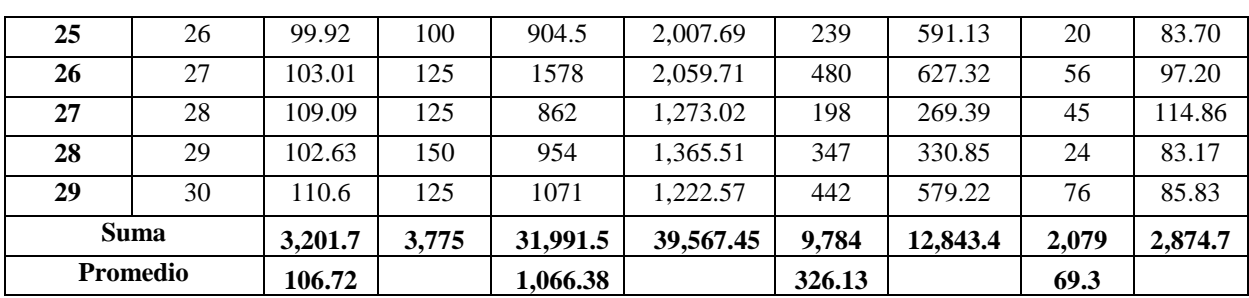

Cabe aclarar que para las corridas piloto de simulación no se utilizó la herramienta para realizar diseño de experimentos que incluye SIMIO, lo que se hizo fue cambiar el *Stream* de las distribuciones de probabilidad para cada corrida y así obtener los datos para cada corrida. Con los datos de la Tabla 3.12, se realizan las operaciones necesarias para obtener los valores que se requieren sustituir para aplicar la prueba t-apareada, los resultados obtenidos al hacer las operaciones se muestran en la Tabla 3.13.

| Fuente: Elaboración propia |                                                        |                      |                                                      |                       |                                                                 |                  |                                                                              |  |  |  |  |  |
|----------------------------|--------------------------------------------------------|----------------------|------------------------------------------------------|-----------------------|-----------------------------------------------------------------|------------------|------------------------------------------------------------------------------|--|--|--|--|--|
|                            |                                                        |                      |                                                      |                       | Programa BYP y recolección de Operadores                        |                  |                                                                              |  |  |  |  |  |
|                            | <b>Toneladas de RSU</b><br>enviadas al relleno         |                      | kilogramos de Cartón<br>descargados (programa        |                       | kilogramos de PET<br>cristal descargados                        |                  | kilogramos de PET<br>verde descargados                                       |  |  |  |  |  |
|                            | sanitario                                              |                      | BYP                                                  |                       |                                                                 |                  |                                                                              |  |  |  |  |  |
| $Z_{jRSU}$                 | $(\mathbf{Z}_{jRSU}$ - $\overline{\mathbf{Z}}_{30})^2$ | $Z_{\text{jcartón}}$ | $(Z_{jcart@n}$ -<br>$\overline{Z}_{30}$ <sup>2</sup> | $Z_{\text{jcristal}}$ | $(\mathbf{Z}_{\text{jcristal}} - \overline{\mathbf{Z}}_{30})^2$ | $Z_{\rm jverde}$ | $\frac{(\mathbf{Z}_{\text{jverde}} - \mathbf{Z}_{30})^2}{\mathbf{Z}_{30}^2}$ |  |  |  |  |  |
| $-35.95$                   | 283.66                                                 | $-41.93$             | 44,351.86                                            | $-27.63$              | 5527.94                                                         | $-19.66$         | 46.98                                                                        |  |  |  |  |  |
| $-61.95$                   | 1835.46                                                | $-135.52$            | 10068.10                                             | $-101.83$             | 0.02                                                            | $-76.83$         | 2531.64                                                                      |  |  |  |  |  |
| 7.94                       | 731.57                                                 | $-99.49$             | 18596.24                                             | $-155.45$             | 2859.23                                                         | $-6.24$          | 411.14                                                                       |  |  |  |  |  |
| 427.56<br>1.57             |                                                        | $-177.06$            | 3457.26                                              | 179.10                | 79011.18                                                        | 65.86            | 8534.75                                                                      |  |  |  |  |  |
| $-62.41$                   | 1875.09                                                | 169.47               | 164298.28                                            | $-101.88$             | 0.0093                                                          | $-28.63$         | 4.47                                                                         |  |  |  |  |  |
| 5.85                       | 622.88                                                 | $-152.50$<br>6948.46 |                                                      | $-133.48$             | 992.44                                                          | $-7.63$          | 356.89                                                                       |  |  |  |  |  |
| $-11.14$                   | 63.48                                                  | $-380.96$            | 21054.83                                             | $-44.85$              | 3263.53                                                         | $-14.45$         | 145.70                                                                       |  |  |  |  |  |
| $-12.21$                   | 47.57                                                  | 46.75                | 79873.58                                             | $-161.43$             | 3535.02                                                         | $-63.4$          | 1364.92                                                                      |  |  |  |  |  |
| 27.8                       | 2200.32                                                | $-117.6$             | 13965.36                                             | 26.19                 | 16428.72                                                        | $-11.71$         | 219.18                                                                       |  |  |  |  |  |
| $-5.74$                    | 178.69                                                 | $-755.67$            | 270198.64                                            | $-207.47$             | 11129.62                                                        | 56.44            | 6884.11                                                                      |  |  |  |  |  |
| $-26.69$                   | 57.49                                                  | $-607.51$            | 138123.09                                            | $-52.70$              | 2428.53                                                         | 16.76            | 1874.01                                                                      |  |  |  |  |  |
| -71.57                     | 2752.29                                                | 462.92               | 488305.28                                            | 211.20                | 98084.58                                                        | $-8.11$          | 338.90                                                                       |  |  |  |  |  |
| $-21.84$                   | 7.46                                                   | $-476.08$            | 57703.65                                             | $-66.11$              | 1286.60                                                         | 25.04            | 2659.12                                                                      |  |  |  |  |  |
| 49.73                      | 4738.62                                                | $-261.49$            | 656.84                                               | $-329.89$             | 51943.11                                                        | $-46.27$         | 390.14                                                                       |  |  |  |  |  |
| $-47.23$                   | 790.86                                                 | $-411.84$            | 30970.35                                             | $-9.57$               | 8538.16                                                         | $-69.26$         | 1826.82                                                                      |  |  |  |  |  |
| $-55.48$                   | 1322.94                                                | $-106.60$            | 16707.64                                             | $-104.49$             | 6.31                                                            | $-90.80$         | 4131.74                                                                      |  |  |  |  |  |
| $-63.81$                   | 1998.29                                                | $-22.36$<br>45580.34 |                                                      | $-239.91$             | 19026.51                                                        | $-43.38$         | 284.35                                                                       |  |  |  |  |  |
| 1971.15<br>25.29           |                                                        | $-471.93$            | 55726.61                                             | $-278.38$             | 31118.58                                                        | 37.05            | 4041.77                                                                      |  |  |  |  |  |

Tabla 3.13 Valores para la prueba t-apareada para cada variable de desempeño.

Capítulo 3. Metodología

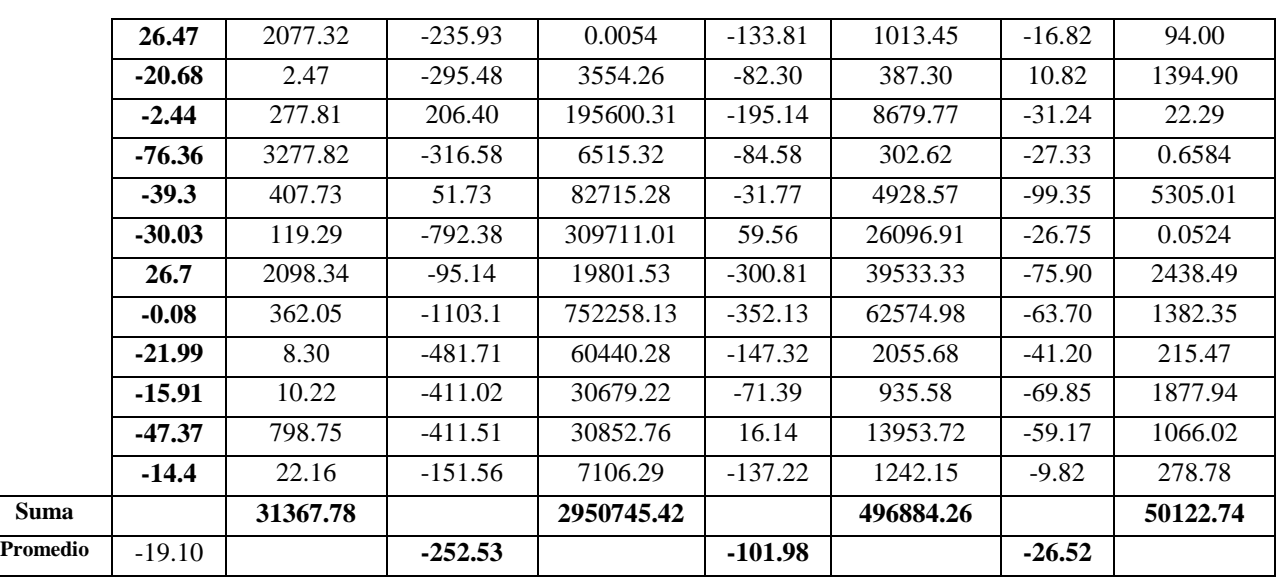

Con los resultados obtenidos mediante las operaciones realizadas con los datos reales y los datos del modelo de simulación, se realiza la sustitución de los valores en las formulas de la prueba t-apareada para finalmente calcular el intervalo de confianza y validar el modelo. Los resultados de la sustitución de valores en las fórmulas para la prueba t-apareada se presentan en la Tabla 3.14.

|                                                                | Total de                        | <b>Total de</b>         | <b>Total de</b>                     | <b>Total de</b>                   |
|----------------------------------------------------------------|---------------------------------|-------------------------|-------------------------------------|-----------------------------------|
| <b>Estadístico</b>                                             | <b>Toneladas</b><br>enviadas al | kilogramos<br>de cartón | kilogramos de<br><b>PET</b> cristal | kilogramos de<br><b>PET</b> verde |
|                                                                | relleno sanitario               | descargados             | descargados                         | descargados                       |
|                                                                | (Tn)                            | (Kg)                    | (Kg)                                | (Kg)                              |
| $\overline{Z}_{30}$                                            | $-19.10$                        | $-252.53$               | $-101.98$                           | $-26.52$                          |
| $Var(\overline{Z}_{30)}$                                       | 1081.6479                       | 101749.842              | 17133.9402                          | 1728.3704                         |
| $t_{30-1,1-0.1/2}$                                             | 1.6991                          | 1.6991                  | 1.6991                              | 1.6991                            |
| $(t_{30-1,1-0.1/2})$ * $\left[\sqrt{Var(\bar{Z}_{30})}\right]$ | 55.8807                         | 541.98                  | 222,4065                            | 70.6378                           |

Tabla 3.14 Valores para la prueba t-apareada para las variables de desempeño. Fuente: Elaboración propia

Dados los valores anteriores se puede calcular el intervalo de confianza con un nivel de significancia de 0.1, como se muestran a continuación.

Intervalo de la prueba t-apareada al 0.9 para el Total de Toneladas enviadas al relleno sanitario.

$$
\bar{Z}_{30} \pm (t_{30-1,1-\frac{0.1}{2}}) * [\sqrt{Var(\bar{Z}_{30})}] = -19.10 \pm 55.8807
$$

### $= (-74.9883, 36.7730)$

Intervalo de la prueba t-apareada al 0.9 para la cantidad de cartón descargada por los camiones del programa BYP y los operadores (kg).

$$
\bar{Z}_{30} \pm (t_{30-1,1-\frac{0.1}{2}}) * [\sqrt{Var(\bar{Z}_{30})}] = -252.53 \pm 541.98
$$

$$
= (-794.5149, 289.4513)
$$

Intervalo de la prueba t-apareada al 0.9 para la cantidad de PET cristal descargada por los camiones del programa BYP y los operadores (kg).

$$
\bar{Z}_{30} \pm (t_{30-1,1-\frac{0.1}{2}}) * [\sqrt{Var(\bar{Z}_{30})}] = -101.98 \pm 222.4065
$$

# $= (-324.3872, 120.4258)$

Intervalo de la prueba t-apareada al 0.9 para la cantidad de PET verde descargada por los camiones del programa BYP y los operadores (kg).

$$
\bar{Z}_{30} \pm (t_{30-1,1-\frac{0.1}{2}}) * [\sqrt{Var(\bar{Z}_{30})}] = -26.52 \pm 70.6378
$$
  
= (-97.1614, 44.1141)

Los resultados anteriores muestran que los intervalos para todas las variables de interés evaluadas si incluyen al 0, por lo que la hipótesis nula no se rechaza y se demuestra que la diferencia de las medias de los valores reales y los valores simulados no es estadísticamente significante, por lo que se concluye que el modelo es válido. Esto se observa en la Tabla 3.15.

Tabla 3.15 Evaluación de la hipótesis nula para los intervalos de la prueba t-apareada. Fuente: Elaboración propia

| Medida de desempeño                                  | Intervalo de          | $H_0$         |
|------------------------------------------------------|-----------------------|---------------|
|                                                      | confianza             |               |
| Toneladas totales enviadas al relleno sanitario (tn) | $(-74.9883, 36.7730)$ | No se Rechaza |
|                                                      |                       |               |
| Cantidad descargada de cartón (kg)                   | (-794.5149, 289.4513) | No se Rechaza |
|                                                      |                       |               |
| Cantidad descargada de PET cristal (kg)              | (-324.3872, 120.4258) | No se Rechaza |
|                                                      |                       |               |
| Cantidad descargada de PET verde (kg)                | (- 97.1614, 44.1141)  | No se Rechaza |

#### **3.2.8 Paso 7. Diseño de Experimentos**

En esta etapa de la metodología se tiene como objetivo investigar que tan bien opera el sistema simulado mediante la realización de experimentos. Aunque comprobar el buen funcionamiento del sistema es una parte importante, el objetivo principal de la experimentación es aumentar la visión para poder mejorar el sistema. Para realizar los experimentos con el modelo de simulación, es necesario antes encontrar el número óptimo de corridas del modelo. Para poder calcular el número óptimo de corridas, se usan los datos obtenidos de las corridas piloto realizadas con el modelo de simulación, en las cuales se usaron diferentes valores para el *stream,* para asegurar la intervención de diferentes números pseudo-aleatorios en cada corrida. La fórmula para calcular el número de corridas óptimas es la que se muestra a continuación:

$$
n^*(\beta) = \min\{ i \ge n : t_{i-1,1-\frac{\alpha}{2}}\sqrt{\frac{S_{(n)}^2}{i}} \le \beta \}
$$
 *Equation 3.9*

Para iniciar el cálculo del número de corridas óptimas se recomienda iniciar con un valor para el error absoluto  $\beta$  del 10% de la media obtenida para cada medida de desempeño o variable de interés, con esto se busca asegurar que el valor de  $\beta$  sea menor que la desviación estándar calculada. Para calcular el número de corridas óptimas se estableció un nivel de confianza del 90%. Los resultados del cálculo del número de corridas óptimas se muestran en la Tabla 3.16. Se observa que el número óptimo de corridas para cada variable es distinto, siendo el más pequeño para el total de toneladas enviadas al relleno sanitario con un valor de 8 corridas, el número mayor de corridas es para el total de kilogramos descargados de PET verde con valor de 61 réplicas. Debido a la diferencia entre el número de corridas óptimas de cada variable, se decide realizar de manera general 61 corridas, que es el número mayor de corridas óptimas obtenido.

|                     |                   | FUEINE. EIADOLACIÓN DIODIA |                    |                  |
|---------------------|-------------------|----------------------------|--------------------|------------------|
|                     | Total de          | <b>Total de</b>            | <b>Total de</b>    | <b>Total de</b>  |
|                     | <b>Toneladas</b>  | kilogramos de              | kilogramos de      | kilogramos de    |
| <b>Estadístico</b>  | enviadas al       | cartón                     | <b>PET</b> cristal | <b>PET</b> verde |
|                     | relleno sanitario | descargados                | descargados        | descargados      |
|                     | (Tn)              | (Kg)                       | (Kg)               | (Kg)             |
| $\overline{\bm{x}}$ | 106.7257          | 1127.0000                  | 326.1333           | 69.3000          |
|                     |                   |                            |                    |                  |

Tabla 3.16 Número de corridas óptimas para cada variable de interés. Fuente: Elaboración propia

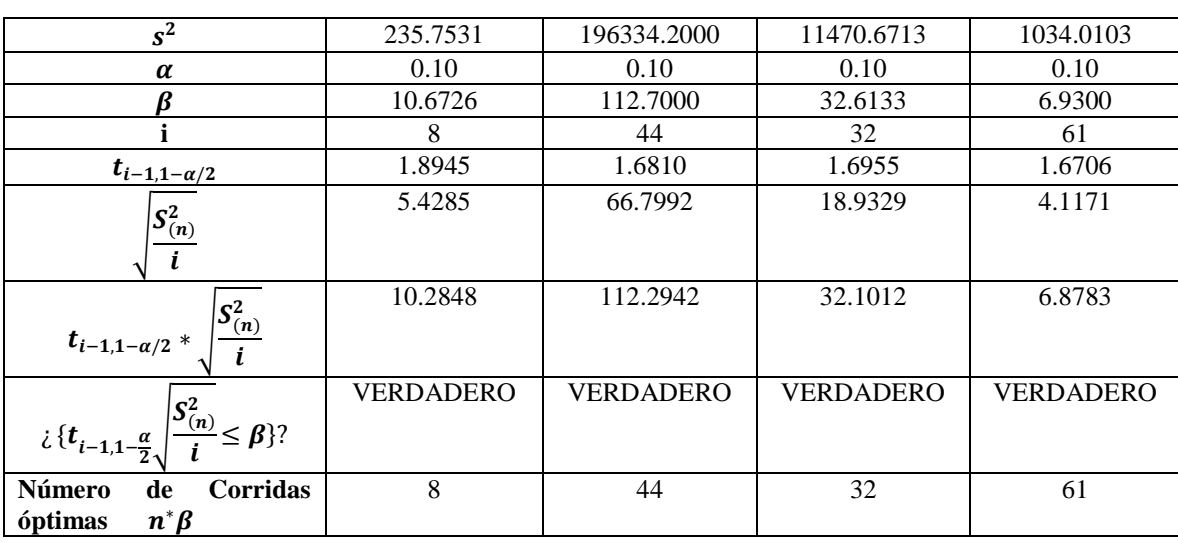

#### **3.2.9 Paso 8. Realizar corridas del programa**

Las corridas del modelo de simulación en SIMIO se realizan creando un experimento, el cual se puede agregar desde la pestaña *Project Home* dando clic en la opción *New Experiment*, al crear el experimento éste aparece en la carpeta *Experiments* y tiene un menú de opciones de configuración en la pestaña *Design*, en donde se define el tiempo de simulación, se agregan *Response y Constraints*. Además, ofrece opciones para realizar análisis de sensibilidad creando diferentes escenarios.

En esta etapa se creó el experimento llenando el campo de *Replication Required* con valor de 61, esto por ser el número mayor de corridas óptimas obtenido. Se agregaron las *Responses* correspondientes a las variables de interés que se desean evaluar. Una vez configurado el experimento se realizan las corridas para obtener los resultados de salida, en este caso primero se realizó una corrida con duración de un día. Lo anterior se muestra en la Figura 3.32.

| Run                    | Cancel         | Reset            | Add Response<br>Experiment | Remove<br>Response | Add Constraint<br>Remove<br>Constraint                                                                                    | Ending Type: 1 Days | Starting Type: 24/11/2016 06:00:<br>٠<br>Run Setup | Subset<br>Selection<br>Analysis | Select<br>Add-In - | Selected:<br><b>Bu</b> Clear | Add-Ins                               |                                             | $\omega$ |
|------------------------|----------------|------------------|----------------------------|--------------------|----------------------------------------------------------------------------------------------------|---------------------|----------------------------------------------------|---------------------------------|--------------------|------------------------------|---------------------------------------|---------------------------------------------|----------|
|                        | Design         | Response Results | Pivot Grid                 | '. Reports         | & Input Analysis                                                                                                    |                     |                                                    |                                 |                    |                              |                                       | Browse: ModeloBase\Experiment1 : Experime > |          |
|                        | Scenario       |                  | Replications               |                    | Controls                                                                                                    | Responses           |                                                    |                                 |                    |                              | Navigation: ModeloBase\Experiment1    |                                             |          |
| V.                     | Name           | <b>Status</b>    | Required                   | Completed          |                                                                                                    |                     | ToneladasEnviadasAlRellenoSanitario                | ProductividadPrensas            |                    | AlmacenadoT                  | $\sim$ $\blacksquare$ modelobasefinal |                                             |          |
| V<br>٠                 | Scenario1      | Completed        | 61                         | 61 of 61           |                                                                                                    |                     | 91.3934                                            |                                 | 0.239595           |                              | ModelEntity                           |                                             |          |
| G<br>٠                 |                |                  |                            |                    |                                                                                                    |                     |                                                    |                                 |                    |                              | ModeloBase                            |                                             |          |
|                        |                |                  |                            |                    |                                                                                                    |                     |                                                    |                                 |                    |                              | Deperiments                           |                                             |          |
|                        |                |                  |                            |                    |                                                                                                    |                     |                                                    |                                 |                    |                              | Experiment1                           |                                             |          |
|                        |                |                  |                            |                    |                                                                                                    |                     |                                                    |                                 |                    |                              | Properties: Experiment1 (Experiment)  |                                             |          |
|                        |                |                  |                            |                    |                                                                                                    |                     |                                                    |                                 |                    |                              | Show Commonly Used Properties Only    |                                             |          |
|                        |                |                  |                            |                    |                                                                                                    |                     |                                                    |                                 |                    |                              | Analysis                              |                                             |          |
|                        |                |                  |                            |                    |                                                                                                    |                     |                                                    |                                 |                    |                              | E Warm-up Period                      | $\Omega$                                    |          |
|                        |                |                  |                            |                    |                                                                                                    |                     |                                                    |                                 |                    |                              | Default Replications 10               |                                             |          |
| $\left  \cdot \right $ |                |                  |                            | m                  |                                                                                                    |                     |                                                    |                                 |                    |                              | Confidence Level                      | 95%                                         |          |
|                        |                |                  |                            |                    |                                                                                                    |                     |                                                    |                                 |                    |                              | Upper Percentile<br>Lower Percentile  | <b>75%</b><br>25%                           |          |
|                        |                |                  |                            |                    |                                                                                                    |                     |                                                    |                                 |                    | Edit Filter                  | Primary Response                      | ToneladasEnviadasAlRelle                    |          |
|                        |                |                  |                            |                    | Experiment Experiment1, Scenario Scenario1, replication 58 completed at simulation time 24. Actual run time: 0.1 seconds. |                     |                                                    |                                 |                    |                              | + Advanced Options                    |                                             |          |
|                        |                |                  |                            |                    | Experiment Experiment1, Scenario Scenario1, replication 59 completed at simulation time 24. Actual run time: 0.1 seconds. |                     |                                                    |                                 |                    |                              | General                               |                                             |          |
|                        |                |                  |                            |                    | Experiment Experiment1, Scenario Scenario1, replication 60 completed at simulation time 24. Actual run time: 0.1 seconds. |                     |                                                    |                                 |                    |                              | Name                                  | <b>Experiment1</b>                          |          |
|                        |                |                  |                            |                    | Experiment Experiment1, Scenario Scenario1, replication 61 completed at simulation time 24. Actual run time: 0.1 seconds. |                     |                                                    |                                 |                    |                              |                                       |                                             |          |
|                        | Run completed. |                  |                            |                    |                                                                                                    |                     |                                                    |                                 |                    |                              |                                       |                                             |          |

Figura 3.32 Ejecución del experimento con duración de un día. Fuente: Elaboración propia

Los resultados completos obtenidos mediante el experimento se muestran en SIMIO en la pestaña *PivotGrid* del experimento, estos resultados se observan en la Figura 3.33.

| Design                  |  | <b>Response Results</b> | <b>Pivot Grid</b> | $\frac{4}{2}$ Reports |                      | Input Analysis          |                    |            |                 |         |         | $\overline{\phantom{a}}$ |
|-------------------------|--|-------------------------|-------------------|-----------------------|----------------------|-------------------------|--------------------|------------|-----------------|---------|---------|--------------------------|
| Drop Filter Fields Here |  |                         |                   |                       |                      |                         |                    |            |                 |         |         |                          |
| Average                 |  | Minimum<br>Maximum      | Half Width        |                       |                      |                         |                    | Scenario ▲ |                 |         |         |                          |
|                         |  |                         |                   |                       |                      |                         |                    | Scenario1  |                 |         |         |                          |
| Object $\rightarrow$    |  | Object Na ▲             | Data Source A     | Category $\triangle$  |                      | Data Item $\rightarrow$ | Stat $\rightarrow$ | Average    | Mini            | Maxi    | Half Wi |                          |
| Server                  |  | AreaDeEsperaPr          | [Resource]        |                       | <b>ResourceState</b> | <b>TimeOffShift</b>     | Percent            | 66.6667    | 56.6667         | 66.6667 | 0.0000  | $\blacktriangle$         |
|                         |  |                         |                   |                       |                      | Total (Hou              | 16.0000            | 16.0000    | 16.0000         | 0.0000  |         |                          |
|                         |  |                         |                   |                       |                      | TimeProcessing          | Average (          | 0.0119     | 0.0064          | 0.0178  | 0.0006  |                          |
|                         |  |                         |                   |                       |                      |                         | Occurrences        | 2.3279     | 1.0000          | 3.0000  | 0.1306  | $\equiv$                 |
|                         |  |                         |                   |                       |                      |                         | Percent            | 0.1151     | 0.0528          | 0.2222  | 0.0091  |                          |
|                         |  |                         |                   |                       |                      |                         | Total (Hou         | 0.0276     | 0.0127          | 0.0533  | 0.0022  |                          |
|                         |  |                         |                   |                       |                      | TimeStarved             | Average (          | 3.5510     | 2.6489          | 3.9937  | 0.1624  |                          |
|                         |  |                         |                   |                       |                      |                         | Occurrences        | 2.3279     | 2.0000          | 3.0000  | 0.1218  |                          |
|                         |  |                         |                   |                       |                      |                         | Percent            |            | 33.2182 33.1111 | 33.2805 | 0.0091  |                          |
|                         |  |                         |                   |                       |                      |                         | Total (Hou         | 7.9724     | 7.9467          | 7.9873  | 0.0022  |                          |

Figura 3.33 Resultados del experimento con duración de un día. Fuente: Elaboración propia

# **3.2.10 Paso 9 y 10. Analizar datos de salida y documentarlos**

En esta etapa se analizan los datos de salida con el objetivo de identificar áreas de oportunidad que permitan proponer mejoras para el sistema en estudio. Para poder lograr el análisis de los resultados se diseñó un experimento con duración de 30 días, considerando diferentes escenarios, esto para poder visualizar lo que ocurriría dentro de los próximos 15 años. En esta etapa también se analizan las proporciones de rentabilidad esperada por el material valorizable recuperado por el programa BYP, además de identificar las necesidades futuras de recursos (equipo e infraestructura).

Para poder obtener los resultados, lo que se realizó fue la creación de un experimento en el cual se analizaron diferentes escenarios considerando el incremento que pueda existir en los próximos 15 años de RSU y el incremento también del precio del material valorizable. Para poder obtener los diferentes escenarios se dio un valor distinto a los *Controls PropertyStream, IncrementoDeRSU e IncrementoPrecioMateriales,* éstos últimos se incrementaron un 5% cada año, de acuerdo al incremento de valores históricos reportados. Nótese que el incremento es diferente al avanzar el tiempo. Con esto se obtuvieron valores distintos para las variables de interés considerando el año actual (escenario 1) al año 15 (escenario 16). La interfaz de diseño del experimento con duración de la simulación de 30 días se muestra en la Figura 3.34.

|                                                                                               | ▤                                                                                                    | Design                      | Response Results |                     | <b>Pivot Grid</b> | Reports<br>Thput Analysis |                        |                                                                                                    |                    |  |  |  |  |  |
|-----------------------------------------------------------------------------------------------|----------------------------------------------------------------------------------------------------|-----------------------------|------------------|---------------------|-------------------|---------------------------|------------------------|----------------------------------------------------------------------------------------------------|--------------------|--|--|--|--|--|
|                                                                                               |                                                                                                    | Scenario                    |                  | <b>Replications</b> |                   | Controls                  |                        |                                                                                                    | Responses          |  |  |  |  |  |
|                                                                                               | $\overline{\mathbf{v}}$                                                                                                    | Name                        | <b>Status</b>    | Required            | Completed         | PropertyStream            | <b>IncrementoDeRSU</b> | <b>IncrementoPrecioMateriales</b>                                                                                                | ToneladasEnv       |  |  |  |  |  |
| ٠                                                                                             | $\triangledown$                                                                                                    | Scenario1                   | Compl            | 61                  | 61 of 61          | 0                         | 1                      | 1                                                                                                    |                    |  |  |  |  |  |
|                                                                                               | $\overline{\mathbf{v}}$                                                                                                    | Scenario <sub>2</sub> Compl |                  | 61                  | 61 of 61          | 1                         | 1.05                   | 1.05                                                                                                    |                    |  |  |  |  |  |
|                                                                                               | $\triangledown$<br>61 of 61<br>Scenario3 Compl<br>61<br>2<br>1.1<br>1.1                                                                      |                             |                  |                     |                   |                           |                        |                                                                                                    |                    |  |  |  |  |  |
| $\equiv$<br>$\overline{\mathbf{v}}$<br>61 of 61<br>Scenario4 Compl<br>61<br>1.15<br>1.15<br>3 |                                                                                                    |                             |                  |                     |                   |                           |                        |                                                                                                    |                    |  |  |  |  |  |
|                                                                                               | $\triangledown$<br>61 of 61<br>Scenario5 Compl<br>1.2<br>1.2<br>61<br>4                                                                      |                             |                  |                     |                   |                           |                        |                                                                                                    |                    |  |  |  |  |  |
| $\overline{\mathbf{v}}$<br>61 of 61<br>5<br>Scenario6 Compl<br>61<br>1.25<br>1.25             |                                                                                                    |                             |                  |                     |                   |                           |                        |                                                                                                    |                    |  |  |  |  |  |
|                                                                                               | $\overline{\mathbf{v}}$                                                                                                    | Scenario7 Compl             |                  | 61                  | 61 of 61          | 6                         | 1.3                    |                                                                                                    |                    |  |  |  |  |  |
|                                                                                               | $\triangledown$                                                                                                    | Scenario8 Compl             |                  | 61                  | 61 of 61          | 7                         | 1.35                   | 1.35                                                                                                    |                    |  |  |  |  |  |
|                                                                                               | $\overline{\mathbf{v}}$                                                                                                    | Scenario9 Compl             |                  | 61                  | 61 of 61          | 8                         | 1.4                    | 1.4                                                                                                    |                    |  |  |  |  |  |
|                                                                                               | $\overline{\mathbf{v}}$                                                                                                    | Scenari                     | Compl            | 61                  | 61 of 61          | 9                         | 1.45                   | 1.45                                                                                                    |                    |  |  |  |  |  |
|                                                                                               | $\overline{u}$                                                                                                    | Connari                     | Compl<br>IIII    | 61.                 | 61 of 61          | 10.                       | 1 <sup>2</sup>         | 1.5                                                                                                    |                    |  |  |  |  |  |
|                                                                                               |                                                                                                    |                             |                  |                     |                   |                           |                        |                                                                                                    | <b>Edit Filter</b> |  |  |  |  |  |
| $\overline{\mathbf{v}}$                                                                       |                                                                                                    |                             |                  |                     |                   |                           |                        |                                                                                                    |                    |  |  |  |  |  |
|                                                                                               |                                                                                                    |                             |                  |                     |                   |                           |                        | Experiment Experiment2 Copy, Scenario Scenario14, replication 61 completed at simulation time 720. Actual run time: 2.4 seconds. |                    |  |  |  |  |  |
|                                                                                               | Experiment Experiment2 Copy, Scenario Scenario15, replication 61 completed at simulation time 720. Actual run time: 2 seconds.               |                             |                  |                     |                   |                           |                        |                                                                                                    |                    |  |  |  |  |  |
|                                                                                               | Experiment Experiment2_Copy, Scenario Scenario16, replication 61 completed at simulation time 720. Actual run time: 1.7 seconds.<br>$\equiv$ |                             |                  |                     |                   |                           |                        |                                                                                                    |                    |  |  |  |  |  |
|                                                                                               |                                                                                                    | Run completed.              |                  |                     |                   |                           |                        |                                                                                                    |                    |  |  |  |  |  |

Figura 3.34 Resultados del experimento con duración de 30 días. Fuente: Elaboración propia

Los resultados obtenidos mediante las corridas del modelo permiten conocer el funcionamiento del sistema actual y medir el desempeño de sus procesos. Los escenarios simulados ayudan al diagnóstico de la situación futura de la capacidad instalada de la estación de transferencia, al hacer una comparación de los escenarios se identifican áreas de oportunidad, que se pueden mejorar. Al realizar la proyección de la cantidad total de toneladas de RSU enviadas al relleno sanitario se muestra que en el periodo comprendido entre el año 2023 al año 2026 existirá un incremento de toneladas de RSU, lo que indica una alta posibilidad de que en este periodo sea necesaria la adquisición de nueva tecnología para la gestión de los RSU que llegan a la estación de transferencia con el objetivo de que se reduzca al mínimo la cantidad de RSU enviados al relleno sanitario, lo anterior se muestra en la Gráfica 3.2.

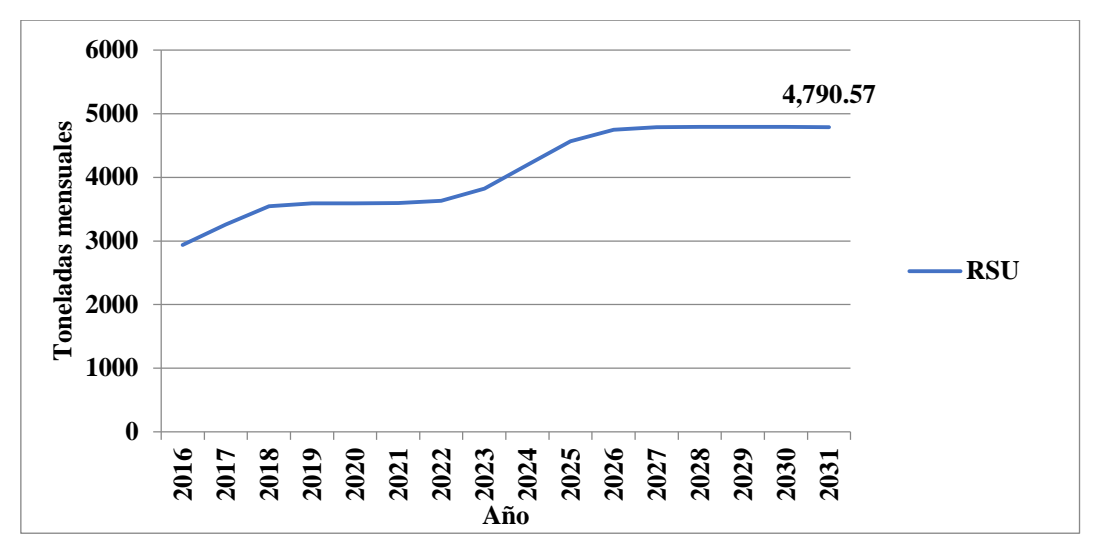

Gráfica 3.2 Proyección de toneladas enviadas al relleno sanitario. Fuente: Elaboración propia

La disposición final de los RSU genera costos económicos para los Ayuntamientos, por ello la importancia de minimizar los RSU enviados a los sitios de disposición final. En un informe realizado por el Banco Interamericano de Desarrollo sobre la Situación de la gestión de Residuos Sólidos en América Latina y el Caribe, se indica que el costo promedio de disposición final de los RSU es de USD \$20.4 por tonelada dispuesta. Los costos unitarios USD/Ton por disposición final que se reportan para México son de USD \$10.56 (BID, 2015). En el caso del municipio de Orizaba el costo por la disposición final de los RSU reportado hasta el 2016 es de aproximadamente \$220 MXN, considerando este costo inicial y realizando la simulación con un incremento anual se estima que para el año 2031 se gastarán \$1,844,370.902 MXN mensual por la disposición final de los RSU, como se muestra en la Gráfica 3.3.

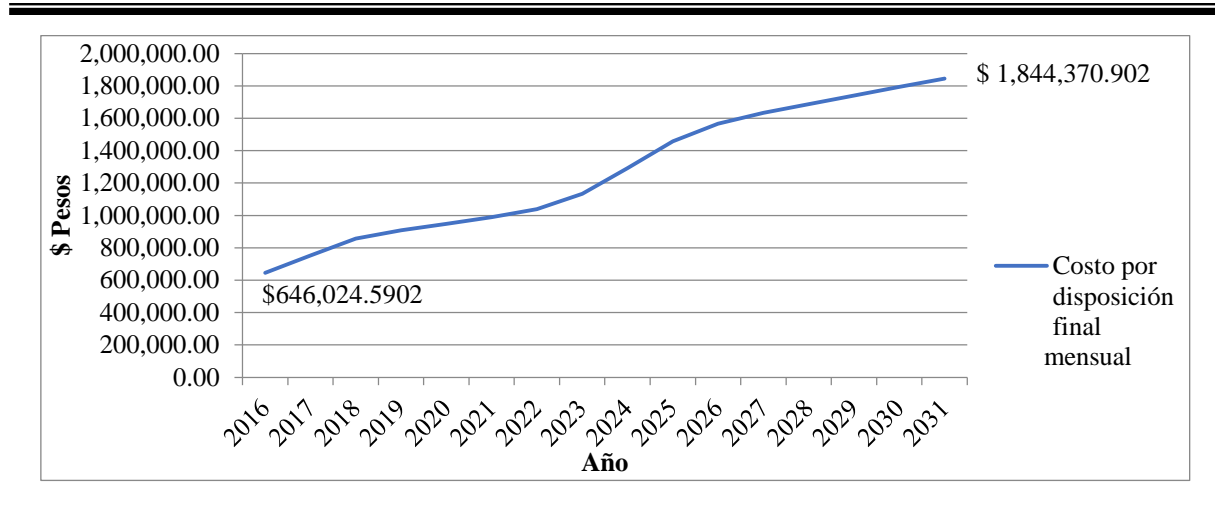

Gráfica 3.3 Proyección del costo por disposición final de los RSU. Fuente: Elaboración propia

La tendencia que muestra los resultados obtenidos mediante la simulación indican que los RSU en el municipio de Orizaba irán en aumento al igual que el costo mensual por la disposición final, lo que hace necesario crear propuestas para minimizar el envío de los RSU al relleno sanitario, ayudando así a la reducción del costo por disposición final y al cuidado del medio ambiente.

La proyección de la recuperación de material valorizable que se obtiene por el programa BYP, indica que el material que tendrá mayor recuperación es el cartón con 4,067.23 kg diarios para el año 2031 y el que tiene menor recuperación es el PET verde con 340.27 kg diarios para el mismo año, esto se muestra en la Gráfica 3.4.

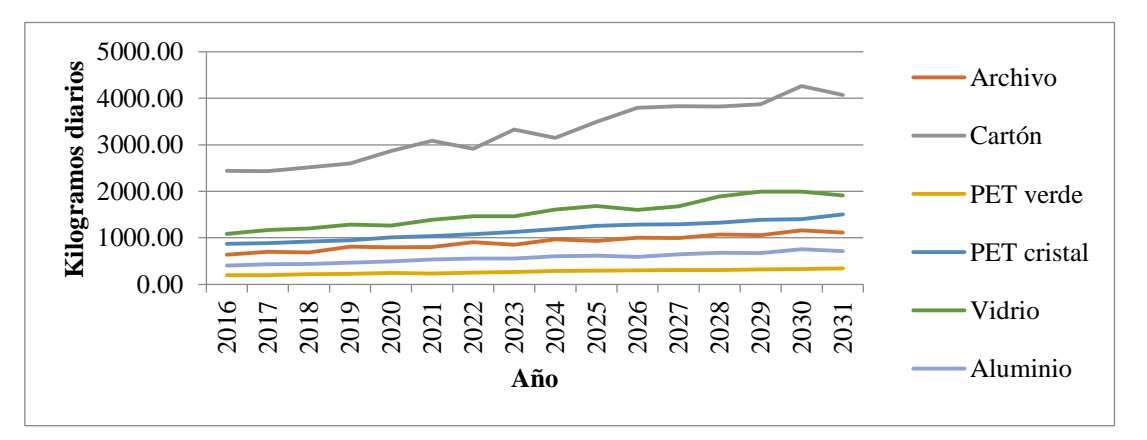

Gráfica 3.4 Proyección de kilogramos diarios recuperados de material valorizable. Fuente: Elaboración propia

Existe una tendencia positiva en la recuperación de estos materiales alcanzando una recuperación de hasta 9,656.39 kg diarios en el año 2031. El potencial económico esperado por la recuperación del material valorizable es de hasta \$182,079.54 diarios, el material con mayor potencial económico es el cartón con \$60,928.98 diarios en el año 2031 y el que menos potencial económico tendrá para este mismo año es el material archivo con \$6,809.85 diarios (Ver la Gráfica 3.5).

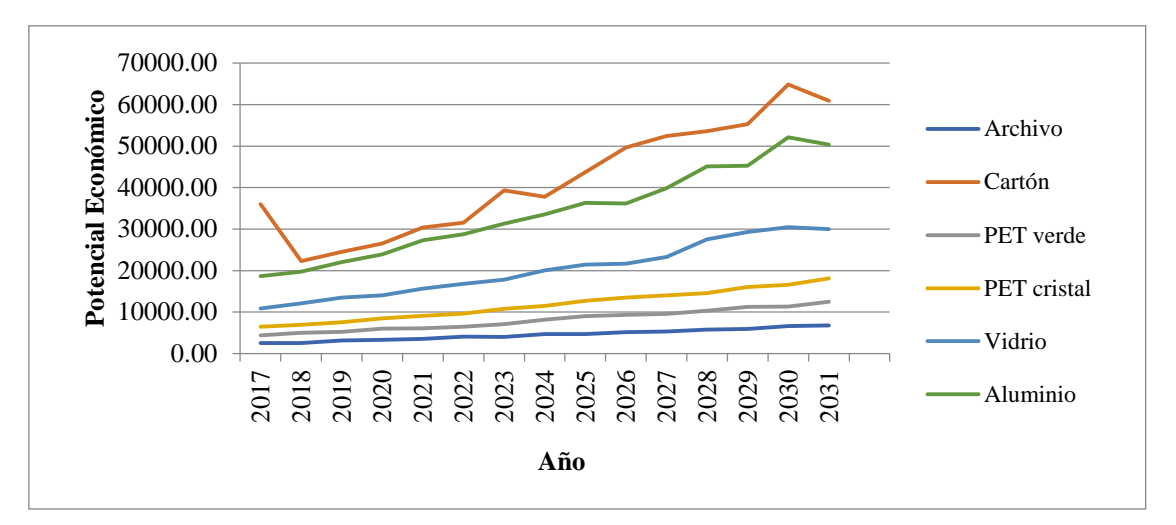

Gráfica 3.5 Proyección del potencial económico esperado diario por material valorizable. Fuente: Elaboración propia

La recuperación y venta del material valorizable por el programa BYP genera un ingreso económico que se puede incrementar mediante la separación y recuperación de los RSU potencialmente valorizables que se envían al relleno sanitario, además al minimizar la cantidad de RSU enviados se reducen las cuotas de envío y se contribuye al cuidado del medio ambiente.

La evaluación de las prensas dio como resultado que existe una baja productividad de estos equipos considerando el incremento de material valorizable recuperado a pesar de que la utilización de éstas es del 70% en promedio. El porcentaje de kilogramos procesado en las prensas no sobrepasa el 30% con respecto al material que llega y es almacenado (Ver la Gráfica 3.6). Este resultado ofrece un área de oportunidad para mejorar la eficiencia del proceso de prensado.

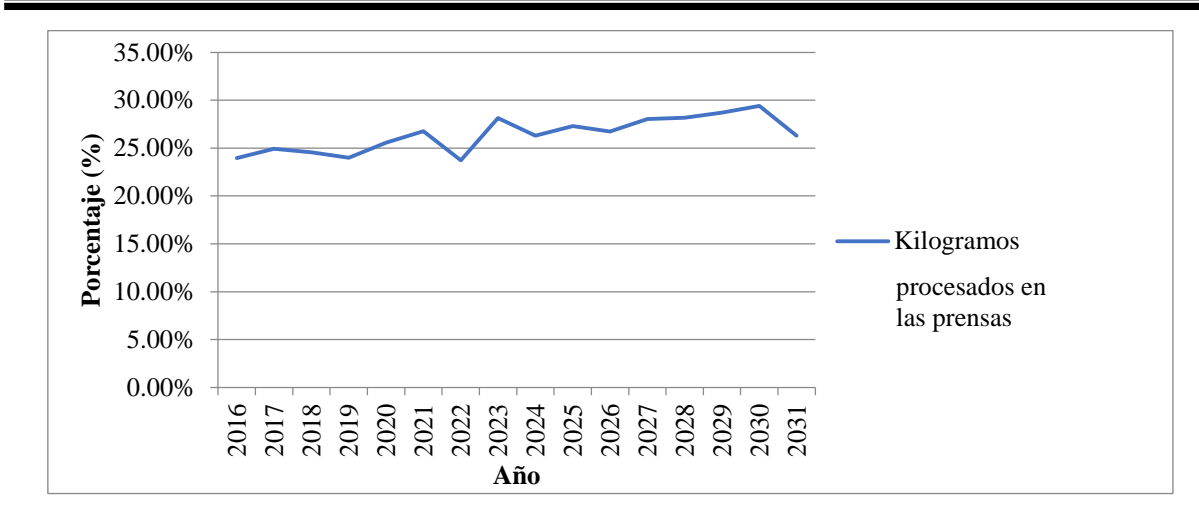

Gráfica 3.6 Productividad de las prensas. Fuente: Elaboración propia

Al observar la proyección a 15 años de la cantidad de residuos que llegan a la estación de transferencia, de los RSU valorizables recuperados y su potencial económico y la proyección de la productividad de las prensas, podemos ver que se necesitan elaborar propuestas que mejoren el aprovechamiento de los RSU susceptibles de ser valorizados, que como se observó en los resultados arrojados por el estudio de caracterización física son más del 60%, además también se requiere mejorar la eficiencia del proceso de prensado. Las propuestas de mejora que se plantean son:

- 1. Construir un modelo de simulación de una planta de selección y recuperación de los RSU que pueden ser valorizados o reciclados, considerando los valores obtenidos para cada material por medio del estudio de caracterización. De esta manera es posible calcular el potencial económico que se tendría si se recuperaran estos materiales en su totalidad en lugar de ser enviados al relleno sanitario, lo que genera costos de disposición final que alcanzan actualmente casi el millón de pesos.
- 2. Calcular el potencial de recuperación que se tendría de los residuos orgánicos, además de simular el aprovechamiento de éstos para la generación de energía eléctrica.
- 3. Realizar el cambio de la capacidad de las prensas para evaluar el porcentaje de productividad que se tendría en caso de que éstas se sustituyeran por un nuevo equipo de prensado.

# **3.3 Vista 3D y animación del Modelo de simulación en SIMIO**

SIMIO cuenta con una vista 3D del modelo de simulación programado que ofrece una perspectiva más real y atractiva al momento de presentar el modelo simulado. Esta herramienta se activa con un solo clic en el botón *3D* de la cinta de opciones *View*. En esta misma pestaña se encuentran diferentes opciones para la vista del modelo para que se puedan observar los diferentes elementos del modelo programado, algunas de estas opciones son *Auto Rotate, Walk, Background Color, SkyBox,* entre otras.

La animación del modelo base programado que representa el sistema real, que es la estación de transferencia, se llevó a cabo utilizando las diferentes opciones para el diseño con las que cuenta SIMIO. La animación se realizó para cada uno de los objetos que conforman el modelo, a las *ModelEntity* que representan a los camiones recolectores y el camión BYP se les aplicó un símbolo con una imagen de un vehículo lo más parecido al real. A la entrada de los vehículos recolectores y la caseta de vigilancia se les dio animación haciendo uso de la galería *3D Warehouse* la cual se activa dando clic en la opción *Download Symbol* de la cinta de opciones *Symbols*. La animación de los objetos anteriormente mencionados se observa en la Figura 3.35.

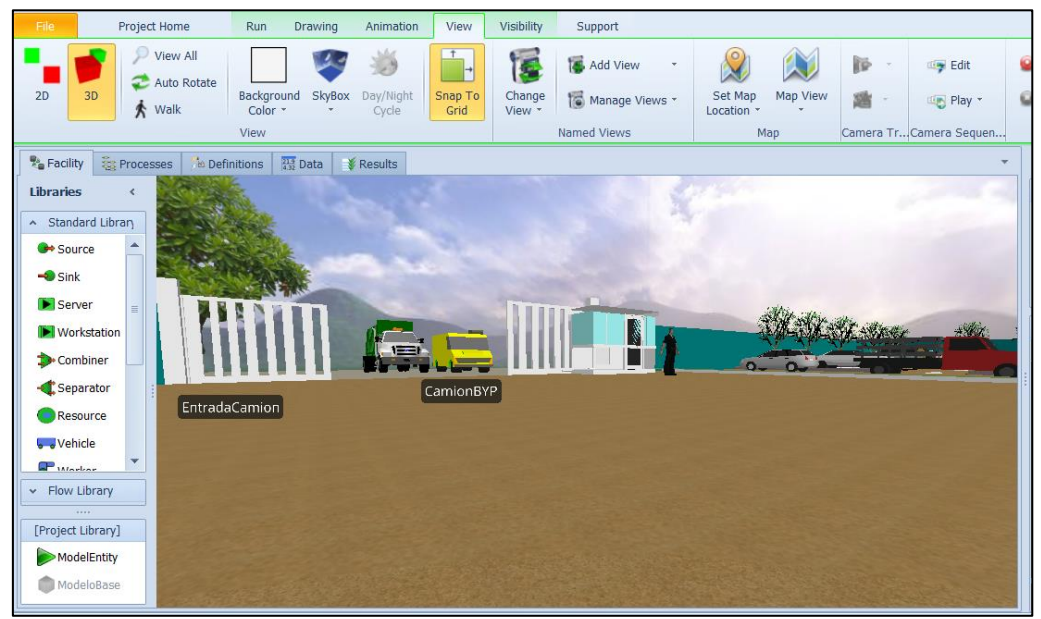

Figura 3.35 Animación y vista 3D de la entrada a la estación de transferencia. Fuente: Elaboración propia

Para que en la animación 3D del modelo de simulación se observe el cielo debe seleccionarse de la cinta de opciones de la pestaña *View* la opción *SkyBox* y elegir la que más se adapte al sistema real, para que se muestre en la animación se debe seleccionar la opción *Walk*. Después de dar animación a la entrada al centro de transferencia se agregó animación al patio de maniobras y la rampa de descarga, como se observa en la Figura 3.36.

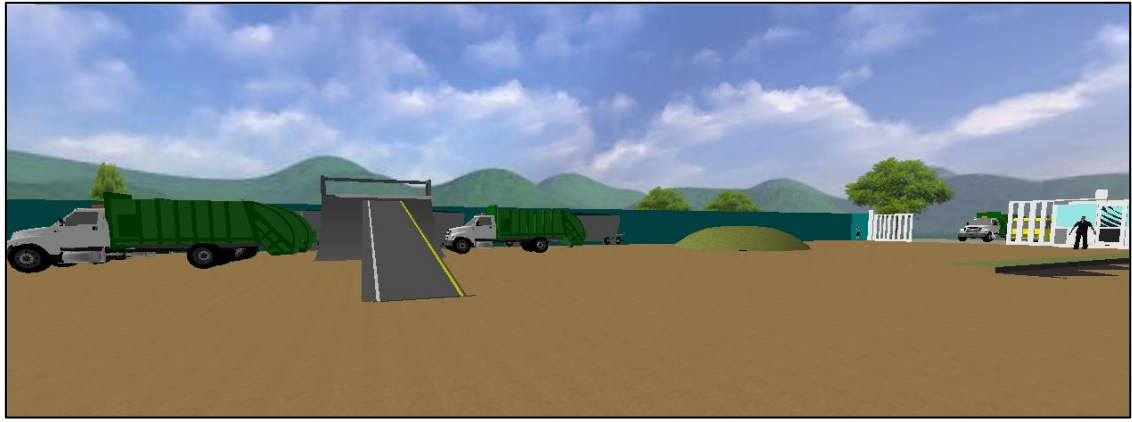

Figura 3.36 Animación y vista 3D de la rampa de descarga de RSU. Fuente: Elaboración propia

En la rampa donde se efectúa la descarga se dio animación a la rampa y a la tolva, para que al correr el modelo se vea como el camión recolector sube la rampa para efectuar la descarga y transferencia de RSU a la tolva localizada en la parte inferior de la rampa, lo anterior se observa en la Figura 3.37.

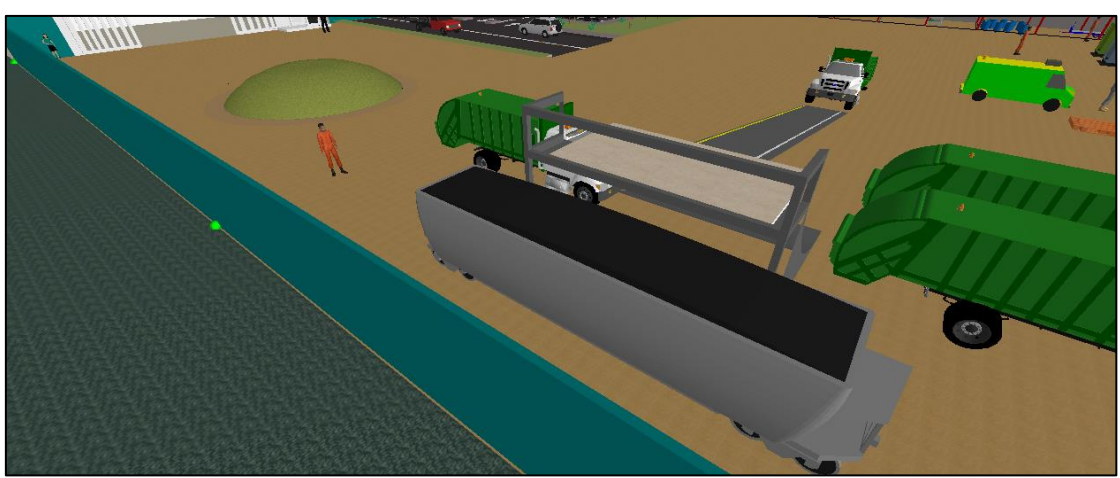

Figura 3.37 Animación y vista 3D del área de descarga y transferencia de RSU a la tolva. Fuente: Elaboración propia

Otra de las áreas que incluye el modelo programado es el área de almacén de materiales recuperados por el programa BYP y el área de prensas. La animación de esta área se observa en la Figura 3.38.

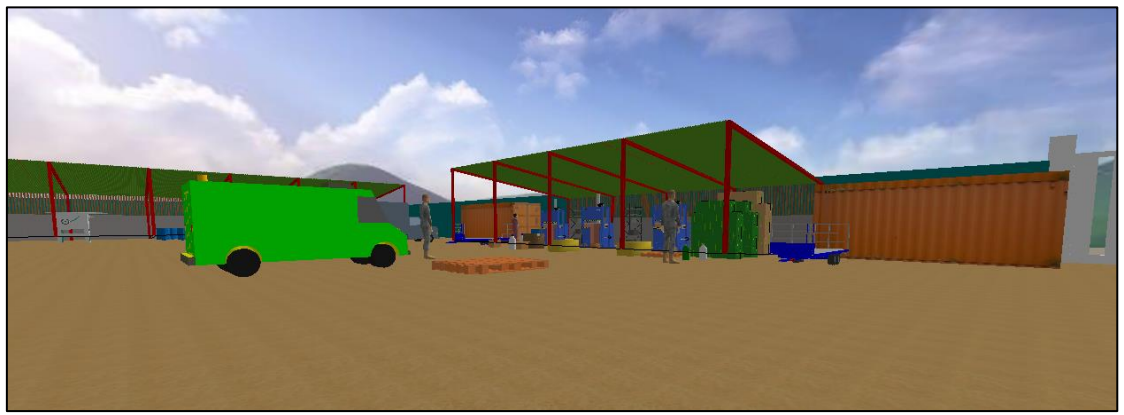

Figura 3.38 Animación y vista 3D del área de almacén y prensas. Fuente: Elaboración propia

En el área de almacén y prensas se encuentran 3 prensas en las cuales se procesan los materiales valorizables como PET, cartón y archivo para hacer pacas y venderlas a las empresas recicladoras. La Figura 3.39 muestra los objetos que simulan las prensas con animación descargada de la galería *3D Warehouse.*

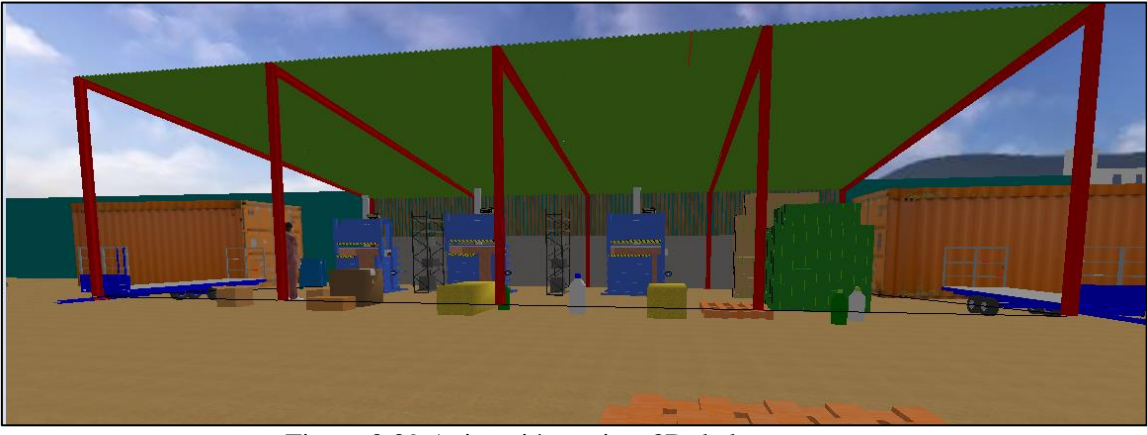

Figura 3.39 Animación y vista 3D de las prensas. Fuente: Elaboración propia

La vista completa del modelo programado con animación se muestra en la Figura 3.40, en donde se observan las áreas que conforman el modelo, las cuales son la entrada de vehículos, caseta de vigilancia, estacionamiento, área de rampa de descarga y patio de maniobras, el área de almacén de materiales valorizables y área de prensas.

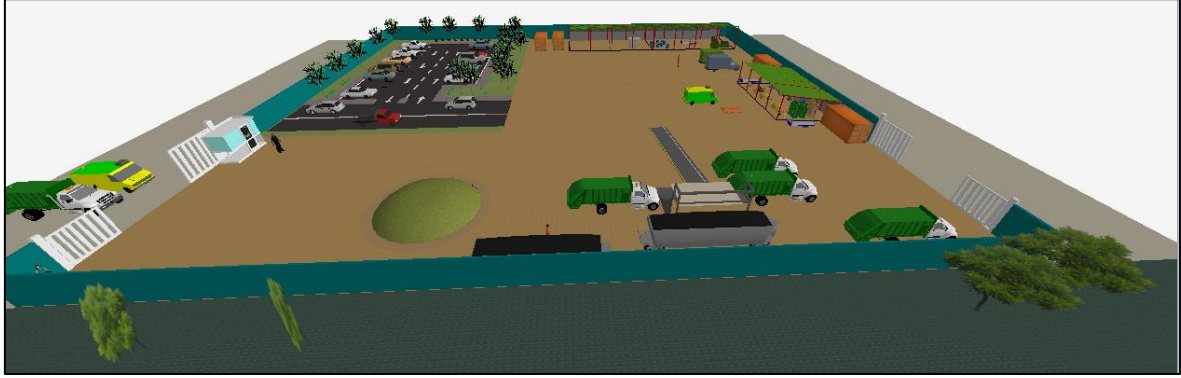

Figura 3.40 Vista 3D completa de la estación de transferencia. Fuente: Elaboración propia

La vista 2D y 3D que ofrece SIMIO son de gran ayuda al mostrar el modelo programado, se puede cambiar de manera inmediatamente de una vista a otra con solo un clic en el botón 3D y 2D de la cinta de opciones View. La vista 2D del modelo programado se muestra en la Figura 3.41.

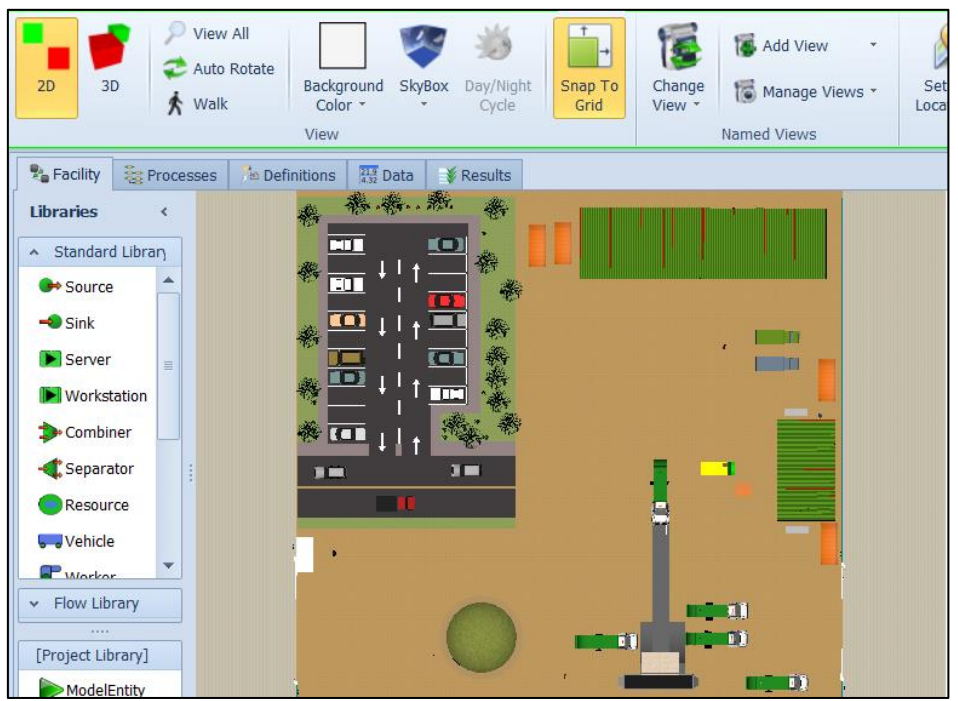

Figura 3.41 Vista superior en 3D de la estación de transferencia. Fuente: Elaboración propia

La animación y vista 3D de los modelos de simulación es una gran alternativa para mejorar la presentación del modelo programado a los tomadores de decisiones. Utilizar estas herramientas en SIMIO es fácil, se puede detallar el modelo con diferentes símbolos tanto como lo decida el programador.

# **Conclusiones del capítulo**

En este capítulo se mostró que el desarrollo de la investigación se basó en la metodología de simulación propuesta por Law y Kelton basada en el método científico, esto permitió evaluar el sistema real para después simularlo y encontrar áreas de oportunidad.

Al principio de la metodología se definieron variables que se utilizaron para hacer el modelo base de simulación, por ejemplo: Tiempo entre llegadas de los camiones recolectores, toneladas descargadas por el camión recolector, kilogramos recuperados de material valorizable, entre otras. Después de definir las variables y adquirir bases de datos correspondientes a ellas se aplicaron pruebas de bondad de ajuste como Chi-cuadrada y Kolmogorov-Smirnov para conocer su comportamiento real en términos estadísticos, lo que se define como una distribución de probabilidad. Las variables se ajustaron a diversas distribuciones de probabilidad, por ejemplo la cantidad de kilogramos recuperados de cartón se ajustó a la distribución normal, en algunos casos en los que las variables no se ajustaron a alguna distribución de probabilidad se usaron tablas de frecuencias como distribuciones de probabilidad empíricas continuas. En casos en los que no se pudo observar el comportamiento de la variable se usaron distribuciones de probabilidad triangulares con base en la opinión de los expertos.

Para conocer la composición física de los RSU que llegan a la estación de transferencia se realizó un estudio de caracterización directamente en la estación de transferencia, para llevar a cabo dicho estudio se consideraron las normas mexicanas NMX-AA-015, NOM-AA-19, NOM-AA-22, NOM-AA-61 y NOM-AA-91, las cuales describen el procedimiento para realizar el estudio de caracterización. Los resultados obtenidos en la Tabla 3.10 mostraron que la materia orgánica compuesta por residuos alimenticios y residuos de jardinería es la que mayor porcentaje ocupa del total de RSU enviados al relleno sanitario con un 28.69%, el PET ocupó el segundo lugar con 11.85%, el cartón el 10.56%, los metales 5.81%, mientras que residuos peligrosos, madera, gomas, caucho y cuero, se encontraron en menor proporción. Al observar estos resultados se identificaron áreas de oportunidad para aprovechar los subproductos valorizables y proponer alternativas que ayudarán a minimizar la cantidad de RSU enviados al relleno. Con los resultados obtenidos se calculó el potencial económico que se obtendría con la recuperación de los subproductos recuperables (valorizables), obteniéndose en la Tabla 3.11 que el potencial económico por la recuperación del PET sería de aproximadamente \$14,126 diarios, el del cartón de \$6,490 y el de los metales de \$41,555 diarios, considerando una recuperación del 100% para cada material valorizable. La fracción orgánica también es susceptible de ser aprovechada, aunque en esta etapa no se calculó su potencial económico pero los datos de la caracterización sirvieron para una de las alternativas propuestas.

Después de observar el sistema real fue posible trazar diagramas de flujo con la finalidad de planear la programación que tendría el modelo base de simulación. El modelo de simulación constó de dos partes, la primera fue la llegada y recepción de camiones a la rampa de la tolva que transporta los RSU hacia el relleno sanitario y la segunda parte simuló el almacén y área de prensas en el que se lleva a cabo el proceso de descarga del material recuperado por el programa BYP y el compactado de PET, cartón y metales (aluminio en su mayoría), tetrapak y vidrio para que sean vendidos a empresas recicladoras.

Para validar y verificar el modelo de simulación se realizaron 30 corridas piloto previas con diferentes *stream*, esto para que se generen números aleatorios distintos y se obtengan diferentes resultados. Los resultados de las corridas se compararon con datos recolectados del sistema real para validar el modelo mediante la prueba t-apareada. La validación se realizó evaluando la hipótesis nula y se obtuvo para todos los casos de las variables evaluadas que los intervalos calculados incluyeron al cero, por lo que la hipótesis nula no se rechazó y se demuestra que la diferencia de las medias de los valores reales y los valores simulados no es estadísticamente significante, por lo que se concluyó que el modelo es válido.

Se calculó el número óptimo de corridas a través del procedimiento de n\* $\beta$  para el cual el valor  $\beta$  se estableció como un valor menor o igual que la desviación estándar de la variable evaluada, con un nivel de significancia de 0.1. El número óptimo de corridas para cada variable fue distinto, siendo el más pequeño el total de toneladas enviadas al relleno sanitario con un valor de 8 corridas, el número mayor de corridas es para el total de kilogramos descargados de PET verde con valor de 61 réplicas. Debido a la diferencia entre el número de corridas óptimas de cada variable, se decidió realizar de manera general 61 corridas, que es el número mayor de corridas óptimas obtenido, como se mostró en la Tabla 3.16.

Se corrió el modelo y se realizó el análisis de los resultados obtenidos mediante un experimento creado considerando diferentes escenarios, esto para poder visualizar lo que ocurriría dentro de los próximos 15 años en donde en cada año se incrementa un 5% en las toneladas descargadas por el camión recolector y el precio de venta de los RSU valorizables con base a valores históricos.

En esta etapa también se analizaron las proporciones de rentabilidad esperada por el material valorizable recuperado por el programa BYP, además de identificar las necesidades futuras de recursos (equipo e infraestructura). Se obtuvo que se descargarían 4790 toneladas mensuales de RSU para el año 2031, lo que indicó que de seguir enviando el 100% de las toneladas descargadas al relleno sanitario los costos por disposición final serían de \$1,844,370.902 MXN para el año 2031. La tendencia que mostraron los resultados obtenidos mediante la simulación indicó que los RSU en el municipio de Orizaba irán en aumento al igual que el costo por la disposición final, lo que hace necesario crear propuestas para minimizar el envío de los RSU al relleno sanitario ayudando así a la reducción del costo por disposición final y al cuidado del medio ambiente.

La proyección de la recuperación de material valorizable que se obtiene por el programa BYP, indicó en la Gráfica 3.4 que el material que tendrá mayor recuperación es el cartón con 4,067.23 kg diarios para el año 2031 y el que tiene menor recuperación es el PET verde con 340.27 kg diarios para el mismo año. Existe una tendencia positiva en la recuperación de estos materiales alcanzando una recuperación de hasta 9,656.39 kg diarios en el año 2031. El potencial económico esperado por la recuperación del material valorizable es de hasta \$182,079.54 diarios.

La evaluación de las prensas dio como resultado que existe una baja productividad de estos equipos considerando el incremento de material valorizable recuperado. El porcentaje de kilogramos procesado en las prensas no sobrepasó el 30% del material almacenado, como se mostró en la Gráfica 3.6, aunque la utilización de éstas fue en promedio del 70%.

Al modelo programado se le aplicó la herramienta de animación y vista 3D con la que cuenta SIMIO. La animación y vista 3D de los modelos de simulación es una gran alternativa para mejorar la presentación del modelo programado a los tomadores de decisiones. Utilizar estas herramientas en SIMIO es fácil, se puede detallar el modelo con diferentes símbolos tanto como lo decida el programador.

Los resultados obtenidos en este capítulo son la base de las alternativas de mejora propuestas en la siguiente etapa de esta investigación.

# **Capítulo 4 Evaluación de alternativas de mejora**

# **Introducción del capítulo**

En este capítulo se describen las propuestas de mejora para la estación de transferencia basadas en el aprovechamiento de los RSU que son potencialmente valorizables. Para desarrollar esta etapa del estudio se consideran sistemas de recuperación de RSU existentes a nivel nacional para la construcción y programación del modelo de simulación correspondiente a una planta de separación y recuperación de RSU valorizable. Se describen los resultados obtenidos mediante experimentos con una proyección a 15 años en el futuro. Mediante el complemento OptQuest se eligió el escenario óptimo para el año 2018 en el cual se pretende que se minimice la cantidad de RSU enviados al relleno sanitario.

# **4.1 Simulación de una planta de selección y recuperación de RSU potencialmente valorizables**

El objetivo de esta propuesta de mejora es aprovechar los RSU que llegan a la estación de transferencia mediante los camiones recolectores, que pueden ser valorizados para evitar que sean enviados al relleno sanitario, contribuyendo a la reducción del costo por la disposición final, además de ayudar al cuidado del medio ambiente y a la salud de la población. La simulación, como herramienta para evaluar la propuesta de mejora es de gran ayuda, ya que permite obtener resultados sin realizar cambios en el sistema real. Para realizar la simulación de la planta de selección y recuperación de RSU se parte del modelo base programado, al cual se le agregan los objetos que representan la maquinaria y equipo que conforman la planta de separación y recuperación. En el modelo se incluyen los resultados (%) obtenidos mediante la caracterización física de los RSU para cada material valorizable. Con los porcentajes de la caracterización se va a calcular el potencial económico por la recuperación de los RSU valorizables, realizando la simulación de diferentes escenarios que representan un periodo de 15 años en el futuro.

El proceso que se propone para la separación y recuperación de los RSU resulta de la revisión del funcionamiento de algunas plantas de separación de RSU en México, como son la planta de Cancún-Isla mujeres en Quintana Roo, la cual es considerada la planta recicladora más grande en América Latina con capacidad de reciclaje de 1,200 toneladas diarias (SIPSE, 2015). De igual manera se revisaron páginas de empresas especializadas en proveer e instalar la maquinaria y equipo para la gestión de los RSU en México, las cuales fabrican plantas de selección de RSU de acuerdo a las necesidades del cliente y cuentan con equipos como: Abridores de bolsas automáticos, trommel, separadores magnéticos, cribas vibratorias, entre muchos más de acuerdo a cada proceso (ECA, 2016).

El proceso de la planta de separación y recuperación de RSU incluye diferentes tipos de maquinaria y equipo que son considerados en el modelo de simulación, además se agregan las prensas con las que cuenta actualmente la estación de transferencia. La maquinaria y equipo que incluye la nueva alternativa son los que se enlistan a continuación:

- Banda elevadora de acero tipo cuello de ganso (1 pieza). Este tipo de bandas reciben piezas que se descargan por debajo de las máquinas y transportan a estaciones de trabajo y otras bandas.
- Banda de separación para voluminosos con estaciones (1 pieza).
- Trommel (1 pieza) de 8 m de longitud y diámetro de 2 m. El trommel se emplea para separar los contaminantes de pequeño tamaño de los materiales antes y después de la selección.
- Banda inferior de trommel (1 pieza).
- Banda perpendicular de salida para trommel con elevación para conectar con banda clasificadora (1 pieza).
- Banda de separación con estaciones (1 pieza).
- Banda de elevación a compactadora o contenedores roll off (1 pieza).
- Bandas de descarga reversible a contenedores de roll off o compactadora (1 pieza).
- Contenedores autovolcables (15 piezas).

Los pasos del proceso y la maquinaria y equipo involucrados en cada uno de ellos se describen en la Figura 4.1 y el modelo conceptual del proceso descrito se observa en la Figura 4.2.

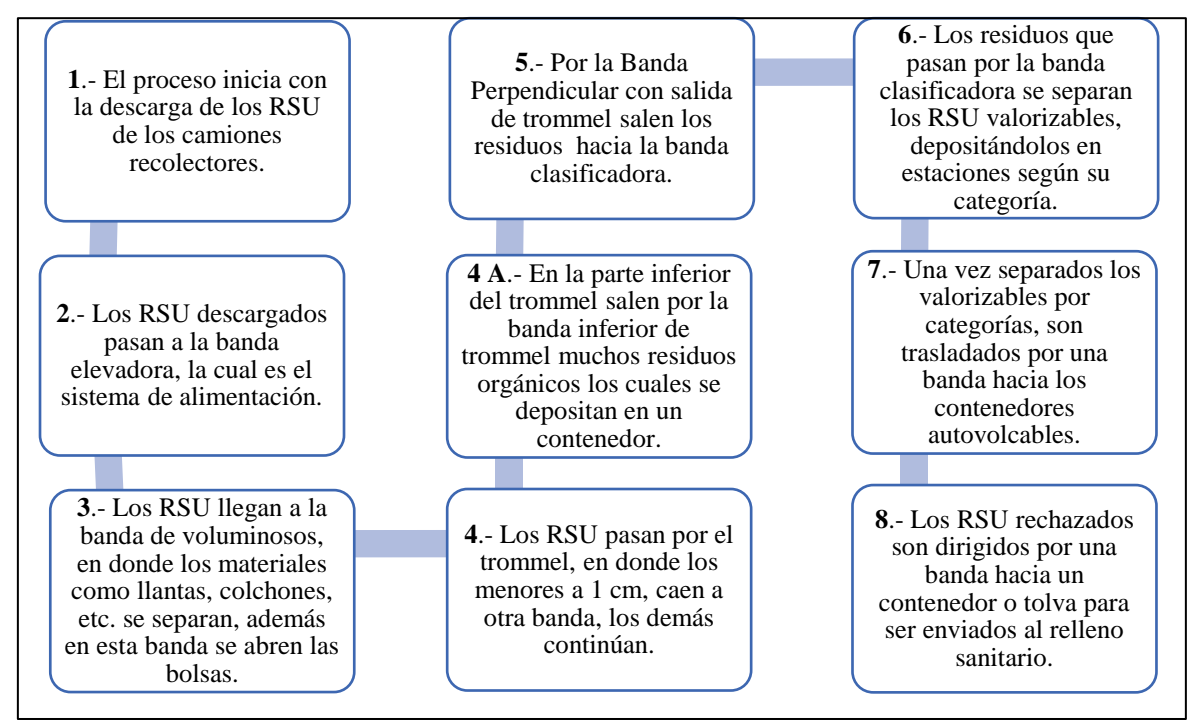

Figura 4.1 Proceso de separación y recuperación de RSU. Fuente: Elaboración propia

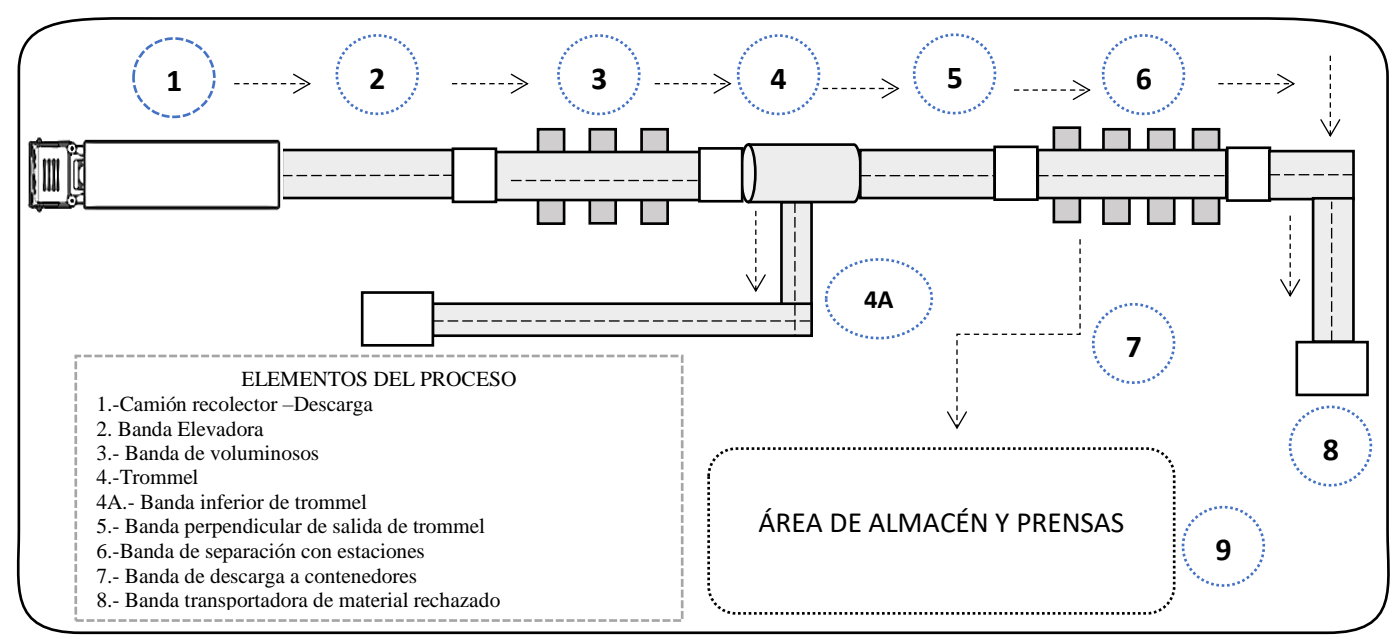

Figura 4.2 Esquema de la planta de separación y recuperación de RSU. Fuente: Elaboración propia

# **4.2 Construcción del modelo**

El modelo de la planta de separación y recuperación de RSU valorizables, se conforma de dos partes, la primera parte incluye desde la descarga de los RSU del camión recolector (paso 1) hasta el envío de los RSU rechazados al relleno sanitario (paso 8). La segunda parte representa el área de almacén y prensas (paso 9) en donde llegan los residuos valorizables que fueron separados en la banda de clasificación (paso 6) y depositados en sus respectivos contenedores (paso 6).

La construcción de la primera parte de la alternativa de mejora en el software SIMIO se inició insertando ocho objetos tipo *Source* para la entrada de los materiales por categorías (PET (1), cartón (2), archivo (3), tetrapak(4), aluminio (5), vidrio (6), orgánicos (7) y otros (8)). De igual manera se insertan ocho *ModelEntity* para representar a cada uno de los materiales, considerando también la categoría *Otros* (Rechazo) que representa a aquellos RSU que no pueden ser valorizados y que son enviados al relleno sanitario. Algunos de los objetos *Source* y *ModelEntity* utilizados se muestran en la Figura 4.3.

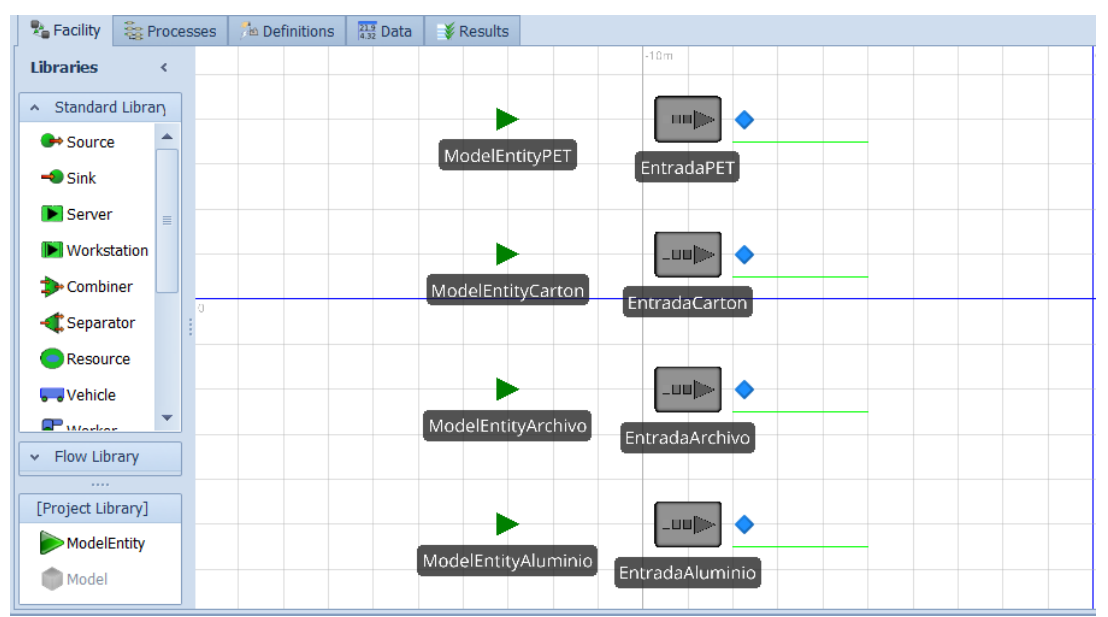

Figura 4.3 ModelEntity y Entradas para cada categoría de material valorizable. Fuente: Elaboración propia

Se agregó un *Server* llamado *DescargaDeRSU* para que en este proceso se contabilicen las toneladas descargadas de RSU, otro *Server* para simular la *BandaDeVoluminosos* para que se separen los RSU de mayor tamaño como llantas, muebles, colchones, etc. Uno para el *trommel* el cual se emplea para separar los residuos de pequeño tamaño de los materiales. Estos elementos se unieron con objetos *Conveyor* los cuales simulan las bandas transportadoras (paso 5 y paso 7) y la banda elevadora (paso2), como se muestra en la Figura 4.4.

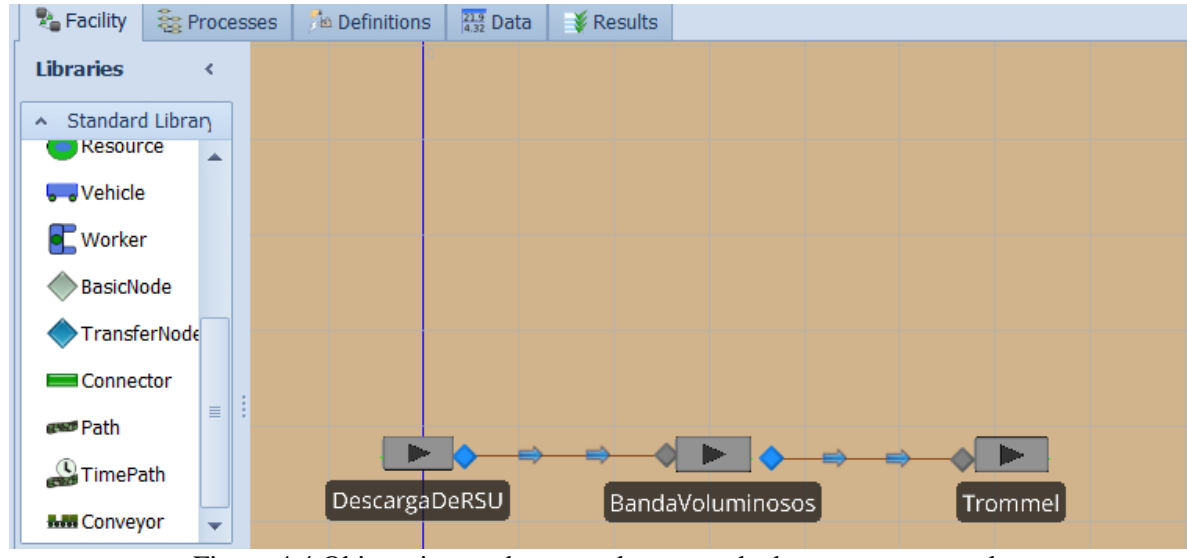

Figura 4.4 Objetos insertados para el proceso de descarga y trommel. Fuente: Elaboración propia

Se colocaron en el modelo ocho *Server* para simular los contenedores *RecepcionTipoDeMaterial* en los cuales se almacenan los materiales ya seleccionados (paso 6), estos se colocaron a lado de un *Conveyor* que simula la banda transportadora del proceso de separación (paso 6). Se insertó también un objeto *Sink* para la salida de los residuos tipo *Otros* los cuales serán descargados en la tolva para ser enviados al relleno sanitario (paso 8). Teniendo todos los elementos necesarios para la primera etapa se agregó finalmente un elemento *Vehicle* al cual se le asignó el nombre de *CamionRecolector*, este elemento recogerá los RSU generados y los descargará en el *Server* llamado *DescargaDeRSU* (Ver Figura 4.5).

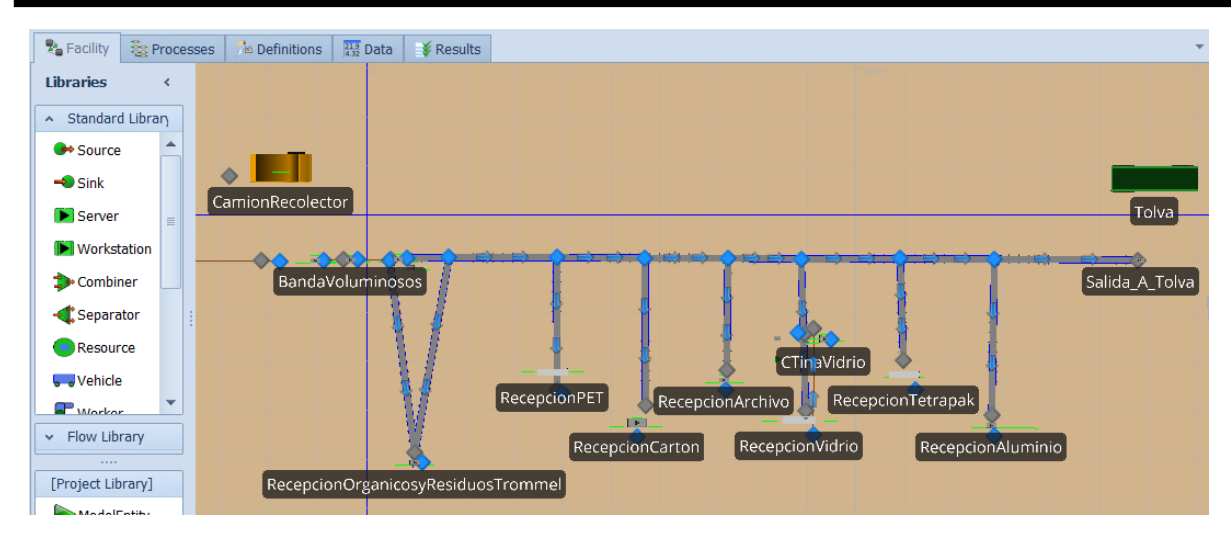

Figura 4.5 Objetos banda separadora, contenedores de materiales separados y salida. Fuente: Elaboración propia

Una vez construida la primera etapa del modelo se realizó la programación de cada uno de los objetos y entidades, considerando los datos reales usados en el modelo base. Las entidades se programaron para ser identificadas con un valor discreto entre 1 y 8, la asignación del número se realizó mediante una *DataTable* llamada *Tabla Q Descarga*, esta asignación de realizó en la columna 1 llamada Tipo RSU, en esta misma tabla también se asignó la *ProbabilidadDeCargaCamion* que es el valor de las toneladas que transporta el camión y que son descargadas. La columna 3 llamada *AtributoQ* definió para cada tipo de material una operación matemática para asignar el valor a la cantidad descargada de ese tipo de material, ya que considera el porcentaje obtenido mediante la caracterización física que se llevó a cabo en la estación de transferencia. En la columna 3, fila 1, que se refiere al *AtributoQ* para el *PET*, la operación realizada que se observa es la siguiente:

### ProbabilidadDeCargaCamion\* PorcCaractPET \* IncrementoMaterialesAnual

El *PorcCaractPET* es el valor en porcentaje para el material PET obtenido mediante la caracterización. En este caso el incremento de material anual tiene el valor de 1, este valor cambiará en las simulaciones que se realizarán considerando diferentes escenarios para hacer la proyección a 15 años (Ver Figura 4.6).

| <b>A</b> Facility | <b>SE Processes</b> | <b>Definitions</b>    | $\frac{21.9}{4.32}$ Data | <b>&amp; Results</b> |                                                                                                    |                                                                                                    |                 |                  |  |  |  |
|-------------------|---------------------|-----------------------|--------------------------|----------------------|----------------------------------------------------------------------------------------------------|----------------------------------------------------------------------------------------------------|-----------------|------------------|--|--|--|
| <b>Views</b>      |                     | Sequence Table Vidrio | Sequence Table Otros     |                      | Sequence Table PET                                                                                    | Sequence Table Organicos                                                                               | Sequence Table1 | Tabla Q Descarga |  |  |  |
|                   |                     | <b>Tipo RSU</b>       | Probabilidad QDescarga   |                      | Atributo O                                                                                            |                                                                                                    |                 |                  |  |  |  |
| <b>AND</b>        | $+1$                |                       |                          |                      | 1 ProbabilidadDeCargaCamion ProbabilidadDeCargaCamion * PorcCaractPET * IncrementoMaterialesAnual     |                                                                                                    |                 |                  |  |  |  |
| <b>Tables</b>     | $\overline{2}$      |                       |                          |                      |                                                                                                    | 2 ProbabilidadDeCargaCamion   ProbabilidadDeCargaCamion * PorcCaractCarton * IncrementoMaterialesAnual |                 |                  |  |  |  |
| K                 | 3                   |                       |                          |                      | 3 ProbabilidadDeCargaCamion ProbabilidadDeCargaCamion * PorcCaractArchivo * IncrementoMaterialesAnual |                                                                                                    |                 |                  |  |  |  |
| Lookup Tables     | 4                   |                       |                          |                      |                                                                                                    | 4 ProbabilidadDeCargaCamion ProbabilidadDeCargaCamion * PorcCaractTetrapak * IncrementoMaterialesAnual |                 |                  |  |  |  |
|                   | 5                   |                       |                          |                      |                                                                                                    | 5 ProbabilidadDeCargaCamion ProbabilidadDeCargaCamion * PorcCaractAluminio * IncrementoMaterialesAnual |                 |                  |  |  |  |
| 靍                 | 6                   |                       |                          |                      |                                                                                                    | 6 ProbabilidadDeCarqaCamion ProbabilidadDeCarqaCamion * PorcCaractVidrio * IncrementoMaterialesAnual   |                 |                  |  |  |  |
| Rate Tables       | $\overline{7}$      |                       |                          |                      |                                                                                                    | 7 ProbabilidadDeCargaCamion ProbabilidadDeCargaCamion * PorcCaractOtros * IncrementoMaterialesAnual    |                 |                  |  |  |  |
| $\frac{1}{21}$    | 8                   |                       |                          |                      |                                                                                                    | 8 ProbabilidadDeCargaCamion ProbabilidadDeCargaCamion * PorcCaractOrganico * IncrementoMaterialesAnual |                 |                  |  |  |  |
|                   | 豢                   |                       |                          |                      |                                                                                                    |                                                                                                    |                 |                  |  |  |  |

Figura 4.6 DataTable probabilidad de toneladas descargadas por camión recolector. Fuente: Elaboración propia

Las entidades también se programaron para que siguieran una secuencia y así pudieran dirigirse al contenedor que les corresponde, para programar se usó una *Sequence Table* para cada tipo de material, esta herramienta se encuentra en la pestaña *Data*. Una Sequence Table se invoca desde el campo *Routing Logic* de cada *ModelEntity*.

| <b>A</b> Facility | <u>ခိုး</u> Processes |                    |                      | $\frac{21.9}{4.32}$ Data | <b>X</b> Results |                    |
|-------------------|-----------------------|--------------------|----------------------|--------------------------|------------------|--------------------|
| <b>Views</b>      | Sequence Table Vidrio |                    | Sequence Table Otros |                          |                  | Sequence Table PET |
|                   |                       | Sequence           |                      |                          |                  |                    |
| 88                | $+1$                  | Output@Trommel     |                      |                          |                  |                    |
| <b>Tables</b>     | $\overline{2}$        | <b>TNodoPET</b>    |                      |                          |                  |                    |
| .                 | 3                     | Input@RecepcionPET |                      |                          |                  |                    |
| Lookup Tables     | 鈭                     |                    |                      |                          |                  |                    |
|                   |                       |                    |                      |                          |                  |                    |

Figura 4.7 Sequence Table material tipo PET. Fuente: Elaboración propia

Posteriormente se hace uso del objeto *Server* en donde las entidades que representan cada material son procesadas, a este objeto se le dio el nombre de *DescargaDeRSU*, este objeto se programó mediante un *Process* creado en la pestaña *Processes* el cual se invoca desde la propiedad *Add-On Process Trigers- Exited* **(**Ver Figura 4.8).

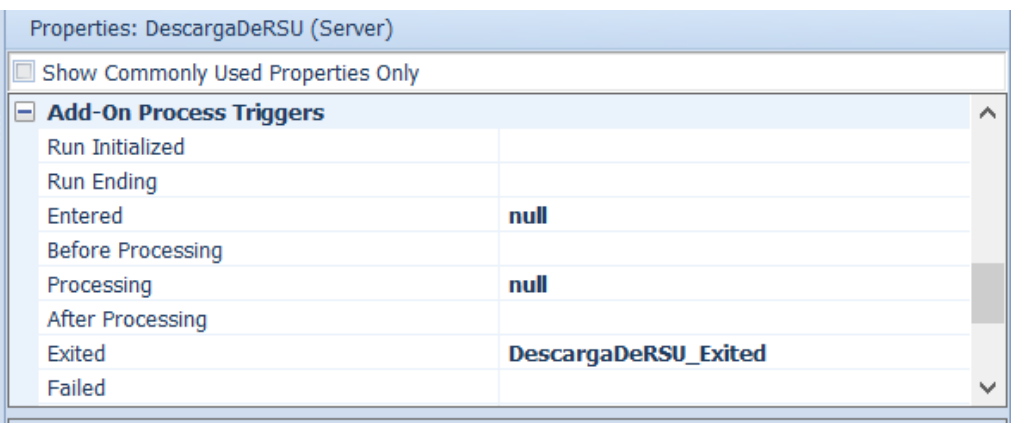

Figura 4.8 Programación del objeto DescargaDeRSU. Fuente: Elaboración propia

El proceso creado en la pestaña *Processes* llamado *DescargaDeRSU*\_exited se muestra en la Figura 4.9. En el proceso se realiza la asignación de los porcentajes de cada material según su tipo (1=PET, 2=Cartón, 3= Archivo, etc.) mediante una condición que evalúa el tipo de material y una asignación que da el valor a la variable de estado *QDescargadaPET*, lo anterior se expresa en la programación de la siguiente manera:

Condition or Probability = ModelEntity.AtributoTipoPET= $=1$  $\text{Assign} = \text{State variable} = \text{QDescargadaPET}$ New Value = ModelEntity.AtributoPorUnidadPET

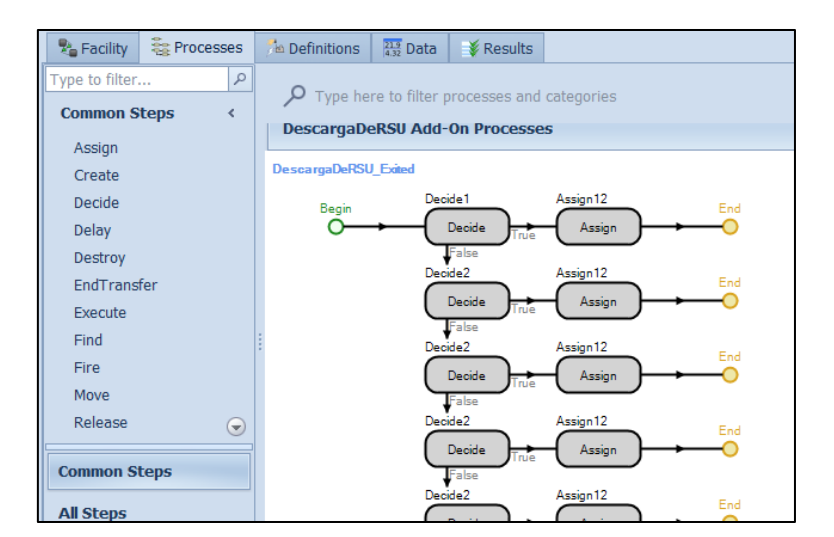

Figura 4.9 Proceso DescargaDeRSU. Fuente: Elaboración propia

Para el objeto que representa al *Trommel* la programación se llevó a cabo creando dos procesos, uno mientras los RSU pasan a través de éste y otro cuando los RSU salen del proceso, esto para que puedan contabilizarse los RSU filtrados (Ver Figura 4.10).

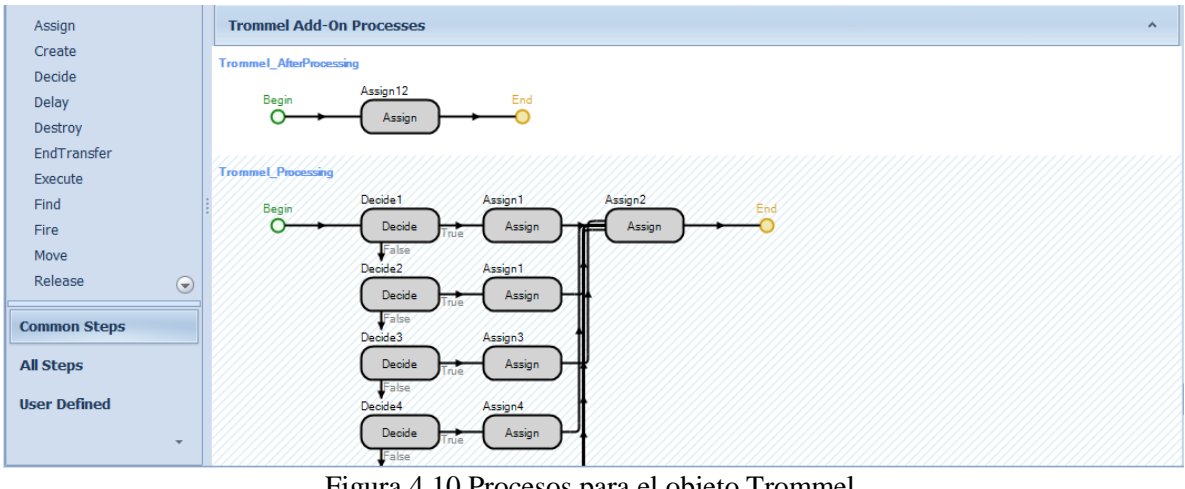

Figura 4.10 Procesos para el objeto Trommel. Fuente: Elaboración propia

Al pasar los RSU a través del *Trommel* éstos se dirigen a la banda de separación en donde son separados por su tipo y vaciados a los contenedores que les corresponden. En cada contenedor se van sumando los kilogramos depositados, para que cuando se acumule cierta cantidad puedan entonces enviarse al área de almacén y prensas. Un ejemplo de la programación de los contenedores se muestra en la Figura 4.11, en donde se puede observar que para obtener el total de kilogramos en el contenedor del PET solo se realiza una suma de los kilogramos en el contenedor del material PET más la cantidad descargada de PET en el contenedor. La programación se realizó en el *State Assigments –After Processing* del *Server* que simula el contenedor del material PET llamado *RecepciónPET*, esta programación se realizó para cada uno de los contenedores que se encuentran en el modelo.

Capítulo 4. Evaluación de alternativas de mejora

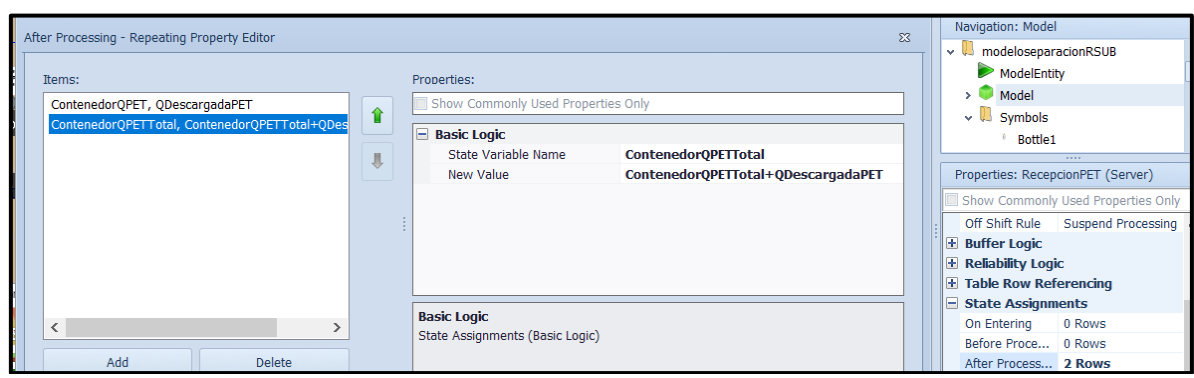

Figura 4.11 Programación del contenedor PET. Fuente: Elaboración propia

Una vez terminada la construcción de la primera parte del modelo de la alternativa de mejora, se insertaron *Status Label* para mostrar los resultados obtenidos que son de interés en los diferentes procesos, las etiquetas muestran las categorías de RSU que se recuperan (*Descarga\_Tipo\_De\_RSU*), la cantidad recuperada en kilogramos por camión recolector que llega a la estación de transferencia (*Parcial (kg)*), así como la cantidad total recuperada la cual se va sumando por cada categoría y se muestra al finalizar el tiempo de simulación (*Total (kg)*). También es importante mostrar en la interfaz el potencial económico que se obtiene mediante la venta de los distintos materiales por categoría al correr el modelo (*Valor Económico (\$)*) y la cantidad total por categoría almacenada en los contenedores (*Q En Contenedor*), como se muestra en la Figura 4.12.

| <b>Resultados</b>      |             |  |  |                                |  |                 |
|------------------------|-------------|--|--|--------------------------------|--|-----------------|
| Descarga_Tipo_De_RSU   | Parcial(Kg) |  |  | Total(Kg) Valor Economico (\$) |  | Q En Contenedor |
| Q_Descargada_PET       |             |  |  |                                |  |                 |
| Q_Descargada_Carton    |             |  |  |                                |  |                 |
| Q_Descargada_Archivo   |             |  |  |                                |  |                 |
| Q_Descargada_Tetrapak  |             |  |  |                                |  |                 |
| Q_Descargada_Aluminio  |             |  |  |                                |  |                 |
| Q_Descargada_Vidrio    |             |  |  |                                |  |                 |
| Q_Descargada_Organicos |             |  |  |                                |  |                 |
| Q_Descargada_Otros     |             |  |  |                                |  |                 |
| Gran_Total             |             |  |  |                                |  |                 |
|                        |             |  |  |                                |  |                 |

Figura 4.12 Etiquetas para mostrar los resultados del experimento. Fuente: Elaboración propia

La construcción de la segunda parte del modelo que representa la alternativa de mejora inició después de que los RSU son seleccionados en la banda de separación y depositados en los contenedores según su tipo (paso 6). Se usó un objeto *Transporter* para simular un montacargas que recoja los contenedores llenos de los diferentes materiales para llevarlos al área de almacén y prensas, para medir el porcentaje de utilización del montacargas se insertó una *Status Pie* en la cual se mide el tiempo ocioso, el porcentaje que está ocupado el montacargas, las fallas entre otros. La *Status Pie* que muestra el porcentaje de utilización del montacargas se observa en la Figura 4.13, cabe señalar que la figura que se presenta no es la de una corrida de simulación por lo cual el valor en porcentaje para el *Idle* o tiempo de ocio es 100%.

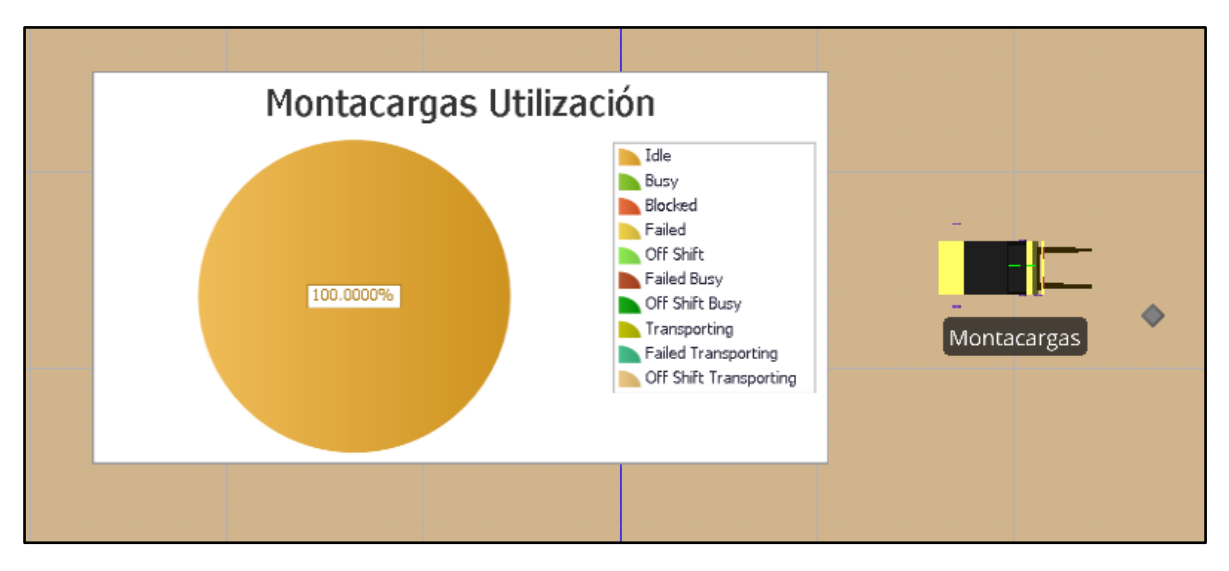

Figura 4.13 Status Pie utilización montacargas. Fuente: Elaboración propia

Los RSU se almacenan antes de ser enviados al proceso de prensado, para este modelo se simularon tres prensas y una trituradora de vidrio, una de las prensas para las pacas de PET, otra que simula el armado de pacas de cartón y archivo, otra para el prensado de tetrapak y aluminio y la trituradora de vidrio, lo anterior se muestra en la Figura 4.14. En este modelo el horario del área de almacén y prensas que se consideró es de todo el día.

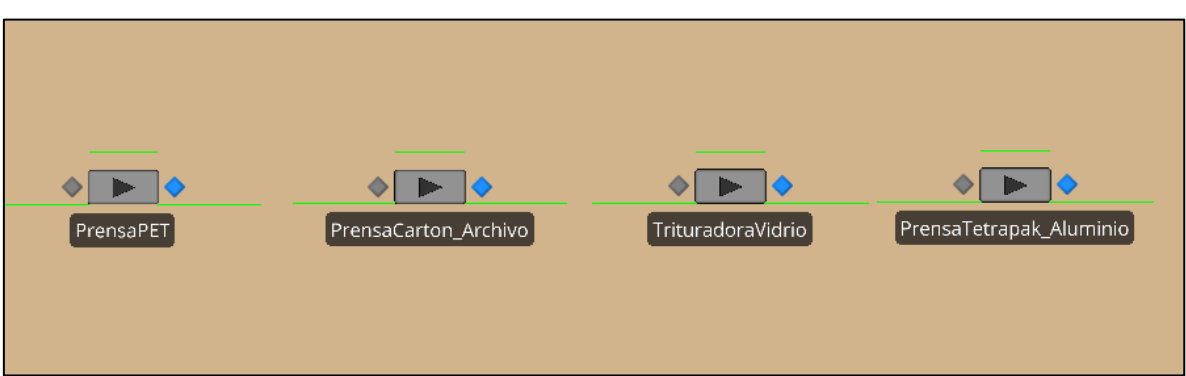

Figura 4.14 Objetos Server insertados para simular las prensas. Fuente: Elaboración propia

Al armarse las pacas estas se dirigen a un objeto *Sink* llamado *SalidaPacas* que contabiliza la salida y calcula el valor económico de las pacas procesadas. En el proceso de prensado se trabajó con los valores del sistema real para las prensas. Los objetos fueron programados desde sus *Process*es para calcular el total de materiales almacenado a procesar, lo procesado en las prensas, las pacas armadas y la productividad de cada una de las prensas. Para observar estos resultados se insertaron *Status Label*, esto se muestra en la Figura 4.15.

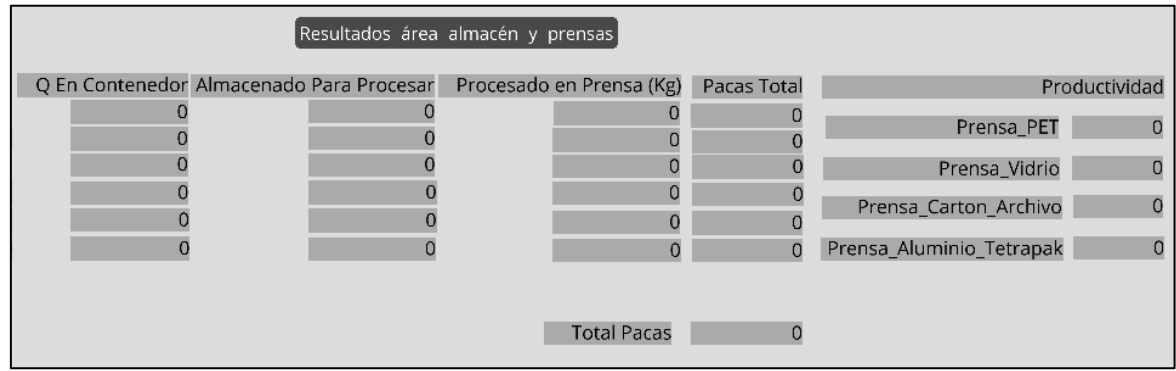

Figura 4.15 Etiquetas para mostrar los resultados del área de prensas. Fuente: Elaboración propia

Los kilogramos de los RSU ya separados y almacenados en el contenedor se mostrarán en la etiqueta *Q En Contenedor*, los kilogramos que son trasladados al almacén se observarán en la etiqueta *Almacenado Para Procesar*, los kilogramos totales procesados en las prensas (compactados) por categoría se mostrarán en la etiqueta *Procesado en Prensa*, las pacas resultantes de la compactación se observarán en la etiqueta *Pacas Total* y por último la
etiqueta *Productividad* mostrará el porcentaje de productividad de cada prensa con respecto a los kilogramos almacenados y los kilogramos procesados.

Se agregó al modelo un trabajador para trasladar las pacas procesadas y pesadas al área en donde se recogen para enviarlas a las empresas recicladoras. El trabajador se agregó mediante el objeto *Worker* de la biblioteca de objetos estándar. Para medir el porcentaje de tiempo que está ocupado el trabajador se agregó un *Status Pie*, en la cual se evalúan diferentes aspectos entre los cuales se encuentran el tiempo de ocio (*Idle*) y el tiempo en el que el trabajador se encuentra transportando pacas y está ocupado (*Transporting*). El *Worker* agregado al modelo y la *Status Pie* se muestran en la Figura 4.16. Mientras el modelo no se corre la Status Pie no se muestra, sólo aparecen los parámetros a evaluar.

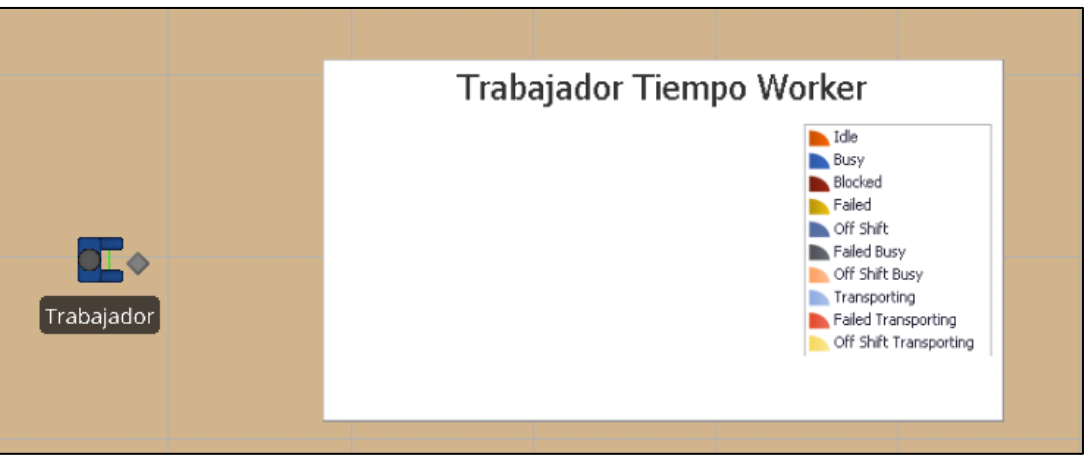

Figura 4.16 Worker y Status Pie insertados al modelo. Fuente: Elaboración propia

Al correr el modelo la Status pie toma valores según sea la evaluación del tiempo de trabajo del *Worker*, estos porcentajes dependerán también del tiempo en el que se encuentre la corrida. Por ejemplo, al iniciar la corrida, cuando todavía no se han procesado pacas en las prensas, el tiempo de ocio del *Worker* será de 100%, como se muestra en la Figura 4.17.

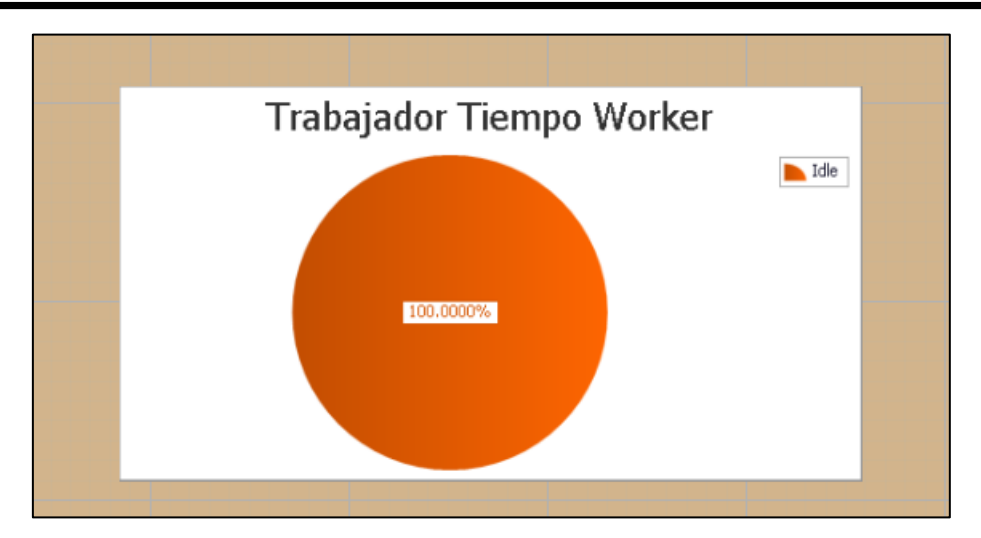

Figura 4.17 Status Pie para mostrar el porcentaje de tiempo de ocio del trabajador. Fuente: Elaboración propia

Construido el modelo se llevó a cabo una corrida de simulación con duración de un día para ver los resultados que arrojaba evaluando el año actual (2017). Los resultados mostrados en las *Status Labels* programadas son los que se muestran en Figura 4.18, en donde se observan los valores obtenidos para el total de kilogramos de RSU descargados (*Total (kg)*), el potencial económico que se obtendría por su recuperación (*Valor económico (\$)*), y la cantidad en kilogramos almacenada para procesar (*Almacenado Para Procesar*).

| Descarga_Tipo_De_RSU   | Parcial(Kg) |            | Total(Kg) Valor Economico (\$) |           | O En Contenedor Almacenado Para Procesar |
|------------------------|-------------|------------|--------------------------------|-----------|------------------------------------------|
| Q Descargada PET       | 338.3357    | 11992.7219 | 25125.7809                     |           | 8383.8581                                |
| Q_Descargada_Carton    | 452.6097    | 7489.2698  | 19776.9026                     | 2225,7272 | 5296.0651                                |
| Q Descargada Archivo   | 215.427     | 3432.2574  | 2848.1744                      |           | 2409.4013                                |
| Q Descargada Tetrapak  | 230.1397    | 3767.2912  | 3992.4978                      |           | 2685.1322                                |
| Q_Descargada_Aluminio  | 338.3357    | 5614.3924  | 66452.1922                     | 1758,4328 | 3826.554                                 |
| Q Descargada Vidrio    | 195.6974    | 3089.8335  | 3359,1671                      |           | 0                                        |
| Q Descargada Organicos | 1738,1201   | 29587.4133 |                                |           |                                          |
| Q_Descargada_Otros     | 2021.7877   | 34312.9657 |                                |           |                                          |
| Gran Total             |             | 99286.1452 | 121554.715                     |           |                                          |
|                        |             |            |                                |           |                                          |

Figura 4.18 Resultados de una corrida de simulación con duración de un día. Fuente: Elaboración propia

La cantidad total de kilogramos descargada en un día es de 99,286 kilogramos lo que equivale a 99.28 toneladas descargadas al día. El potencial económico que se obtuvo para esta corrida es de \$121,554 al día por la recuperación y venta de los materiales valorizables, sin contar los residuos orgánicos, todo esto en el año 2017.

Los resultados obtenidos para la utilización del montacargas muestran que el porcentaje de utilización (Transporting) es del 70.92% y que el tiempo de ocio en el cual el montacargas no es utilizado es de 29.07%, esto se muestra en la Figura 4.19.

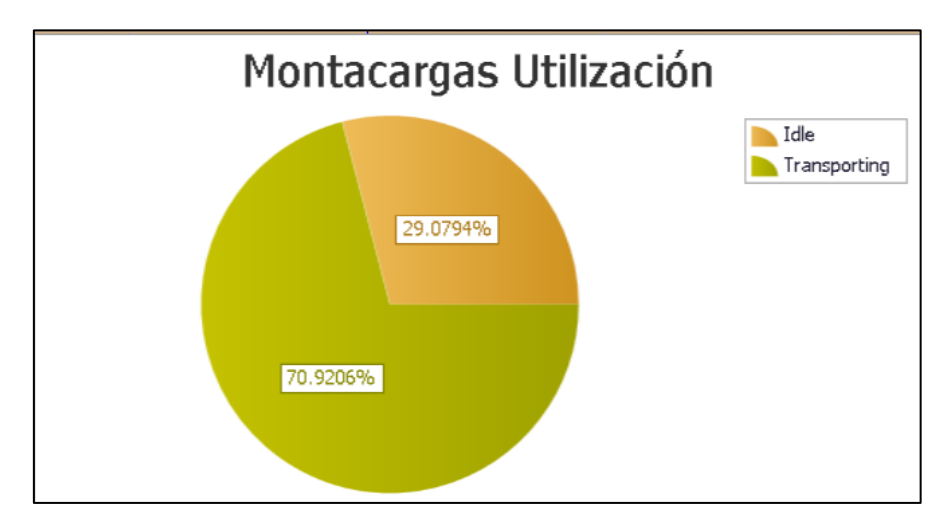

Figura 4.19 Resultados de la Status Pie para la utilización del montacargas. Fuente: Elaboración propia

Los resultados que muestra la Status Pie del trabajador indican que el tiempo de ocio es de 54.1877% y que el porcentaje de tiempo en el que el trabajador se mantiene ocupado es de 45.8123%, lo anterior se observa en la Figura 4.20.

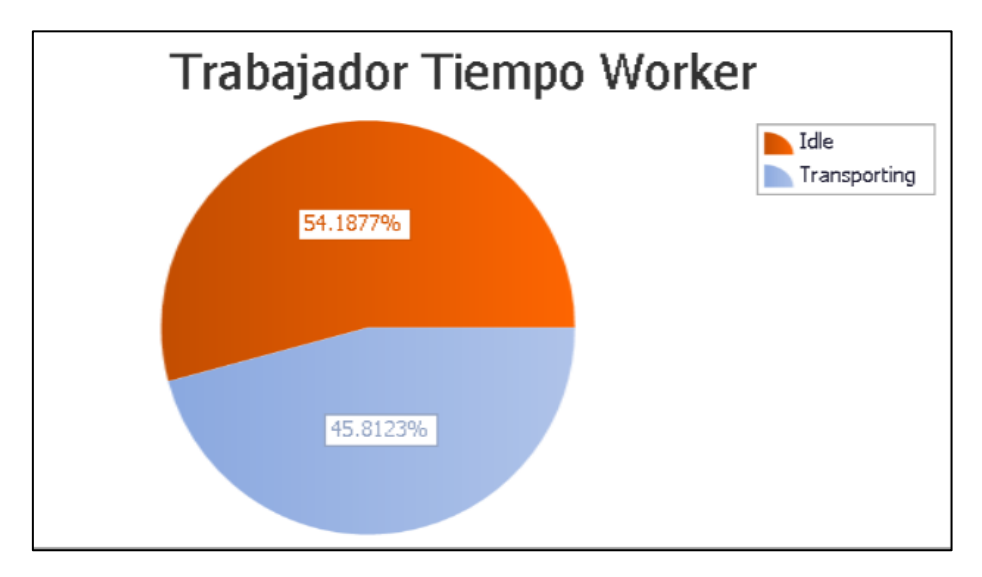

Figura 4.20 Resultados de la Status Pie para el tiempo de ocio del trabajador. Fuente: Elaboración propia

La utilización del montacargas está en función de los kilogramos de RSU recuperados que deben trasladarse al almacén y área de prensas. El tiempo de trabajo del *Worker* está en función de las pacas procesadas ya que debe trasladarlas hacia el área de salida para que sean trasladadas a las empresas recicladoras.

Los resultados se obtuvieron sin necesidad de crear un experimento, solo se corrió el modelo programado desde la pestaña *RUN* ya que el objetivo era observar el comportamiento del modelo. Sin embargo, para poder tener datos representativos se debe diseñar el experimento con 61 replicaciones como se realizó en el modelo base, debido a que las variables evaluadas para calcular el número de corridas óptimas no cambiaron, es decir los valores para estas variables permanecen igual en el modelo programado que en el modelo base. Al igual que en el modelo base programado, que representa al sistema real, se requiere hacer experimentos que evalúen una proyección a 15 años en el futuro, en los cuales se tengan incrementos de la cantidad de RSU descargados del 5% anual, del precio de los materiales valorizables del 5 % anual y se cambien los valores para el Stream y con esto se obtengan diferentes números pseudo aleatorios.

## **4.3 Experimentos de Simulación para el modelo de la alternativa de la planta de separación y recuperación de RSU valorizables**

Para poder obtener los resultados correspondientes del modelo construido, se creó un experimento para evaluar 16 escenarios que simulan 15 años en el futuro iniciando en el año 2016 y finalizando en el año 2031, en los cuales se supone un incremento anual del 5% de las toneladas descargadas en la estación de transferencia, al igual que un incremento anual en el precio de venta del 5% de los materiales valorizables recuperados.

El experimento se creó desde la pestaña *Project Home* dando clic en la opción *New Experiment,* en donde aparece la pantalla de diseño del experimento en la cual se agregan los escenarios a simular, el número de replicaciones que se harán para cada uno de ellos, además de tener la opción de agregar variables de respuesta y restricciones si el experimento lo requiere. El experimento se creó con 16 escenarios y 61 replicaciones para cada escenario, también se agregaron variables de control o *Controls* para algunas propiedades del modelo a las cuales se requiere cambiar su valor para cada escenario, aunque los valores para las propiedades del modelo se asignaron al programarlo, al correr el experimento estas propiedades tomarán los valores asignados para cada escenario, de igual manera se agregan las *Responses* que son los resultados que se registran al final de cada replicación del modelo. El experimento creado se muestra en la Figura 4.21, en donde se observan los *Controls* y *Responses* que se evaluaron para los escenarios. Note que el incremento anual será multiplicado por la distribución de probabilidad ingresada para cada variable.

|       | <b>Design</b>           | Response Results      |               | <b>Pivot Grid</b>      | Reports   | Input Analysis |                                  |               |                               |                         |
|-------|-------------------------|-----------------------|---------------|------------------------|-----------|----------------|----------------------------------|---------------|-------------------------------|-------------------------|
|       | Scenario                |                       |               | Replications           |           | Controls       |                                  |               | Responses                     |                         |
|       | $\overline{\mathbf{v}}$ | Name                  | <b>Status</b> | Required               | Completed | Stream         | IncrementoPreciosMaterialesAnual | IncrementoRSU | <b>UtilizacionMontacargas</b> | Ġ                       |
| l > i | $\overline{\mathbf{v}}$ | Scenario1             | Idle          | 61                     | 0 of 61   |                |                                  | 1             |                               |                         |
|       | $\Delta$                | Scenario <sub>2</sub> | Idle          | 61                     | 0 of 61   | $\overline{2}$ | 1.05                             | 1.05          |                               |                         |
|       | $\overline{\mathbf{v}}$ | Scenario3             | Idle          | 61                     | 0 of 61   | 3              | 1.1                              | 1.1           |                               |                         |
|       | $\overline{\mathbf{v}}$ | Scenario4             | Idle          | 61                     | 0 of 61   | 4              | 1.15                             | 1.15          |                               | $\equiv$                |
|       | $\overline{\mathbf{N}}$ | Scenario5             | Idle          | 61                     | 0 of 61   | 5              | 1.2                              | 1.2           |                               |                         |
|       | $\overline{\mathbf{v}}$ | Scenario6             | Idle          | 61                     | 0 of 61   | 6              | 1.25                             | 1.25          |                               |                         |
|       | $\overline{\mathbf{v}}$ | Scenario7             | Idle          | 61                     | 0 of 61   | 7              | 1.3                              | 1.3           |                               |                         |
|       | $\Delta$                | Scenario <sub>8</sub> | Idle          | 61                     | 0 of 61   | 8              | 1.35                             | 1.35          |                               |                         |
|       | $\overline{\mathbf{v}}$ | Scenario9             | Idle          | 61                     | 0 of 61   | 9              | 1.4                              | 1.4           |                               |                         |
|       | $\overline{\mathbf{v}}$ | Scenario10            | Idle          | 61                     | 0 of 61   | 10             | 1.45                             | 1.45          |                               |                         |
|       | $\overline{u}$          | Connario11            | Taller        | 61.                    | 0.0561    | 11             | 1.5                              | 1.5           |                               | $\overline{\mathbf{v}}$ |
| l 4   |                         |                       |               | $\mathbb{H}\mathbb{H}$ |           |                |                                  |               |                               |                         |

Figura 4.21 Diseño del experimento en SIMIO. Fuente: Elaboración propia

## **4.4 Resultados obtenidos mediante el experimento en SIMIO**

Con los resultados obtenidos se crearon en Excel diferentes tablas de resumen con los resultados más importantes, entre los resultados que se obtuvieron se encuentran la proyección de las toneladas descargadas de RSU mensuales, las toneladas recuperadas en el proceso de selección y el valor económico que representa su recuperación y venta, así como el costo por disposición final que depende de los RSU enviados al relleno sanitario, los resultados mencionados se muestran en la Tabla 4.1.

| <b>Escenario</b> | Año  | <b>Toneladas</b><br><b>Descargadas</b><br>de RSU<br>mensual | <b>Toneladas</b><br><b>Recuperadas</b><br><b>Mensual</b> | <b>Toneladas</b><br>enviadas al<br>relleno<br>sanitario<br>mensual | <b>Valor</b><br>Económico<br><b>Promedio</b><br>mensual $(\$)$ | Costo por<br>disposición final<br>de RSU<br>mensual $(\$)$ |
|------------------|------|-------------------------------------------------------------|----------------------------------------------------------|--------------------------------------------------------------------|----------------------------------------------------------------|------------------------------------------------------------|
| 1                | 2016 | 3,010.98                                                    | 1,924.36                                                 | 1,086.63                                                           | 2,147,666.22                                                   | 239058.1                                                   |
| $\overline{2}$   | 2017 | 3,667.64                                                    | 2,351.02                                                 | 1,316.62                                                           | 3,425,156.62                                                   | 304138.5                                                   |
| 3                | 2018 | 3,153.23                                                    | 2,035.1                                                  | 1,118.12                                                           | 2,393,720.06                                                   | 270586.1                                                   |
| $\overline{4}$   | 2019 | 3,303.27                                                    | 2,119.23                                                 | 1,184.04                                                           | 2,613,120.64                                                   | 299562.4                                                   |
| 5                | 2020 | 3,394.27                                                    | 2,190.38                                                 | 1,203.89                                                           | 2,847,715.45                                                   | 317827.3                                                   |
| 6                | 2021 | 3,517.88                                                    | 2,257.21                                                 | 1,260.67                                                           | 3,055,196.59                                                   | 346684.4                                                   |
| $\overline{7}$   | 2022 | 3,574.76                                                    | 2,294.69                                                 | 1,280.07                                                           | 3,253,106.41                                                   | 366099.2                                                   |
| 8                | 2023 | 3,696.91                                                    | 2,388.02                                                 | 1,308.89                                                           | 3,611,034.34                                                   | 388741.2                                                   |
| 9                | 2024 | 3,776.5                                                     | 2,434.78                                                 | 1,341.72                                                           | 3,791,449.72                                                   | 413249.1                                                   |
| 10               | 2025 | 3,890.06                                                    | 2,502.36                                                 | 1,387.7                                                            | 4,060,729.02                                                   | 442675.1                                                   |
| 11               | 2026 | 4,339.69                                                    | 2,795.64                                                 | 1,544.05                                                           | 4,788,664.64                                                   | 509536.4                                                   |
| 12               | 2027 | 4,933.31                                                    | 3,174.24                                                 | 1,759.07                                                           | 5,579,900.82                                                   | 599843.7                                                   |
| 13               | 2028 | 5,148.43                                                    | 3,335.46                                                 | 1,812.97                                                           | 6,039,596.08                                                   | 638166.5                                                   |
| 14               | 2029 | 5,248.48                                                    | 3,382.02                                                 | 1,866.46                                                           | 6,437,106.00                                                   | 677524.4                                                   |
| 15               | 2030 | 5,301.37                                                    | 3,443.51                                                 | 1,857.86                                                           | 6,750,244.56                                                   | 694838.6                                                   |
| 16               | 2031 | 5,396.65                                                    | 3,502.66                                                 | 1,893.99                                                           | 7,140,207.24                                                   | 729186.9                                                   |

Tabla 4.1 Resultados del experimento en diferentes periodos de tiempo. Fuente Elaboración propia

En los resultados del experimento del modelo de la alternativa con una proyección a 15 años se observa que las toneladas descargadas mensuales para el año 2031 serán aproximadamente 5,396 toneladas, lo que representa un 48% más que el resultado obtenido para el año 2017, esta cifra es muy cercana a la obtenida en el modelo base en donde se obtuvieron en la proyección 4,790 toneladas descargadas para el año 2031, la proyección de las toneladas descargadas se muestran en la Gráfica 4.1.

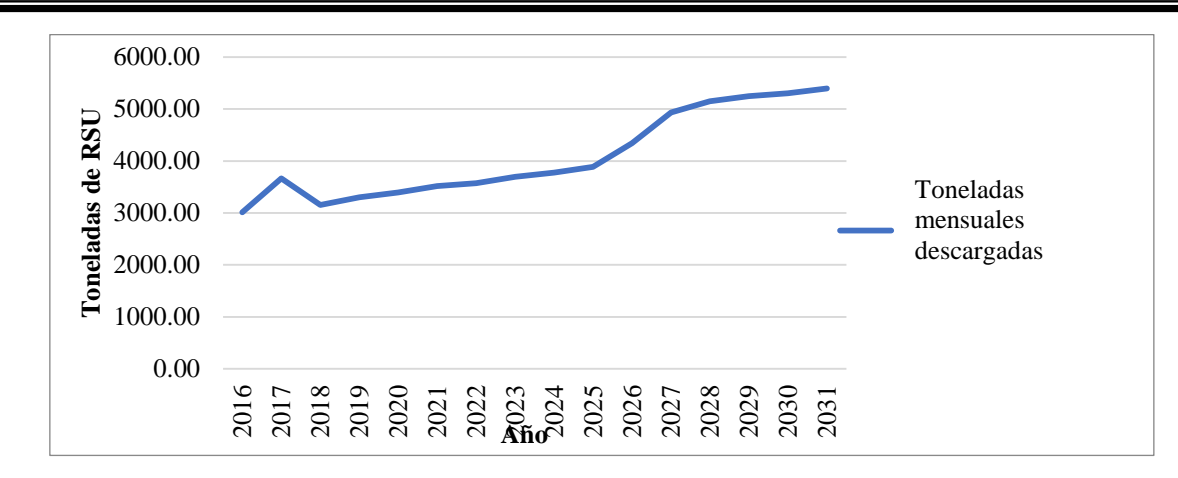

Gráfica 4.1 Proyección de Tn mensuales descargadas hasta el 2031 bajo la alternativa. Fuente: Elaboración propia

La importancia de esta alternativa se encuentra en la recuperación de una gran parte de los RSU descargados, el total de toneladas recuperadas para el año 2017 si se tuviera la planta de separación sería de aproximadamente 2,351 toneladas mensuales, si se comparan las toneladas recuperadas obtenidas por el modelo programado de la alternativa contra las toneladas que se están recuperando con el programa de recolección separada iniciado en enero del 2017, el cual no se simuló, tenemos que mediante la alternativa de la planta de separación se estarían recuperando aproximadamente el 70% de las toneladas descargadas en la estación de transferencia y actualmente la recuperación es de aproximadamente un 20%. La Gráfica 4.2 muestra la comparación de las toneladas recuperadas de un mes que arroja la simulación en el periodo actual (año 2017) contra las toneladas máximas recuperadas en el sistema de recolección separada en el mismo periodo.

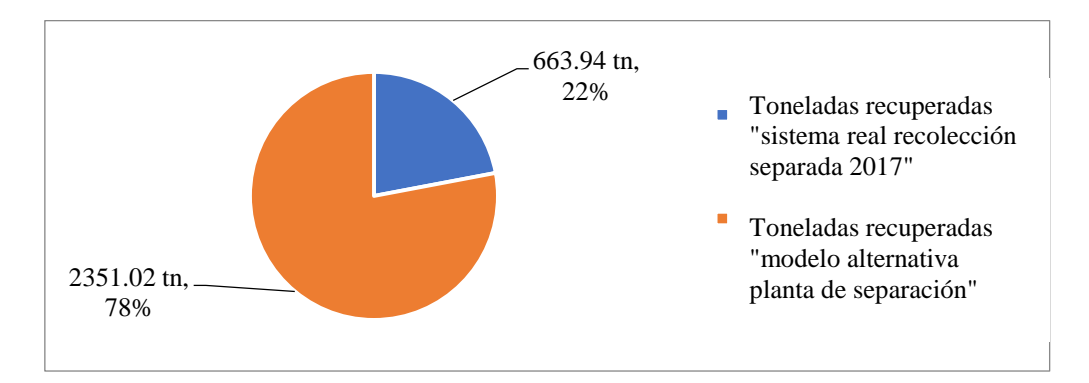

Gráfica 4.2 Toneladas de RSU simulación vs toneladas sistema real recolección separada. Fuente: Elaboración propia

Por otro lado al comparar las toneladas recuperadas mensuales contra las toneladas enviadas al relleno sanitario obtenidas mediante el experimento en SIMIO, tenemos que la cantidad recuperada es mayor, ya que representa más del 60% de las toneladas descargadas, la comparación de estos datos para el año actual (2017) se presenta en la Gráfica 4.3, en donde se observa que con la alternativa de la planta actualmente se estarían recuperando el 64.10% de las toneladas descargadas que equivalen a 3,667.64.

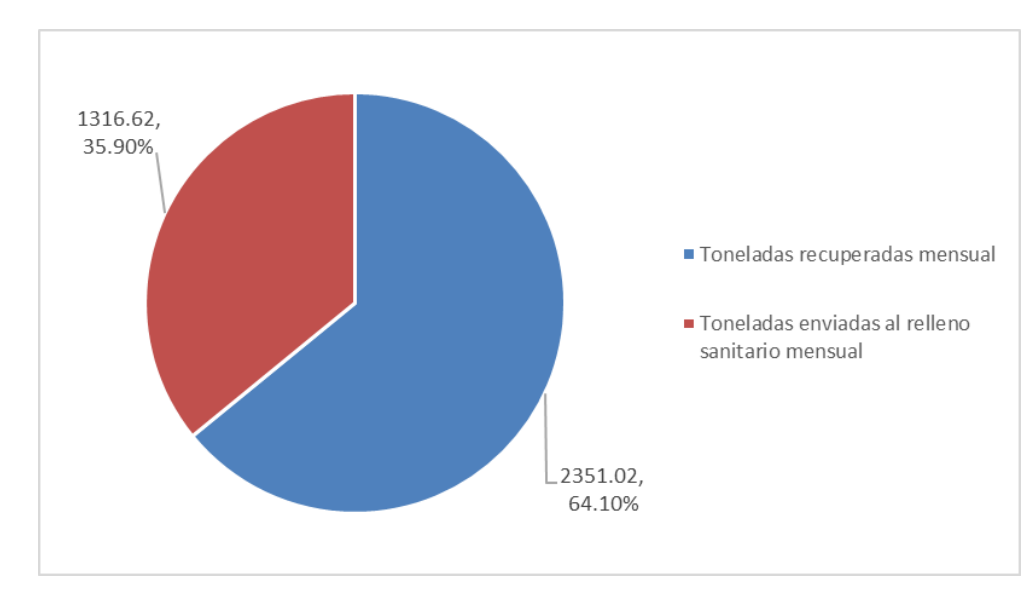

Gráfica 4.3 Toneladas recuperadas vs Toneladas enviadas al relleno sanitario (Año 2017). Fuente: Elaboración propia

El potencial económico o valor económico que se proyecta obtener mediante la recuperación de los RSU valorizables se muestra en la Gráfica 4.4, en donde se contrasta con el ingreso económico que se proyectó por los materiales recuperados por el programa BYP en el modelo base simulado, que representa el sistema de recolección mixta que se tenía hasta el año 2016, en el valor económico total calculado del modelo de la planta de separación no se incluye el potencial económico de los residuos orgánicos.

Se observa que el potencial económico mensual del modelo que representa a la alternativa es mayor al que se tiene actualmente con la recolección mixta, ya que en el sistema real el ingreso sólo se obtiene mediante los materiales recuperados por el programa BYP. La diferencia tan solo para el año 2018 sería de más de más de \$300,000 mensuales (\$2,393,720\$2,062,649) considerando la suma de todos los materiales recuperados (PET, cartón, archivo, aluminio, tetrapak y vidrio.), (Ver Figura 3.5) y para el año 2031 de más de \$1,700,000 (\$7,140,207-\$5,361,049).

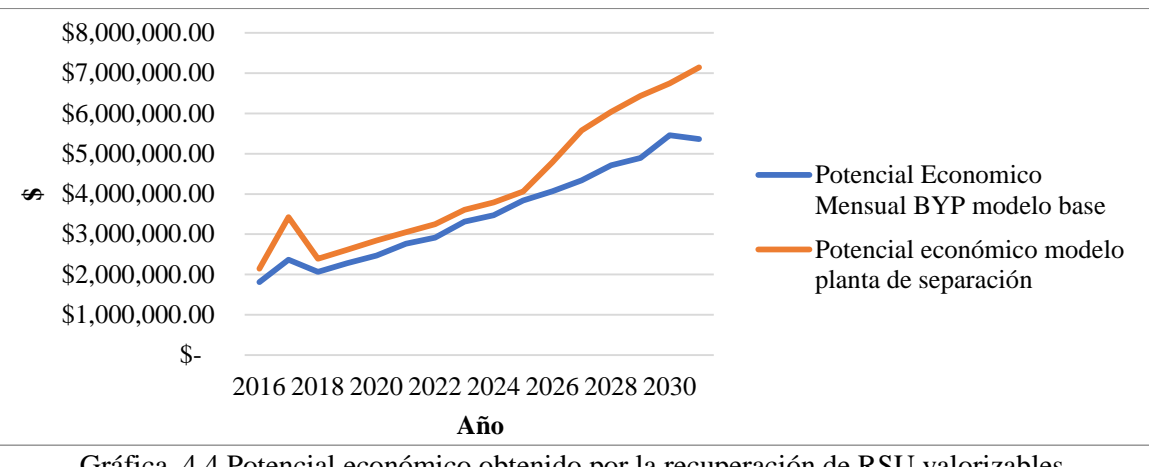

Gráfica 4.4 Potencial económico obtenido por la recuperación de RSU valorizables. Fuente: Elaboración propia

Es importante considerar que el programa BYP reúne materiales valorizables que nada tienen que ver con los que llegan a la estación de transferencia, es decir estos son kilogramos y/o toneladas extra a las descargadas en la estación de transferencia. Se tiene considerado por los encargados del Departamento de Limpia Pública y Ecología que el programa BYP no desaparezca, de ser así al potencial económico calculado se le sumaria lo recaudado por el programa BYP, quedando como se muestra en la Gráfica 4.5.

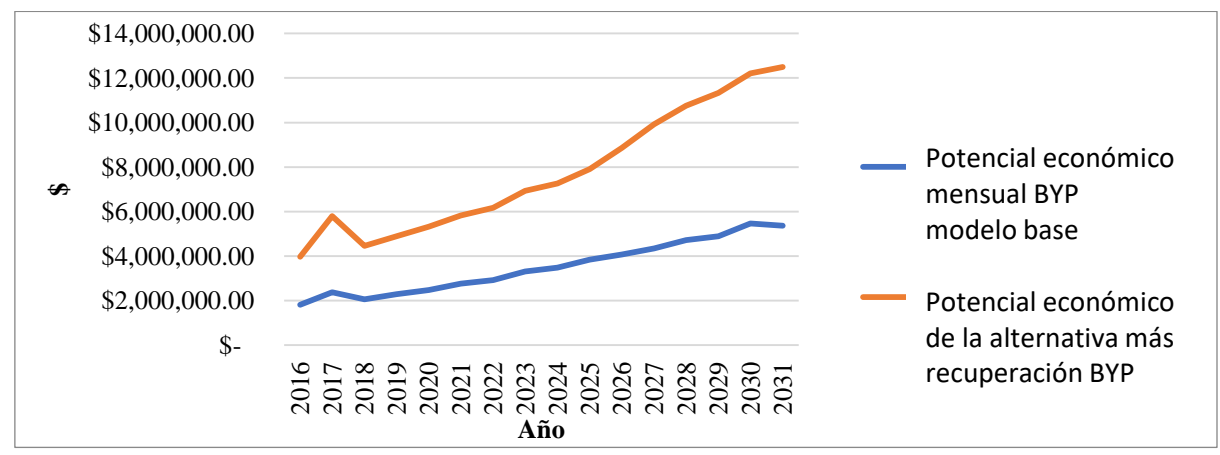

Gráfica 4.5 Potencial económico obtenido por la recuperación de RSU valorizables. Fuente: Elaboración propia

Al comparar estos valores la alternativa de la planta de separación es la que ofrece mayores beneficios ya que se obtiene una diferencia de ingresos por recuperación de material valorizable de más de \$2,000,000 mensuales para el año 2018 (\$4,456,369-\$2,062,649) y en el año 2031 de más de \$7,000,000 mensuales (\$12,501,257-\$5,361,049).

En cuanto al costo por disposición final que se tiene con los resultados obtenidos para la alternativa del modelo de la planta de separación, se obtuvo que el costo para el año 2017 sería de aproximadamente \$304,000, para el año 2018 de aproximadamente \$270,000 y para el año 2031 de poco más de \$700,000. Para poder tener una visión más clara de los beneficios que aporta la alternativa propuesta, estos costos se comparan con los obtenidos mediante la simulación del sistema real, en el cual no existe una recuperación de RSU valorizables que llegan a la estación de transferencia por lo que el total de las toneladas descargadas son enviadas al relleno sanitario y los costos para el año actual 2017 son de aproximadamente \$750,000 y para el año 2031 serán de más de \$1,800,000. La comparación de estos costos por disposición final para ambos modelos se presenta en la Gráfica 4.6.

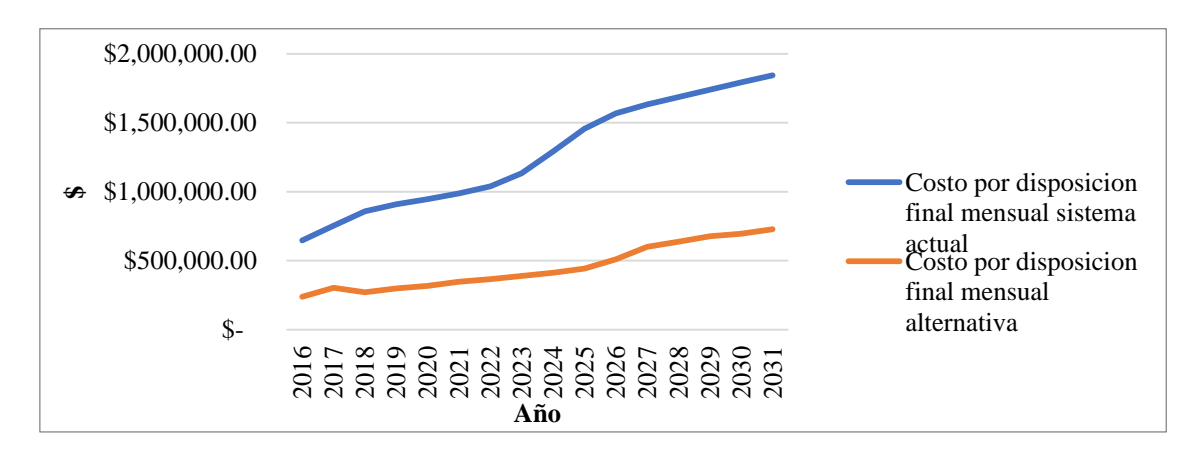

Gráfica 4.6 Costos por disposición final de la Plata de separación vs Sistema Real. Fuente: Elaboración propia

Los resultados obtenidos muestran que al minimizar el envío de los RSU valorizables al relleno sanitario se tienen ahorros económicos considerables, tan solo en el año actual (año 2017) el ahorro sería de más de \$500,000 mensuales y para el año 2031 se proyecta un ahorro de más de \$1,300,000 mensuales, considerado las cifras de recuperación proyectadas obtenidas para el modelo de la planta de separación.

Es importante realizar en este punto la comparación de los costos del sistema actual simulado recolección mixta, el sistema de recolección separada el cual no se simuló y de la alternativa de mejora que se refiere a la planta de separación. Esta comparación se realiza para el año actual (2017) y se puede observar en la Gráfica 4.7. Se muestra que el mayor costo por disposición final de los RSU lo tiene el sistema actual, seguido del sistema de recolección separada que inició en este año, pero que como se observa, el costo por disposición final de los RSU sigue siendo elevado, debido a que no se eliminaron los pagos por disposición final al recuperar materiales valorizables, si no que este pago en lugar de realizarse al relleno sanitario se realiza a las empresas que se encargan del manejo final de los residuos orgánicos e inorgánicos. El menor costo por disposición final es el que ofrece la alternativa de la planta de separación y recuperación la cual representa aproximadamente un costo del 50% menor al del sistema de recolección mixta simulado y al del sistema de recolección separada.

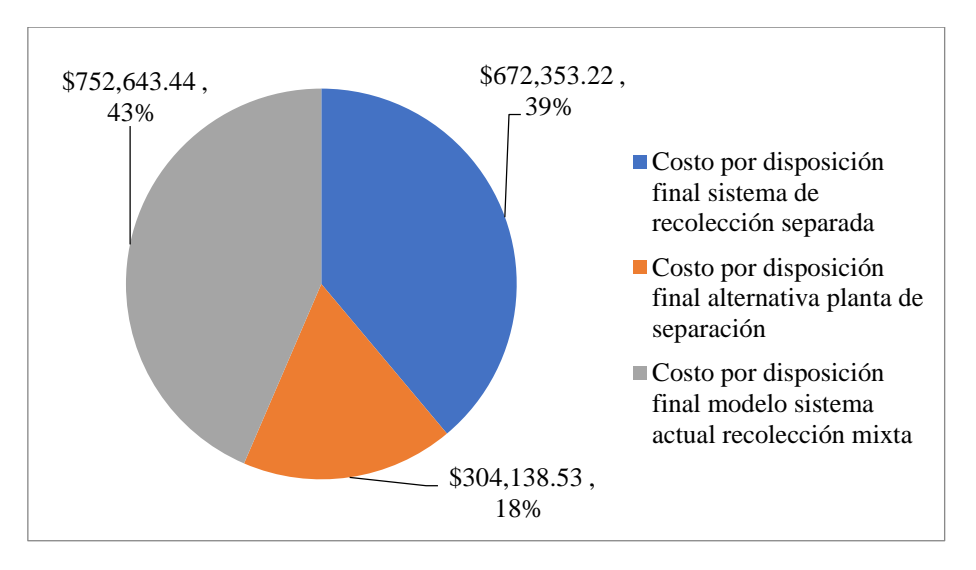

Gráfica 4.7 Comparación de los costos por disposición final. Fuente: Elaboración propia

Otros resultados importantes obtenidos mediante el experimento es el total de kilogramos recuperados de cada uno de los materiales valorizables, así como de los residuos orgánicos y los kilogramos de la categoría "otros" que no se recuperan y que son enviados al relleno sanitario, estos resultados se muestran en la Tabla 4.2. Se observa que el residuo con mayor cantidad en kilogramos que se presenta en los RSU descargados es el de la categoría "otros", de los materiales valorizables el que tiene mayor recuperación es el de la categoría

"orgánicos", seguido del material PET, el material que se recupera en menor cantidad es la categoría "vidrio". En la Gráfica 4.8 se observan los valores dados para cada material.

|      | <b>CATEGORÍA</b> |                |          |          |           |          |           |           |  |
|------|------------------|----------------|----------|----------|-----------|----------|-----------|-----------|--|
|      |                  | $\overline{2}$ | 3        | 4        | 5         | 6        | 7         | 8         |  |
| Año  | <b>PET</b>       | Cartón         | Archivo  | Tetrapak | Aluminio  | Vidrio   | Orgánico  | Otros     |  |
| 2016 | 11,811.77        | 7,143.42       | 3,227.48 | 3,720.42 | 5,943.04  | 3,132.45 | 29,030.24 | 36,220.93 |  |
| 2017 | 14,422.15        | 8,668.98       | 3,945.67 | 4,559.31 | 7,165.77  | 3,856.33 | 35,582.85 | 43,887.23 |  |
| 2018 | 12,455.15        | 7,501.81       | 3,385.26 | 3,907.95 | 6,254.41  | 3,321.91 | 30,866.73 | 37,270.82 |  |
| 2019 | 13,055.29        | 7,780.81       | 3,542.57 | 4,087.48 | 6,553.74  | 3,498.42 | 31,972.92 | 39,468.04 |  |
| 2020 | 13,588.93        | 8,058.26       | 3,696.13 | 4,285.12 | 6,762.29  | 3,618.75 | 32,847.77 | 40,129.71 |  |
| 2021 | 13,768.07        | 8,348.26       | 3,813.08 | 4,417.85 | 6,959.88  | 3,713.64 | 34,059.12 | 42,022.35 |  |
| 2022 | 14,106.60        | 8,550.32       | 3,860.60 | 4,435.41 | 7,038.40  | 3,735.29 | 34,600.06 | 42,668.90 |  |
| 2023 | 14,662.63        | 8,807.41       | 3,976.00 | 4,588.81 | 7,358.84  | 3,925.34 | 36,112.72 | 43,629.77 |  |
| 2024 | 14,832.98        | 8,956.33       | 4,079.76 | 4,691.68 | 7,427.21  | 3,981.38 | 37,018.03 | 44,723.94 |  |
| 2025 | 15,318.31        | 9,231.21       | 4,170.12 | 4814.26  | 7,902.55  | 4,076.74 | 37,722.27 | 46,256.55 |  |
| 2026 | 17,045.08        | 10,122.21      | 4,686.29 | 5,349.23 | 9,308.80  | 4,545.85 | 41,935.16 | 51,468.33 |  |
| 2027 | 19,106.10        | 11,458.91      | 5,275.07 | 6,039.39 | 10,968.08 | 5,177.89 | 47,561.27 | 58,635.75 |  |
| 2028 | 20,185.38        | 11,990.61      | 5,506.87 | 6,373.76 | 11,959.68 | 5,438.69 | 49,495.27 | 60,432.44 |  |
| 2029 | 20,278.64        | 12,153.21      | 5,515.84 | 6,389.13 | 12,826.01 | 5,458.56 | 49,878.92 | 62,215.29 |  |
| 2030 | 20,597.10        | 12,254.57      | 5,604.72 | 6,473.96 | 13,279.85 | 5,502.45 | 50,835.10 | 61,928.58 |  |
| 2031 | 21,055.07        | 12,536.05      | 5,752.77 | 6,578.93 | 13,789.39 | 5,541.27 | 51,261.05 | 63,133.07 |  |

Tabla 4.2 Resultados del experimento para el Total de kilogramos recuperados por día. Fuente: Elaboración propia

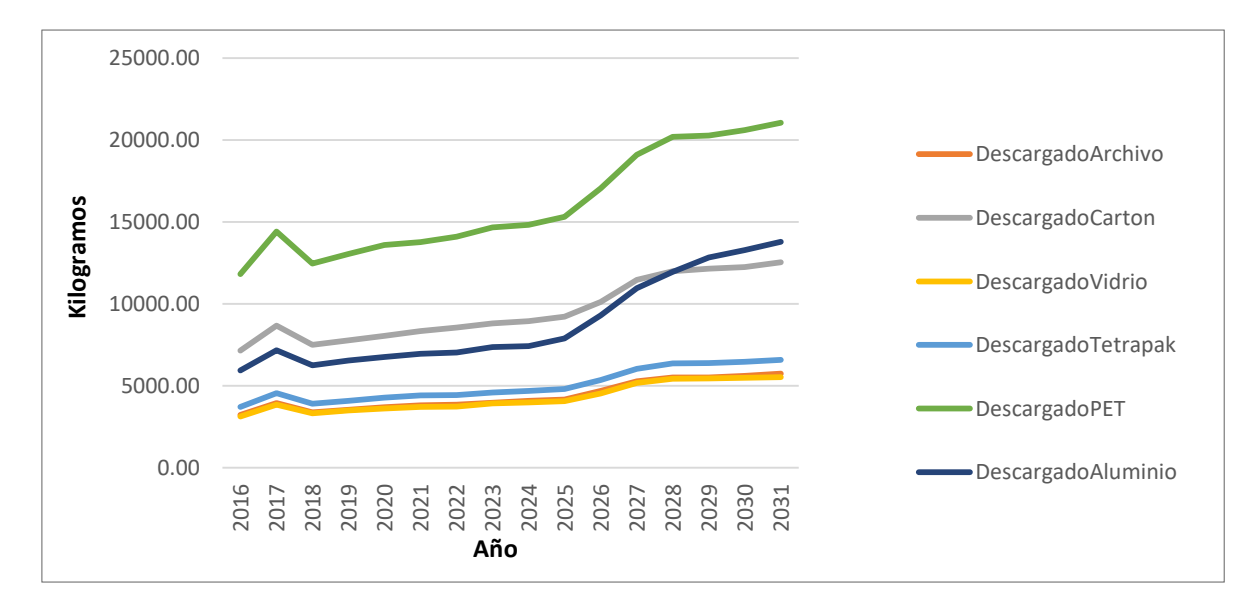

Gráfica 4.8 Proyección de kilogramos descargados diariamente por cada categoría. Fuente: Elaboración propia

Al recuperar los materiales valorizables se genera un significativo ahorro económico, debido a la reducción de toneladas enviadas al relleno sanitario lo que genera menor costo por disposición final de los RSU, también se obtienen ingresos por la recuperación de material valorizable, el potencial económico diario por cada tipo de material se muestra en la Tabla 4.3.

|      | <b>CATEGORÍA</b>                            |                                         |                                          |                                                  |                                                  |                                                |  |  |
|------|---------------------------------------------|-----------------------------------------|------------------------------------------|--------------------------------------------------|--------------------------------------------------|------------------------------------------------|--|--|
|      | $\mathbf{1}$                                | $\overline{2}$                          | 3                                        | $\boldsymbol{4}$                                 | 5                                                | 6                                              |  |  |
| Año  | <b>Potencial</b><br>Económico<br><b>PET</b> | <b>Potencial</b><br>Económico<br>Cartón | <b>Potencial</b><br>Económico<br>Archivo | <b>Potencial</b><br>Económico<br><b>Tetrapak</b> | <b>Potencial</b><br>Económico<br><b>Aluminio</b> | <b>Potencial</b><br>Económico<br><b>Vidrio</b> |  |  |
| 2016 | \$<br>23,676.84                             | \$17,935.13                             | \$<br>3,224.02                           | \$3,776.00                                       | \$<br>14,765.33                                  | \$<br>8,211.55                                 |  |  |
| 2017 | \$<br>38,082.89                             | \$28,767.08                             | 5,151.02<br>\$                           | 6,036.36<br>\$                                   | \$<br>22,894.41                                  | \$<br>13,240.13                                |  |  |
| 2018 | \$<br>26,432.58                             | \$20,252.23                             | 3,577.82<br>\$                           | 4,071.30<br>\$                                   | \$<br>16,213.35                                  | \$<br>9,243.38                                 |  |  |
| 2019 | 28,723.10<br>\$                             | \$21,441.80                             | \$<br>3,952.36                           | 4,429.56<br>\$                                   | 18,321.07<br>\$                                  | 10,236.12<br>\$                                |  |  |
| 2020 | \$<br>31,653.20                             | \$23,277.78                             | \$<br>4,246.68                           | \$<br>4,967.09                                   | \$<br>19,809.55                                  | \$<br>10,969.54                                |  |  |
| 2021 | \$<br>33,898.61                             | \$25,590.90                             | \$<br>4,656.97                           | 5,383.50<br>\$                                   | \$<br>20,656.97                                  | \$<br>11,652.95                                |  |  |
| 2022 | \$<br>36,108.09                             | \$27,272.70                             | \$<br>4,917.09                           | 5,499.86<br>\$                                   | \$<br>22,360.54                                  | 12,278.61<br>\$                                |  |  |
| 2023 | \$<br>39,312.58                             | \$30,111.41                             | \$<br>5,494.37                           | \$6,330.64                                       | \$<br>25,196.22                                  | \$<br>13,922.59                                |  |  |
| 2024 | $\mathbb{S}$<br>41,198.29                   | \$32,013.15                             | 5,797.77<br>$\mathbb{S}$                 | \$6,563.55                                       | \$<br>25,990.14                                  | 14,818.75<br>\$                                |  |  |
| 2025 | \$<br>43,068.39                             | \$34,621.52                             | \$<br>6,058.35                           | 6,932.28<br>\$                                   | \$<br>28,961.79                                  | 15,715.31<br>\$                                |  |  |
| 2026 | \$<br>52,115.52                             | \$38,877.43                             | \$<br>7,084.57                           | \$7,945.79                                       | \$<br>35,838.29                                  | \$<br>17,760.55                                |  |  |
| 2027 | \$<br>58,680.76                             | \$45,262.69                             | 8,452.07<br>\$.                          | \$9,409.33                                       | \$<br>43,019.13                                  | 21,172.71<br>\$                                |  |  |
| 2028 | \$<br>63,252.59                             | \$48,036.47                             | $\mathbb{S}$<br>8,915.81                 | \$10,187.34                                      | \$<br>48,265.91                                  | \$<br>22,661.76                                |  |  |
| 2029 | \$<br>67,464.28                             | \$50,303.83                             | 9,348.84<br>\$                           | \$10,459.50                                      | 53,315.55<br>\$                                  | 23,678.19<br>\$                                |  |  |
| 2030 | \$<br>70,656.61                             | \$53,482.46                             | 9,509.46<br>\$                           | \$10,848.93                                      | \$<br>55,999.57                                  | 24,511.12<br>\$                                |  |  |
| 2031 | \$.<br>74,189.24                            | \$55,243.09                             | \$10,140.50                              | \$11,359.21                                      | \$<br>61,672.55                                  | 25,402.32<br>\$                                |  |  |

Tabla 4.3 Potencial económico diario de recuperación de RSU de la alternativa. Fuente: Elaboración propia.

El material con mayor potencial económico diario para el año 2031 es el PET con \$74,189 pesos, seguido del material aluminio con \$61,672 pesos, el material con menor potencial económico es el material archivo con un valor de \$10,140 pesos, esto considerando la proyección a 15 años en el futuro. Estos valores se observan claramente en la Gráfica 4.9.

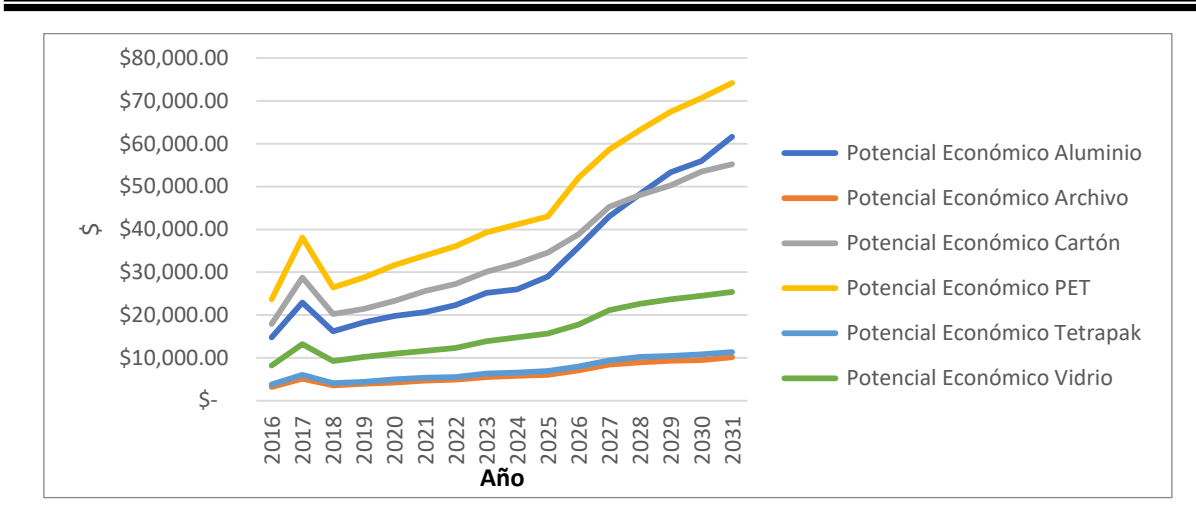

Gráfica 4.9 Proyección potencial económico por recuperación de material valorizable. Fuente: Elaboración propia

Las toneladas de RSU recuperadas bajo la alternativa representan un potencial económico promedio diario en el escenario del periodo actual de aproximadamente \$114,000 pesos (habiendo sumado todas las categorías en la Tabla 4.3) y la proyección indica que para el año 2031 este potencial económico promedio sería de alrededor de \$238,000 pesos diariamente, lo anterior puede verse en la Gráfica 4.10, se observa en el gráfico que el material que tiene mayor contribución es el PET con 33.36%, los materiales con menor contribución son el archivo con 4.51% y el tetrapak con 5.29%.

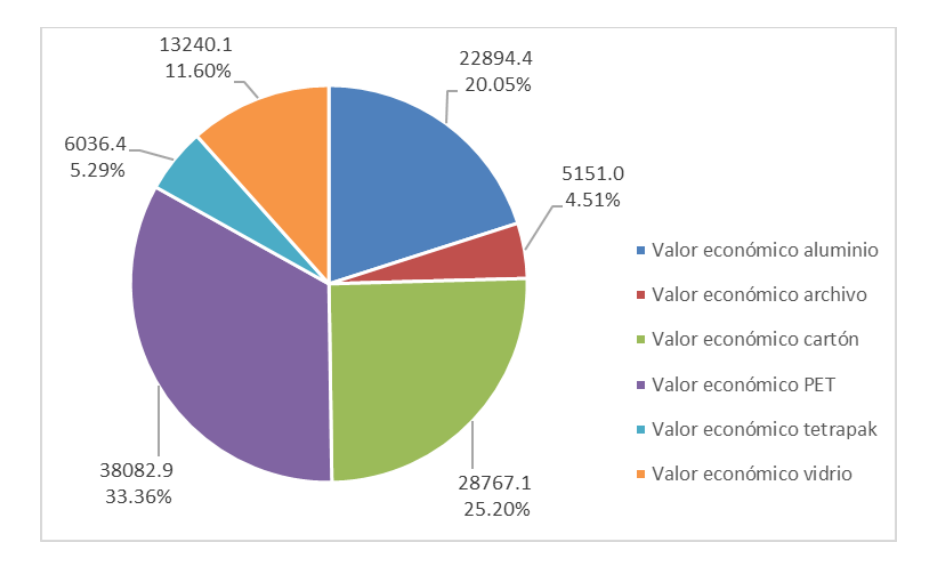

Gráfica 4.10 Potencial económico promedio por la recuperación de los RSU año 2017. Fuente: Elaboración propia

Los resultados obtenidos de los kilogramos procesados en las prensas (aquellos que son compactados para formar las pacas) y los kilogramos que quedaron almacenados para ser procesados (aquellos que están en espera de ser compactados) de los materiales Aluminio y Vidrio, se muestran en la Tabla 4.4 estos resultados representan el promedio de un día. Cabe señalar que tanto los kilogramos procesados como los almacenados provienen del total diario de RSU descargado por los camiones recolectores.

| Año  | Almacenado para   | Procesado en    | Almacenado para | Procesado en       |
|------|-------------------|-----------------|-----------------|--------------------|
|      | procesar Aluminio | prensa Aluminio | procesar Vidrio | trituradora Vidrio |
| 2016 | 5,205.01          | 738.02          | 1,029.02        | 2,103.44           |
| 2017 | 6,570.37          | 595.40          | 1,142.83        | 2,713.51           |
| 2018 | 5,530.11          | 724.30          | 991.77          | 2,330.13           |
| 2019 | 5,648.63          | 905.10          | 1,008.37        | 2,490.05           |
| 2020 | 6,072.00          | 690.29          | 1,192.84        | 2,425.91           |
| 2021 | 6,214.48          | 745.41          | 1,411.92        | 2,301.72           |
| 2022 | 6,268.16          | 770.24          | 1,417.28        | 2,318.02           |
| 2023 | 6,574.05          | 784.78          | 1,132.89        | 2,792.45           |
| 2024 | 6,778.77          | 648.44          | 1,143.85        | 2,837.53           |
| 2025 | 7,039.70          | 862.85          | 1,202.56        | 2,874.18           |
| 2026 | 7,853.01          | 1,455.79        | 1,626.74        | 2,919.11           |
| 2027 | 8,960.37          | 2,007.71        | 2,359.26        | 2,818.63           |
| 2028 | 9,207.60          | 2,752.08        | 2,604.21        | 2,834.49           |
| 2029 | 9,569.84          | 3,256.17        | 2,658.05        | 2,800.51           |
| 2030 | 9,848.84          | 3,431.01        | 2,605.29        | 2,897.17           |
| 2031 | 8,727.01          | 5,062.38        | 2,670.99        | 2,870.28           |

Tabla 4.4 Kilogramos diarios almacenados y procesados en prensa de aluminio y vidrio. Fuente: Elaboración propia

Los kilogramos almacenados para procesar del material Aluminio son mayores a los kilogramos procesados de este mismo material, cabe mencionar que hasta el momento se están evaluando las prensas con las que cuenta la estación de transferencia y que la prensa en donde se lleva a cabo el proceso de las pacas del material aluminio es la misma en la cual se realizan las del material tetrapak, estos resultados se observan en la Gráfica 4.11.

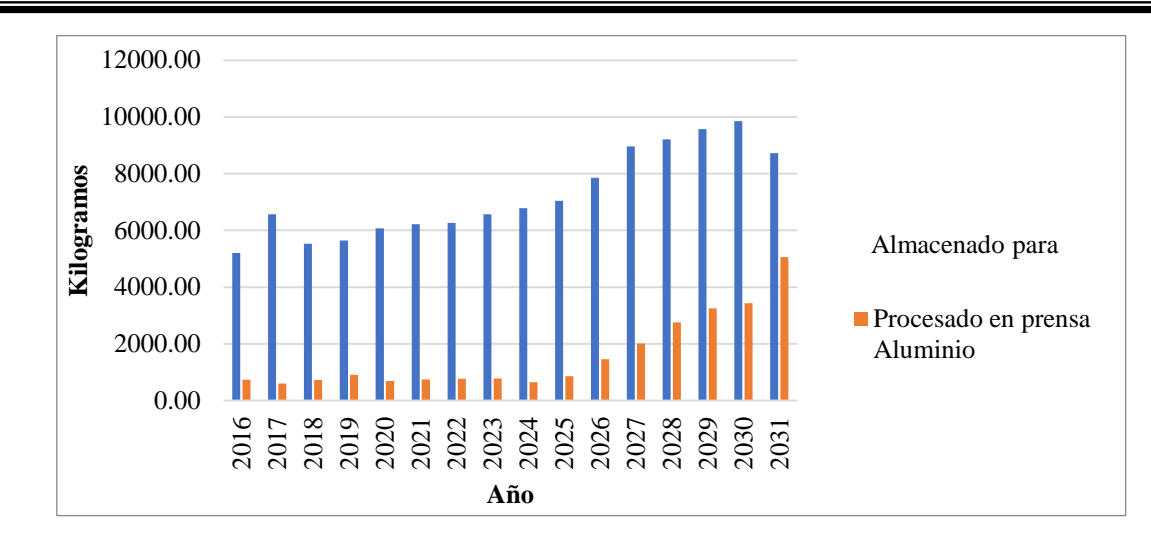

Gráfica 4.11 Kilogramos almacenados vs kilogramos procesados del material Aluminio. Fuente: Elaboración propia

El proceso de trituración de vidrio se efectúa de manera eficiente, esto porque los kilogramos almacenados para procesar de vidrio son menores en los primeros años que los procesados en la trituradora del mismo material, aunque se observa en la Gráfica 4.12 que a partir del año 2027 estos valores son casi iguales, esto se le atribuye al incremento de la cantidad descargada de RSU que se realizó en la proyección.

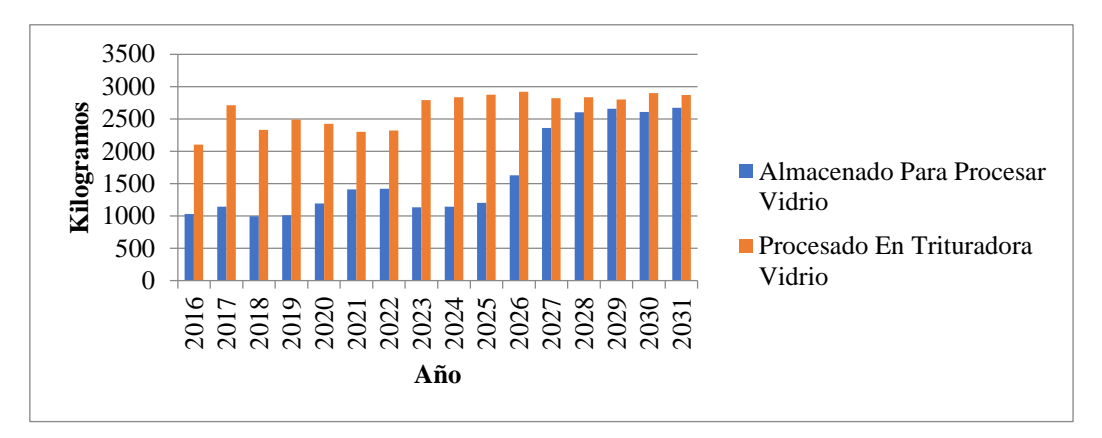

Gráfica 4.12 Kilogramos almacenados vs kilogramos procesados del material Vidrio. Fuente: Elaboración propia

Los resultados obtenidos para los materiales archivo y cartón, se presentan en la Tabla 4.5, se observan los kilogramos procesados en la prensa, los kilogramos almacenados para procesar,

estos datos se presentan para ambos materiales valorizables, los valores representan los resultados promedio de un día.

| Año  | Almacenado para<br>procesar Archivo | Procesado en<br>Prensa Archivo | <b>Almacenado Para</b><br><b>Procesar Cartón</b> | <b>Procesado en Prensa</b><br>Cartón |
|------|-------------------------------------|--------------------------------|--------------------------------------------------|--------------------------------------|
| 2016 | 2,961.42                            | 266.05                         | 6,574.67                                         | 568.75                               |
| 2017 | 3,558.71                            | 386.96                         | 8,189.25                                         | 479.73                               |
| 2018 | 3,068.39                            | 316.87                         | 7,046.96                                         | 454.85                               |
| 2019 | 3,331.86                            | 210.71                         | 7,069.86                                         | 710.95                               |
| 2020 | 3,471.77                            | 224.37                         | 7,615.86                                         | 442.39                               |
| 2021 | 3,595.44                            | 217.64                         | 7,965.35                                         | 382.92                               |
| 2022 | 3,699.44                            | 161.16                         | 7,998.42                                         | 551.89                               |
| 2023 | 3,826.24                            | 149.76                         | 8,320.99                                         | 486.42                               |
| 2024 | 3,925.55                            | 154.21                         | 8,500.77                                         | 455.57                               |
| 2025 | 4,043.94                            | 126.18                         | 8,676.94                                         | 554.27                               |
| 2026 | 4,396.22                            | 290.07                         | 9,857.55                                         | 264.66                               |
| 2027 | 4,970.32                            | 304.75                         | 11,035.14                                        | 423.77                               |
| 2028 | 5,290.11                            | 216.76                         | 11,618.10                                        | 372.51                               |
| 2029 | 5,239.25                            | 276.59                         | 11,908.34                                        | 244.87                               |
| 2030 | 5,346.87                            | 257.85                         | 12,038.88                                        | 215.69                               |
| 2031 | 5,402.34                            | 350.43                         | 12,230.76                                        | 305.29                               |

Tabla 4.5 Kg almacenados y procesados diariamente en prensa de archivo y cartón. Fuente: Elaboración propia

Los kilogramos almacenados para procesar y los kilogramos procesados del material archivo y material cartón se muestran en las Gráficas 4.13 y 4.14 respectivamente, se observa que la cantidad procesada en la prensa es mínima comparada con la almacenada.

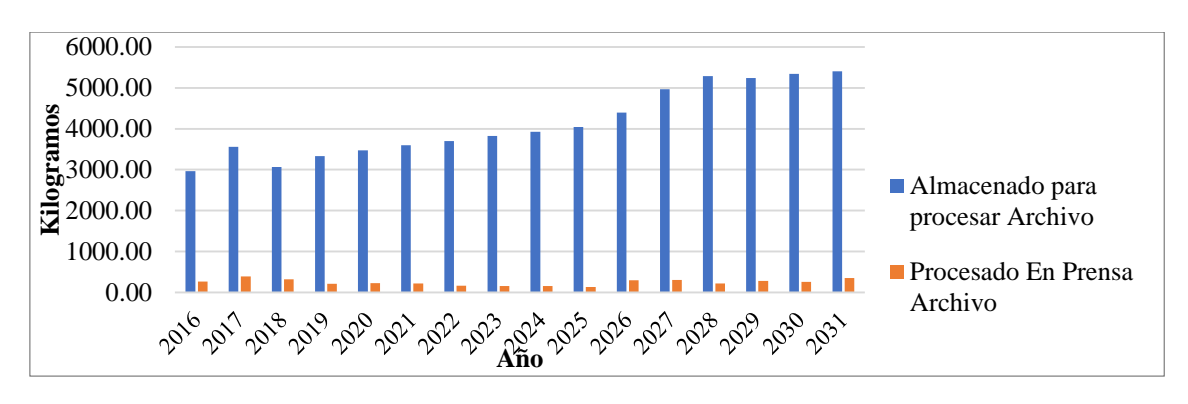

Gráfica 4.13 Kg almacenados vs kg procesados diariamente material archivo. Fuente: Elaboración propia

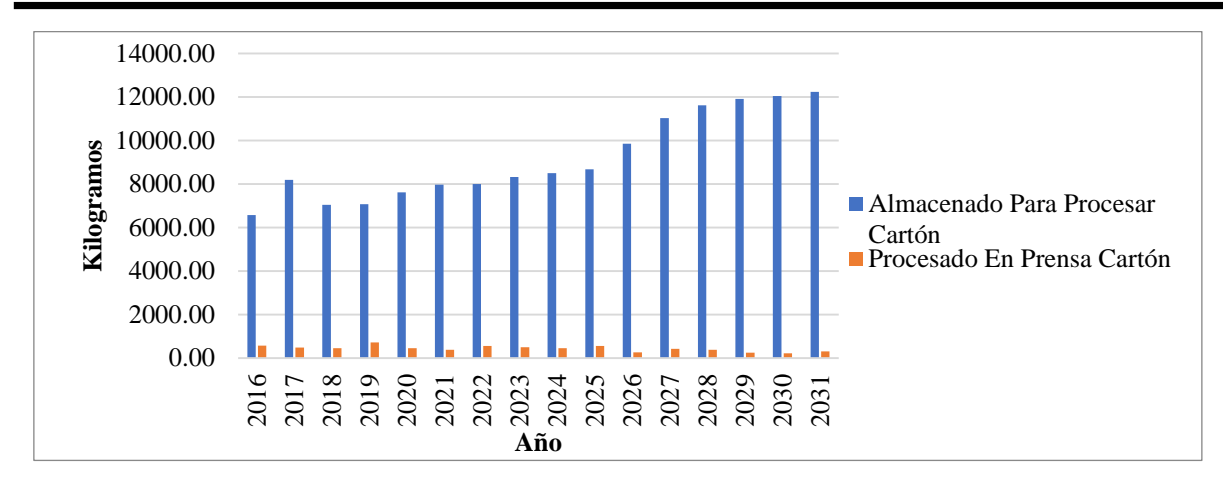

Gráfica 4.14 Kg almacenados vs kg procesados diariamente material cartón. Fuente: Elaboración propia.

Por último, los resultados que se obtuvieron en el experimento para los materiales valorizables PET y tetrapak se muestran en la Tabla 4.6, estos resultados incluyen el total de kilogramos almacenados para ser procesados y los kilogramos procesados en las prensas, diariamente.

| Año  | Almacenado para<br>procesar PET | Procesado en<br>prensa PET | Almacenado para<br>procesar tetrapak | Procesado en<br>prensa tetrapak |
|------|---------------------------------|----------------------------|--------------------------------------|---------------------------------|
|      |                                 |                            |                                      |                                 |
| 2016 | 10,702.74                       | 1,109.03                   | 3,390.80                             | 329.63                          |
| 2017 | 13,487.42                       | 934.73                     | 4,306.71                             | 252.60                          |
| 2018 | 11,416.55                       | 1,038.60                   | 3,581.63                             | 326.32                          |
| 2019 | 11,793.59                       | 1,261.70                   | 3,688.16                             | 399.32                          |
| 2020 | 12,490.77                       | 1,098.16                   | 3,994.78                             | 290.34                          |
| 2021 | 12,724.02                       | 1,044.05                   | 4,086.34                             | 331.51                          |
| 2022 | 13,038.39                       | 1,068.21                   | 4,102.80                             | 332.61                          |
| 2023 | 13,368.59                       | 1,294.05                   | 4,307.15                             | 281.66                          |
| 2024 | 13,942.50                       | 890.48                     | 4,410.32                             | 281.36                          |
| 2025 | 14,339.46                       | 978.86                     | 4,545.78                             | 268.47                          |
| 2026 | 15,674.96                       | 1,370.12                   | 5,076.59                             | 272.64                          |
| 2027 | 18,508.50                       | 597.60                     | 5,766.80                             | 272.59                          |
| 2028 | 19,328.65                       | 856.73                     | 5,973.95                             | 399.82                          |
| 2029 | 19,552.85                       | 725.79                     | 5,907.57                             | 481.57                          |
| 2030 | 20,011.54                       | 585.56                     | 6,050.71                             | 423.25                          |
| 2031 | 20,282.80                       | 772.27                     | 6,239.32                             | 339.60                          |

Tabla 4.6 Kilogramos almacenados y procesados diariamente en prensa de PET y tetrapak. Fuente: Elaboración propia.

Los kilogramos almacenados para procesar y los kilogramos procesados del material PET y tetrapak se observan en las Gráficas 4.15 y 4.16 respectivamente, en estos se puede ver que la cantidad procesada en la prensa es muy poca comparada con la cantidad almacenada.

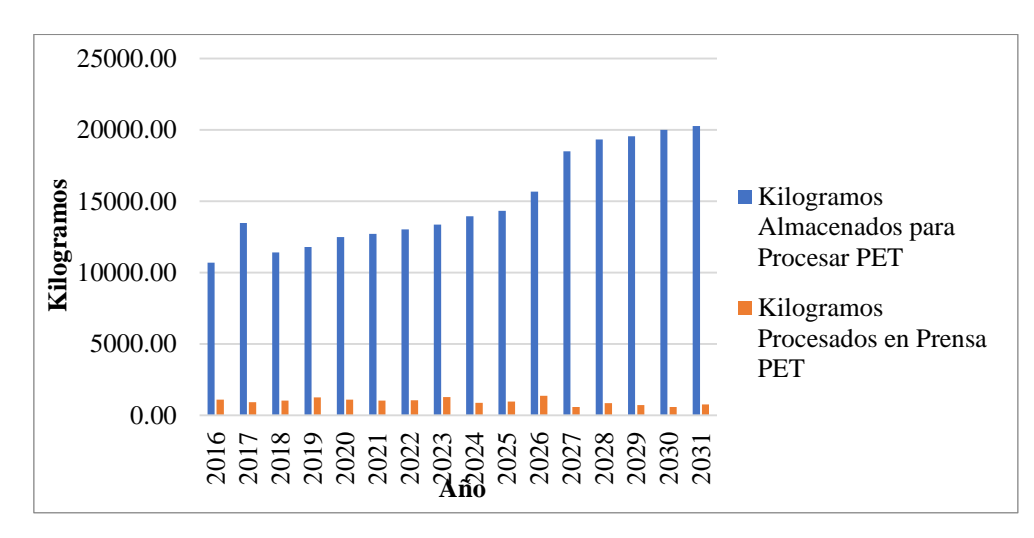

Gráfica 4.15 Kg almacenados vs kg procesados diariamente material PET. Fuente: Elaboración propia

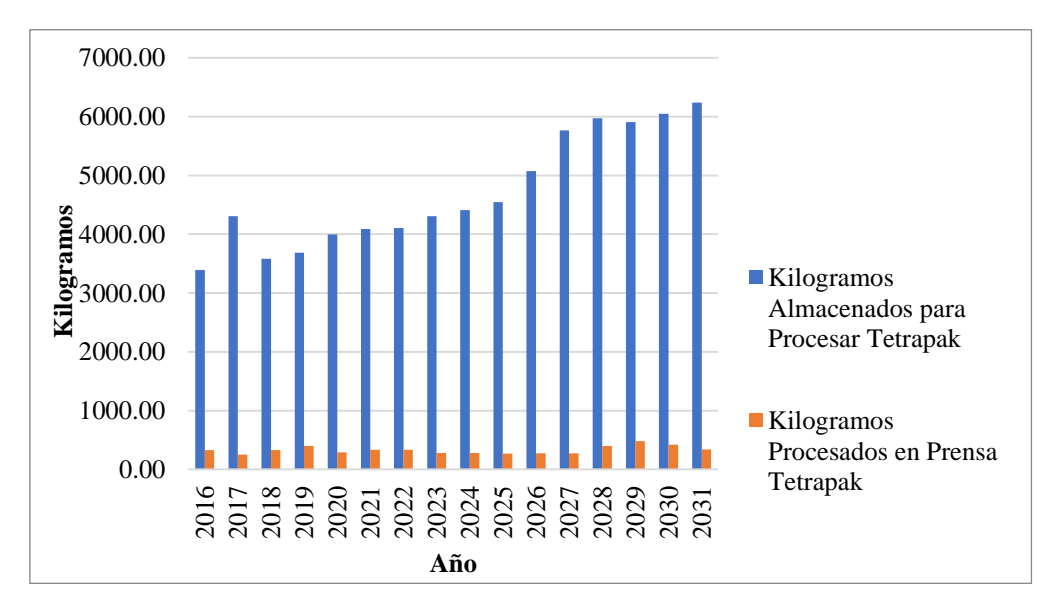

Gráfica 4.16 Kg almacenados vs kg procesados diariamente material tetrapak. Fuente: Elaboración propia

En el experimento creado se evalúo la utilización del montacargas y el tiempo de ocio del trabajador encargado de trasladar las pacas de los diferentes materiales al lugar en dónde se almacenan para ser enviadas a las empresas recicladoras, al realizar 61 replicaciones de

diferentes escenarios que representan los años 2016 al 2031 se obtuvo que el porcentaje de utilización máximo del montacargas es de aproximadamente 77%, el cual se da a partir del año 2028 al 2031, el porcentaje menor de utilización se da para el año 2016 debido a que en este año se descarga la menor cantidad de toneladas de RSU. El tiempo de ocio del trabajar presenta valores que para esta investigación se consideran elevados debido a que sobrepasan el 50%, lo anterior se observa en la Tabla 4.7.

| Año  | h achte: Enaboración propia<br>% Utilización montacargas | % Tiempo de ocio trabajador |
|------|----------------------------------------------------------|-----------------------------|
| 2016 | 68.2945                                                  | 56.6382                     |
| 2017 | 68.5175                                                  | 56.038                      |
| 2018 | 68.3951                                                  | 55.2516                     |
| 2019 | 69.427                                                   | 55.5896                     |
| 2020 | 70.3326                                                  | 55.4298                     |
| 2021 | 72.1148                                                  | 55.2875                     |
| 2022 | 72.7649                                                  | 54.3036                     |
| 2023 | 73.7105                                                  | 54.0236                     |
| 2024 | 74.9273                                                  | 52.74                       |
| 2025 | 75.3668                                                  | 52.2105                     |
| 2026 | 75.8838                                                  | 52.0785                     |
| 2027 | 76.2944                                                  | 51.6534                     |
| 2028 | 77.0018                                                  | 50.4905                     |
| 2029 | 77.3089                                                  | 52.4846                     |
| 2030 | 77.6695                                                  | 51.9121                     |
| 2031 | 77.5568                                                  | 51.7051                     |

Tabla 4.7 Evaluación de la utilización del montacargas y el tiempo de ocio del trabajador. Fuente: Elaboración propia

El potencial económico por la recuperación y venta del material valorizable sin duda es una oportunidad de ingreso para el Ayuntamiento de Orizaba y una reducción considerable en el costo por disposición final, los resultados mostrados son considerando que los kilogramos recuperados se procesen o armen en pacas y se venden en su totalidad; sin embargo, para esto se depende del proceso de prensado, en donde para este modelo de simulación, se consideraron 3 prensas con las cuales se cuenta actualmente y se simularon en el modelo base y 1 trituradora para el vidrio la cual no existe en el modelo base. Para estos equipos se evaluó su productividad basándose en la cantidad de kilogramos almacenados y los kilogramos procesados en las prensas y/o trituradora, los resultados obtenidos se muestran en la Tabla 4.8. Es importante señalar que el equipo de prensas considerado para la alternativa es el mismo que se consideró para el modelo base. Sin embargo los valores del porcentaje de productividad pueden variar debido al incremento en las toneladas descargadas de RSU.

| Año  | Productividad<br>Prensa<br><b>Archivo_Carton</b> | Productividad<br><b>Prensa PET</b> | <b>Productividad Prensa</b><br>Tetrapak_Aluminio | Productividad<br><b>Trituradora</b><br><b>Vidrio</b> |
|------|--------------------------------------------------|------------------------------------|--------------------------------------------------|------------------------------------------------------|
| 2016 | 8.26%                                            | 8.55%                              | 8.83%                                            | 92.87%                                               |
| 2017 | 5.48%                                            | 6.60%                              | 6.20%                                            | 82.75%                                               |
| 2018 | 7.81%                                            | 8.05%                              | 9.21%                                            | 96.35%                                               |
| 2019 | 7.54%                                            | 7.26%                              | 8.69%                                            | 94.74%                                               |
| 2020 | 7.42%                                            | 6.88%                              | 7.41%                                            | 96.34%                                               |
| 2021 | 6.56%                                            | 6.74%                              | 6.68%                                            | 94.15%                                               |
| 2022 | 6.06%                                            | 6.04%                              | 6.56%                                            | 89.75%                                               |
| 2023 | 5.20%                                            | 6.54%                              | 5.75%                                            | 78.67%                                               |
| 2024 | 6.06%                                            | 5.24%                              | 5.42%                                            | 79.68%                                               |
| 2025 | 8.38%                                            | 5.58%                              | 5.10%                                            | 77.60%                                               |
| 2026 | 10.74%                                           | 7.77%                              | 4.68%                                            | 70.56%                                               |
| 2027 | 12.01%                                           | 7.50%                              | 5.04%                                            | 65.24%                                               |
| 2028 | 11.60%                                           | 5.45%                              | 6.11%                                            | 61.27%                                               |
| 2029 | 11.29%                                           | 4.40%                              | 7.55%                                            | 60.03%                                               |
| 2030 | 10.85%                                           | 4.85%                              | 8.60%                                            | 57.67%                                               |
| 2031 | 9.90%                                            | 6.81%                              | 8.82%                                            | 53.16%                                               |

Tabla 4.8 Porcentajes de productividad de las prensas actuales en la alternativa. Fuente: Elaboración propia

La productividad apenas alcanza un valor máximo de 20% para todas las prensas lo que se considera relativamente bajo, en el caso de la trituradora de vidrio ésta alcanza un valor máximo de 82% para el escenario que representa el periodo actual (Año 2017) y este porcentaje va decayendo a medida que avanzan los años, esto es consecuencia del incremento de la cantidad almacenada para procesar, ya que el indicador productividad de las prensas está en función de la cantidad mencionada.

Las prensas de los materiales Tetrapak-Aluminio, PET y Archivo-Cartón, presentan una productividad menor al 20%, lo cual indica que la cantidad almacenada sobrepasa considerablemente la cantidad procesada, al igual que ocurrió al simular el modelo base. Por tal motivo se debe considerar aumentar la capacidad de las prensas, esto es considerado como otra alternativa de mejora, debido a que se busca que incremente la productividad de las prensas. En el caso de la trituradora de vidrio no se modifica su capacidad debido a que él porcentaje de productividad que se muestra para los próximos 5 años es superior al 80%, alcanzando niveles de hasta el 96% (Ver Gráfica 4.17).

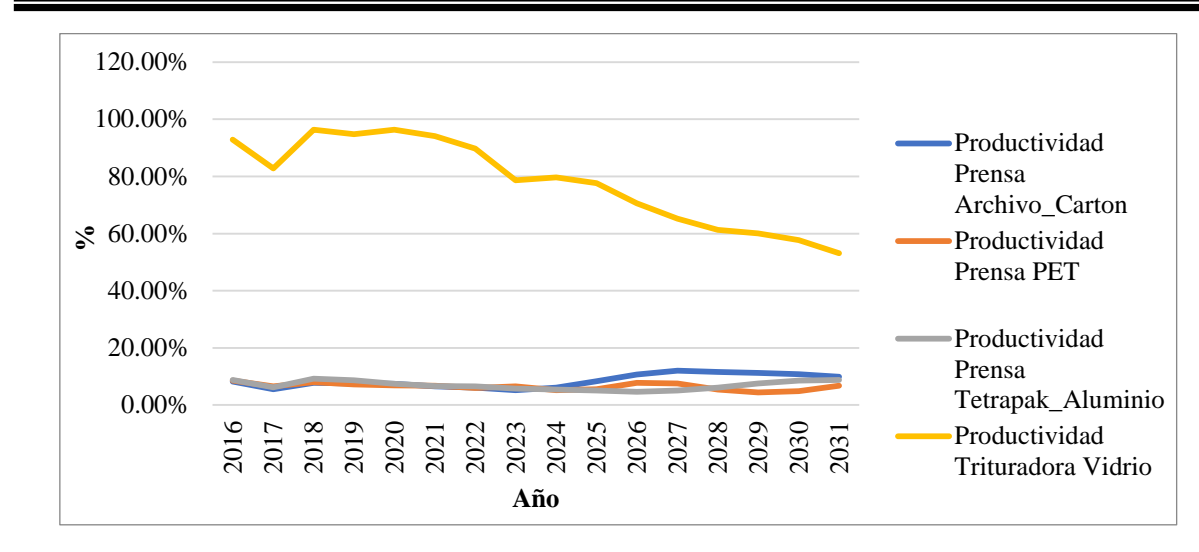

Gráfica 4.17 Proyección de la productividad promedio de las prensas. Fuente: Elaboración propia

Para que el área de las prensas de la planta de separación incremente su productividad se decidió modificar la capacidad de las prensas, debido a que con las tres que se cuenta actualmente no es posible procesar la totalidad de RSU valorizables que se encuentran en el almacén, esto según los resultados obtenidos en el modelo de simulación, para lo que se considera la adquisición de nuevo equipo con las siguientes especificaciones técnicas que se muestran en la Tabla 4.9.

| $r$ uelite: ININISA, $2017$ . |                                                             |  |  |  |  |  |  |
|-------------------------------|-------------------------------------------------------------|--|--|--|--|--|--|
|                               | Prensa Compactadora K-5-D                                   |  |  |  |  |  |  |
| Dimensiones de paca           | $1.524 \times 1.220 \times 0.762$ m                         |  |  |  |  |  |  |
| Peso de la paca               | 450-500                                                     |  |  |  |  |  |  |
| Apertura de alimentación      | $1.524 \times 0.762$                                        |  |  |  |  |  |  |
| Tirantes de amarre            | Cal. 14 1.52 mm x 450 cm                                    |  |  |  |  |  |  |
| Número de tirantes            | 3 a 5 por paca                                              |  |  |  |  |  |  |
| Duración del ciclo            | 35 segundos                                                 |  |  |  |  |  |  |
| Medidas                       | $1.88 \text{ m} \times 1.0 \text{ m} \times 3.63 \text{ m}$ |  |  |  |  |  |  |
|                               |                                                             |  |  |  |  |  |  |

Tabla 4.9 Especificaciones de la prensa K-5-D. Fuente: IMMSA, 2017.

La prensa seleccionada es una prensa compactador vertical, la cual está fabricada con acero de alta calidad, forma pacas de 400 a 500 kg., compactan cartón, papel periódico, papel de oficina, plástico, PET, desechos textiles, aluminio, etc., además es versátil y de excelente calidad. Cuenta con diferentes componentes como: pistón hidráulico, unidad hidráulica, puerta de alimentación, puerta de extracción, cuchilla de retención, además de los componentes de unidad hidráulica y el panel de control. La Figura 4.22 muestra el modelo de prensa compactadora K-5-D.

Esta alternativa de las prensas incluye la adquisición de tres nuevas prensas del tipo K-5-D, las cuáles sustituirán a las tres prensas actuales. La distribución del material que se compacta en cada una de las prensas será la misma, es decir, una prensa compactará PET, otra compactará los materiales archivo-cartón y otra será para la compactación de tetrapak-aluminio.

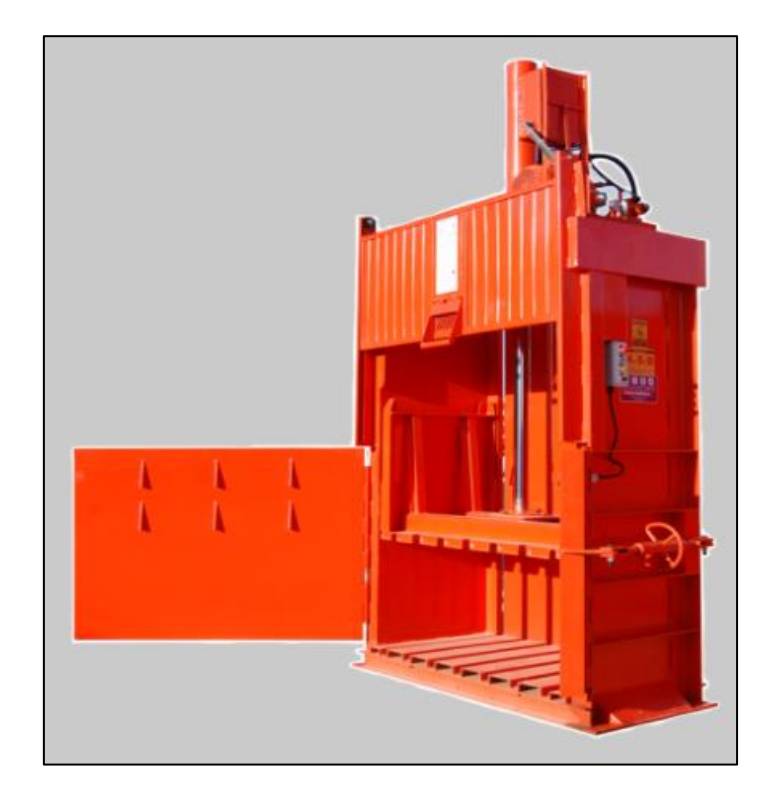

Figura 4.22 Prensa K-5-D. Fuente: (IMMSA, 2017)

Una vez conocidas las especificaciones del equipo, éstas se incluyen en el modelo programado, en donde se modificaron y sustituyeron los valores que se habían asignado a los objetos que simulan las prensas y a los procesos vinculados con éstas, para que al correr el modelo arroje los nuevos valores para el total procesado y total almacenado de los diferentes materiales recuperados, así como también la productividad de las prensas.

Después de haber eliminado las prensas actuales y haberlas sustituido por las prensas nuevas, se corrió nuevamente el experimento para ver el impacto en la productividad de las prensas. Las expectativas de estas modificaciones es que se incremente la productividad con la finalidad de que el flujo de los materiales se agilice y por ende se obtengan mayores beneficios. La productividad de las prensas Archivo-Cartón, PET y Tetrapak-Aluminio se muestra en la Tabla 4.10.

| Año  | Productividad<br>Prensa actual | Productividad<br>Prensa nueva | Productividad<br>Prensa actual | Productividad<br>Prensa nueva | Productividad<br>Prensa actual | Productividad<br>Prensa nueva |
|------|--------------------------------|-------------------------------|--------------------------------|-------------------------------|--------------------------------|-------------------------------|
|      | Archivo_Cartón                 | Archivo_Cartón                | <b>PET</b>                     | <b>PET</b>                    | <b>Tetrapak Aluminio</b>       | Tetrapak_Aluminio             |
| 2017 | 5.48%                          | 36.30%                        | 6.60%                          | 43.96%                        | 6.20%                          | 47.58%                        |
| 2018 | 7.81%                          | 43.43%                        | 8.05%                          | 42.71%                        | 9.21%                          | 44.35%                        |
| 2019 | 7.54%                          | 44.23%                        | 7.26%                          | 42.70%                        | 8.69%                          | 44.13%                        |
| 2020 | 7.42%                          | 42.10%                        | 6.88%                          | 43.34%                        | 7.41%                          | 44.52%                        |
| 2021 | 6.56%                          | 41.49%                        | 6.74%                          | 43.46%                        | 6.68%                          | 44.85%                        |
| 2022 | 6.06%                          | 37.53%                        | 6.04%                          | 41.86%                        | 6.56%                          | 46.82%                        |
| 2023 | 5.20%                          | 34.52%                        | 6.54%                          | 44.91%                        | 5.75%                          | 47.24%                        |
| 2024 | 6.06%                          | 33.33%                        | 5.24%                          | 44.20%                        | 5.42%                          | 48.81%                        |
| 2025 | 8.38%                          | 34.08%                        | 5.58%                          | 43.91%                        | 5.10%                          | 47.92%                        |
| 2026 | 10.74%                         | 35.02%                        | 7.77%                          | 43.01%                        | 4.68%                          | 45.07%                        |
| 2027 | 12.01%                         | 37.80%                        | 7.50%                          | 41.28%                        | 5.04%                          | 44.82%                        |
| 2028 | 11.60%                         | 38.59%                        | 5.45%                          | 41.25%                        | 6.11%                          | 42.60%                        |
| 2029 | 11.29%                         | 40.07%                        | 4.40%                          | 40.64%                        | 7.55%                          | 41.42%                        |
| 2030 | 10.85%                         | 40.15%                        | 4.85%                          | 40.26%                        | 8.60%                          | 41.11%                        |
| 2031 | 9.90%                          | 41.08%                        | 6.81%                          | 39.92%                        | 8.82%                          | 40.10%                        |

Tabla 4.10 Porcentajes de productividad de las nuevas prensas vs prensas actuales. Fuente: Elaboración propia

La proyección del 2017 al año 2031 de la productividad de la prensa Archivo-Cartón muestra que se tendría una productividad máxima de 44.23% en el año 2019, un valor máximo en la productividad de la prensa PET de 44.91% y 48.81% para la productividad de la prensa Tretapak-Aluminio. Lo descrito anteriormente implica un procesamiento promedio de 15,924 kilogramos mensuales en las tres prensas nuevas, lo que representa aproximadamente un 445% más de kilogramos procesados en comparación a los procesados en el modelo base que en promedio fueron de 3,572 kilogramos.

Los porcentajes calculados por el simulador representan un estadístico promedio diario (*TallyStatistic*) de las 61 corridas realizadas para cada escenario. Los resultados obtenidos para cada una de las prensas se observan en la Gráfica 4.18, en donde se ve claramente el incremento que se obtuvo después de cambiar los valores de capacidad y tiempo de proceso de las prensas considerando el nuevo equipo. Es importante señalar que aun con la adquisición de las nuevas prensas, la productividad promedio no sobrepasa el 50%.

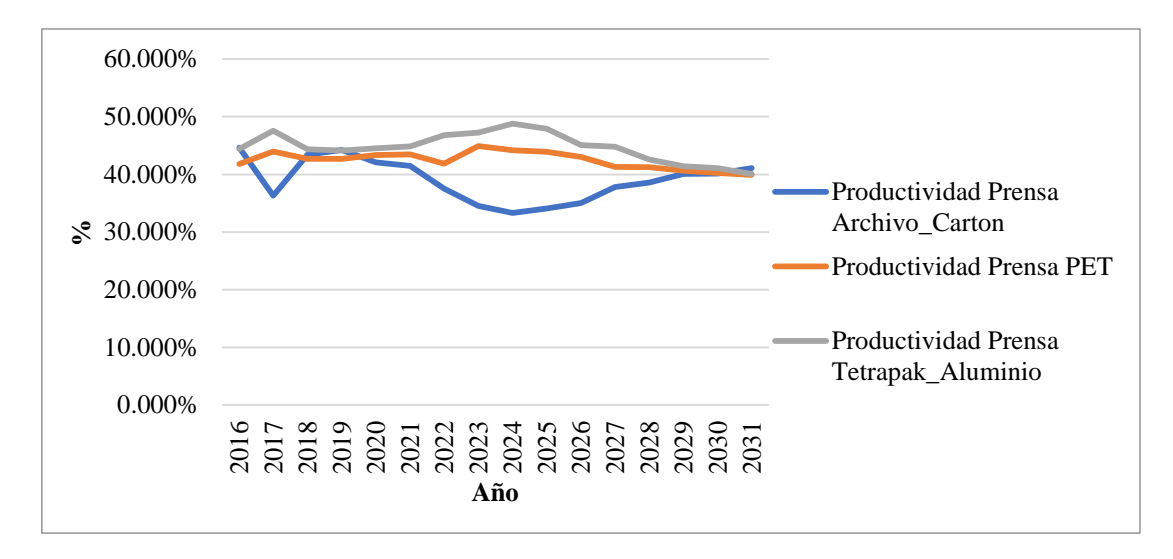

Gráfica 4.18 Porcentajes de productividad de las prensas nuevas. Fuente: Elaboración propia

Al correr el experimento ahora con las modificaciones realizadas en las prensas los valores para la utilización del montacargas no cambian debido a que los cambios en el proceso no afectan el proceso de traslado de los materiales recuperados al almacén y área de prensas. Sin embargo, el tiempo de ocio del trabajador sí se ve decrementado con este cambio, los resultados para el tiempo de ocio del trabajador muestran que se tiene una tendencia a la baja a través del tiempo. El valor mínimo de tiempo de ocio es de 36.37% y el valor máximo es de 43.76%, estos resultados se muestran en la Tabla 4.11, en la misma tabla se muestran los resultados obtenidos en el experimento creado cuando las prensas no se habían modificado, se observa que el tiempo de ocio se redujo aproximadamente un 15% en algunos casos.

| Año  | %Tiempo de ocio trabajador con | % Tiempo de ocio trabajador |
|------|--------------------------------|-----------------------------|
|      | prensas actuales               | con prensas nuevas          |
| 2016 | 56.6382                        | 43.7698                     |
| 2017 | 56.0380                        | 43.0604                     |
| 2018 | 55.2516                        | 42.5027                     |
| 2019 | 55.5896                        | 42.9400                     |
| 2020 | 55.4298                        | 42.5752                     |
| 2021 | 55.2875                        | 42.1924                     |
| 2022 | 54.3036                        | 41.2213                     |
| 2023 | 54.0236                        | 40.8184                     |
| 2024 | 52.7400                        | 39.5197                     |
| 2025 | 52.2105                        | 38.9789                     |
| 2026 | 52.0785                        | 38.5278                     |
| 2027 | 51.6534                        | 37.6273                     |
| 2028 | 50.4905                        | 36.3761                     |
| 2029 | 52.4846                        | 38.5880                     |
| 2030 | 51.9121                        | 37.8142                     |
| 2031 | 51.7051                        | 37.7368                     |

Tabla 4.11 Comparación tiempo de ocio del trabajador prensas actuales vs prensas nuevas. Fuente: Elaboración propia

La comparación del porcentaje de tiempo de ocio del trabajador se observa en el Gráfico 4.19, en donde se ve el decremento en el porcentaje como resultado del cambio en el área de prensas.

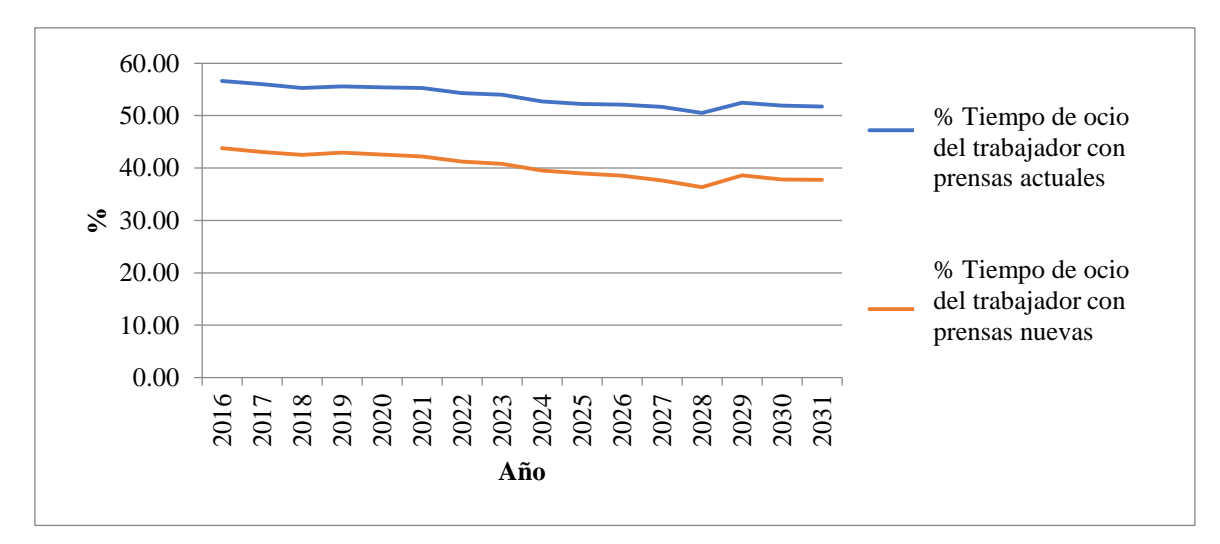

Gráfica 4.19 Comparación de la productividad de las prensas nuevas vs las actuales. Fuente: Elaboración propia

## **4.5 Simulación del Aprovechamiento de los residuos orgánicos para la generación de energía eléctrica**

El modelo programado que representa la planta de separación y recuperación de RSU valorizables incluye también la recuperación de los residuos orgánicos (residuos alimenticios y residuos de jardinería) de los cuales se conoce mediante el estudio de caracterización física que representan el 28.69% del total de los RSU descargados en la estación de transferencia, por lo que es de suma importancia que se aprovechen y generen beneficios al Ayuntamiento y a la ciudadanía en lugar de que sean enviados al relleno sanitario. La construcción del modelo para el aprovechamiento de los residuos orgánicos se basó en el proceso de digestión anaerobia el cual se realizó como una extensión al modelo programado de la planta de separación, incluidas las nuevas prensas. Los pasos del proceso que se simuló se muestran en la Figura 4.23.

En el proceso simulado el material orgánico recuperado de la planta de selección, se recoge en un contenedor para ser enviada al Biodigestor, en el cual en ausencia de oxígeno el material orgánico se descompone y a medida que esto sucede se produce el biogás que es enviado a otro tanque, para que después sea enviado al generador y transformador de energía y así se alimente la red eléctrica (Tanglewood Organics, 2017).

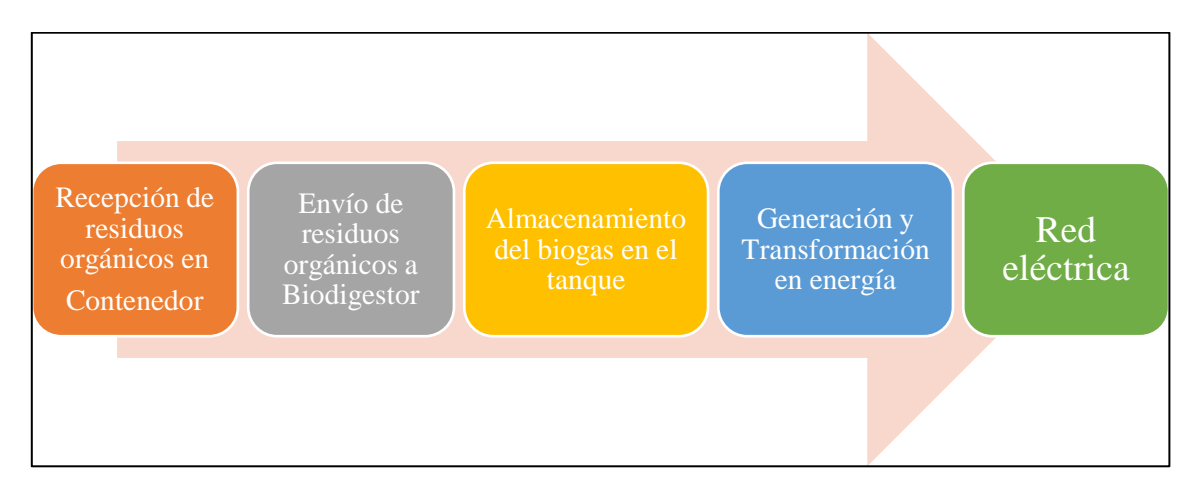

Figura 4.23 Proceso para el aprovechamiento de los residuos orgánicos. Fuente: Elaboración propia

Lo que se pretende es que mediante el aprovechamiento de los residuos orgánicos se genere energía eléctrica y que la energía generada sirva para hacer funcionar otros procesos en la estación de transferencia. En la simulación sólo se evaluará la cantidad de kW totales que serían generados a través del tiempo considerando la proyección a 15 años en el futuro, así como el ahorro económico por la generación y utilización de la energía.

Para poder introducir al modelo los valores adecuados para calcular el rendimiento del biogás y los contenidos típicos de sólidos que tienen frecuentemente los diferentes residuos orgánicos cuando se someten a este tipo de tratamiento se consultó el valor para los residuos orgánicos municipales, que son los que se recuperaron. Los tipos de desechos y su rendimiento en biogás se muestran en la Figura 4.24, en donde se observa que para los residuos orgánicos municipales el porcentaje de solidos totales (ST) es de 15-30 y el porcentaje de sólidos volátiles (SV) es de 80-95, además el rendimiento en biogás para este tipo de materiales es de 0.5-0.8  $m^3kg^{-1}$  de SV.

|                                 | TS <sub>1</sub>     | $VS2$ in TS | Biogas yield (SPB)                      |
|---------------------------------|---------------------|-------------|-----------------------------------------|
| Organic waste                   | $\lceil 0/6 \rceil$ | [9/6]       | [m <sup>3</sup> kg <sup>-1</sup> of VS] |
| Municipal organic waste         | 15-30               | 80-95       | $0.5 - 0.8$                             |
| Municipal wastewater sludge     | $3 - 5$             | 75-85       | $0,3 - 0.5$                             |
| Brewery spent grain             | $20 - 26$           | 80-95       | $0.5 - 1.1$                             |
| Yeast                           | $10 - 18$           | $90 - 95$   | $0.5 - 0.7$                             |
| Fermentation residues           | $4-8$               | 90-98       | $0.4 - 0.7$                             |
| Fruit slurry (juice production) | $4 - 10$            | 92-98       | $0.5 - 0.8$                             |
| Pig stomach content             | $12 - 15$           | 80-84       | $0.3 - 0.4$                             |
| Rumen content (untreated)       | $12 - 16$           | 85-88       | $0.3 - 0.6$                             |
| Vegetable wastes                | $5 - 20$            | 76-90       | $0.3 - 0.4$                             |
| Fresh greens                    | $12 - 42$           | 90-97       | $0.4 - 0.8$                             |
| Grass cuttings (from lawns)     | 20-37               | 86-93       | $0.7 - 0.8$                             |
| Grass silage                    | $21 - 40$           | 87-93       | $0.6 - 0.8$                             |
| Corn silage                     | 20-40               | 94-97       | $0.6 - 0.7$                             |
| Straw from cereals              | $-86$               | 89-94       | $0.2 - 0.5$                             |
| Cattle manure (liquid)          | $6 - 11$            | 68-85       | $0.1 - 0.8$                             |
| Cattle excreta                  | $25 - 30$           | $75 - 85$   | $0.6 - 0.8$                             |
| Pig manure (liquid)             | $2 - 13$            | 77-85       | $0.3 - 0.8$                             |
| Pig excreta                     | $20 - 25$           | 75-80       | $0.2 - 0.5$                             |
| Chicken excreta                 | $10-29$             | 67-77       | $0.3 - 0.8$                             |
| Sheep excreta                   | $18 - 25$           | 80-85       | $0.3 - 0.4$                             |

Figura 4.24 Tipos de residuos orgánicos y su rendimiento en biogás. Fuente: Zupancic y Grilc, 2012

Para calcular el ahorro económico por la generación de energía se consideraron los datos de las tarifas de la Comisión Federal de Electricidad para el año 2017 para las regiones central, noreste, noroeste, norte, península y sur. La Tabla 4.12, muestra las horas base, intermedio y punta que aplican para el cobro por kW de electricidad.

| Día de la semana  | <b>Base</b>    | <b>Intermedio</b>                | Punta           |
|-------------------|----------------|----------------------------------|-----------------|
| Lunes a viernes   | $0:00 - 6:00$  | $6:00 - 20:00$ , $22:00 - 24:00$ | $20:00 - 22:00$ |
| Sábado            | $0:00 - 7:00$  | $7:00 - 24:00$                   |                 |
| Domingo y festivo | $0:00 - 19:00$ | $19:00 - 24:00$                  |                 |

Tabla 4.12 Horarios para aplicar tipo de tarifa. Fuente: CFE, 2017

Las tarifas para la región central, noreste, noroeste, norte, península y sur, se observan en la Tabla 4.13, las tarifas para toda la zona son las mismas teniendo el precio más alto por kW de \$2.6147.

Tabla 4.13 Tarifas aplicadas por la CFE según horario de consumo. Fuente: CFE, 2017.

|                            | Cargo por kilowatt - | Cargo por kilowatt - | Cargo por kilowatt -<br>hora de energía de |  |  |  |  |  |
|----------------------------|----------------------|----------------------|--------------------------------------------|--|--|--|--|--|
| Región central, noreste,   | hora de energía de   | hora de energía      |                                            |  |  |  |  |  |
| noroeste, norte, península | punta                | intermedia           | base                                       |  |  |  |  |  |
| v sur                      | \$2.6147             | \$0.9979             | \$0.8485                                   |  |  |  |  |  |

Para calcular la conversión de biogás en energía eléctrica se investigó la equivalencia de cada metro cúbico de biogás a energía, se tiene que es de 6 a 6.8 kWh, sin embargo, al convertir el biogás en electricidad se obtienen alrededor de 2.8 kWh de electricidad utilizable, el resto es convertido en calor el cual también se puede utilizar para aplicaciones de calefacción. Por lo que se considera que existe una eficiencia de conversión de aproximadamente 35%. (MAPAMA, 2010).

Una vez que se tienen los datos para alimentar el modelo de simulación se inició con la construcción del proceso en el modelo programado que representa la planta de separación. La construcción del modelo, se llevó a cabo a partir del objeto *RecepciónOrgánicos* programado en el modelo en donde se almacenaban todos los residuos orgánicos separados y recuperados, es decir, el almacén de materia prima orgánicos que servirá para alimentar el proceso de generación de energía eléctrica. Para representar el proceso se agregaron objetos de la *Flow Library*, estos objetos fueron tres *Tank* y un *FlowSink*, para simular el *Biodigestor, el Generador, el Transformador y la Red Eléctrica*, respectivamente. Los objetos se insertaron y se unieron entre sí mediante el objeto *FlowConnector*, el nodo de entrada del *Biodigestor* se unió al nodo de salida del objeto *RecepciónOrgánicos* mediante un *Conveyor*. La Figura 4.25, muestra los objetos de la *Flow Library* insertados que representan a los elementos del proceso de generación de energía.

El proceso debe conectarse al contenedor de residuos orgánicos que será la fuente de materia prima, el proceso completo se muestra en la Figura 4.26.

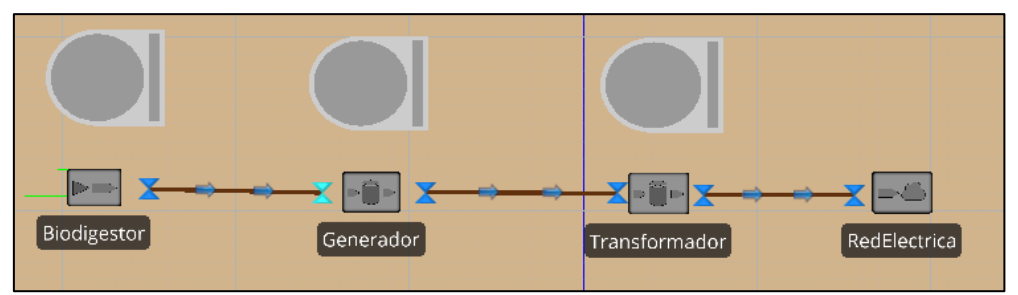

Figura 4.25 Objetos de la FlowLibrary para el proceso de generación de energía. Fuente: Elaboración propia

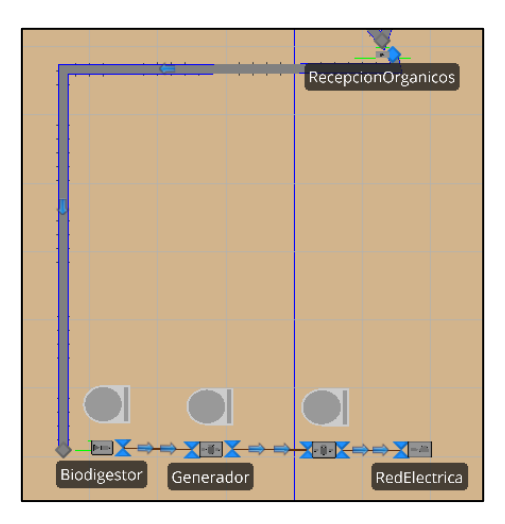

Figura 4.26 Modelo completo para la simulación del aprovechamiento de RSU orgánicos. Fuente: Elaboración propia

Se agregaron dos *ModelEntity*, una para representar el biogás y otra para la electricidad, se agregaron también *Status Label* para poder observar los valores de interés como la cantidad total de biogás generado por la digestión de los residuos orgánicos, los kW generados y el ahorro que se tendría al generar electricidad (Ver Figura 4.27).

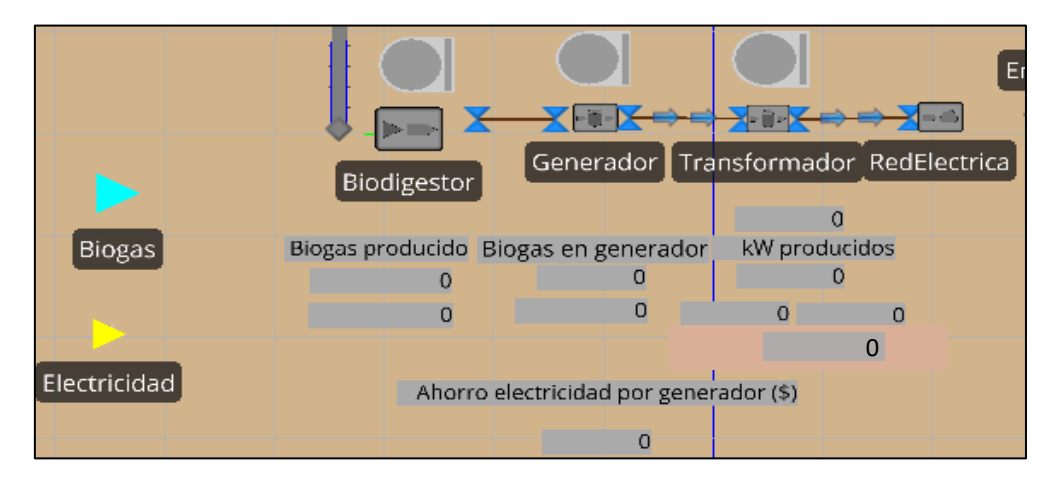

Figura 4.27 ModelEntity insertadas para simular el biogás y la electricidad Fuente: Elaboración propia

Es importante mencionar que para la simulación del proceso se están considerando que existen condiciones óptimas, es decir que los parámetros (PH, temperatura, potencial de reducción) cumplen con los valores que se necesitan para el correcto aprovechamiento de los residuos, de lo cual depende el éxito del proceso de digestión anaerobia y de esto depende la producción de biogás. Construido el modelo se programaron procesos para los tanques en los cuales se indica cuando abrir las válvulas y cuando cerrarlas, además de calcular cual es el potencial de generación de biogás y de energía eléctrica a partir de éste.

Con el experimento creado previamente para evaluar las variable de respuesta *Utilizaciónmontacargas, TiempodeOcioTrbajador, GranTotalValorEconómico* se evaluó también la variable de respuesta *Ahorroeconómicoelectricidad*, para esto se agregó una nueva *Response* desde la opción *AddResponse* de la cinta *Design* del experimento, la cual se evaluó por medio del *OutPut* creado *OutPutAhorroElectricidad.value.* Se corrió el experimento con incrementos para cada año, modificando valores para el precio por kW y para los kilogramos de residuos orgánicos recuperados para observar el cambio a través del tiempo, considerando

el inicio en el año 2016 al año 2031. La pantalla de los resultados del experimento para las *Responses* se muestra en la Figura 4.28, las casillas resaltadas en color rojo indican que las variables de respuesta para ese escenario o periodo evaluado no cumplieron con el valor máximo o mínimo esperado, para el caso del ahorro económico por la generación de electricidad esperada es de mínimo \$4,500, por eso el primer escenario está resaltado con rojo, ya que no cumplió el objetivo.

|                         | <b>Fivot Grid</b><br>Response Results<br>Reports<br>Design<br>Input Analysis                                               |                       |                          |  |                               |                                                                                                    |                         |                             |  |  |
|-------------------------|----------------------------------------------------------------------------------------------------|-----------------------|--------------------------|--|-------------------------------|----------------------------------------------------------------------------------------------------|-------------------------|-----------------------------|--|--|
|                         |                                                                                                    | Scenario              |                          |  | <b>Responses</b>              |                                                                                                    |                         |                             |  |  |
|                         | $\overline{\mathbf{v}}$                                                                                                    | Name                  | <b>Status</b>            |  | <b>UtilizacionMontacargas</b> | TiempoDeOcioTrabaiador                                                                                                    | GranTotalValorEconomico | AhorroEconomicoElectricidad |  |  |
|                         | $\overline{\mathbf{v}}$                                                                                                    | Scenario1             | Completed 1              |  | 68,4901                       | 43.7698                                                                                                    | 71588.9                 | 3963.05                     |  |  |
|                         | $\Delta$                                                                                                    | Scenario <sub>2</sub> | Completed 5              |  | 68,4643                       | 43,0604                                                                                                    | 79790.7                 | 4657.03                     |  |  |
|                         | $\triangledown$                                                                                                    | Scenario3             | Completed 1              |  | 68.521                        | 42.5027                                                                                                    | 87104                   | 5065.13                     |  |  |
|                         | V                                                                                                    | Scenario <sub>4</sub> | Completed 5              |  | 69.2902                       | 42.94                                                                                                    | 94923.8                 | 5420                        |  |  |
|                         | $\overline{\mathbf{v}}$                                                                                                    | Scenario <sub>5</sub> | Completed 2              |  | 70.3353                       | 42,5752                                                                                                    | 101840                  | 5696.44                     |  |  |
|                         | $\triangledown$                                                                                                    | Scenario6             | Completed 5              |  | 72.122                        | 42,1924                                                                                                    | 108437                  | 6666.45                     |  |  |
|                         | $\triangledown$                                                                                                    | Scenario7             | Completed <sup>1</sup> 3 |  | 72.7111                       | 41.2213                                                                                                    | 114172                  | 6796.4                      |  |  |
|                         | V                                                                                                    | Scenario <sub>8</sub> | Completed 5              |  | 73.6969                       | 40.8184                                                                                                    | 120368                  | 7628.89                     |  |  |
|                         | $\triangledown$                                                                                                    | Scenario9             | Completed 4              |  | 74.9437                       | 39.5197                                                                                                    | 126382                  | 8177.89                     |  |  |
|                         | $\overline{\mathbf{v}}$                                                                                                    | Scenario10            | Completed 5              |  | 75,3668                       | 38.9789                                                                                                    | 135358                  | 8641.71                     |  |  |
|                         | $\overline{u}$                                                                                                    | Connario11            | Completed <b>C</b>       |  | 75 0000                       | 20 5270                                                                                                    | 150622<br>Ш             | 0714.54                     |  |  |
|                         |                                                                                                    |                       |                          |  |                               |                                                                                                    |                         |                             |  |  |
| $\overline{\mathsf{v}}$ |                                                                                                    |                       |                          |  |                               |                                                                                                    |                         | Edit Fill                   |  |  |
|                         | Experiment Experiment1, Scenario Scenario14, replication 61 completed at simulation time 24. Actual run time: 1.3 seconds. |                       |                          |  |                               |                                                                                                    |                         |                             |  |  |
|                         | Experiment Experiment1, Scenario Scenario15, replication 61 completed at simulation time 24. Actual run time: 1.2 seconds. |                       |                          |  |                               |                                                                                                    |                         |                             |  |  |
|                         |                                                                                                    |                       |                          |  |                               | Experiment Experiment1, Scenario Scenario16, replication 61 completed at simulation time 24. Actual run time: 0.9 seconds. |                         |                             |  |  |
|                         |                                                                                                    | Run completed.        |                          |  |                               |                                                                                                    |                         |                             |  |  |

Figura 4.28 Valores obtenidos por el experimento para las Responses. Fuente: Elaboración propia

Para realizar la base de datos con los valores promedio de los escenarios evaluados, se exportaron los datos a Excel. Los resultados obtenidos del ahorro económico promedio esperado por la generación de electricidad se muestran en la Tabla 4.14, donde se observa que para el año 2031 el ahorro económico diario por generación de electricidad será aproximadamente \$13,100.

Si se contara actualmente con la separación de los materiales valorizables se estaría aprovechando 35,582.85 kilogramos de residuos orgánicos en promedio por día lo cual ayudaría a generar alrededor de 2,767 kW en promedio, además estos kW generados se aprovecharían para la alimentar la planta de separación y así tener un ahorro económico por los kW generados de \$4,657.03 diarios.

| Año  | Recuperado<br>Orgánico kg<br>por día | <b>Biogás Generado</b><br>Por día m <sup>3</sup> | kW de<br>electricidad<br>generados | Ahorro económico por<br>generación de<br>electricidad por día |
|------|--------------------------------------|--------------------------------------------------|------------------------------------|---------------------------------------------------------------|
| 2016 | 29,030.24                            | 954.59                                           | 2672.85                            | \$<br>3,963.05                                                |
| 2017 | 35,582.85                            | 988.52                                           | 2767.87                            | 4,657.03                                                      |
| 2018 | 30,866.73                            | 954.59                                           | 2672.85                            | \$<br>5,065.13                                                |
| 2019 | 31,972.92                            | 964.92                                           | 2701.77                            | \$<br>5,420.00                                                |
| 2020 | 32,847.77                            | 960.49                                           | 2689.38                            | \$<br>5,696.44                                                |
| 2021 | 34,059.12                            | 972.30                                           | 2722.43                            | \$<br>6,666.45                                                |
| 2022 | 34,600.06                            | 987.05                                           | 2763.74                            | \$<br>6,796.40                                                |
| 2023 | 36,112.72                            | 990.00                                           | 2772.00                            | \$<br>7,628.89                                                |
| 2024 | 37,018.03                            | 990.00                                           | 2772.00                            | \$<br>8,177.89                                                |
| 2025 | 37,722.27                            | 990.00                                           | 2772.00                            | \$<br>8,641.71                                                |
| 2026 | 41,935.16                            | 990.00                                           | 2772.00                            | \$<br>9,714.54                                                |
| 2027 | 47,561.27                            | 991.48                                           | 2776.13                            | \$<br>9,893.34                                                |
| 2028 | 49,495.27                            | 1009.18                                          | 2825.70                            | \$11,090.90                                                   |
| 2029 | 49,878.92                            | 1019.51                                          | 2854.62                            | \$12,421.30                                                   |
| 2030 | 50,835.10                            | 1023.93                                          | 2867.02                            | \$12,144.70                                                   |
| 2031 | 51,261.05                            | 1032.79                                          | 2891.80                            | \$13,100.10                                                   |

Tabla 4.14 Resultados del experimento para el aprovechamiento de los residuos orgánicos. Fuente: Elaboración propia.

Con estos resultados obtenidos se calcula que el ahorro mensual por generación de electricidad para el año 2031 sería de más de \$300,000 pesos en promedio. La evaluación de los escenarios se ha realizado a través del tiempo, sin embargo para evaluar un escenario y elegir los valores óptimos obtenidos en una de las 61 replicaciones se puede hacer uso de las herramientas adicionales con las que cuenta SIMIO como son: el algoritmo Kim & Nelson (KN), Good Selection Procedure (GSP) y OptQuest. Para el modelo programado se diseñó un experimento para evaluar el escenario 3 que representa el año 2018, para obtener resultados que muestren los beneficios obtenidos mediante la planta de separación y recuperación para el año más próximo aplicando la herramienta OptQuest. Las características del experimento y resultados se muestran a continuación.

## **4.6 Análisis de los resultados de un periodo en el tiempo con la herramienta OptQuest de SIMIO**

La herramienta OptQuest es una herramienta de optimización que ofrece SIMIO, mejora la capacidad de optimización mediante la búsqueda de soluciones óptimas. OptQuest ayuda a buscar rápidamente la solución óptima evaluando que las variables de respuesta cumplen con el objetivo deseado que puede ser maximizar o minimizar.

Para evaluar el año 2018 mediante la herramienta OptQuest de SIMIO se creó el experimento y se seleccionó del *Add-In* la opción *OptQuest for SIMIO,* se agregaron las variables de entrada que servirían como variables de control para el experimento y se agregaron las responses a evaluar. La Figura 4.29 muestra la selección del complemento *Optquest* para optimizar el experimento creado.

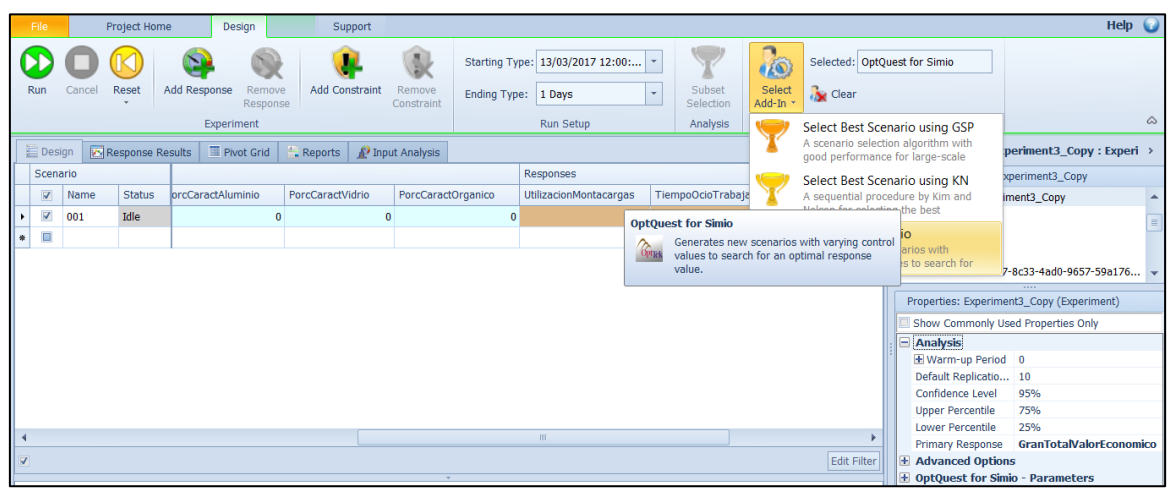

Figura 4.29 Selección del complemento OptQuest para el experimento. Fuente: SIMIO, 2016

En este caso el objetivo del experimento fue calcular los valores óptimos del porcentaje de recuperación de los diferentes materiales valorizables, excluyendo los no valorizables o de tipo "otro", para evaluar el potencial económico que se tendría en caso de que no existiera material de rechazo para ser enviado al relleno sanitario y así estar recuperando el 100% de los RSU lo cual es el objetivo que tiene la Coordinación de Limpia Pública y Ecologia. El resultado que se espera es encontrar los valores óptimos para el porcentaje de cada tipo de material valorizable que debería contener la mezcla de RSU, es decir los porcentajes de caracterización física óptimos, para obtener el mayor potencial económico por recuperación de los RSU.

Los parámetros de entrada, mínimo, máximo e incremento que se introdujeron para la programación de las variables de control se muestran en la Tabla 4.15. Los valores mínimos son los mismos porcentajes de caracterización que se obtuvieron en la etapa de la metodología, el valor máximo es la suma del valor mínimo más es el resultado de dividir el porcentaje del material tipo "otros" entre el número de categorías de residuos valorizables y el incremento se calculó al dividir la diferencia del valor máximo menos el mínimo entre tres. Las operaciones se realizaron de esta manera debido a que el porcentaje de tipo otros se eliminó y se distribuyó entre los porcentajes de los otros materiales asegurando que no se rebasara el 100%.

| Parámetros | <b>PET</b> | Cartón | Archivo | Tetrapak | Aluminio | Vidrio | Orgánico |
|------------|------------|--------|---------|----------|----------|--------|----------|
| Mínimo     | 0.1185     | 0.0726 | 0.0330  | 0.0373   | 0.0581   | 0.0324 | 0.2869   |
| Máximo     | 0.1701     | 0.1242 | 0.0846  | 0.0889   | 0.1097   | 0.0840 | 0.3385   |
| Incremento | 0.0172     | 0.0172 | 0.0172  | 0.0172   | 0.0172   | 0.0172 | 0.0172   |

Tabla 4.15 Parámetros de entrada para los controls en el experimento OptQuest en SIMIO. Fuente: Elaboración propia

Las variables de respuesta evaluadas para el experimento son la utilización del montacargas la cual debe tener un mínimo de utilización del 75%, el tiempo de ocio del trabajador la cual debe cumplir un tiempo de ocio máximo del 40%, el potencial económico esperado por la recuperación de RSU debe ser de mínimo \$100,000 diarios y el ahorro de electricidad generado por el aprovechamiento de los residuos orgánicos que se espera sea mínimo de \$4,500 diarios, todas las variables están evaluadas por valores promedio de un día. En las propiedades del experimento OptQuest tiene la opción para trabajar multi-objetivos de decisión (maximizar y minimizar) en diversas *Responses* (variables de salida), se decidió aplicar esta propiedad para que en el análisis se consideraran todos los criterios de interés para encontrar la solución óptima para la alternativa de la planta de separación y recuperación. La *Primary Response* seleccionada para el análisis fue el potencial económico. Teniendo los parámetros programados para el experimento se realizó la corrida del experimento evaluando 50 escenarios con un mínimo de 5 replicaciones y un máximo de 61 replicaciones. Al finalizar la corrida, la pantalla de resultados muestra los mejores valores encontrados para cada escenario, resaltando con color rojo los valores que no cumplieron con el objetivo y dejando sin resaltar aquellos valores que cumplen con el objetivo. Para elegir el mejor escenario, *OptQuest* evalúa que todas las Responses cumplan con el objetivo ya sea de maximizar o minimizar. La pantalla que muestra los resultados del experimento con el complemento *OptQuest* se muestra en la Figura 4.30.

|                                               | <b>E</b> Design         |      | <b>Response Results</b> |            | <b>Pivot Grid</b><br><sup>4</sup> Reports | Input Analysis                |                      |                         |                    |                  |
|-----------------------------------------------|-------------------------|------|-------------------------|------------|-------------------------------------------|-------------------------------|----------------------|-------------------------|--------------------|------------------|
| Scenario                                      |                         |      |                         |            |                                           | Responses                     |                      |                         |                    |                  |
|                                               | $\Box$                  | Name | <b>Status</b>           | ractVidrio | PorcCaractOrganico                        | <b>UtilizacionMontacargas</b> | TiempoOcioTrabajador | GranTotalValorEconomico | AhorroElectricidad | Hue              |
|                                               | $\square$               | 001  | Compl                   | 0.0668     | 0.3041                                    | 75.4641                       | 36.825               | 197570                  | 3739.43            | $\blacktriangle$ |
|                                               | $\Box$                  | 002  | Compl                   | 0.0324     | 0.2869                                    | 68.7361                       | 45.3641              | 123093                  | 3633.54            | $=$              |
|                                               | $\overline{\mathbf{v}}$ | 003  | Compl                   | 0.084      | 0.3385                                    | 77.6895                       | 36.307               | 284149                  | 4999.69            |                  |
|                                               | $\square$               | 004  | Compl                   | 0.0496     | 0.3041                                    | 72.192                        | 40.226               | 137420                  | 4111.63            |                  |
|                                               | $\Box$                  | 005  | Compl                   | 0.0668     | 0.3213                                    | 75.4641                       | 36.825               | 216783                  | 4016.7             |                  |
|                                               | $\Box$                  | 006  | Compl                   | 0.084      | 0.3213                                    | 76.1125                       | 36.762               | 143363                  | 4313.98            |                  |
|                                               | $\Box$                  | 007  | Compl                   | 0.084      | 0.3213                                    | 74.7258                       | 38.2419              | 126751                  | 4661.14            |                  |
|                                               | $\Box$                  | 008  | Compl                   | 0.0324     | 0.3213                                    | 74.9317                       | 37.1246              | 155659                  | 5082.72            |                  |
|                                               | $\Box$                  | 009  | Compl                   | 0.084      | 0.3213                                    | 74.9317                       | 37.1246              | 151686                  | 4193.34            |                  |
|                                               | $\Box$                  | 010  | Compl                   | 0.0324     | 0.3385                                    | 72.5687                       | 43.8267              | 160478                  | 4479.79            |                  |
|                                               | $\Box$                  | n11  | Compl                   | 0.0406     | n pach                                    | 77.0175                       | 20.5002              | 772110<br>Ш             | <b>5027 64</b>     |                  |
| $\overline{\mathbf{v}}$<br><b>Edit Filter</b> |                         |      |                         |            |                                           |                               |                      |                         |                    |                  |

Figura 4.30 Resultados del experimento, selección del escenario óptimo. Fuente: Elaboración propia

El proceso de optimización programado con *OptQuest* a 50 escenarios, generó diversas combinaciones de porcentajes de caracterización, hasta que encontró la mejor opción. La opción óptima elegida es la del escenario 3, los valores en porcentaje para los materiales valorizables se muestran en la Tabla 4.16.

| Óptimo                    | Escenario      | <b>PET</b> | Cartón | Archivo | $P^{\text{2}}$<br>Tetrapak | Aluminio | Vidrio | Orgánico |
|---------------------------|----------------|------------|--------|---------|----------------------------|----------|--------|----------|
| X                         |                | 0.1357     | 0.107  | 0.0502  | 0.0717                     | 0.0925   | 0.0668 | 0.3041   |
| X                         | $\overline{2}$ | 0.1185     | 0.0726 | 0.033   | 0.0373                     | 0.0581   | 0.0324 | 0.2869   |
| V                         | 3              | 0.1701     | 0.1242 | 0.0846  | 0.0889                     | 0.1097   | 0.084  | 0.3385   |
| X                         | 4              | 0.1357     | 0.0898 | 0.0502  | 0.0545                     | 0.0753   | 0.0496 | 0.3041   |
| X                         | 5              | 0.1529     | 0.107  | 0.0674  | 0.0717                     | 0.0925   | 0.0668 | 0.3213   |
| $\boldsymbol{\mathsf{x}}$ | 6              | 0.1185     | 0.1242 | 0.0846  | 0.0889                     | 0.0581   | 0.084  | 0.3213   |
| X                         | 7              | 0.1185     | 0.1242 | 0.0502  | 0.0373                     | 0.0581   | 0.084  | 0.3213   |
| $\boldsymbol{\mathsf{x}}$ | 8              | 0.1701     | 0.1242 | 0.033   | 0.0545                     | 0.0753   | 0.0324 | 0.3213   |

Tabla 4.16 Escenarios evaluados con el complemento OptQuest. Fuente: Elaboración propia
Capítulo 4. Evaluación de alternativas de mejora

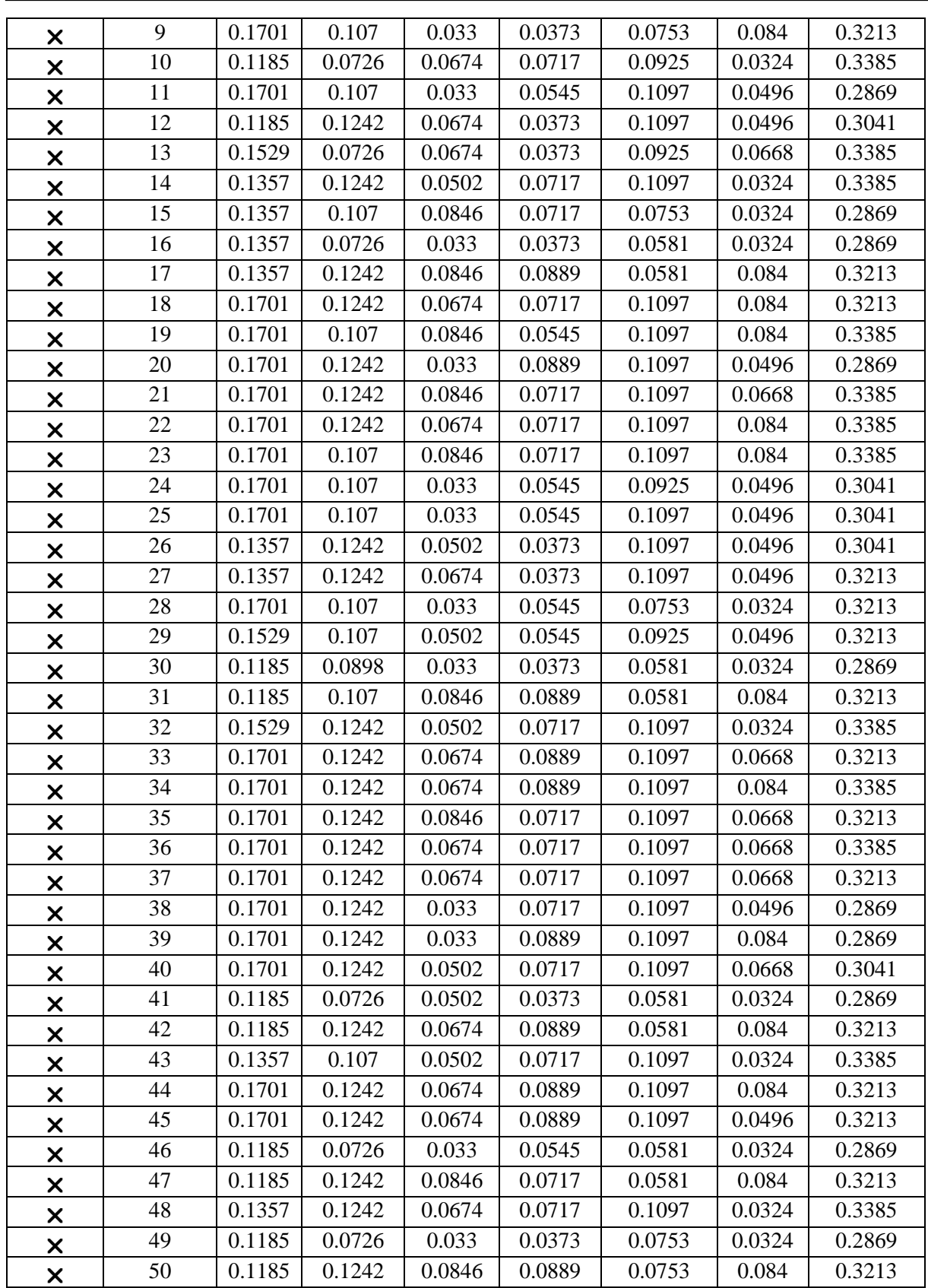

Los resultados de los porcentajes en los escenarios no óptimos no suman el 100%, es decir con esos valores no se estarían aprovechando el total de las toneladas descargadas, el escenario seleccionado como óptimo suma 100%, lo que indica un aprovechamiento total de los RSU descargados en la estación de transferencia.

Los resultados del experimento para las responses (variables de salida) programadas se muestran en la Tabla 4.17, se observa que los valores óptimos obtenidos son 77.6895% para la utilización del montacargas, 36.3070% el tiempo de ocio del trabajador, \$ 284,149 el valor del potencial económico y \$4,999.69 el ahorro por la generación de energía.

|                         |                  | % utilización<br>montacargas | Tiempo de<br>ocio<br>trabajador | Gran<br><b>Total</b><br><b>Valor</b><br>Económico | <b>Ahorro</b><br>electricidad |
|-------------------------|------------------|------------------------------|---------------------------------|---------------------------------------------------|-------------------------------|
| Óptimo                  | <b>Escenario</b> | maximizar                    | minimizar                       | maximizar                                         | maximizar                     |
| X                       | $\mathbf{1}$     | 75.4641                      | 36.825                          | 197,570                                           | 3,739.43                      |
| ×                       | $\overline{2}$   | 68.7361                      | 45.3641                         | 123,093                                           | 3,633.54                      |
| $\blacktriangledown$    | $\overline{3}$   | 77.6895                      | 36.307                          | 284,149                                           | 4,999.69                      |
| $\times$                | $\overline{4}$   | 72.192                       | 40.226                          | 137,420                                           | 4,111.63                      |
| ×                       | 5                | 75.4641                      | 36.825                          | 216,783                                           | 4,016.7                       |
| ×                       | 6                | 76.1125                      | 36.762                          | 143,363                                           | 4,313.98                      |
| ×                       | $\overline{7}$   | 74.7258                      | 38.2419                         | 126,751                                           | 4,661.14                      |
| ×                       | 8                | 74.9317                      | 37.1246                         | 155,659                                           | 5,082.72                      |
| ×                       | $\overline{9}$   | 74.9317                      | 37.1246                         | 151,686                                           | 4,193.34                      |
| ×                       | 10               | 72.5687                      | 43.8267                         | 160,478                                           | 4,479.79                      |
| $\times$                | $\overline{11}$  | 77.0175                      | 39.5083                         | 273,118                                           | 5,037.64                      |
| $\times$                | 12               | 76.6212                      | 38.7992                         | 232,581                                           | 4,304.63                      |
| $\times$                | 13               | 72.5687                      | 43.8267                         | 197,017                                           | 4,479.79                      |
| ×                       | 14               | 76.6212                      | 38.7992                         | 254,255                                           | 3,929.79                      |
| ×                       | 15               | 74.8616                      | 37.9944                         | 132,540                                           | 4,103.41                      |
| ×                       | 16               | 68.7361                      | 45.3641                         | 136,815                                           | 3,633.54                      |
| $\times$                | $\overline{17}$  | 76.1125                      | 36.762                          | 156,164                                           | 4,313.98                      |
| ×                       | $\overline{18}$  | 77.0175                      | 39.5083                         | 278,283                                           | 3,694.18                      |
| ×                       | 19               | 77.1557                      | 38.0693                         | 275,097                                           | 4,266.19                      |
| $\overline{\mathsf{x}}$ | 20               | 77.3592                      | 36.6205                         | 277,443                                           | 4,906.84                      |
| $\times$                | $\overline{21}$  | 77.1557                      | 38.0693                         | 284,604                                           | 4,500.36                      |

Tabla 4.17 Resultados obtenidos para las Responses con el complemento OptQuest. Fuente: Elaboración propia

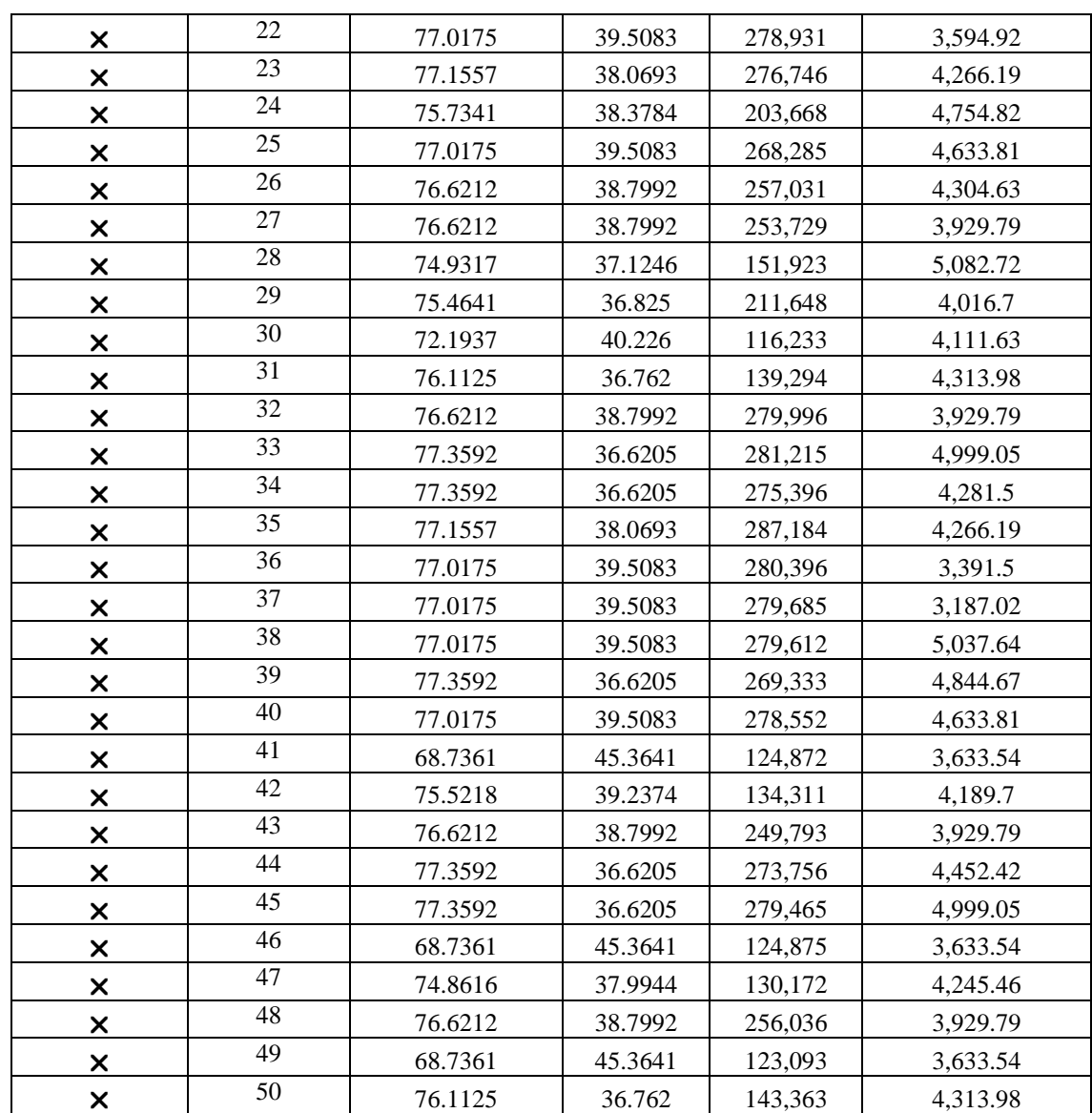

Los valores para el escenario óptimo se obtendrían con las mejores combinaciones de valores de la caracterización considerando que no se envían residuos al relleno sanitario. El complemento *OptQuest* ofrece una manera sencilla de seleccionar el escenario que ofrece los mejores resultados y que se considera óptimo.

Después de haber evaluado los procesos de la estación de transferencia con el sistema actual y de simular alternativas que ayuden a la disminución del envío de RSU al relleno sanitario, considerando en cada una de ellas la importancia de que se reduzcan costos por disposición final de los RSU e incremente el ingreso por la separación de los RSU, lo que sigue entonces

es comparar los beneficios del nuevo sistema de recolección separada con los resultados obtenidos del sistema actual de recolección mixta (modelo base simulado) y los resultados del modelo programado para la alternativa de separación y recuperación, para observar los beneficios que se obtienen en cada una de éstas. Esta comparación se muestra en la Tabla 4.18.

|                                                                                                    | Sistema real<br>recolección de RSU<br><b>Mixta (2016)</b> | Sistema Modificado<br>recolección separada<br>(2017) | Alternativa de Mejora<br>Planta de Separación y<br>Recuperación de RSU<br>valorizables |
|----------------------------------------------------------------------------------------------------|-----------------------------------------------------------|------------------------------------------------------|----------------------------------------------------------------------------------------|
| Estudio de caracterización<br>física de los RSU<br>descargados en la estación de<br>transferencia. | NO                                                        | NO                                                   | <b>SI</b>                                                                              |
| Toneladas recolectadas en<br>promedio mensualmente                                                 | 3,000                                                     | 3,000                                                | 3,010                                                                                  |
| Toneladas Enviadas al<br>relleno sanitario en promedio<br>mensualmente                             | 3,000                                                     | 2,246                                                | 1,316                                                                                  |
| Toneladas de RSU<br>recuperadas (valorizables)<br>mensualmente                                     | $\overline{0}$                                            | 663                                                  | 2,351                                                                                  |
| Toneladas de residuos<br>orgánicos recuperados<br>mensualmente                                     | $\mathbf{0}$                                              | 186                                                  | 1,067                                                                                  |
| Toneladas de residuos<br>inorgánicos recuperados<br>mensualmente                                   | $\boldsymbol{0}$                                          | 477                                                  | 1,283                                                                                  |
| Costo por disposición final<br>de los residuos enviados al<br>relleno sanitario<br>mensualmente    | \$660,000                                                 | \$494,120                                            | \$304,138                                                                              |
| Costo por pago a empresas<br>para el manejo de residuos<br>orgánicos e inorgánicos<br>mensualmente | \$0                                                       | \$146,066                                            | \$0                                                                                    |
| Potencial económico de los<br><b>RSU</b> valorizables<br>mensualmente                              | $\mathbf{0}$                                              | $\overline{0}$                                       | \$3,425,156                                                                            |
| Ahorro en costo de                                                                                 |                                                           |                                                      |                                                                                        |

Tabla 4.18 Comparación de los sistemas de gestión de los RSU. Fuente: Elaboración propia

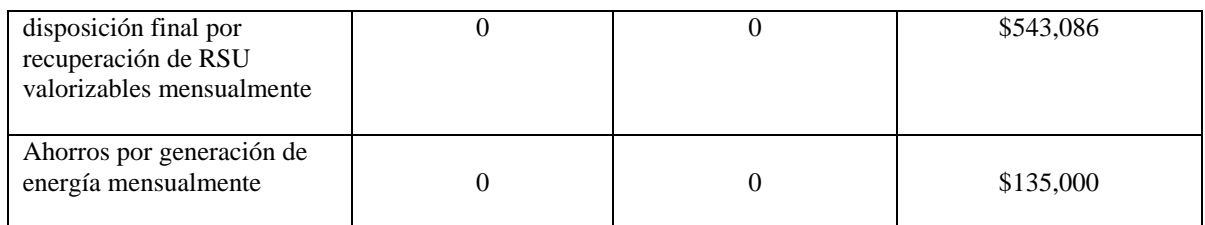

Se observa que en promedio las toneladas mensuales descargadas son de aproximadamente 3,000 para todos los casos; sin embargo, la recuperación de los RSU valorizables es mayor para la alternativa propuesta de la planta de separación y recuperación de RSU, lo cual hace que para esta alternativa el potencial económico por la recuperación y venta de los RSU valorizables sea de más de \$3,000,000 mensuales y que el costo por disposición final sea el menor. Los resultados del sistema actual con recolección mixta muestran que en este caso no está contribuyendo con la recuperación, ya que el 100% de los RSU son enviados al relleno sanitario. El programa de recolección separada iniciado a principios del 2017 ofrece una alternativa para la reducción de los RSU enviados al relleno sanitario, pero no para el ahorro económico por el costo por disposición final de los RSU.

## **Conclusiones del capítulo**

En este capítulo se propusieron alternativas para recuperar y aprovechar los residuos valorizables que se descargan en la estación de transferencia y con esto minimizar las toneladas de RSU enviadas al relleno sanitario.

La propuesta principal fue la simulación de una planta de separación y recuperación de los residuos valorizables, los cuales mediante el estudio de caracterización realizado en el capítulo 3 se sabía eran mayores al 60% del total de los residuos descargados en la estación de transferencia. Para realizar la simulación de la planta de selección y recuperación de RSU se partió del modelo base que se programó en el capítulo 3, al cual se le agregaron los objetos que representan la maquinaria y equipo que conforman la planta de separación y recuperación. Los porcentajes de la caracterización física para cada residuo valorizable se agregaron al modelo como datos de entrada para calcular el potencial económico por la recuperación de los RSU valorizables.

La planta de separación simulada incluyó una zona de descarga de los RSU, bandas para el traslado de los RSU, en donde se realiza la separación de los RSU valorizables, un trommel para filtrar los materiales de menor tamaño y contenedores para almacenar los materiales separados. Además al modelo se agregó el área de almacén de materiales recuperados y las prensas para compactarlos y armar las pacas. Aunado a esto se agregó un montacargas para trasladar los residuos recuperados de los contenedores al almacén y un trabajador para trasladar las pacas armadas al almacén listas para la venta a empresas recicladoras.

Para poder obtener los resultados correspondientes del modelo construido, se creó un experimento para evaluar 16 escenarios que simulan 15 años en el futuro iniciando en el año 2016 y finalizando en el año 2031, en los cuales se supone un incremento del 5% de las toneladas descargadas en la estación de transferencia, al igual que en el precio de venta de los materiales valorizables recuperados.

En los resultados del experimento del modelo de la alternativa con una proyección a 15 años se observó que las toneladas descargadas mensuales para el año 2031 serán aproximadamente 5,396 toneladas, lo que representa un 48% más que el resultado obtenido para el año 2017, esta cifra es muy cercana a la obtenida en el modelo base en donde se obtuvieron en la proyección 4,790 toneladas descargadas para el año 2031.

Se obtuvo que las toneladas recuperadas para el año 2017, si se tuviera la planta de separación, seria de aproximadamente 2,351 toneladas mensuales, si se comparan las toneladas recuperadas obtenidas por el modelo programado contra las toneladas que se están recuperando con el programa de recolección separada, tenemos que mediante la alternativa de la planta de separación se estarían recuperando aproximadamente el 70% de las toneladas descargadas en la estación de transferencia y actualmente la recuperación es de aproximadamente un 20%.

La comparación de las toneladas recuperadas mensuales contra las toneladas enviadas al relleno sanitario obtenidas mediante el experimento en SIMIO, dio como resultado que las toneladas recuperadas son aproximadamente 2,013 y las enviadas al relleno sanitario 1,170. El resultado de este modelo de simulación comparado con el obtenido mediante el modelo base muestra que el porcentaje de recuperación es claramente superior y posible, ya que en el modelo base programado en el capítulo 3 la recuperación de los RSU valorizables es nula, sólo se recuperan los recolectados por los módulos del programa BYP, los cuales representan una cantidad extra a las toneladas descargadas en la estación de transferencia.

El potencial económico obtenido por la recuperación de los RSU valorizables se calculó en más de \$300,000 mensuales para el año 2018 y para el año 2031 de más de \$1,500,000 mensuales. Al recuperar gran parte de los residuos descargados no solo se generan ganancias si no también se reducen costos, por lo que los resultados obtenidos para el costo por disposición final para el modelo de la planta de separación, fueron para el año 2017 de aproximadamente \$304,000, para el año 2018 de aproximadamente \$270,000 y para el año 2031 de poco más de \$700,000. Estos costos se compararon con los obtenidos mediante la simulación del sistema real, en el cual no existe una recuperación de RSU valorizables que llegan a la estación de transferencia, por lo que el total de las toneladas descargadas son enviadas al relleno sanitario y los costos para el año actual 2017 fueron de aproximadamente \$750,000 y para el año 2031 serán de más de \$1,800,000.

Los resultados obtenidos sobre la recuperación de los residuos o materiales valorizables mostraron que el material con mayor potencial económico diario para el año 2031 es el PET con \$74,189 pesos, seguido del material aluminio con \$61,672 pesos. El material con menor potencial económico es el material archivo con un valor de \$10,140 pesos, esto considerando la proyección a 15 años en el futuro.

En el experimento creado se evaluó la utilización del montacargas y el tiempo de ocio del trabajador encargado de trasladar las pacas de los diferentes materiales al lugar en dónde se almacenan para ser enviadas a las empresas recicladoras. Al realizar 61 replicaciones de diferentes escenarios, que representan los años 2016 al 2031, se obtuvo que el porcentaje de utilización máximo del montacargas es de aproximadamente 77%, el cual se da a partir del año 2028 al 2031, el porcentaje menor de utilización se da para el año 2016 debido a que en este año se descarga la menor cantidad de toneladas de RSU. El tiempo de ocio del trabajar presentó valores que para esta investigación se consideran elevados debido a que sobrepasan el 50%.

Los resultados de la productividad de las prensas mostraron que apenas alcanzan un valor máximo de 20% para todas las prensas, lo que se considera relativamente bajo, lo cual indicó que la cantidad almacenada sobrepasaba considerablemente la cantidad procesada al igual que ocurrió al simular el modelo base. Por tal motivo, se consideró aumentar la capacidad de las prensas, esto como otra alternativa de mejora, debido a que se busca que incremente la productividad de las prensas. En el caso de la trituradora de vidrio no se modifica su capacidad debido a que el porcentaje de productividad que se muestra para los próximos 5 años es aproximadamente 80%.

Se sustituyeron las prensas actuales por prensas nuevas en el modelo programado y los resultados mostraron que de la prensa Archivo-Cartón se tendría una productividad máxima de 44.23% en el año 2019, un valor máximo en la productividad de la prensa PET de 44.91% y 47.58% para la productividad de la prensa Tretapak-Aluminio. Lo descrito anteriormente implica un procesamiento promedio de 15,924 kilogramos mensuales lo que representa aproximadamente un 445% más kilogramos procesados en comparación a los procesados en el modelo base, que en promedio fueron de 3,572 kilogramos. Con esta modificación el tiempo de ocio del trabajador se vio afectado de manera positiva, los resultados mostraron un valor mínimo de tiempo de ocio de 36.37% y el valor máximo es de 43.76%.

Para aprovechar la fracción orgánica recuperada por medio de la planta de separación se agregó un proceso adicional al modelo programado para simular el aprovechamiento de los residuos orgánicos para la generación de energía eléctrica, este proceso se realizó considerando que existían condiciones óptimas en el sistema. Se utilizaron los resultados obtenidos en los experimentos, se obtuvo que si se contara actualmente con la separación de los materiales valorizables se estaría aprovechando 35,582.85 kilogramos de residuos orgánicos en promedio por día, lo cual ayudaría a generar alrededor de 2,767 kW en promedio,

además estos kW generados se aprovecharían para la alimentar la planta de separación y así tener un ahorro económico por los kW generados de \$4,657.03 diarios.

Se programó un experimento con el complemento OptQuest para evaluar escenarios para el año 2018 en donde se supone una eliminación de RSU enviados al relleno sanitario. El experimento seleccionó el escenario óptimo el cual cumplió con la función objetivo establecida para cada variable de respuesta. Los valores óptimos obtenidos fueron 77.6895% para la utilización del montacargas, 36.3070% el tiempo de ocio del trabajador, \$ 284,149 el valor del potencial económico y \$4,999.69 el ahorro por la generación de energía.

## **Conclusiones**

En este trabajo de tesis se analizó un sistema de transferencia de RSU que tiene lugar en una estación de transferencia municipal, en la cual además de la descarga y transferencia de los RSU se realizan otros procesos como el almacenamiento de los RSU valorizables recuperados y el compactado de éstos. A lo largo de este trabajo se presentó la situación actual de la estación de transferencia, lo que dio lugar a detectar áreas de oportunidad que condujeron a la propuesta de alternativas de mejora y aprovechamiento de los RSU valorizables que actualmente son enviados al relleno sanitario.

En el capítulo 3 se desarrollaron las etapas de la metodología en la cual se basó este trabajo de tesis. En cada una de las etapas se obtuvieron resultados importantes para la construcción del modelo base que representó el sistema real. En el capítulo 3 se llevó a cabo un estudio de caracterización física de los RSU que llegan a la estación de transferencia, los resultados obtenidos mostraron que la materia orgánica compuesta por residuos alimenticios y residuos de jardinería es la que mayor porcentaje ocupa del total de RSU enviados al relleno sanitario con un 28.69%, el PET ocupó el segundo lugar con 11.85%, el cartón el 10.56%, los metales 5.81%, mientras que residuos peligrosos, madera, gomas, caucho y cuero, se encontraron en menor proporción.

La validación del modelo se realizó mediante la prueba t-apareada evaluando la hipótesis nula y se obtuvo para todos los casos de las variables evaluadas que los intervalos calculados incluyeron al cero, por lo que la hipótesis nula no se rechazó y se demuestra que la diferencia de las medias de los valores reales y los valores simulados no es estadísticamente significante, por lo que se concluyó que el modelo es válido.

Se calculó el número óptimo de corridas a través del procedimiento de n\* $\beta$  el cuál fue de 61 corridas. Fue de suma importancia realizar correctamente los pasos de la metodología de simulación para obtener un modelo programado que represente al sistema real y obtener resultados confiables que sirvan a los tomadores de decisiones.

El diseño de experimentos en SIMIO fue una herramienta fundamental para el análisis de los datos, entre los resultados que se obtuvieron se observó que se descargarían 4,790 toneladas mensuales de RSU para el año 2031, lo que indicó que de seguir enviando el 100% de las toneladas descargadas al relleno sanitario los costos por disposición final serían de \$1,844,370 MXN para el año 2031. Además los resultados arrojaron que el material que tendrá mayor recuperación por medio del programa BYP es el cartón con 4,067.23 kg diarios para el año 2031 y el que tiene menor recuperación es el PET verde con 340.27 kg diarios para el mismo año. Existe una tendencia positiva en la recuperación de estos materiales alcanzando una recuperación de hasta 9,656.39 kg diarios en el año 2031 y que el potencial económico esperado por la recuperación del material valorizable es de hasta \$182,079 diarios (Programa BYP).

Se concluyó que las prensas presentan una baja productividad considerando el incremento de material valorizable recuperado. El porcentaje de kilogramos procesado en las prensas no sobrepasó el 30%.

Los resultados obtenidos en el capítulo 3 sirvieron para identificar áreas de oportunidad y proponer alternativas para aprovechar recuperar y aprovechar los residuos valorizables que se descargan en la estación de transferencia y minimizar las toneladas de RSU enviadas al relleno sanitario.

Se obtuvo mediante el experimento del modelo de la planta de separación, que las toneladas descargadas mensuales para el año 2031 serán aproximadamente 5,396 toneladas y que las toneladas recuperadas para el año 2017 si se tuviera la planta de separación serían de aproximadamente 2,351 toneladas mensuales. Además se observó que las toneladas recuperadas son aproximadamente 2,013 y las enviadas al relleno sanitario 1,170.

El potencial económico obtenido por la recuperación de los RSU valorizables se calculó en más de \$300,000 para el año 2018 y para el año 2031 de más de \$1,500,000. Al recuperar gran parte de los residuos descargados no sólo se generan ganancias si no también se reducen costos, por lo que los resultados obtenidos para el costo por disposición final para el modelo de la planta de separación, fueron para el año 2017 de aproximadamente \$304,000, para el año 2018 de aproximadamente \$270,000 y para el año 2031 de poco más de \$700,000.

Los resultados obtenidos sobre la recuperación de los residuos o materiales valorizables mostraron que el material con mayor potencial económico diario para el año 2031 es el PET con \$74,189 pesos, seguido del material aluminio con \$61,672 pesos, el material con menor potencial económico es el material archivo con un valor de \$10,140 pesos, considerando la proyección a 15 años en el futuro.

La utilización del montacargas fue de aproximadamente 77% en el periodo 2028 al 2031, el porcentaje menor de utilización se dio para el año 2016. El tiempo de ocio del trabajar presentó valores que para esta investigación se consideran elevados debido a que sobrepasan el 50%.

Los resultados de la productividad de las prensas mostraron que apenas alcanzan un valor máximo de 20% para todas las prensas lo que se considera relativamente bajo, lo cual indicó que la cantidad almacenada sobrepasaba considerablemente la cantidad procesada. Al modificar las especificaciones de las prensas en el modelo programado los resultados mostraron que la prensa Archivo-Cartón tendría una productividad máxima de 44.23% en el año 2019, un valor máximo en la productividad de la prensa PET de 44.91% y 47.58% para la productividad de la prensa Tretapak-Aluminio, lo que representa aproximadamente un 77% más kilogramos procesados en comparación a los procesados en el modelo base que en promedio fueron de 3,572 kilogramos. Con esta modificación el tiempo de ocio del trabajador se vio afectado de manera positiva, los resultados mostraron un valor mínimo de tiempo de ocio de 36.37% y el valor máximo es de 43.76%.

La simulación del aprovechamiento de la fracción orgánica dio como resultado que si se contara actualmente con la separación de los materiales valorizables se estaría aprovechando 35,582.85 kilogramos de residuos orgánicos en promedio por día, lo cual ayudaría a generar alrededor de 2,767 kW en promedio, además estos kW generados se aprovecharían para la alimentar la planta de separación y así tener un ahorro económico por los kW generados de \$4,657.03 diarios.

Por último, una de las ventajas que ofrece SIMIO es el complemento OptQuest el cual sirvió para evaluar escenarios para el año 2018 en donde se supuso una eliminación de RSU enviados al relleno sanitario, el experimento seleccionó el escenario óptimo el cual cumplió con la función objetivo establecida para cada variable de respuesta. Los valores óptimos obtenidos fueron 77.68% para la utilización del montacargas, 36.307% el tiempo de ocio del trabajador, \$284,149 el valor del potencial económico y \$4,999.69 el ahorro por la generación de energía.

La comparación de los resultados obtenidos por el modelo base simulado, los obtenidos por la simulación de la alternativa de mejora y los datos proporcionados por la Coordinación de Ecología para el programa de recolección separada, mostraron que es necesario que se lleven a cabo acciones para incrementar la recuperación de los RSU valorizables que son descargados en la estación de transferencia, porque el total de toneladas descargadas en promedio es de 3,000 y con el modelo base, que representó el sistema actual, la recuperación es nula, con el sistema de recolección separada se recuperan 663.94 toneladas y con la alternativa de mejora la recuperación es claramente mayor con 2,351 toneladas recuperadas. Además, se observó que existe un ahorro significativo en el costo por disposición final sólo en la alternativa de mejora que es de aproximadamente 50%, aunado a lo anterior de las tres opciones comparadas, es la única que ofrece un potencial económico por la recuperación de los RSU valorizables de \$ 3,425,156 mensualmente.

La simulación fue una técnica muy útil para el desarrollo de la investigación, debido a que permitió realizar modificaciones y agregar equipo y maquinaría sin comprometer, interrumpir y hacer adquisiciones en el sistema real. Además es una excelente herramienta para la toma de decisiones ya que mediante la creación de experimentos y diferentes escenarios se pudo observar el cambio a través del tiempo que tendrán ciertas variables de interés y proponer alternativas que ayuden a mejorar el sistema actual.

El software SIMIO utilizado para la construcción de los modelos de simulación es una herramienta muy potente ya que permitió realizar simulación continua y discreta en un mismo modelo, además la programación por medio de "steps" o pasos facilitó en gran medida el desarrollo de los cálculos que se agregaron al modelo. Los complementos de SIMIO para la selección del escenario óptimo como OptQuest, ayudan a realizar de manera muy sencilla la toma de decisiones. La animación y vista 3D de los modelos de simulación en SIMIO es una gran alternativa para mejorar la presentación del modelo programado a los tomadores de decisiones. Utilizar estas herramientas en SIMIO es fácil, se puede detallar el modelo con diferentes símbolos tanto como lo decida el programador.

## **Referencias**

- Aghajani, M., Ghazvinei, P. T., Sulaiman, N., Basri, N., Saheri, S., Mahmood, N., . . . Aghamohammadi, N. (2016). Aplicación de TOPSIS Y VIKOR a versiones mejoradas de decisiones multicriterio para el análisis del desarrollo optimizado de un modelos de administración de residuos sólidos municipales. *Elsevier*.
- AIU. (2016). *Atlantic International University.* Obtenido de http://cursos.aiu.edu/METODOS%20CUANTITATIVOS%20DE%20INVESTIGACI ON/7/Sesi%C3%B3n%207.pdf
- Armijo de Vega, C., Ojeda-Benítez, S., Ramírez-Barreto, E., y Quintanilla-Montoya, A. (2006). Potencial de reciclaje de los residuos de una institución de educación superior: el caso de la Universidad Autónoma de Baja California. *Ingeniería - Revista Académica* , 13-21. Obtenido de http://www.redalyc.org/articulo.oa?id=46710302
- Arroyo, K. (2012). Diseño, análisis y evaluación de alternativas para convertir el sistema de recolección de basura de la ciudad de Orizaba, en un sistema generador de valor.
- Azadi, S., y Karimi-Jashni, A. (s.f.). Verifying the performance of artificial neural network and multiple linear regression in predicting the mean seasonal municipal solid waste generation rate: A case study of Fars province, Iran. *Waste Management - Elsevier*.
- Bajpai, P. (2014). Sistemas de recolección y clasificación de papel recuperado. *Elsevier*.
- Banks, J. (1998). *Handbook of Simulation. Principles, Methodology, Advances, Applications, and.* (I. John Wiley y Sons, Ed.) Estados Unidos.
- BID. (2015). *Banco Interamericano de Desarrollo.* Obtenido de Situación de la gestión de Residuos Sólidos en América Latina y el Caribe: https://publications.iadb.org/bitstream/handle/11319/7177/Situacion\_de\_la\_gestion\_de \_residuos\_solidos\_en\_America\_Latina\_y\_el\_Caribe.pdf?sequence=1
- Calva, C., y Rojas, R. (2014). Diagnóstico de la Gestión de Residuos Sólidos Urbanos en el Municipio de Mexicali, México: Retos para el Logro de una Planeación Sustentable. *Elsevier*.
- Centeno, H. A., Aguilar, H. A., Hilerio, F. d., y Palacios-Silva, R. (2009). Estudio de generación y caracterización de los residuos sólidos domiciliarios en la cabecera municipal de Chiapa de Corzo, Chiapas, México. *Rev. Ciencias UNICACH*, 85-92.
- CFE. (2017). *Comisión Federal de Electricidad.* Obtenido de Tarifas: http://app.cfe.gob.mx/Aplicaciones/CCFE/Tarifas/Tarifas/Tarifas\_industria.asp?Tarifa  $=$ HSF&Anio $=$ 2017
- Consorcio GIRSU. (2017). *Consorcio GIRSU Virch- Valdes*. Obtenido de http://consorciogirsu.com.ar/info-util-girsu/que-son-los-rsu-y-que-es-la-girsu/
- Durán, C. E., Rosales, P. H., Fernández, S. M., y Pimienta, J. A. (2013). Caracterización física de los residuos sólidos urbanos y el valor agregado de los materiales recuperables en el vertedero de Iztete de Tepic Nayarit, México. *Revista Internacional de Contaminación ambiental*, 25-32.
- ECA. (2016). *ECA Líder en equipos móviles*. Obtenido de Plantas de selección de RSU desde 50 hasta 3,000 toneladas por día: http://equiposeca.com/plantas-de-seleccion-dersu/plantas-de-seleccion-de-rsu-desde-50-hasta-3-000-toneladas-por-dia.html
- Google Maps. (Junio de 2017). *Google Maps*. Obtenido de https://www.google.com.mx/maps/@18.8273341,-97.1049582,287m/data=!3m1!1e3
- GTZ; COMIA. (2003). *La basura en el limbo: desempeño de gobiernos locales y participación privada en el manejo de residuos urbanos.* Obtenido de http://www.sustenta.org.mx/3/wp-content/files/basura\_en\_el\_limbo.pdf
- H. Ayuntamiento de la Ciudad de Orizaba. (2016). *Plan Municipal de Desarrollo Orizaba, Veracruz 2014-2017.* Recuperado el Diciembre de 2016, de Órgano de Fiscalización Superior del Estado de Veracruz: http://www.orfis.gob.mx/planes-municipales-14- 17/125\_PM.pdf
- H. Ayuntamiento de Orizaba. (Agosto de 2016). *Orizaba.gob.* Obtenido de Historia de Orizaba: http://www.orizaba.gob.mx/libro.pdf
- H. Ayuntamiento de Orizaba. (2017). *Coordinación de limpia pública y ecología.* Recuperado el 2017, de BYP: http://www.byp.gob.mx/
- Hoornweg, D., y Bhada-Tata, P. (2012). What a waste a Global Review of Solid Waste Management. *Urban Development Series. World Bank, 2012*.
- IMMSA. (2017). *Industrias Metálicas de Monclova S.A.* Obtenido de http://www.immsa.com/sitio/esp/prensas-compactadoras.htm
- *INEGI*. (2012). Obtenido de Instituto Nacional de Estadística y Geografía: http://www.inegi.org.mx/
- *INEGI*. (2015). Obtenido de Instituto Nacional de Estadística y Geografía: http://cuentame.inegi.org.mx/monografias/informacion/ver/poblacion/
- INEGI. (2015). *INEGI México en cifras*. Obtenido de Censo Nacional de Gobiernos Municipales y Delegacionales 2015. Módulo ambiental de residuos sólidos urbanos.: http://www.beta.inegi.org.mx/app/areasgeograficas/?ag=30
- INEGI. (2016). *Censo Nacional de Gobiernos Municipales y Delegacionales 2015. Módulo 6 Residuos Sólidos Urbanos.* Obtenido de Resultados del censo nacional de gobiernos http://www.inegi.org.mx/saladeprensa/boletines/2016/especiales/especiales2016\_03\_0 5.pdf
- Kumar, V. (2016). Residuos electronicos en India y países en desarrollo: Administración, reciclaje, negocios e iniciativas biotecnológicas. . *Elsevier*.
- Law, A. M., y Kelton, W. (2000). *Simulation Modeling and Analysis.* (M. G. Hill, Ed.) Estados Unidos.
- LGPGIR. (22 de Mayo de 2015). L*ey General para la Prevención y Gestión Integral de los Residuos.* Obtenido de Fracción XXIX de la LGPGIR: http://www.diputados.gob.mx/LeyesBiblio/pdf/263\_220515.pdf
- MAPAMA. (Septiembre de 2010). *Ministerio de Agricultura y Pesca, Alimentación y Medio Ambiente.* Obtenido de http://www.mapama.gob.es/es/ganaderia/temas/requisitos-ycondicionantes-de-la-produccion-ganadera/DOCBIOGASVersion21-09-2010\_tcm7- 5925.pdf
- Martínez, N. M. (2017). *El residuo: producto urbano, asunto de intervención pública y objeto de la gestión integral.* Obtenido de Cultura y representaciones sociales: http://www.culturayrs.org.mx/revista/num22/Nancy2017.pdf
- Minitab. (2017). *Mintab.* Obtenido de http://www.minitab.com/esmx/products/minitab/education/
- Moras, C. G. (2016). Apuntes de la clase de Simulación. Orizaba, Veracruz, México. Obtenido de Maestría en Ingeniería.
- Navidi, W. (2006). *Estadística para ingenieros y científicos.* México, D.F: McGraw Hill.
- Oakdale engineering. (2016). *curvefitting.* Obtenido de http://www.curvefitting.com/datafit.htm

Orizaba.Travel. (2016). *Turismo Orizaba*. Obtenido de https://www.orizaba.travel/palacio-deorizaba

*PEPGIR-Ver.* (2014). Obtenido de Programa Estatal para la Prevención y la Gestión Integral de los los Residuos Sólidos: http://www.semarnat.gob.mx/sites/default/files/documentos/gestionresiduos/pepgir\_ve racruz\_version\_ejecutiva.pdf

- *Plan Municipal de Desarrollo 2014-2017.* (2014). Recuperado el 2017, de Plan Municipal de Desarrollo 2014-2017: http://www.orfis.gob.mx/planes-municipales-14- 17/125\_PM.pdf
- Rodríguez, M. A. (2005). *Modelo Sistémico de la Gestión de Residuos Sólidos urbanos.* Obtenido de http://www.bvsde.paho.org/bvsaidis/mexico2005/rodriguezsalinas.pdf

SEDESOL. (2004). *Secretaría de Desarrollo Social*. Obtenido de http://www.gob.mx/sedesol

SEMARNAT . (2014). *El Medio Ambiente en México 2013-2014*. Obtenido de Generación de residuos sólidos sólidos urbanos.: http://apps1.semarnat.gob.mx/dgeia/informe\_resumen14/07\_residuos/7\_1\_1.html

*SEMARNAT*. (2015). Obtenido de Secretaría de Medio Ambiente y Recursos Naturales-Compendio de Betadísticas Ambientales: http://apps1.semarnat.gob.mx/dgeia/compendio\_2015/dgeiawf.semarnat.gob.mx\_8080/ ibi\_apps/WFServlet8681.html

SEMARNAT. (2015). *SEMARNAT Informe Residuos.* Obtenido de Informe de la Situación del Medio Ambiente en México: http://apps1.semarnat.gob.mx/dgeia/informe15/tema/cap7.html#tema1

- SEMARNAT. (2016). *www.semarnat.gob*. Obtenido de http://dgeiawf.semarnat.gob.mx:8080/ibi\_apps/WFServlet?IBIF\_ex=D3\_RSM01\_14& IBIC\_user=dgeia\_mceyIBIC\_pass=dgeia\_mce
- SEMARNAT. (2017). *Fomento al aprovechamiento de la fracción orgánica de los RSU*. Obtenido de https://www.gob.mx/semarnat/acciones-y-programas/fomento-alaprovechamiento-de-la-fraccion-organica-de-los-rsu

SIMIO . (2016). Simio Reference Guide.

- SIPSE. (21 de Agosto de 2015). *SIPSE Novedades de Quintana Roo*. Obtenido de sipse.com: http://sipse.com/novedades/separacion-de-residuos-solidos-urbanos-quintana-roo-166515.html
- Sustainablecitiesinstitute.org. (2013). *Sustainable cities institute*. Obtenido de Conducting a Waste Characterization Study: Overview: http://www.sustainablecitiesinstitute.org/topics/materials-management/conducting-awaste-characterization-study-overview
- Taha, H. (2004). *Investigación de operaciones* (Séptima ed.). (P. P. Hall, Ed.)
- Tanglewood Organics. (2017). *Tanglewood Organics*. Obtenido de Technology: Anaerobic Digestion: http://tanglewoodorganics.com/?page\_id=103
- Vidal, E. B., López, I. G., y Pino, C. V. (2000). *Simulación de sistemas.* Obtenido de Instituto de Investigación en ciencias matemáticas: http://sisbib.unmsm.edu.pe/bibvirtualdata/libros/Matematicas/Notas\_instituto/Simulaci on\_sistemas.pdf
- Walpole, R. M. (2012). *Probabilidad y Estadística para Ingeniería y Ciencias.* México: Pearson Education.
- Zacahula, R. (2009). Pronóstico de la producción de residuos sólidos de la ciudad de Orizaba al 2030. Orizaba, Veracruz, México.
- Zupančič, G. D., y Grilc, V. (Febrero de 2012). *intechopen.com.* Obtenido de Anaerobic Treatment and Biogas Production from Organic Waste: https://www.intechopen.com/books/management-of-organic-waste/anaerobictreatment-and-biogas-production-from-organic-wastes